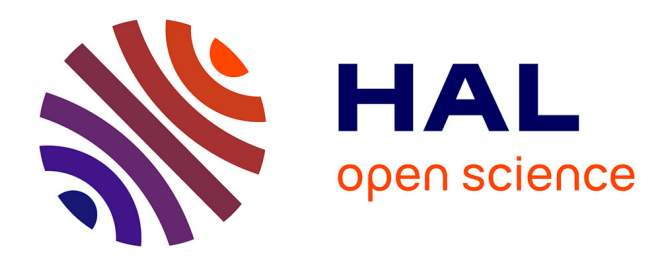

## **Modèles de compréhension par la théorie des images des phénomènes transitoires et du régime permanent en chambre réverbérante électromagnétique**

Emmanuel Amador

### **To cite this version:**

Emmanuel Amador. Modèles de compréhension par la théorie des images des phénomènes transitoires et du régime permanent en chambre réverbérante électromagnétique. Electronique. INSA de Rennes, 2011. Français. NNT: . tel-00652164

### **HAL Id: tel-00652164 <https://theses.hal.science/tel-00652164>**

Submitted on 15 Dec 2011

**HAL** is a multi-disciplinary open access archive for the deposit and dissemination of scientific research documents, whether they are published or not. The documents may come from teaching and research institutions in France or abroad, or from public or private research centers.

L'archive ouverte pluridisciplinaire **HAL**, est destinée au dépôt et à la diffusion de documents scientifiques de niveau recherche, publiés ou non, émanant des établissements d'enseignement et de recherche français ou étrangers, des laboratoires publics ou privés.

Numéro d'ordre:  $D11 - 23$ 

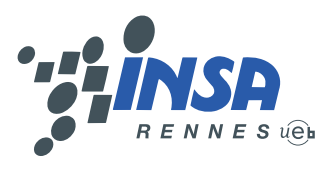

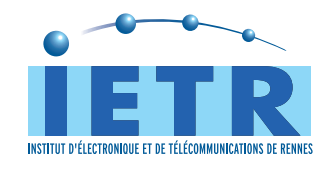

## Modèles de compréhension par la théorie des images des phénomènes transitoires et du régime permanent en chambre réverbérante électromagnétique

Emmanuel Amador

Thèse soutenue le 21 octobre 2011

Membres du jury:

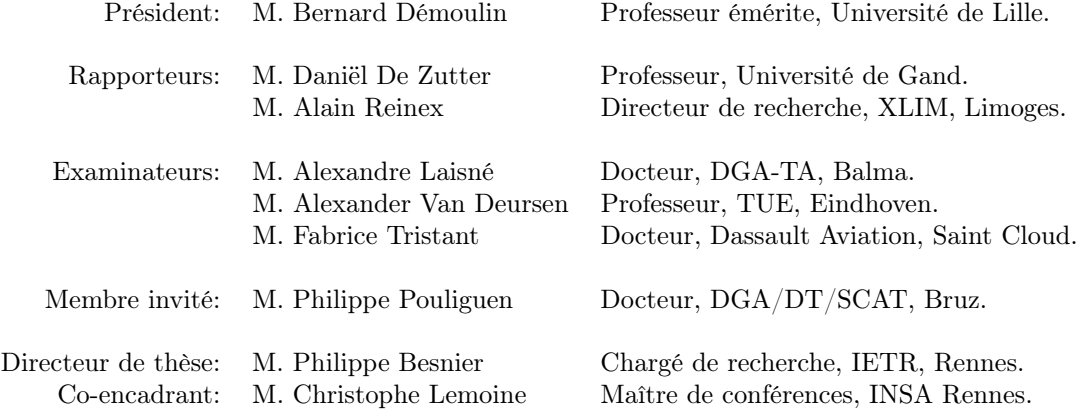

Si toute notre connaissance débute avec l'expérience, cela ne prouve pas qu'elle dérive toute de l'expérience.

> Critique de la raison pure  $(1787)$ EMMANUEL KANT

A boat's a boat, but the mystery box could be anything. It could even be a boat.

PETER GRIFFIN

### Résumé

Les chambres réverbérantes électromagnétiques sont des moyens d'essai largement utilisés en compatibilité électromagnétique. Elles permettent notamment de réaliser des essais en immunité et des mesures de puissance totale rayonnée. Leur utilisation se fait dans le domaine harmonique. Ce travail propose une étude théorique et expérimentale du fonctionnement des chambres réverbérantes à brassage de modes dans le domaine temporel et dans le domaine harmonique en vue de réaliser des essais en immunité.

Afin de décrire le comportement d'une chambre réverbérante dans le domaine temporel, nous avons choisi de développer un modèle numérique basé sur la théorie des images. À l'inverse des approches temporelles (FDTD ou TLM) ou encore des approches harmoniques (méthode des moments), la théorie des images permet de décrire l'environnement de propagation sans nécessiter de discrétisation. Le modèle prend en compte les dimensions de la chambre, la position de l'antenne émettrice dans la cavité et les pertes associées aux parois et aux objets tiers dans la cavité. Le modèle que nous proposons permet une description du comportement d'une chambre réverbérante dans le domaine temporel d'une part et dans le domaine harmonique d'autre part. Nous montrons que les formes d'ondes obtenues en simulations sont comparables aux formes d'ondes obtenues en régime pulsé dans la chambre réverbérante de l'IETR. D'un point de vue statistique, nous montrons que la statistique du champ simulé est conforme aux mesures et notamment que le modèle est capable de reproduire le fonctionnement de la chambre en régime non idéal.

Le modèle développé est ensuite utilisé pour étudier les essais en immunité. Tout d'abord nous cherchons à évaluer les performances d'un essai en immunité en chambre réverbérante et en onde plane (chambre anéchoïque) pour des objets sous test aux caractéristiques radioélectriques variables. Nous proposons une mesure de la susceptibilité en chambre réverbérante qui est compatible avec une mesure en onde plane. Nous cherchons ensuite à optimiser les essais en immunité en proposant des protocoles qui assureraient des essais plus fiables et moins longs. Enfin, nous proposons une méthode expérimentale pour réaliser des essais en immunité avec des signaux pulsés qui soit représentative d'une illumination réelle.

### Abstract

Reverberation chambers are widely used in electromagnetic compatibility, they allow to perform immunity testings and total radiated power measurements. They are generally used in the frequency domain. This work gives a theoretical and experimental study of the behavior of the reverberation chambers in the time domain and in the frequency domain in order to perform immunity testings.

We choose to develop a numerical model based on image theory to describe the behavior of a reverberation chamber in time domain. Unlike numerical methods like FDTD, TLM or the method of moments, image theory allows to describe a rectangular cavity without sampling its surface or its volume. The model takes into account the dimensions of the cavity, the position of the emitting antenna in the cavity and the losses introduced by the walls, the antennas and any object in the cavity. The model allows a description of the behavior of a reverberation chamber in both the time domain and the frequency domain. We show that the waveforms simulated are similar with the waveforms measured in a real reverberation chamber. From a statistical point of view, we show that the model is able to reproduce the statistical behavior of a chamber used in ideal regime as well as non-ideal regime when the reverberation chamber is under-moded. We study the spatial correlation of the electric field and we show that the spatial correlation of the fields simulated is in agreement with theory.

The numerical model is used to study immunity testings. We try to measure the relative performances of immunity testings performed with a random electric field (in a reverberation chamber for example) and with plane waves (in an anechoic chamber or a GTEM cell) for different devices under test. We propose a new method to measure the susceptibility of a device in a reverberation chamber. We try to optimize immunity testings in order to increase the efficiency and reduce the duration of the testings in a reverberation chamber. Finally, we propose a modus operandi to perform immunity testings with pulsed signals in a reverberation chamber and we focus on the reproduction of a real life illumination with radar pulses in a reverberation chamber.

## Remerciements

"This is an adventure."

The Life Aquatic STEVE ZISSOU

Je tiens en premier lieu à remercier la direction générale de l'armement pour le financement de cette thèse. La bourse DGA/CNRS offre un environnement idéal pour le déroulement d'une thèse. Je remercie en particulier mes correspondants à la DGA-TA à Balma, Marie Nouvel et Alexandre Laisné pour la grande latitude qu'ils m'ont donné durant cette thèse. Je remercie également Pierre Bruguière et Philippe Pouliguen son successeur au domaine onde à la direction scientifique de la DGA pour leur confiance. Je remercie également MM. Daniël De Zutter et Alain Reinex d'avoir accepté de rapporter sur ma thèse. Je remercie M. Bernard Démoulin pour l'honneur qu'il m'a fait de présider mon jury de thèse. Je remercie MM. Alexandre Laisné, Alexander Van Deursen et Fabrice Tristant d'avoir examiné ma thèse et participé au jury de soutenance. Leurs conseils précieux ont permis d'améliorer notablement la qualité de ce document.

La thèse est une aventure à choix multiples. Il faut continuellement faire des choix en espérant qu'ils soient heureux et laisser de côté des idées qui pouvaient parfois sembler bonnes. Faire des choix est certainement la chose la plus difficile qu'un thésard doit faire. Cette tâche est plus aisée quand les choix sont personnels. J'ai choisi de réaliser un modèle numérique durant ma thèse et je remercie mon directeur de thèse, Philippe Besnier d'avoir soutenu mon choix et de m'avoir fait confiance dans cette entreprise qui pouvait sembler hasardeuse au départ. Je le remercie en particulier pour sa patience lors de la première année de thèse, quand le modèle en était à ses balbutiements et que je venais chaque jour lui demander des conseils afin d'arriver à faire fonctionner notre modèle numérique. Peu d'encadrants de thèse ont autant de patience et de temps à consacrer à leurs étudiants. Je remercie également Christophe Lemoine pour son soutien et ses conseils éclairés.

Je garderai un très bon souvenir de mes trois années de thèse à l'IETR. La thèse offre un environnement qui permet un épanouissement à la fois intellectuel et humain. Je n'oublierai pas la chance que j'ai eu de côtoyer des personnes passionnées par leur travail et capables de communiquer leur passion aux autres, je pense notamment au personnel technique et aux nombreux enseignants et chercheurs. J'ai une pensée pour les doctorants que j'ai rencontré durant ces trois années et je souhaite à tous les nouveaux thésards que leur expérience soit aussi bonne que la mienne. Sans la bonne humeur des thésards, le laboratoire ne serait pas le même. Ils sont généralement de passage pour trois années seulement, mais ils sont l'âme du laboratoire et ne s'embarrassent pas de schismes et de guerres de clochers. Ils sont bien trop nombreux pour être cités ici sans en oublier. Ils m'ont accompagné et m'ont permis de garder le sourire durant ces trois années.

Enfin, je tiens à remercier mes parents qui m'ont toujours permis de réaliser les études que je voulais. Je remercie tout particulièrement ma femme, Charlotte pour son soutien sans faille et sa patience. Supporter un thésard tous les jours n'est pas facile. Merci encore d'avoir supporté l'Insupportable.

# Sommaire

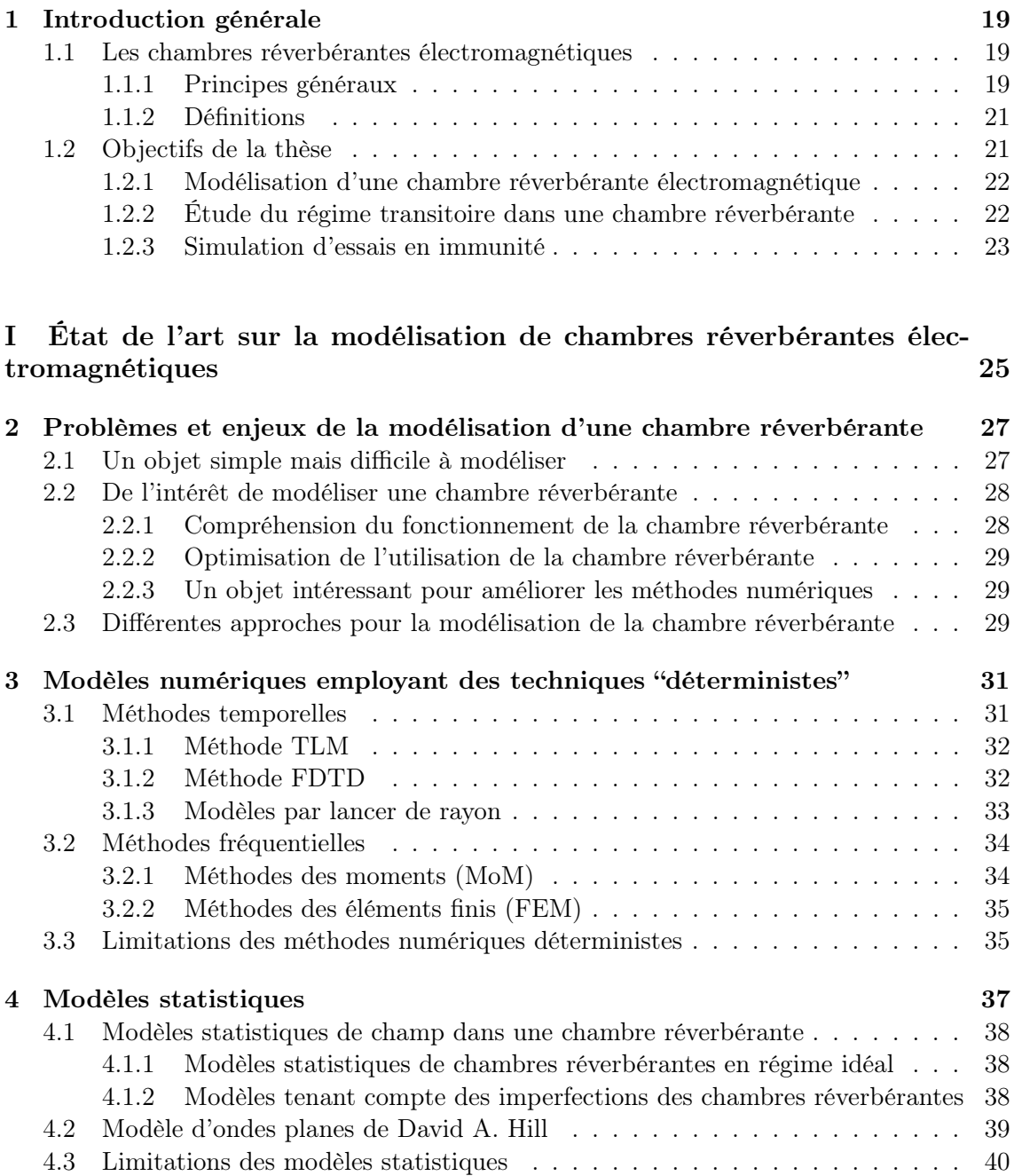

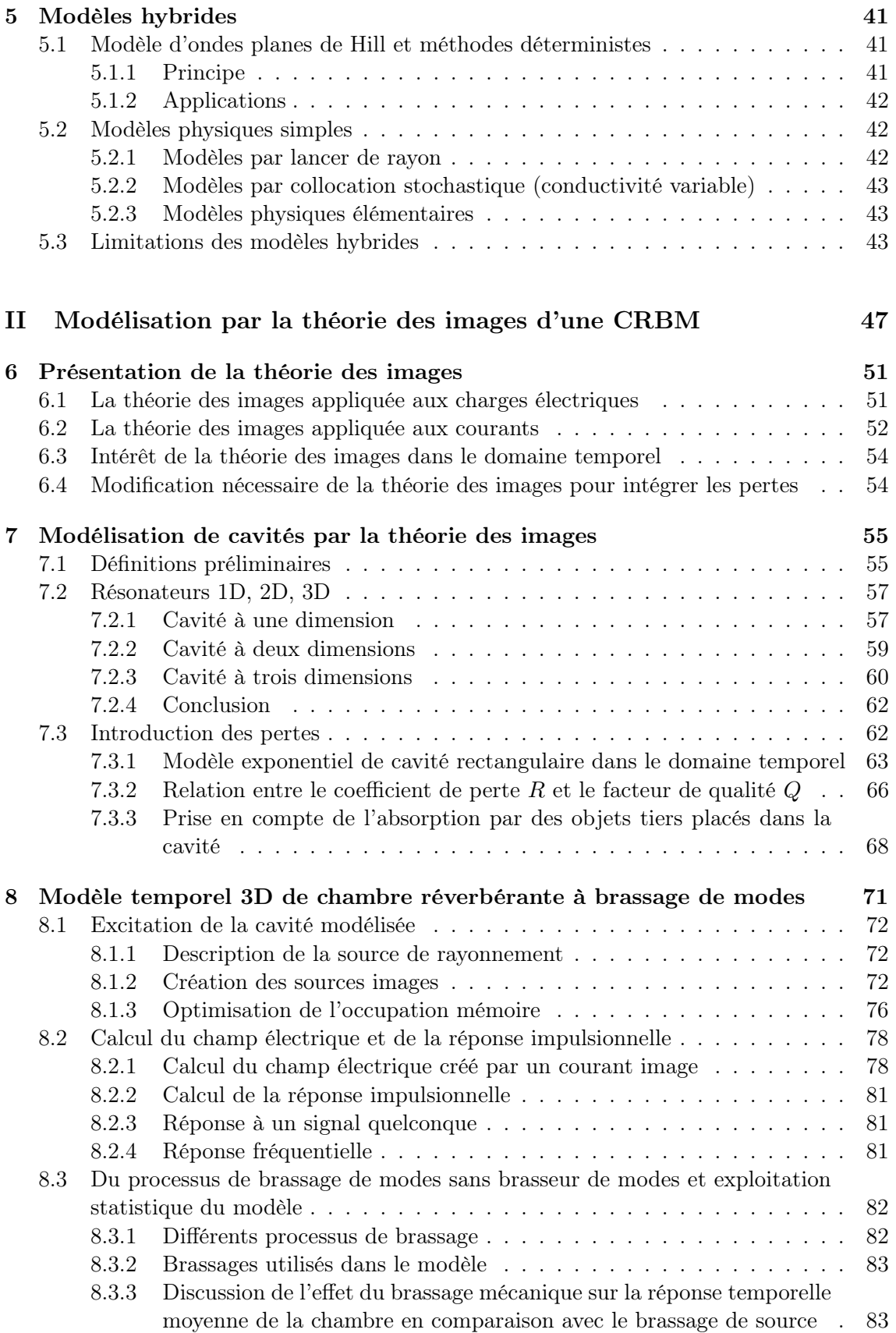

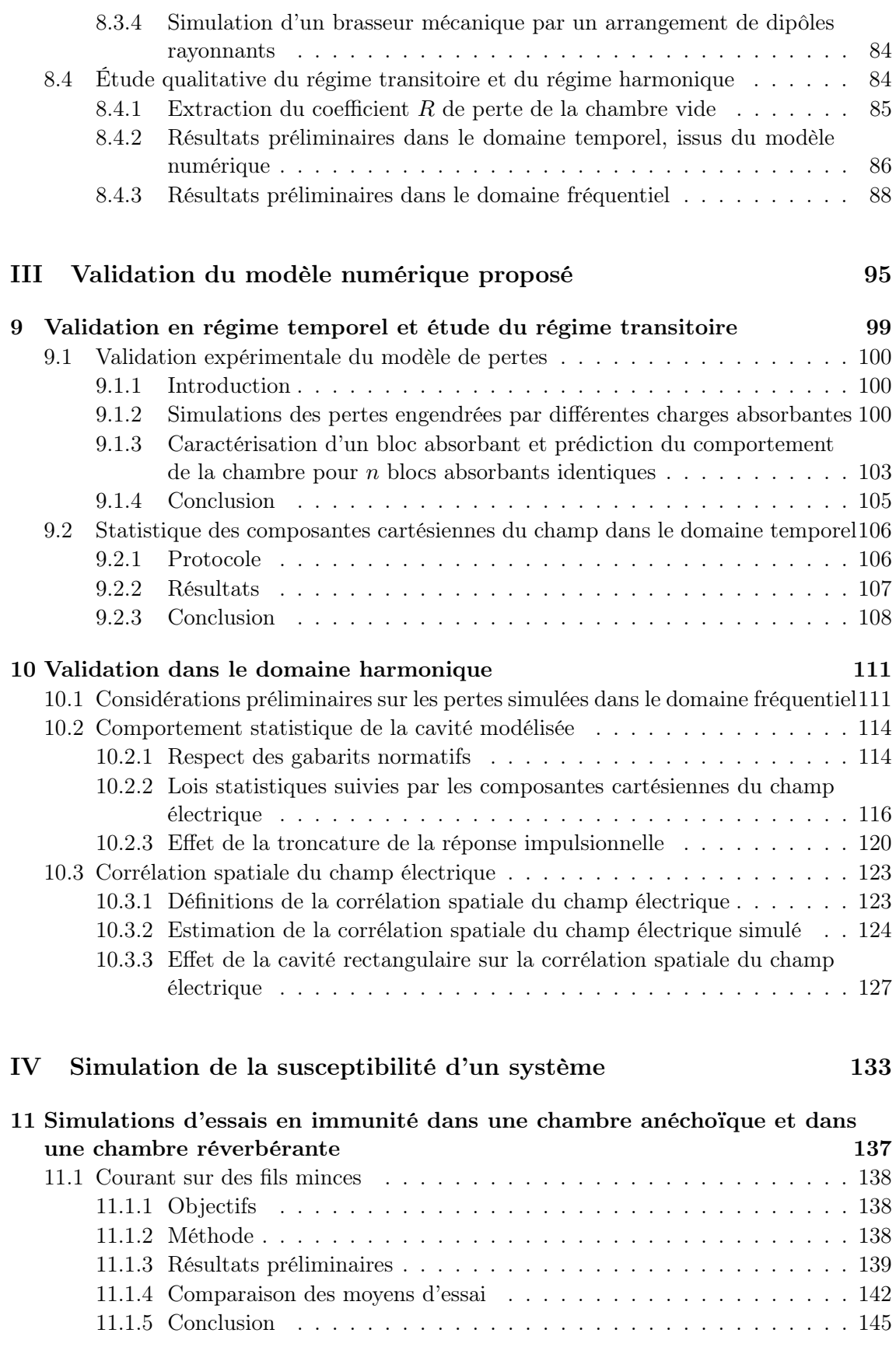

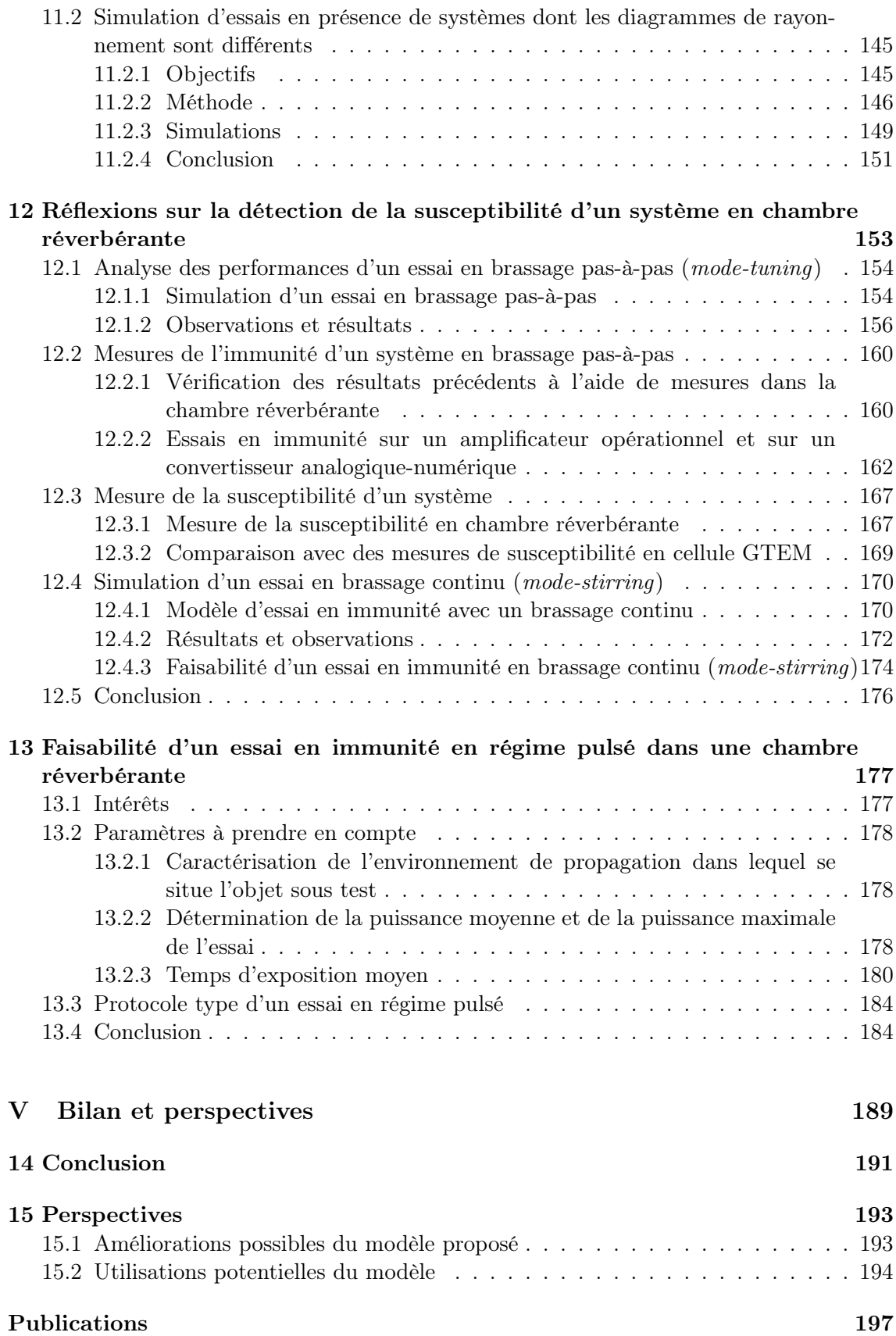

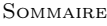

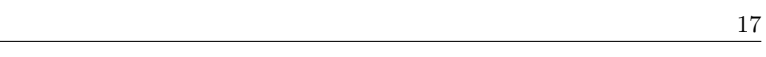

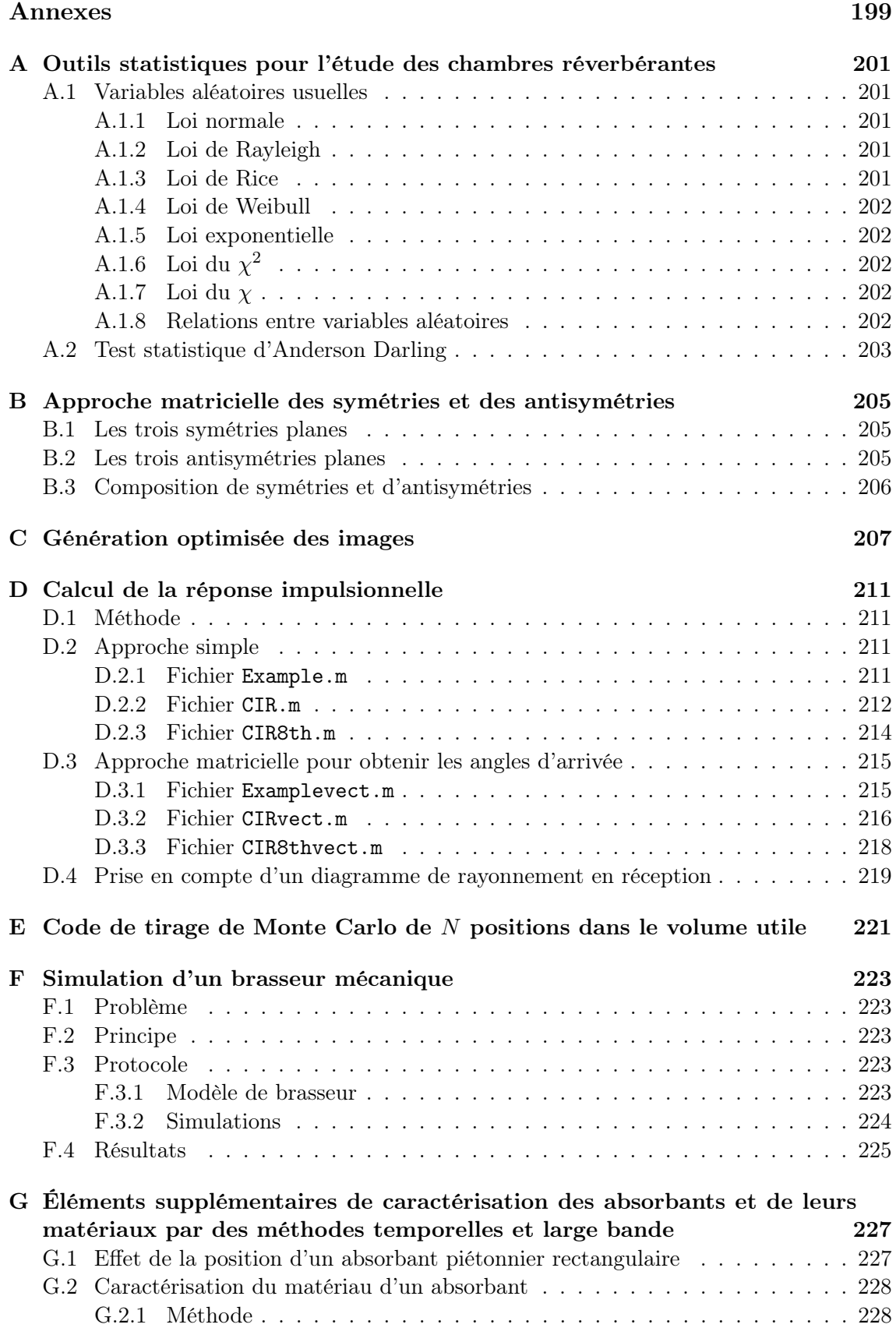

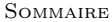

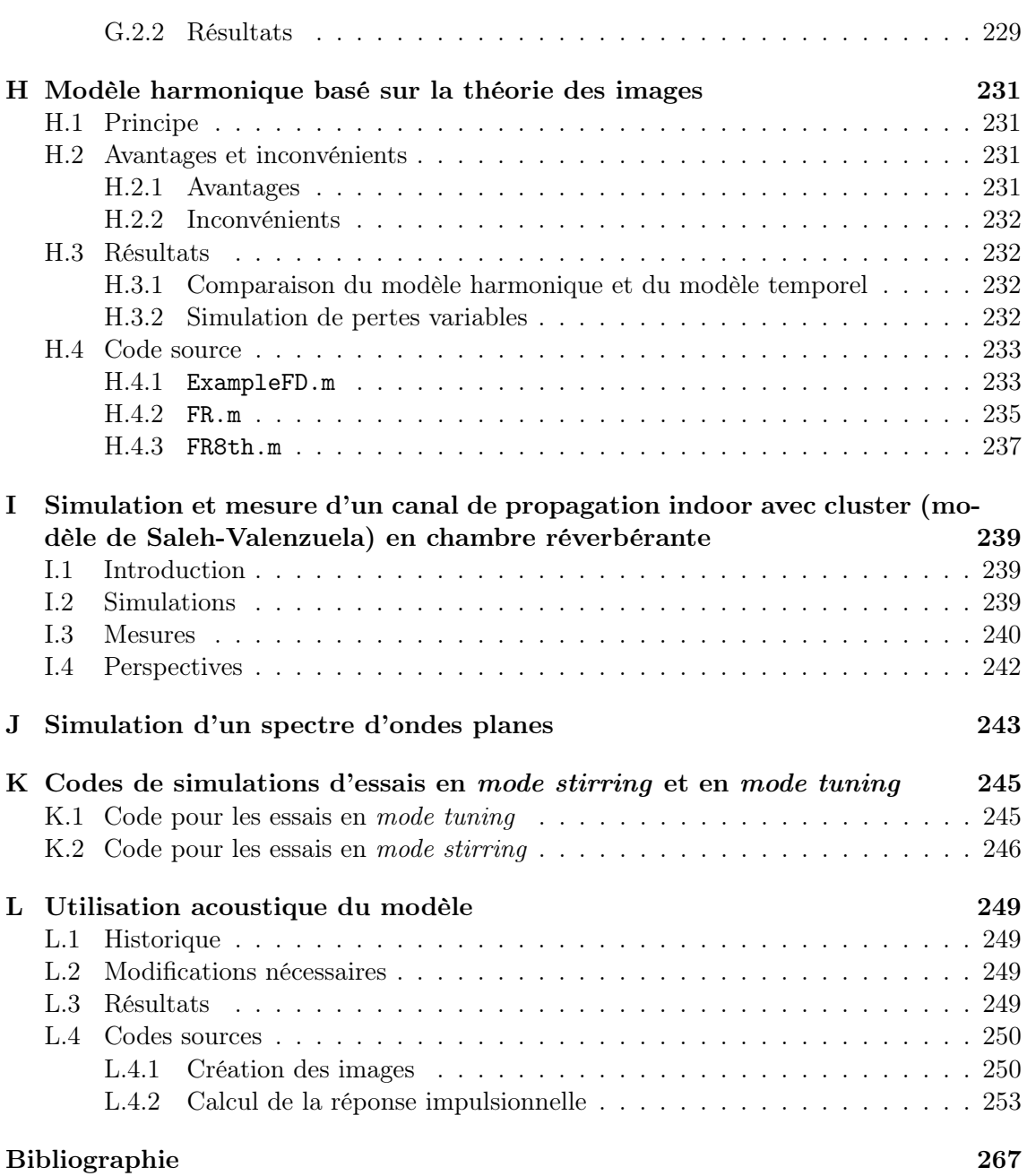

## Chapitre 1

## Introduction générale

### Sommaire

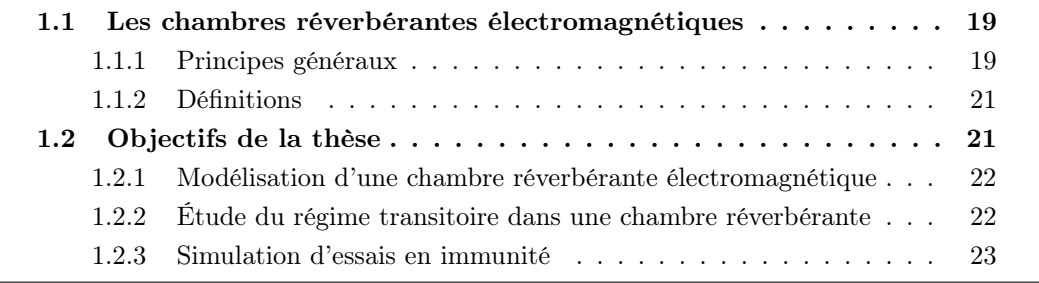

### 1.1 Les chambres réverbérantes électromagnétiques

Les cavités réverbérantes existent depuis les années 1950. Créées originellement pour cuire des aliments [1], leur utilisation première s'est vue détournée dans les années 1970 pour en faire un instrument de mesure et d'essai en compatibilité électromagnétique (CEM) [2]. Leur étude, essentiellement dans le domaine harmonique, a permis de caractériser leur fonctionnement d'un point de vue statistique et de formuler une méthode pour réaliser des essais en CEM. Ces travaux ont abouti à la production de procédures de mesures normalisées dont la norme IEC-61000-4-21 [3] qui décrit les protocoles à respecter pour réaliser un essai CEM en chambre réverbérante. Cette section présente succinctement les chambres réverbérantes électromagnétiques et quelques notions élémentaires.

### 1.1.1 Principes généraux

Les chambres réverbérantes électromagnétiques sont des enceintes généralement parallélépipèdiques dont les parois sont conductrices. Ce sont des cages de Faraday isolées de l'environnement extérieur. Le confinement de l'énergie rayonnée par un objet (par exemple une antenne) dans la chambre réverbérante permet d'atteindre des niveaux de champ très élevés en comparaison avec des moyens d'essais plus classiques comme les chambres anéchoïques. Un brasseur mécanique, généralement de forme aléatoire, permet de modifier les conditions aux limites de l'environnement de propagation quand il est mis en rotation. La photographie (Fig. 1.1) représente la chambre réverbérante de l'IETR. Dans des conditions d'utilisation normales, la rotation du brasseur assure une homogénéité statistique du

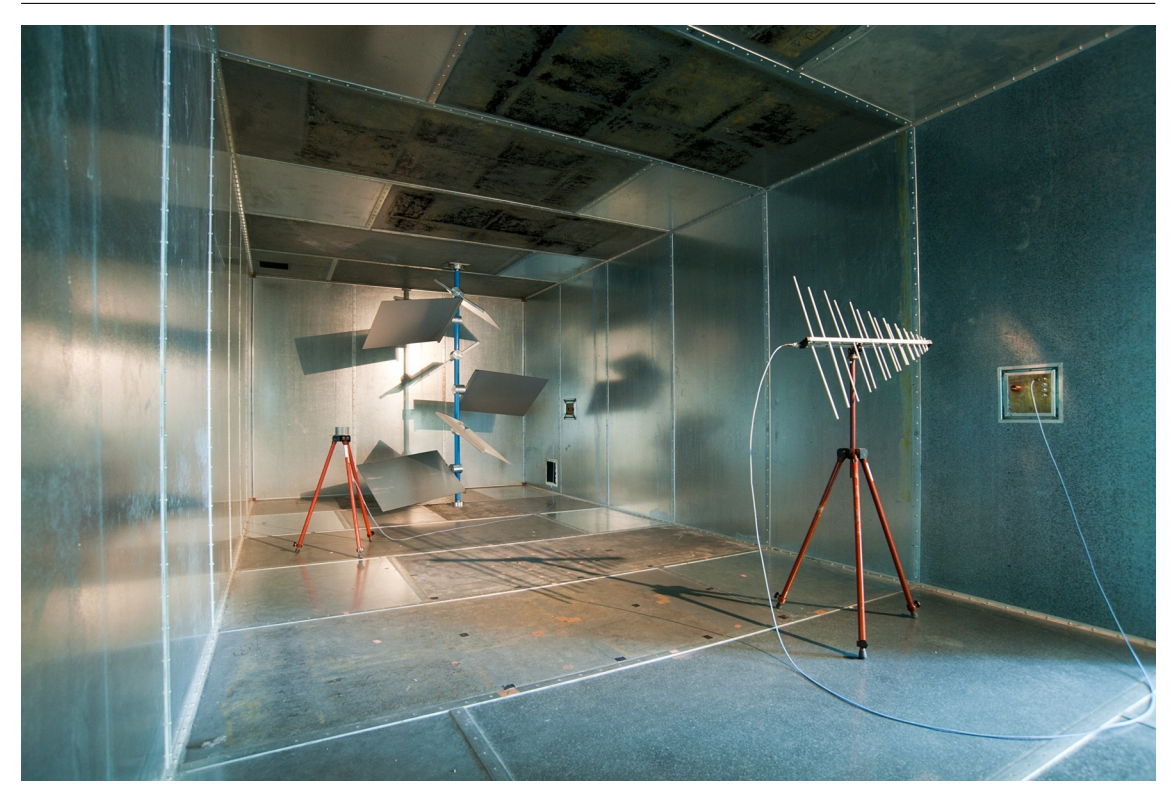

Figure 1.1 – Photographie de la chambre réverbérante de l'IETR. On peut notamment distinguer le brasseur mécanique en arrière plan et un couple d'antennes constitué d'une antenne discone et d'une antenne log-périodique.

champ électrique présent dans la chambre et une distribution uniforme des polarisations. À l'inverse de la chambre anéchoïque, dont l'essence de l'essai est de mesurer des quantités déterministes, comme le gain d'une antenne dans une direction donnée, la chambre réverbérante s'appuie sur des quantités statistiques afin de déterminer des grandeurs globales d'une antenne ou d'un objet sous test. L'approche statistique permet d'associer aux quantités mesurées des intervalles de confiance et permet de maîtriser finement l'incertitude des résultats.

Deux types d'essais sont généralement réalisés en CEM dans une chambre réverbérante. D'une part, les essais en immunité qui consistent à agresser un objet sous test par des signaux continus ayant une puissance donnée, afin de vérifier que le fonctionnement du système n'est pas affecté par les signaux extérieurs. D'autre part, les essais en émission qui consistent à faire fonctionner l'objet sous test dans la chambre réverbérante et à mesurer la puissance totale rayonnée par l'objet afin de vérifier que les émissions sont conformes aux normes en vigueur, tout au moins à la directivité près, dont on peut estimer le maximum théorique selon la dimension de l'objet sous test.

#### 1.1.2 Définitions

### 1.1.2.1 Brassages

Le brassage est un processus qui permet de modifier les conditions expérimentales dans la chambre réverbérante et de conférer une dimension statistique aux mesures. Il existe différentes méthodes pour réaliser un brassage. La méthode la plus courante consiste à modifier les conditions aux limites en déplaçant un brasseur mécanique dans la cavité. On parle alors de brassage mécanique. Un brassage équivalent consiste à déplacer l'antenne en émission (ou en réception) dans la cavité. On parle alors de brassage de source. Ce type de brassage est utilisé dans le modèle que nous avons développé. Il faut cependant noter que ce type de brassage n'est pas courant en mesure CEM. Il est souvent plus contraignant pour l'opérateur de déplacer l'antenne ou bien l'objet sous test pour obtenir une statistique que de faire tourner un brasseur mécanique. Quant au brassage électronique, il consiste à réaliser des mesures sur plusieurs fréquences contenues dans une bande de fréquence limitée. Afin d'augmenter la précision des estimations, il est fréquent de combiner différentes techniques de brassage lors d'une mesure. Dans la chambre de l'IETR, nous combinons souvent un brassage mécanique avec un brassage électronique.

Si l'indépendance des différentes réalisations est assurée (en séparant suffisamment les positions du brasseur, les positions successives de l'antenne ou bien encore les fréquences), l'homogénéité statistique du champ électrique et la précision de l'essai sont améliorées.

#### 1.1.2.2 Comportement idéal et LUF

On désigne par régime idéal, les conditions nécessaires pour que la chambre réverbérante présente une distribution du champ électromagnétique conforme aux distributions théoriques. Généralement, on considère que pour une fréquence supérieure à la LUF (lowest usable frequency), les conditions sont réunies dans la chambre pour garantir une homogénéité statistique du champ électrique sur une rotation de brasseur. La LUF n'a pas de définition précise. On retiendra un critère empirique très utilisé fixant la LUF à  $6f_0$ , où  $f_0$  est la fréquence du mode fondamental dans la chambre. Pour la chambre réverbérante de l'IETR, la LUF se situe autour de 300 MHz avec cette définition. En régime idéal, les composantes cartésiennes du champ électrique dans la chambre réverbérante suivent une distribution de Rayleigh [4–6]. En dessous de la LUF, la distribution de Weibull, plus générale que la distribution de Rayleigh, permet de décrire le comportement des composantes rectangulaires [7,8]. La définition de la LUF est cependant relativement floue. Certains lui associent une fréquence égale à  $3f_0$ . D'autres considèrent que la LUF est atteinte à partir d'une soixantaine de modes.

### 1.2 Objectifs de la thèse

En dehors des investigations expérimentales et de l'extraction de modèles (statistiques) pour caractériser le comportement de la chambre réverbérante, il apparaît que la modélisation comportementale d'une chambre réverbérante pourrait grandement faciliter l'analyse voire la simulation de protocoles de mesure nouveaux. Dès lors nous avons cherché en premier lieu à établir un modèle fiable et accessible d'une chambre réverbérante. Par la suite la disposition de ce modèle permet d'envisager une série d'investigations portant sur

le régime transitoire ainsi que sur différentes applications associées aux chambres réverbérantes. Les principaux aspects de cette thèse se déclinent ensuite sous la forme des trois objectifs ci-dessous.

### 1.2.1 Modélisation d'une chambre réverbérante électromagnétique

Une chambre réverbérante est une enceinte faradisée parallépipèdique munie d'un ou plusieurs brasseurs mécaniques dont la géométrie quelconque assure une distribution aléatoire des champs dans la cavité et dont la rotation permet de modifier sensiblement les conditions aux limites de l'environnement de propagation.

Si la structure géométrique de la chambre réverbérante est relativement simple, ses dimensions électriques sont un frein pour les modèles employant des méthodes numériques basées sur une discrétisation (à l'échelle du dixième de longueur d'onde environ) de l'environnement de propagation. Des approches statistiques permettent de modéliser le comportement d'une chambre idéale, mais ne reproduisent pas le comportement réel d'une chambre réverbérante. En outre, ces modèles ne traduisent pas l'influence de quelques paramètres physiques de la chambre réverbérante comme ses dimensions, ses pertes, etc. Le premier objectif de cette thèse se concentre autour de la réalisation d'un modèle numérique simple capable de reproduire le comportement physique et statistique d'une chambre réverbérante réelle. À l'inverse des modèles basés sur des méthodes numériques employant une discrétisation de l'environnement de propagation, notre approche basée sur la théorie des images permet d'étudier le comportement de chambres réverbérantes de tailles quelconques sans être limitée par les dimensions électriques de la cavité. Nous avons choisi de garder notre approche la plus simple possible afin d'obtenir un modèle physique minimal pour décrire le comportement statistique d'une chambre réverbérante. Au final, deux éléments sont importants pour décrire la statistique d'une chambre réverbérante : ses dimensions et les pertes du système constitué de la cavité et des objets tiers à l'intérieur.

### 1.2.2 Étude du régime transitoire dans une chambre réverbérante

La chambre réverbérante est un objet qui est généralement utilisé dans le domaine harmonique. Ce dernier représente le régime permanent de la chambre et a fait l'objet de nombreuses études expérimentales et théoriques. En revanche, peu d'études ont été faites dans le domaine temporel. Le régime transitoire comporte pourtant une information beaucoup plus riche que le domaine fréquentiel. Il permet notamment d'étudier l'établissement du couplage entre un objet rayonnant et la chambre réverbérante, et contient de précieuses informations sur la nature du rayonnement. Le modèle que nous proposons est un modèle temporel. Sa simplicité permet d'étudier d'un point de vue théorique l'établissement du régime permanent dans la chambre. Le second objectif de cette thèse est d'étudier et de caractériser le régime transitoire de la chambre réverbérante. À partir du modèle numérique basé sur la théorie des images, qui offre une description théorique du couplage entre un objet rayonnant et la chambre réverbérante, nous avons pu déduire des modèles théoriques simples permettant d'évaluer analytiquement la puissance moyenne reçue au cours du temps dans une chambre réverbérante en fonction d'une dimension caractéristique de la cavité, et des pertes dans la chambre. De plus, nous avons cherché à caractériser d'un point de vue statistique le champ électrique dans la chambre durant le régime transitoire. Ces informations sont essentielles pour réaliser un essai dans une chambre réverbérante dans le domaine temporel et pour prédire l'effet d'une charge dans la chambre sur le facteur de qualité.

#### 1.2.3 Simulation d'essais en immunité

Ce travail propose une étude des essais en immunité. Nous avons notamment étudié l'influence de la nature du rayonnement (polarisation, directivité) sur la statistique d'un essai en immunité et nous avons cherché à comparer les performances des essais en chambre réverbérante aux performances des essais réalisés en ondes planes comme par exemple dans une chambre anéchoïque. Nous nous sommes ensuite consacrés à l'optimisation des performances des essais en immunité réalisés dans des chambres réverbérantes. En particulier, nous introduisons une définition de la susceptibilité d'un système potentiellement compatible avec les mesures obtenues en illumination de type onde plane. Enfin, le dernier objectif de cette thèse est d'étudier la faisabilité d'un essai en immunité en régime pulsé dans une chambre réverbérante. Réaliser un essai en régime pulsé est intéressant car il permet d'abord d'utiliser des sources radar réelles mais aussi de reproduire des situations d'éclairement réalistes. Moyennant quelques ajustements, la chambre réverbérante peut reproduire un environnement dont les caractéristiques sont proches d'un environnement réverbérant réel (une soute ou un fuselage) éclairé par une onde pulsée provenant d'un radar. L'étude du comportement dans le domaine temporel de la chambre réverbérante permet de déterminer les paramètres pertinents pour réaliser un tel essai en chambre réverbérante.

Ce manuscrit de thèse contient quatre parties. La première partie est consacrée à un état de l'art des différents modèles de chambre réverbérante. Nous nous intéressons aux approches déterministes, aux approches purement statistiques et aux approches hybrides. La seconde partie est consacrée à la présentation théorique du modèle de chambre réverbérante que nous avons développé. Nous détaillons la construction du modèle basé sur la théorie des images. Ce modèle permet de mieux comprendre le fonctionnement de la chambre réverbérante dans le domaine temporel. Nous proposons grâce à ce modèle, un modèle plus simple qui décrit le mécanisme de dissipation de l'énergie dans la chambre. Enfin, nous présentons quelques résultats de simulations préliminaires afin de mieux comprendre le fonctionnement du modèle ainsi que ses capacités. La troisième partie est consacrée à la validation du modèle en confrontant les résultats issus de simulations à des mesures réalisées dans la chambre réverbérante de l'IETR. La validation du modèle est réalisée dans le domaine temporel d'une part et dans le domaine harmonique d'autre part. Nous nous intéressons au comportement statistique du champ électrique dans le domaine temporel et dans le domaine harmonique et à la décorrélation spatiale du champ électrique afin de valider la pertinence du modèle. Enfin la dernière partie s'intéresse aux essais en immunité. À travers des simulations numériques et des mesures, nous étudions dans un premier temps l'influence des paramètres radioélectriques d'un objet sous test sur les résultats d'un essai en immunité réalisé en chambre anéchoïque et en chambre réverbérante. Dans un second temps nous nous intéressons au protocole des essais en immunité et nous cherchons à améliorer leur fiabilité et à réduire leur durée. Enfin nous discutons de la faisabilité d'un essai en régime pulsé en donnant quelques éléments théoriques et en indiquant les paramètres pertinents pour réaliser un tel essai.

Chapitre 1. Introduction générale

Première partie

# État de l'art sur la modélisation de chambres réverbérantes électromagnétiques

### Chapitre 2

# Problèmes et enjeux de la modélisation d'une chambre réverbérante

### Sommaire

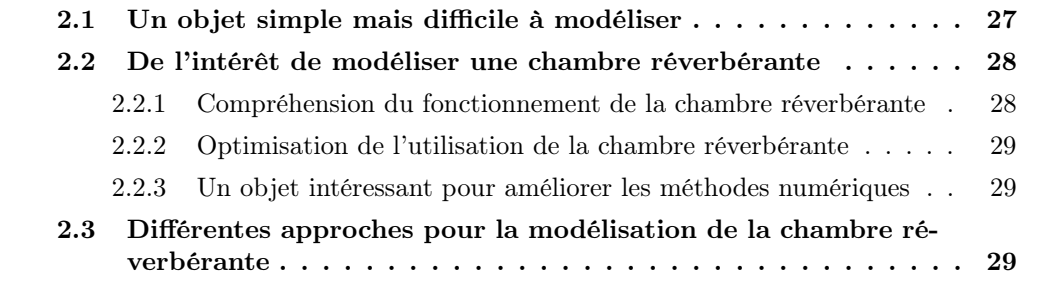

À première vue, la modélisation d'une chambre réverbérante peut présenter un intérêt limité. Pourquoi modéliser et simuler un objet que l'on peut plus simplement utiliser pour faire des mesures ou réaliser des essais ? La modélisation de la chambre réverbérante est pourtant un thème de recherche populaire dans la communauté CEM. Les approches employées pour modéliser les chambres réverbérantes sont très variées. Les finalités des modèles sont aussi très diverses. Dans cette introduction nous présentons d'une manière non exhaustive quelques éléments qui permettent de justifier les efforts mis en oeuvre dans la communauté scientifique pour modéliser les chambres réverbérantes électromagnétiques.

### 2.1 Un objet simple mais difficile à modéliser

La chambre réverbérante est un objet dont la géométrie peut être considérée comme simple. Il s'agit d'une cage de Faraday parallélépipèdique. Un brasseur mécanique de forme aléatoire modifie les conditions aux limites et altère les champs. Lors d'un essai en immunité, un émetteur, souvent une antenne, et un objet sous test (OST) sont placés dans la cavité. En théorie, une connaissance exhaustive de la géométrie de la chambre réverbérante et de son contenu ainsi que des propriétés électriques des matériaux, devrait suffire pour réaliser une simulation numérique déterministe des champs électromagnétiques internes à la cavité.

En pratique, il existe très peu d'approches déterministes capables de reproduire les configurations de champs observées en mesures. La chambre réverbérante est un résonateur à grand facteur de qualité Q, et une infime perturbation des conditions aux limites peut avoir une influence importante sur les champs observés dans la chambre. Les approches déterministes doivent donc être particulièrement minutieuses. Une approche plus pragmatique de la chambre consiste à la considérer comme une boîte noire, capable de générer des configurations de champs aléatoires. Cette approche statistique s'attache à déterminer les quantités statistiques pertinentes pour mener un essai CEM. On cherche à caractériser les niveaux de champ moyen et maximal, la puissance moyenne et maximale afin de réaliser des essais maîtrisés.

Cette caractérisation statistique, qui peut être empirique, permet difficilement de rattacher les caractéristiques physiques d'une chambre à son comportement statistique observé en mesure. Les mesures en chambre réverbérante donnent une image du comportement statistique de la chambre à travers des récepteurs, comme des antennes ou des sondes de champ. Cette image biaisée et très incomplète du fonctionnement ne permet pas d'accéder à une description exhaustive et physique du fonctionnement de la chambre. Comme les hommes enchaînés dans leur caverne [9] qui découvrent le monde extérieur par les ombres des objets et des échos sonores, il faut multiplier les mesures, faire varier les paramètres, pour espérer comprendre le fonctionnement physique réel d'une chambre réverbérante à partir de mesures. Ces approches empiriques sont encouragées par la complexité des observations. Afin de comprendre la physique d'une chambre réverbérante il faut théoriser son fonctionnement et réaliser des modèles physiques. Ces modèles doivent être vérifiés et complétés. Ils permettent de mieux étudier les phénomènes physiques mis en jeu dans une chambre réverbérante et d'optimiser son utilisation.

### 2.2 De l'intérêt de modéliser une chambre réverbérante

### 2.2.1 Compréhension du fonctionnement de la chambre réverbérante

L'exploitation des mesures faite à travers des outils statistiques conduit généralement à la définition de lois empiriques. Ces lois permettent de décrire le fonctionnement moyen de la chambre réverbérante. On peut extraire de ces modèles empiriques quelques principes de fonctionnement et formuler des hypothèses comportementales générales. L'extrapolation à des cavités de dimensions différentes ou d'autres géométries de brasseur mécanique est difficile à faire à partir de ces approches empiriques et statistiques.

Les modèles d'essence déterministe, tout comme les modèles de nature statistique possèdent leurs propres limites et le champ d'investigation est encore important. Entre ces deux options, il est intéressant d'élaborer des modèles physiques simples, intégrant des paramètres physiques pertinents afin de décrire le comportement statistique d'une chambre réverbérante aussi fidèle que possible. La simulation physique d'une chambre réverbérante permet de comprendre son fonctionnement physique en donnant un sens aux observations réalisées à travers des campagnes de mesures. En outre, les modèles physiques permettent de mesurer l'influence des paramètres physiques sur le comportement de la chambre et donc de formuler des hypothèses théoriques sur le fonctionnement physique d'une chambre réverbérante.

### 2.2.2 Optimisation de l'utilisation de la chambre réverbérante

La chambre réverbérante est un outil statistique qui peut demander un grand nombre d'échantillons pour certaines mesures. D'un point de vue pragmatique, la modélisation permet de simuler des expériences et des mesures qui peuvent être longues quand le nombre de positions de brasseur, le nombre de fréquences d'excitation et parfois même le nombre de positions de la source dans la chambre sont multipliés. Un modèle permet d'étudier la chambre dans des conditions où les mesures peuvent être difficiles : à basse fréquence, à proximité des parois, etc. Plus modestement, un modèle numérique peut donner un avant goût des résultats escomptés et aider à optimiser le protocole d'un essai.

### 2.2.3 Un objet intéressant pour améliorer les méthodes numériques

Les chambres réverbérantes sont des enceintes fermées et résonantes à grand facteur de qualité. Elles offrent aux spécialistes des simulations numériques éléctromagnétiques, un moyen d'améliorer la stabilité et la robustesse des méthodes numériques. En effet, la structure géométrique relativement simple de la chambre permet d'être aisément reproduite dans un modèle<sup>1</sup>. Les dimensions électriques de la chambre, grandes aux fréquences d'utilisation, et la grande conductivité des parois de la cavité rectangulaire sont autant de contraintes sur les modèles numériques. Toute imprécision numérique trop importante peut conduire à une instabilité du système et à des résultats non physiques.

Dans cette approche, la chambre réverbérante permet d'améliorer les méthodes numériques en leur offrant un cas extrême. Les simulations réalisées dans le cadre de telles études permettent aussi de mieux comprendre la physique de la chambre et le fonctionnement du brasseur de modes<sup>2</sup>. De telles approches permettent de simuler avec précision des essais CEM en modélisant fidèlement les objets sous test.

### 2.3 Différentes approches pour la modélisation de la chambre réverbérante

On peut distinguer trois approches pour modéliser une chambre réverbérante. La première approche, abordée dans le chapitre 3, consiste à décrire avec le plus de détails possibles la chambre et les objets qu'elle contient (approche boîte blanche). Cette approche permet par exemple de décrire les brasseurs mécaniques avec une certaine précision et d'étudier leur effet sur le fonctionnement de la chambre. Dans le chapitre 4, nous présentons les approches statistiques. Elle considèrent la chambre comme une boîte noire capable de générer des champs aux propriétés stochastiques maîtrisées. La troisième approche, présentée dans le chapitre 5, est intermédiaire, elle consiste à utiliser des modèles physiques simples pour reproduire la statistique des champs observés.

<sup>1</sup>Les plans obliques conducteurs du brasseur mécanique posent toutefois des problèmes en FDTD et des méthodes conformes (FVTD) sont adoptées (section 3.1.2).

<sup>2</sup>Les approches déterministes sont largement utilisées pour optimiser sa conception.

### Chapitre 3

## Modèles numériques employant des techniques "déterministes"

### Sommaire

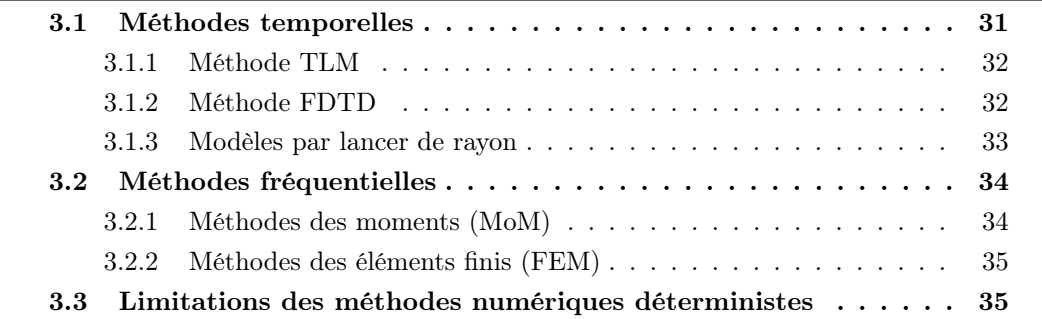

Dans une modèle numérique déterministe, la chambre réverbérante est modélisée avec le plus de détails possibles (approche boîte blanche). Tant que les modèles ne sont pas capables de prédire et de reproduire les mesures avec précision, ils sont complétés et détaillés. Ces approches tiennent compte des caractéristiques physiques de la chambre. Elles emploient des méthodes numériques connues. Les motivations d'une telle approche sont certainement plus associées à des problématiques de simulations numériques ou à des optimisations de la conception de la chambre ou de son brasseur qu'à des problématiques d'essais CEM pour lesquelles la connaissance précise de la valeur du champ électrique dans une configuration particulière (position de l'objet sous test, fréquence, position du brasseur) n'est pas une donnée pertinente.

Il faut rappeler que les modèles employant des techniques déterministes n'ont pas toujours la prétention de fournir des résultats directement comparables à des relevés de mesure. À notre connaissance, seul Leuchtmann [10] propose la validation d'une approche déterministe par une méthode déterministe. La validation de ces modèles, quand elle existe, se fait généralement par des outils statistiques.

### 3.1 Méthodes temporelles

On peut distinguer trois approches temporelles distinctes. Les méthodes basées sur les matrices de lignes de transmission (transmission line matrices, TLM), les méthodes basées sur les différences finies dans le domaine temporel (finite difference time-domain, FDTD), qui discrétisent l'environnement de propagation et les équations de Maxwell et les méthodes optiques comme le lancer de rayon (ray tracing, RT) ou le lancer de faisceau (beam launching, BL) qui s'appuient sur une approche optique pour décrire la propagation des champs.

### 3.1.1 Méthode TLM

La méthode TLM s'appuie sur une discrétisation de l'environnement de propagation et sur l'utilisation d'un formalisme de type ligne de transmission pour simuler la propagation d'une onde électromagnétique [11].

L'un des premiers modèles de chambre réverbérante utilisant la méthode TLM est proposé dans [12]. Le modèle de cavité réverbérante est en deux dimensions et le brasseur mécanique est un objet à une dimension. Ce modèle permet de comprendre l'effet du mouvement de brasseur sur la modification des fréquences de résonance et sur l'amplitude des champs dans la cavité. Ce modèle reproduit qualitativement le comportement d'une cavité résonante dotée d'un brasseur mécanique. Un modèle complet en 3D employant la méthode TLM est décrit dans [13]. Une comparaison entre les simulations et les mesures est faite à travers le "stirring ratio". Le "stirring ratio" est une mesure de l'écart observé sur une rotation de brasseur entre la puissance maximale et la puissance minimale. On peut naturellement s'interroger sur ce choix. Comparer le modèle aux mesures sur une estimation du "stirring ratio" donne une idée de la qualité du brassage très imprécise et ne donne que très peu d'information sur la nature des champs simulés et leur statistique. La méthode TLM est aussi utilisée dans différents travaux pour améliorer l'excitation à basse fréquence de la cavité [14,15] ou en utilisant des diffuseurs pour améliorer l'homogénéité du champ dans la cavité [16]. Enfin, une étude du brasseur mécanique comme objet capable de modifier un éclairement de type onde plane, c'est-à-dire sans la cavité résonante, est proposée par Clegg et al. [17]. Cette approche originale permet de réduire les temps de calcul pour se concentrer sur l'optimisation du brasseur mécanique.

### 3.1.2 Méthode FDTD

La méthode FDTD est proche de la méthode TLM. Le volume de propagation est discrétisé en cellules élémentaires. Le champ électrique et le champ magnétique se propagent alternativement d'une cellule à l'autre [18]. Au lieu d'employer un formalisme de lignes de transmission qui fait intervenir courants et tensions, la méthode FDTD emploie directement les champs électriques et magnétiques en résolvant les équations de Maxwell discrètes. Il existe plus de travaux employant la méthode FDTD que de travaux utilisant la méthode TLM. La thèse de Frédéric Petit [19] est consacrée à la modélisation des chambres réverbérantes par la méthode FDTD. Ces travaux utilisent une code développé par l'auteur et présentent bien les difficultés inhérentes à la simulation d'une chambre réverbérante par la méthode FDTD. On notera que dans l'approche développé par Frédéric Petit, l'introduction des pertes est faite a posteriori. Les parois de la chambre sont des conducteurs parfaits et la réponse impulsionnelle simulée est ensuite atténuée par une forme exponentielle dont le temps caractéristique est lié au facteur de qualité. Une approche similaire est proposée dans les articles [20, 21]. L'ajout en post traitement des pertes de la chambre revient à uniformiser les pertes dans la chambre et à imposer un profil exponentiel à la réponse impulsionnelle simulée. Cette approche permet de s'affranchir de la description, coûteuse en

temps, des matériaux dans la chambre. Dans [22], une relation entre le nombre d'itérations nécessaires pour obtenir une convergence et la conductivité des parois est proposée. Cet article met en évidence les difficultés rencontrées avec la méthode FDTD pour simuler des chambres dont les parois sont très conductrices. La conductivité est artificiellement réduite pour diminuer les temps de calcul tout en conservant les propriétés statistiques des champs. L'exploitation du modèle devient alors qualitative.

Plusieurs articles s'appuient sur des simulations FDTD pour optimiser la conception de la chambre réverbérante et son utilisation. Dans [23], un modèle de chambre muni d'un brasseur est simulé pour mesurer l'effet du ou des brasseurs sur la variation des champs électriques et les caractéristiques statistiques des champs. Dans [24], l'auteur utilise un modèle FDTD pour déduire une relation entre la LUF et les pertes dans les parois. Dans [25], un modèle de chambre incluant les pertes dans les parois permet d'étudier l'effet de diffuseurs, utilisés dans les chambres réverbérantes acoustiques, sur la diminution de la fréquence minimale d'utilisation. La modélisation FDTD permet de modéliser des chambres dont les géométries sont très particulières. Dans [26], la méthode FDTD permet de simuler des diffuseurs et des structures de chambres obliques. Les résultats de simulations sont analysés de manière statistique, l'objectif final est encore de réduire la fréquence minimale d'utilisation de la chambre réverbérante en tentant d'augmenter le nombre de modes excités à une fréquence donnée. Dans [27, 28], l'auteur modélise des chambres réverbérantes vibrantes (VIRC). Plusieurs modèles sont réalisés pour mieux comprendre la physique des chambres réverbérantes en réalisant des simulations d'expériences qui peuvent être longues ou difficiles à mettre en oeuvre. Dans [29], l'auteur emploie la méthode FDTD pour étudier les champs près des conditions aux limites, c'est-à-dire à proximité des parois et des angles de la chambre. L'utilisation d'un modèle permet de gagner du temps et d'étudier un problème pour lequel les conditions de mesures sont délicates. Dans [30], l'auteur utilise un modèle FDTD pour simuler des expériences de retournement temporel dans une chambre réverbérante.

Une approche volumes finis (*finite volumes in time-domain*, FVTD) [31] permet de s'affranchir du crénelage des surfaces et des volumes en FDTD et de simuler des objets obliques. Il s'agit d'une approche hybride qui met en relation une description en volumes finis conformes d'un brasseur ou d'un objet donné avec une description FDTD plus classique de la chambre réverbérante. Cette hybridation est réalisée à partir de surfaces d'échanges autour des objets décrits par des volumes finis. Cette approche permet d'étudier la chambre réverbérante [32] sans faire de concessions au niveau de la description du brasseur [19].

### 3.1.3 Modèles par lancer de rayon

Les technique de lancer de rayon s'appuient sur une discrétisation angulaire du rayonnement d'un émetteur et sur la discrétisation des surfaces (en tuiles) et des arêtes (en segment) de l'environnement de propagation. Les lois de propagation décrites par ces techniques sont les lois de l'optique géométrique pour décrire les réflexions et les transmissions et les lois de l'optique ondulatoire pour décrire les phénomènes de diffraction. Une optimisation des méthodes par lancer de rayon permet d'optimiser l'échantillonnage du diagramme de rayonnement en tenant compte de la nature du diagramme de rayonnement de l'antenne émettrice et de l'environnement proche.

Il existe relativement peu d'articles employant le lancer de rayon dans le contexte des chambres réverbérantes. Dans [33], Kwon et al. présentent leur approche comme une méthode générale basée sur le lancer de rayon pour modéliser des cavités de géométrie quelconque. Pour simplifier le problème, ils utilisent la théorie des images en se restreignant aux cavités parallélépipèdiques. On ne peut donc pas vraiment parler de méthode basée sur une technique de lancer de rayon. Le rayonnement de l'émetteur n'est pas discrétisé en secteurs angulaires élémentaires et les surfaces métalliques de la chambre ne sont pas discrétisées. Dans un article récent [34], l'auteur utilise une technique de lancer de rayon pour simuler une chambre réverbérante et en extraire des paramètres comme la constante de temps du canal de propagation. Dans un second article [35], ce modèle est utilisé pour simuler l'effet d'une charge dans la chambre réverbérante sur les paramètres du canal de propagation. Cependant, peu de détails sur la méthode sont cependant donnés. On ne sait pas combien de réflexions sont simulées par ce modèle, et l'on ne sait pas si le brasseur est décrit. Dans un autre article récent [36], une méthode par lancer de rayon est également présentée. Le nombre maximal de réflexion est de l'ordre de la dizaine et les résultats de simulations ne permettent pas de décrire le fonctionnement d'une chambre réverbérante. Globalement, il existe peu de modèles complets de chambres réverbérantes basés sur le

lancer de rayon. Les ressources nécessaires pour simuler une dizaine de réflexions dans une chambre de taille moyenne sont très importantes. Avec dix réflexions, le phénomène de réverbération n'est pas reproduit. Pour le moment, ces approches sont bonnes pour reproduire des canaux de propagation dans des environnements courants avec des parois peu conductrices. Dans quelques années elles permettront certainement de simuler beaucoup plus de réflexions et de reproduire le comportement d'une chambre réverbérante.

### 3.2 Méthodes fréquentielles

### 3.2.1 Méthodes des moments (MoM)

La méthode des moments [37] est une méthode numérique qui résout des problèmes du type :

$$
L(f) = g \tag{3.1}
$$

où L est un opérateur linéaire, g est l'excitation (qui est connue) et f est la réponse qu'il faut déterminer. On cherche une solution de la forme :

$$
f = \sum_{i=1}^{N} a_i \nu_i,
$$
\n
$$
(3.2)
$$

où les coefficients  $a_i$  sont à déterminer et où les  $\nu_i$  sont une famille de fonctions de base connues. On cherche à déterminer les  $N$  coefficients  $a_i$  qui forment la solution  $f$ :

$$
L(a_1\nu_1 + a_2\nu_2 + \dots + a_N\nu_N) = g \tag{3.3}
$$

On doit donc écrire N relations linéaires de ce type pour en déduire une solution générale. En électromagnétisme, ce formalisme est utilisé pour résoudre les équations de Maxwell en présence de conditions aux limites. On cherche à résoudre le système :

$$
f_e(\vec{J}, \vec{M}) = \vec{E} \tag{3.4}
$$

$$
f_h(\vec{J}, \vec{M}) = \vec{H} \tag{3.5}
$$

où  $\vec{E}$  et  $\vec{H}$  sont les champs électrique et magnétique qui définissent l'excitation, et  $\vec{J}$  et  $\vec{M}$  sont les densités surfaciques de courant volumique électrique et magnétique induits. La méthode des moments emploie une discrétisation des surfaces des matériaux dans l'environnement. Comme pour les méthodes présentées précédemment, le pas de discrétisation est fonction de la fréquence d'excitation. La thèse de Christian Bruns [38] présente un modèle de chambre réverbérante qui utilise la méthode des moments. Dans ce travail, l'auteur s'est intéressé à la simulation rigoureuse d'une chambre réverbérante et à la validation statistique et déterministe des résultats. Cette étude permet de simuler avec rigueur une chambre réverbérante aux basses et moyennes fréquences (en-dessous de la LUF et légèrement au-dessus). Son modèle peut être utilisé pour optimiser la construction et l'utilisation de la chambre [39]. On peut signaler d'intéressantes discussions sur l'effet de la modélisation de la source sur le champ simulé et l'effet de l'omission ou non de la description de la porte de la chambre. L'auteur indique que la précision de la modélisation a une grande influence sur la valeur absolue des champs. En revanche la statistique des champs varie très peu. La validation, à l'aide de mesures, des simulations numériques déterministes issues de ce modèle est discutée dans [10,40]. À notre connaissance, il s'agit de la seule tentative de vérification directe des champs simulés par des mesures. Généralement, les validations des modèles déterministes (quand elles existent) s'appuient sur une caractérisation statistique. Ce modèle est ensuite utilisé pour optimiser la conception d'un brasseur mécanique [41].

### 3.2.2 Méthodes des éléments finis (FEM)

La méthode des éléments finis est voisine de la méthode des moments. Généralement, en électromagnétisme, la méthode des moments utilise la forme intégrale des équations de Maxwell, alors que la FEM s'appuie sur la forme dérivée des équations de Maxwell. Dans [42], l'auteur propose un modèle à deux dimensions sans perte. La statistique est obtenue en changeant la fréquence d'excitation et un modèle de brasseur en croix permet de simuler les excursions des fréquences de résonance provoquées par sa rotation. Dans [43], l'auteur analyse avec plus de détails le comportement statistique du modèle et simule une expérience de blindage en plaçant une paroi munie d'une ouverture dans la chambre. Dans [44], l'auteur propose un modèle en trois dimensions basé sur la FEM d'une chambre réverbérante munie d'un brasseur de modes. Dans [45], le modèle est repris pour discuter de l'effet du brasseur mécanique sur la distribution du champ électrique dans la chambre, notamment pour caractériser la chaoticité de la chambre réverbérante.

### 3.3 Limitations des méthodes numériques déterministes

Dans [10], l'auteur montre qu'il est très difficile de reproduire par la simulation le champ électrique mesuré au même endroit dans la véritable chambre réverbérante. Cet article montre en effet qu'en plus de la chambre, qui doit être modélisée dans ses moindres détails, il faut modéliser les antennes avec précision et connaître les propriétés électriques des matériaux employés. Malgré tous ces efforts, le champ simulé ne ressemble pas exactement au champ mesuré dans la chambre. La simulation déterministe d'une chambre réverbérante demande beaucoup de minutie. Les approches déterministes sont toutefois intéressantes pour simuler un brasseur mécanique de manière la plus réaliste possible. D'un point de vue des codes de calcul numérique, la chambre réverbérante est un objet difficile à modéliser car il pose de nombreux problèmes de stabilité et de convergence. Sa modélisation peut permettre d'améliorer et d'optimiser les techniques numériques. Quand elles existent, les validations des modèles de chambre s'appuyant sur des méthodes déterministes se font à
travers des considérations qualitatives ou statistiques. Par essence, ces critères peuvent paraître limitatifs pour valider des approches se voulant déterministes.

## Chapitre 4

# Modèles statistiques

#### Sommaire

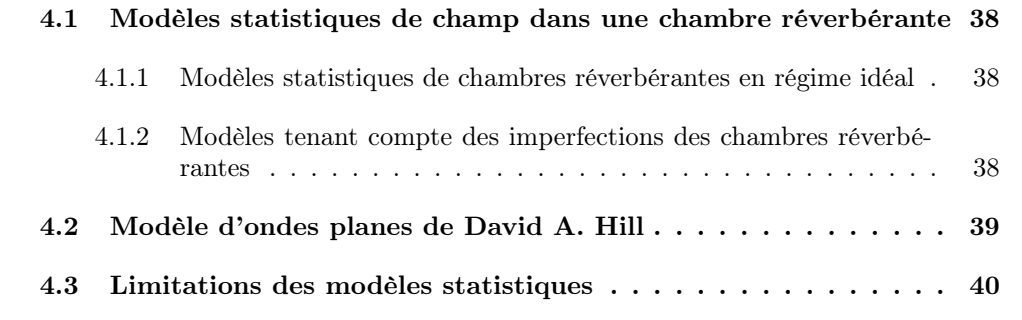

La physique des cavités résonantes parallélépipèdiques électromagnétiques est bien connue. La prédiction analytique du champ électrique en un point particulier dans la cavité est tout à fait possible. L'ajout dans la cavité d'un brasseur mécanique dont la géométrie est considérée comme arbitraire<sup>1</sup> engendre des configurations de champs qui sont elles-mêmes aléatoires. L'essence de la mesure en chambre réverbérante est de créer des situations d'illuminations aléatoires afin de garantir une homogénéité statistique pour un essai. Les approches statistiques s'intéressent à plusieurs observables comme le niveau des composantes rectangulaires du champ électrique ou la puissance. Ces quantités sont décrites par des distributions statistiques. Elles donnent accès au comportement statistique moyen de la chambre afin de réaliser des essais CEM.

Il faut distinguer deux approches statistiques distinctes. La première approche cherche à caractériser de manière statistique le fonctionnement d'une chambre réverbérante en associant des lois de distributions à certaines grandeurs caractéristiques. Cette approche se nourrit de considérations théoriques et de mesures pour constituer des modèles statistiques. La seconde approche probabiliste du fonctionnement de la chambre a été développée par David A. Hill [6]. Elle consiste à modéliser le champ présent dans la chambre comme une superposition d'ondes planes dont les caractéristiques statistiques sont précises. Cette approche se basant sur un modèle idéal permet d'accéder à la description statistique d'une chambre en régime idéal.

 $1$ Ou bien de forme suffisamment complexe pour décourager toute entreprise analytique.

## 4.1 Modèles statistiques de champ dans une chambre réverbérante

#### 4.1.1 Modèles statistiques de chambres réverbérantes en régime idéal

Dans [4], l'auteur propose un modèle statistique pour décrire les champs dans une chambre réverbérante. Le champ électrique total peut se décomposer en trois composantes cartésiennes. Chaque composante cartésienne nécessite deux composantes pour être décrite (le module et la phase ou bien la partie réelle et la partie imaginaire). Au final le champ électrique nécessite six composantes pour être décrit.

$$
\vec{E} = (E_{xr} + iE_{xi})\vec{e}_x + (E_{yr} + iE_{yi})\vec{e}_y + (E_{zr} + iE_{zi})\vec{e}_z.
$$
\n(4.1)

Chacune de ses six composantes résulte de la superposition d'un grand nombre de modes (si la chambre est utilisée dans des conditions idéales, c'est-à-dire à une fréquence suffisamment élevée et avec des antennes éloignées des parois). Le théorème central limite permet d'affirmer que chaque composante est distribuée suivant une loi normale. Dans des conditions idéales d'utilisation et sans couplage direct entre les antennes, on peut supposer que les lois normales de chacune des composantes sont identiques et centrées. Le module du champ  $||E||$  suit alors une loi du chi à six degrés de liberté. Chaque composante rectangulaire du champ suit une loi du chi à deux degrés de liberté, soit une loi de Rayleigh. La puissance associée à chaque composante rectangulaire suit une loi exponentielle (dans [5], l'auteur propose aussi un modèle statistique permettant d'en déduire la distribution de la puissance). Dans [4], l'auteur vérifie ce modèle théorique à travers des mesures du champ électrique dans la chambre et propose une relation entre la variance  $\sigma^2$  des lois normales de chaque composante et le facteur de qualité de la chambre Q. En outre, il donne les bases nécessaires aux calculs des incertitudes associées aux mesures de champ et de puissance en chambre réverbérante. Dans [46], l'auteur réalise une comparaison entre les modèles statistiques idéaux de densité de puissance et des mesures réalisées dans sept chambres réverbérantes différentes et dans cinq cavités réelles (des fuselages d'avions) dont le facteur de qualité est plus faible. L'auteur montre que le modèle statistique s'applique parfaitement aux sept chambres réverbérantes ainsi qu'aux cinq cavités réelles. Dans [47], l'adéquation ou non aux distributions théoriques idéales du champ électrique permet de mesurer qualitativement l'effet de trois brasseurs dont les caractéristiques physiques sont distinctes. L'utilisation des propriétés statistiques des champs permet de prévoir la puissance maximale que l'on peut espérer observer en N observations. La prédiction de la puissance maximale est une donnée essentielle pour effectuer un essai en immunité. Dans [48], l'auteur donne l'espérance de la puissance maximale pour N positions de brasseur en utilisant la théorie des valeurs extrêmes et compare ses résultats à plusieurs mesures. Cette approche est reprise par Harima [49], Höijer [50,51], Orjubin [45] et Gradoni [52] qui emploient une distribution des valeurs extrêmes généralisées.

## 4.1.2 Modèles tenant compte des imperfections des chambres réverbérantes

La modélisation de la chambre à travers des distributions statistiques ne s'intéresse pas seulement au régime idéal, c'est-à-dire lorsque la chambre est surdimensionnée. À plus basse fréquence, la quantité de modes excités peut être insuffisante et les distributions statistiques des champs changent. Dans [53], Mitra s'intéresse au régime non idéal, c'està-dire au fonctionnement de la chambre autour et en dessous de la LUF. À travers des mesures, il analyse l'écart des paramètres de la distribution de la densité de puissance dans la chambre pour différentes fréquences avec la théorie, et essaie de les relier au nombre M de modes dans une largeur de bande à 3 dB autour de la fréquence excitée. Il analyse aussi l'effet de la fréquence sur la fonction de corrélation spatiale et compare les résultats théoriques à plusieurs mesures. Cette étude cherche à donner un critère statistique à travers le paramètre M pour estimer la LUF d'une chambre. Dans [54], l'auteur emploie des compositions de distributions exponentielles pour caractériser le fonctionnement à basse fréquence (en dessous de la LUF) de la chambre. Dans [55], l'auteur utilise la distribution de Weibull (qui comporte deux paramètres) pour généraliser le fonctionnement de la chambre réverbérante, le comportement idéal étant simplement un cas limite de la distribution de Weibull. Enfin, dans [56], des tests statistiques (notamment des tests d'Anderson Darling) déjà évoqués dans les perspectives d'études dans [53], permettent de quantifier la non idéalité du fonctionnement de la chambre et de vérifier que la distribution de Weibull est largement acceptée à basse fréquence. De plus, l'auteur établit une corrélation entre la taille de l'antenne et la distribution observée : plus l'antenne est grande et plus la distribution est idéale (les composantes rectangulaires du champ suivent une loi de Rayleigh, le paramètre de forme de la distribution de Weibull tend vers 2). D'autres approches à travers des distributions à trois paramètres [57] permettent de caractériser la statistique de la chambre réverbérante dans des cas d'utilisations non idéales, en présence de trajets non brassés ou à des fréquences en dessous de la LUF.

Les modèles statistiques de chambres réverbérantes sont largement utilisés pour mener des essais CEM, vérifier le bon fonctionnement d'une chambre réverbérante, optimiser la construction d'un brasseur, mais aussi pour vérifier que les modèles numériques de chambres réverbérantes reproduisent correctement le comportement statistique de la chambre modélisée.

## 4.2 Modèle d'ondes planes de David A. Hill

Le modèle de chambre réverbérante de Hill [6], s'appuie sur une description simplifiée du fonctionnement d'une chambre réverbérante. Ce modèle par superposition d'ondes planes de Hill est un modèle probabiliste très simple qui a tout d'abord été introduit dans [58] puis repris dans [59] pour exprimer de manière théorique la décorrélation spatiale du champ électrique dans la chambre réverbérante. Finalement, l'article [6] reprend dans le détail l'approche choisie dans [58] et se concentre sur la statistique du champ électrique et de la puissance vue d'un objet sous test. Le champ obtenu en un point donné dans la chambre réverbérante est le résultat de la superposition d'un grand nombre d'ondes planes ayant des angles d'incidence uniformément distribués sur les  $4\pi$  stéradians. Le champ électrique en  $\vec{r}, \vec{E}(\vec{r})$  s'écrit :

$$
\vec{E}(\vec{r}) = \int\limits_{4\pi} \vec{F}(\Omega) e^{i\vec{k} \cdot \vec{r}} d\Omega \tag{4.2}
$$

où  $\vec{k}$  est le vecteur d'onde de l'onde incidente (dans la direction  $-\vec{e}_r$ ),  $\vec{F}(\Omega)$  est le vecteur polarisation de l'onde incidente pour l'angle solide  $\Omega$ . À partir de ce modèle probabiliste, l'auteur retrouve les propriétés d'uniformité statistique du champ dans la chambre et les densités de probabilités usuelles du champ électrique et de la puissance incidente sur une antenne ou un objet sous test données dans [4]. Dans [60], la décorrélation spatiale est étudiée plus finement en introduisant une corrélation transverse et longitudinale des champs électriques. Le modèle que propose Hill est certainement le modèle probabiliste le plus simple, capable de représenter le comportement aléatoire du champ électromagnétique dans une chambre réverbérante en régime idéal. Ce modèle par intégration d'ondes planes est largement utilisé par la communauté scientifique dans des modèles hybrides, pour lesquels un objet sous test décrit de manière déterministe est plongé dans un spectre d'onde planes afin de simuler son comportement dans une chambre réverbérante. Dans [61], Hill propose une adaptation de son modèle pour simuler les champs à proximité d'une paroi métallique infinie (l'intégration se fait sur le demi-espace,  $2\pi$  stéradians) et des coins. Son analyse, qui utilise la théorie des images, montre l'effet de la proximité des parois sur l'homogénéité du champ et sur la corrélation spatiale. Il en déduit de manière théorique une distance à partir de laquelle le champ n'est plus vraiment affecté par la ou les parois.

## 4.3 Limitations des modèles statistiques

En utilisant des modèles statistiques de chambres en régime idéal, il est très difficile de reproduire l'effet de paramètres physiques comme le facteur de qualité ou les dimensions de la chambre sur la statistique de chaque composante du champ. L'emploi de modèles intégrant les imperfections de la chambre à basse fréquence permet de réaliser des simulations plus proches de la réalité physique. Mais à l'inverse des modèles déterministes, ces modèles ne permettent pas de comprendre les détails des mécanismes physiques mis en jeu dans la chambre réverbérante lors d'un essai. Les modèles statistiques permettent de simuler des expériences à travers des tirages de Monte Carlo et de prédire la statistique de quantités particulières, comme par exemple l'espérance de la puissance maximale en N observations [45, 49–51]. La prédiction de telles quantités est pertinente pour mener des essais CEM. L'utilisation d'un spectre d'ondes planes permet de produire des champs dont les caractéristiques spatiales sont statistiquement conformes aux champs aléatoires obtenus dans une chambre réverbérante parfaitement brassée. La principale difficulté est de relier le champ simulé au facteur de qualité de la chambre réelle, c'est-à-dire de prendre en compte les pertes dans la cavité. Cette approche permet d'étudier les propriétés des champs et d'en déduire des propriétés particulières comme la décorrélation spatiale [59,60]. Cependant ces propriétés ne sont pas toujours transposables aux cavités rectangulaires réelles et les écarts parfois observés entre les distribution idéales obtenues par des modèles comme celui de Hill et les mesures sont souvent attribués à la non prise en compte de la cavité rectangulaire dans le modèle [60].

## Chapitre 5

# Modèles hybrides

#### Sommaire

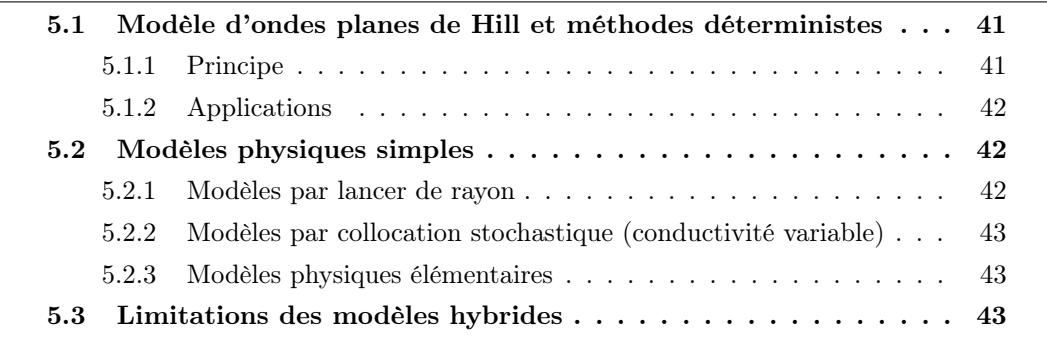

Les approches hybrides mêlent à la fois des modèles physiques et une approche statistique de la chambre réverbérante. Il s'agit d'intégrer dans un modèle physique simple, les éléments nécessaires pour décrire la statistique observée dans la chambre. Ces approches sont un compromis entre le déterminisme de la boîte blanche et l'empirisme de la boîte noire. Ce compromis se retrouve aussi dans les temps de simulation qui sont relativement courts. Par exemple, beaucoup d'études emploient la représentation par ondes planes de Hill pour l'intégrer dans des méthodes numériques déterministes, afin d'étudier précisément le fonctionnement d'un système dans un champ électrique aléatoire, sans pour autant simuler la chambre réverbérante à brassage de modes à l'origine du champ aléatoire. Une autre approche hybride consiste à utiliser certaines données physiques de la chambre pour construire un modèle physique simple dont le comportement statistique est cohérent avec les expériences.

## 5.1 Modèle d'ondes planes de Hill et méthodes déterministes

## 5.1.1 Principe

La modélisation déterministe d'une chambre réverbérante n'est pas évidente [10]. La chambre est souvent grande par rapport à la longueur d'onde étudiée. En outre, les matériaux qui constituent ses parois sont de bons conducteurs et la convergence des simulations FDTD par exemple demande beaucoup de temps de calcul [22]. L'utilisation d'un modèle d'ondes planes de Hill pour simuler le champ obtenu dans une chambre réverbérante idéale permet de s'affranchir de la modélisation coûteuse en temps de calcul de la chambre et de son brasseur mécanique. Dans [62], Moglie présente cette approche pour simuler des essais en immunité sur des objets divers en chambre réverbérante. L'illumination est réalisée par un ensemble d'ondes planes (une centaine généralement) et l'objet sous test est décrit avec précision. En revanche, une telle approche ne permet pas de simuler le couplage entre l'objet et la cavité réverbérante, puisqu'elle n'est pas représentée.

### 5.1.2 Applications

De nombreuses études ont permis de simuler des essais en immunité par la méthode FDTD pour différents objets sous test, comme des cavités [63–65] ou pour mesurer l'efficacité de blindage de matériaux à pertes [66, 67]. On peut aussi noter des analyses pour des ouvertures munies d'une grille [68,69] et une évaluation du blindage de câbles coaxiaux [70]. Dans [71], l'auteur présente la simulation d'un essai de mesure de courant induit sur un fil mince à l'aide d'une pince ampèremétrique. Dans [72], l'auteur propose une méthode d'estimation de la surface équivalente d'absorption d'un objet placé dans une chambre réverbérante. Dans [73], l'auteur compare statistiquement la présence de fréquences non brassées déterminées par des mesures aux fréquences non brassées détectées au moyen d'une simulation en employant une méthode par ondes planes. Dans [74], l'auteur simule le comportement d'une antenne dans un environnement multi-trajets. Enfin dans [75], Magdowski utilise le formalisme des lignes de transmission pour simuler le couplage entre une ligne de transmission et une chambre réverbérante. Dans cette étude, le champ incident est calculé de manière analytique sans faire appel à une méthode numérique comme la FDTD.

## 5.2 Modèles physiques simples

L'utilisation de modèles physiques simples permet de prendre en compte certains paramètres physiques de la chambre réverbérante réelle comme ses dimensions, son facteur de qualité, etc. Les simulations obtenues ne seront pas déterministes pour autant, mais leurs exploitations statistiques doivent montrer que les simulations sont statistiquement conformes aux mesures et ambitionnent d'être représentatives de l'effet supposé de certaines quantités physiques sur les champs simulés.

#### 5.2.1 Modèles par lancer de rayon

Dans [76], l'auteur propose un modèle en deux dimensions basé sur une méthode par lancer de rayon . Le brassage mécanique est assuré par une paroi mobile. À notre connaissance, c'est la première simulation d'une cavité résonante basée sur une méthode optique. L'auteur analyse l'homogénéité spatiale du champ après brassage et analyse la chaoticité du modèle proposé. Ce modèle est repris et amélioré dans [77] pour analyser l'effet des trajets non brassés dans une chambre réverbérante vibrante. Il s'agit d'un modèle 3D à partir duquel l'homogénéité du champ est testée et le canal de Rice (obtenu car plusieurs trajets ne sont pas brassés) caractérisé. Dans [33], Kwon utilise une méthode par lancer de rayon pour simuler une enceinte fermée et en déduire son facteur de qualité. La démarche adoptée par Kwon basée sur la théorie des images se rapproche beaucoup du modèle que nous proposons dans ce travail. Dans cet article, il utilise une description précise du matériau qui constitue l'enceinte fermée. À partir de la simulation dans le domaine temporel du

champ créé par une ligne parcourue par un courant, l'auteur en déduit le facteur de qualité de l'enceinte. On peut regretter que la présentation de la méthode utilisée soit confuse et que l'estimation du facteur de qualité soit déduite d'une seule simulation, et non pas de la statistique sur N simulations à des positions différentes. Dans [78], l'auteur décrit plusieurs approches physiques en deux dimensions pour modéliser des chambres réverbérantes. Une approche fréquentielle basée sur la théorie des images est écartée car elle demande trop de mémoire. Dans [79], l'auteur utilise un modèle par lancer de rayon en deux dimensions pour évaluer l'effet de l'objet sous test sur le chaos observé dans la chambre et l'uniformité des angles d'incidence. Il propose une discussion sur l'influence de la taille de l'objet par rapport à la longueur d'onde, sa position dans la chambre, ainsi que la nature de sa surface. Dans [80], Ladbury essaye de modéliser une mesure du paramètre  $S_{11}$  d'une antenne dans une chambre réverbérante. En utilisant un modèle par lancer de rayon simple qui permet de comprendre que certains rayons émis par l'antenne peuvent après quelques réflexions sur les parois et sur le brasseur revenir sur l'antenne, ce modèle à la fois statistique et physique permet d'expliquer l'allure particulière du paramètre  $S_{11}$  en chambre réverbérante.

## 5.2.2 Modèles par collocation stochastique (conductivité variable)

Une approche statistique faisant appel à un modèle physique sommaire est proposée par Diouf dans [81]. Le brassage mécanique est virtuellement assimilé à une variation aléatoire de la conductivité de la chambre et donc le facteur de qualité est aussi une variable aléatoire. Cette approche basée sur la collocation stochastique permet de modifier le champ électrique dont l'amplitude est directement reliée au facteur de qualité. En décrivant le facteur de qualité d'une manière différente pour chaque fréquence, la simulation de la chambre prend en compte le changement de comportement à basse fréquence. Comparée à une méthode de Monte Carlo plus classique, la collocation stochastique permet de réduire considérablement les temps de simulation. Dans [82], cette méthode est employée pour simuler la puissance rayonnée par un fil placé dans une chambre réverbérante.

#### 5.2.3 Modèles physiques élémentaires

Dans [83], Serra propose un modèle à une dimension d'une cavité résonante. Cette cavité peut être brassée de deux manières différentes, en modifiant sa dimension, ou bien en modifiant la constante diélectrique d'un élément placé dans la cavité. L'auteur remarque que le modèle qu'il propose permet de produire un champ statistiquement uniforme et que le comportement du brasseur est conforme aux observations réalisées dans une chambre réelle. Dans [84], le modèle précédent est amélioré avec, notamment, un modèle en deux, puis trois dimensions. En outre, l'étude à basse fréquence (en dessous de la LUF) permet de montrer que le modèle reproduit très bien le comportement d'une chambre réelle à basse fréquence.

## 5.3 Limitations des modèles hybrides

L'emploi de modèles hybrides permet généralement de simuler statistiquement le comportement d'une chambre réverbérante ou d'un objet sous test dans cet environnement. En aucun cas ces approches ne peuvent prétendre simuler de manière déterministe les champs ou le fonctionnement d'un objet sous test. Dans le cas de modèles FDTD d'objets plongés dans un spectre d'ondes planes, la chambre et ses imperfections (notamment à basse fréquence) ne sont pas simulées. L'emploi de modèles physiques tenant compte des dimensions de la chambre, ou encore du facteur de qualité de la chambre en fonction de la fréquence, permet de simuler avec une certaine justesse le fonctionnement à basse fréquence de la chambre.

Le modèle que nous proposons dans cette thèse prend en compte des grandeurs physiques comme les dimensions de la chambre et ses pertes, pour simuler son comportement statistique.

# Conclusion

L'état de l'art que nous avons dressé montre que les modèles employant des approches déterministes peuvent difficilement simuler les champs observés en chambre réverbérante. Reproduire avec précision la configuration de la cavité (géométrie, matériaux) pour simuler les mécanismes de dissipation d'énergie avec exactitude est particulièrement délicat. À l'exception de Leuchtmann [10], peu d'études se risquent à comparer directement les champs mesurés aux champs simulés. Cette validation est pourtant nécessaire pour une approche déterministe. Néanmoins, la simulation déterministe d'une chambre réverbérante demande énormément de minutie [10], on peut se demander s'il est intéressant de chercher à simuler une chambre réverbérante de manière déterministe pour, au final, vérifier que les champs simulés sont statistiquement conformes aux mesures réalisées. On peut signaler que la simulation et l'optimisation de la géométrie d'un brasseur mécanique nécessitent généralement l'emploi de méthodes déterministes. À l'inverse les modèles purement statistiques occultent, pour la plupart, les phénomènes physiques mis en jeu et ne permettent pas d'appréhender facilement l'effet de paramètres physiques comme les dimensions de la chambre ou les pertes sur les statistiques des champs.

Les procédures d'essai en chambre réverbérante reposants sur des propriétés statistiques bien établies, il n'apparaît pas fondamental de réaliser des modèles déterministes. En revanche, il est particulièrement intéressant de reproduire le comportement à basse fréquence, quand la densité de modes n'est pas suffisante, ou bien quand la charge présente de la chambre ne permet pas une utilisation en régime idéal. Les approches intégrant des éléments physiques de la chambre modélisée semblent particulièrement pertinentes.

Dans le cadre de ces travaux de thèse, nous nous sommes attachés à établir un modèle de compréhension aussi simple que possible et aussi fidèle que possible à la physique des chambres réverbérantes. C'est dans la voie d'un modèle mixte, possédant un certain déterminisme que nous nous sommes engagés. Notre préoccupation essentielle dans le contexte de cette thèse est d'apporter les éléments nécessaires à la compréhension des formes d'onde transitoires et du régime permanent en chambre réverbérante. Notre choix s'est porté sur l'utilisation de la théorie des images avec laquelle quelques tentatives de modélisation ont été tentées par le passé. Le fonctionnement général de notre modèle est présenté dans la seconde partie. La troisième partie est consacrée à sa validation en comparant statistiquement le comportement de la cavité simulée au comportement de la chambre observé à travers différentes expériences. Enfin, nous utiliserons le modèle développé pour simuler des essais en immunité.

Chapitre 5. Modèles hybrides

# Deuxième partie

# Modélisation par la théorie des images d'une CRBM

# Introduction

L'objet de cette partie est de donner les bases théoriques nécessaires pour établir et consolider le modèle que nous proposons. Ce modèle repose, pour l'essentiel, sur l'application de la théorie des images. Nous exposons d'abord succinctement les hypothèses sous-jacentes de cette théorie. Nous présentons ensuite la construction de ce modèle de manière progressive en s'appliquant tout d'abord à une cavité résonante à une dimension, deux dimensions, et enfin, trois dimensions. Une modélisation de la puissance reçue moyenne dans la cavité s'appuyant sur la théorie des images permettra d'introduire les pertes dans notre modèle. Nous introduisons également une méthode permettant de distinguer les pertes dues aux parois et aux antennes de celles dues aux objets sous test placés dans la chambre. Enfin nous présentons différents résultats de simulations préliminaires qui tendent à montrer la pertinence du modèle choisi pour l'étude dans le domaine temporel et fréquentiel des chambres réverbérantes.

## Chapitre 6

# Présentation de la théorie des images

#### Sommaire

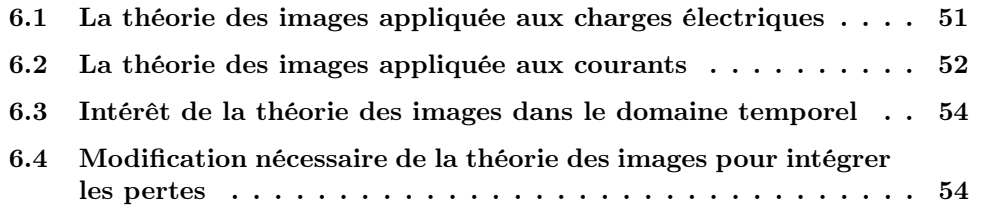

Le modèle développé dans le cadre de nos travaux a pour objectif essentiel de simuler le comportement d'une chambre réverbérante au moyen d'une approche la plus élémentaire possible. Ce modèle repose sur la théorie des images dont nous rappelons le principe général avant d'en proposer une déclinaison pour la chambre réverbérante. La théorie des images, aussi appelée méthode des images, est un formalisme largement employé en électromagnétisme et en optique. Il faut pourtant reconnaître que peu de descriptions complètes de ce formalisme existent dans la littérature. Ce chapitre présente la théorie des images. À partir des charges électriques nous en déduisons son application aux courants éléctriques.

## 6.1 La théorie des images appliquée aux charges électriques

La théorie des images est un problème de conditions aux limites [85]. L'illustration classique de la théorie des images utilise le dipôle électrostatique. Considérons une charge électrique  $+q$  placée à une distance d d'un plan infini parfaitement conducteur (Fig. 6.1(a)), la condition aux limites imposée par le plan parfaitement conducteur est que les composantes tangentielles du champ électrique soient nulles au niveau de la surface du plan. Une représentation équivalente sans plan conducteur correspond à la situation où une charge électrique de signe contraire est placée symétriquement de l'autre côté du plan. Les lignes de champs observées dans le demi-espace contenant la charge sont celles d'un dipôle électrostatique de moment dipolaire  $2dq$  (Fig. 6.1(b)). Tout se passe donc comme si l'on avait une charge  $-q$  placée à une distance d de l'autre côté de la surface du conducteur fini (Fig. 6.1(a)). En pratique, la charge  $+q$  attire les électrons libres contenus dans le cristal du métal parfaitement conducteur. Un densité de charge surfacique négative non uniforme est induite à la surface du conducteur [86]. La composante normale du champ créé par la

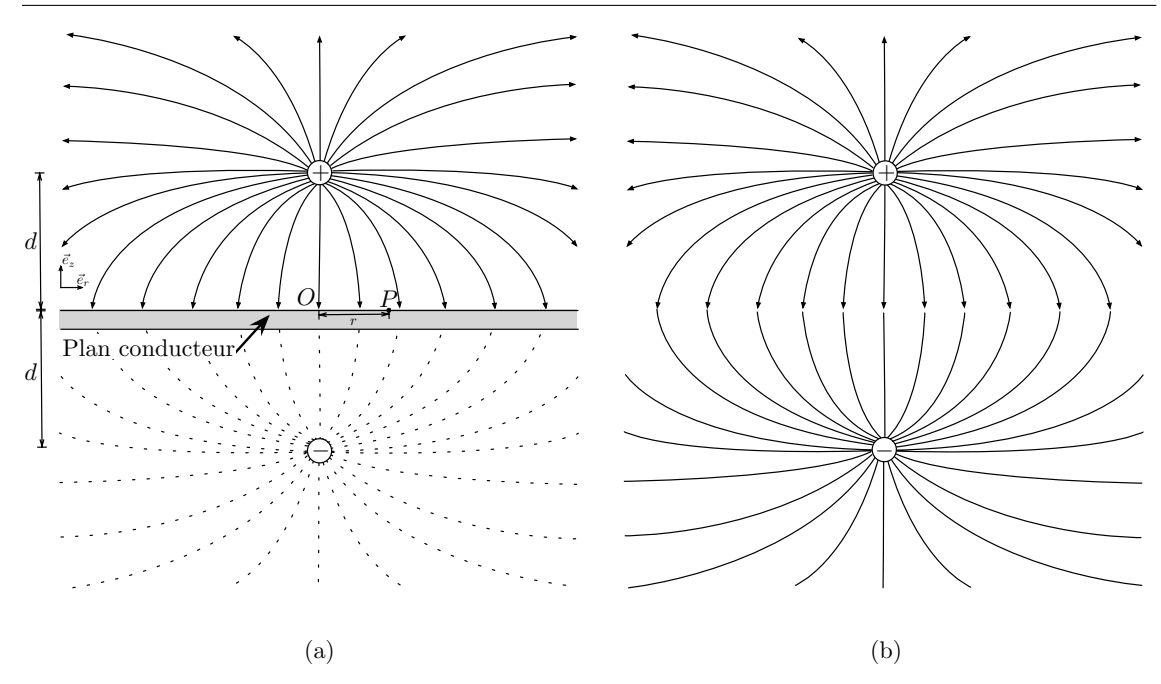

FIGURE  $6.1$  – Lignes de champ créées par une charge électrique  $+q$  à proximité d'un plan conducteur (a), lignes de champ créées par un dipôle de moment dipolaire 2dq (b).

charge positive au point  $P$ , situé sur le plan conducteur à la distance  $r$  de l'origine s'écrit :

$$
\vec{E}_{n_{q+}}(P) = \vec{E}_{n_{q+}}(r) = -\frac{1}{4\pi\epsilon_0} \frac{dq}{(d^2 + r^2)^{3/2}} \vec{e}_z \tag{6.1}
$$

Le champ créé par la charge négative au point  $P$ , qui annule les composantes tangentielles au plan conducteur est donné par :

$$
\vec{E}_{n_q-}(P) = \vec{E}_{n_q-}(r) = -\frac{1}{4\pi\epsilon_0} \frac{dq}{(d^2+r^2)^{3/2}} \vec{e}_z
$$
\n(6.2)

La densité surfacique de charge en  $P, \sigma_S(P)$ :

$$
\sigma_S(P) = \sigma_S(r) = \epsilon_0 E(r) = \epsilon_0 \left( E_{n_{q+}}(r) + E_{n_{q-}}(r) \right) = -\frac{1}{4\pi} \frac{2dq}{(d^2 + r^2)^{3/2}} \tag{6.3}
$$

L'intégration de cette charge surfacique sur la surface du plan infini vaut  $-q$ .

Le plan conducteur est un plan d'antisymétrie pour les charges. La charge fictive de l'autre côté du plan sera appelée charge image. Il faut noter que ce formalisme n'est valable que dans le demi-espace où est située la charge réelle. Le plan étant infini, il n'y a pas de champ électrique de l'autre côté du plan.

## 6.2 La théorie des images appliquée aux courants

La théorie des images s'applique également à des charges en mouvement, c'est-à-dire à des courants. Il faut noter que les charges images sont virtuelles et non relativistes. En conséquence, la création d'une image n'est pas retardée par la propagation de

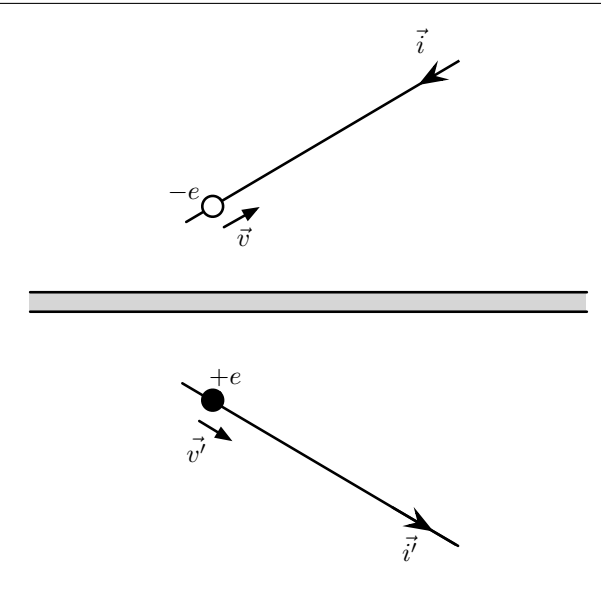

Figure 6.2 – Courant et courant image créé par un plan conducteur.

l'information de la position de la charge réelle. La figure 6.2 montre un électron de charge  $-e$ , se déplaçant à la vitesse  $\vec{v}$  sur un conducteur filiforme. Un courant  $\vec{i}$  est ainsi créé. La charge image est de signe opposée, elle se déplace selon un vecteur vitesse  $\vec{v'}$  tel que  $\|\vec{v'}\| = \|\vec{v}\|$  et tel que son mouvement soit symétrique par rapport au plan conducteur. Le courant image est donc de signe contraire dans une direction parallèle au plan et de même signe dans une direction perpendiculaire au plan. Si le plan est parfaitement conducteur alors le courant image est tel que  $\|\vec{i}'\| = \|\vec{i}\|$ .

La figure 6.3 récapitule les règles de construction des courants images suivant l'orientation des courants à proximité du plan conducteur.

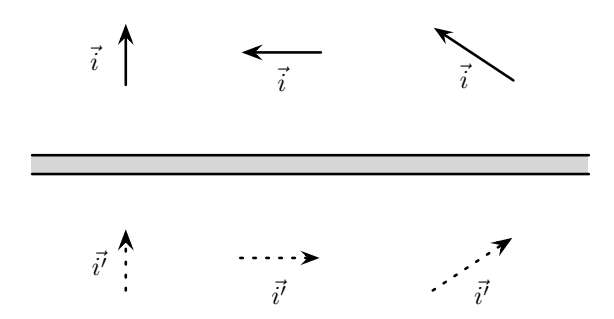

Figure 6.3 – Courants et courants images créés par la proximité d'un plan parfaitement conducteur.

Une approche matricielle des antisymétries planes est donnée en annexe B.2. Elle permet de déduire les coordonnées du vecteur courant image.

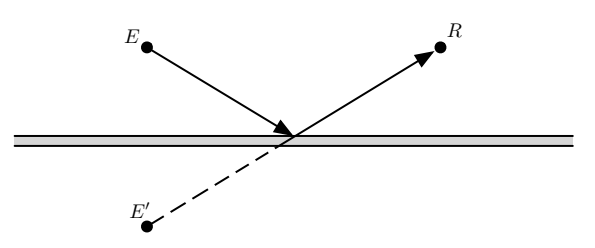

FIGURE 6.4 – L'émission simultanée de l'émetteur E et de son image  $E'$  permet une description juste dans le domaine temporel de la réflexion sur le plan parfaitement conducteur.

## 6.3 Intérêt de la théorie des images dans le domaine temporel

La théorie des images permet une description temporelle des réflexions sur des conducteurs. Considérons un émetteur E et un plan infini parfaitement conducteur (Fig. 6.4). Les émissions par l'émetteur  $E$  et son image  $E'$  sont simultanées. Dans ces conditions, le récepteur  $R$  reçoit l'écho provenant de  $E'$  comme si le signal émis par  $E$  était réfléchi par le plan conducteur. L'émission de concert de la source et de son image permet de décrire le phénomène de réflexion sur le plan conducteur avec exactitude.

## 6.4 Modification nécessaire de la théorie des images pour intégrer les pertes

Nous avons vu que la théorie des images s'applique à des conducteurs parfaits. Dans ce travail, nous l'utilisons pour modéliser une cavité rectangulaire dont les parois sont de conductivité finie. Au sens strict, la théorie des images ne s'applique pas aux matériaux à pertes. Afin de prendre en compte les pertes liées à la conductivité finie des parois, nous affaiblissons les courants images à l'aide d'un coefficient scalaire  $\alpha$  pour introduire artificiellement des pertes. On aura ainsi :

$$
\|\vec{i}'\| = (1 - \alpha)\|\vec{i}\|, \text{ avec } 0 \le \alpha \le 1. \tag{6.4}
$$

Ce coefficient scalaire, correspond à l'atténuation moyenne (pour des incidences aléatoires) subie par le champ après une réflexion sur la paroi. On peut le considérer comme un coefficient de réflexion scalaire moyen. En toute rigueur, le coefficient de réflexion dépend de l'angle d'incidence et de la polarisation de l'onde incidente sur le plan conducteur. Dans notre approche, nous avons choisi d'utiliser une atténuation moyenne pour rendre compte des pertes liées aux parois. Le terme  $1 - \alpha$  sera par la suite englobé dans un terme plus général : le coefficient R, qui sera introduit en section 7.3.

## Chapitre 7

# Modélisation de cavités par la théorie des images

## Sommaire

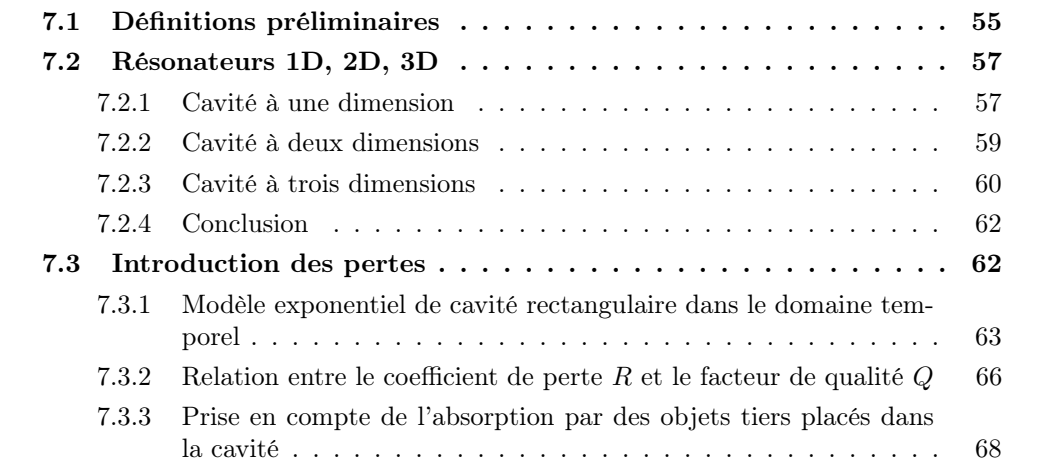

## 7.1 Définitions préliminaires

Objet initial. On appelle objet initial, l'objet réel placé dans la cavité résonante. Il peut y avoir un courant initial, un émetteur initial, une cavité initiale, etc. Ces objets initiaux situés dans la cavité initiale sont à l'origine des objets images créés par les multiples réflexions sur les parois conductrices de la cavité.

Image. Une image est un objet virtuel créé après une ou plusieurs réflexions d'un objet réel. On parle ainsi de courant image, de cavité image, etc. Il faut cependant noter que si l'objet initial ne possède pas d'élément de symétrie (plan de symétrie, axe de symétrie, centre de symétrie), l'objet est dit chiral. Son image dans un miroir n'est pas superposable par une simple rotation. La figure 7.1 présente un exemple d'objet chiral. Dans le cas d'objets chiraux, l'image obtenue après un nombre impair de réflexions est son énantiomorphe. Après un nombre pair de réflexions son image est identique à l'objet initial. Dans notre étude, nous employons des dipôles rayonnants

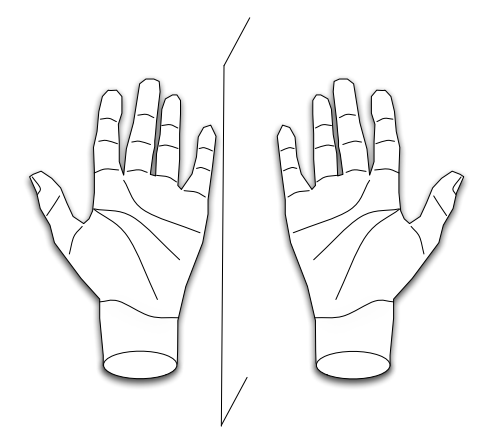

Figure 7.1 – Une main est un objet chiral, l'image de la main gauche par un miroir donne une main droite. Pour autant la main droite ne peut pas se superposer à la main gauche par simple rotation.

qui possèdent un axe de symétrie. Il sont donc achiraux et leurs images après plusieurs réflexions peuvent être déduites simplement en employant des rotations. Si l'antenne simulée est chirale, son diagramme de rayonnement l'est aussi. Il est alors nécessaire de réaliser les transformations géométriques pour que la représentation des antennes images et de leur diagramme soient correctes. En pratique, on peut utiliser le diagramme de rayonnement original quand le nombre de réflexions est pair et son énantiomorphe quand le nombre de réflexions est impair. Pour un espace cartésien, ces transformations sont données dans l'annexe B. Rien n'empêche aussi d'utiliser un arrangement de dipôles pour décrire une antenne chirale. Dans ce cas, le formalisme que nous présentons dans ce chapitre, et qui utilise exclusivement des rotations pour décrire l'orientation des courants, s'applique à chaque courant et a fortiori à l'ensemble.

Ordre. L'ordre d'un objet image est le nombre de réflexions nécessaires pour le créer. La cavité initiale est la cavité d'ordre 0, elle contient un courant d'ordre 0. L'image de ce courant à travers un plan conducteur est un courant d'ordre 1, qui est lui même dans une cavité d'ordre 1. Les courants d'ordre n, créés après n réflexions, sont eux mêmes dans des cavités d'ordre  $n$ . L'ordre d'un courant est une notion particulièrement utile pour intégrer les pertes dans le modèle. Comme on l'a vu en section 6.4, l'amplitude des courants est réduite par un facteur  $(1 - \alpha)$  après chaque réflexion. Après n réflexions, on aura donc :

$$
\|\vec{i_n}\| = (1 - \alpha)^n \|\vec{i_0}\|, \text{ avec } 0 \le \alpha \le 1,
$$
\n
$$
(7.1)
$$

où  $\alpha$  est un scalaire qui intègre les pertes moyennes pour toutes les incidences,  $\vec{i_n}$  est un vecteur courant image d'ordre  $n$  et  $\vec{i_0}$  est le vecteur courant initial.

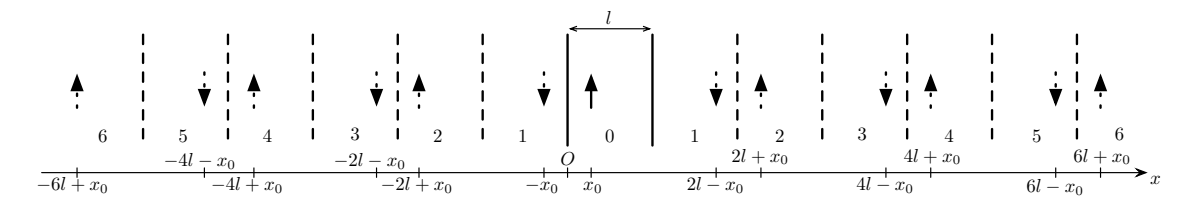

FIGURE 7.2 – Cavité résonante 1D de longueur l modélisée par la théorie des images.

## 7.2 Résonateurs 1D, 2D, 3D

#### 7.2.1 Cavité à une dimension

## 7.2.1.1 Construction

Les cavités résonantes à une dimension (1D) sont très courantes (cavités laser, cavités Fabry-Pérot). Pour réaliser une cavité résonante à une dimension, il faut deux plans parallèles infinis. La figure 7.2 présente une modélisation par la théorie des images d'une cavité résonante à une dimension. Les deux plans conducteurs parallèles sont représentés en trait plein. Le courant initial est représenté par une flèche, il se situe dans la cavité initiale d'ordre 0. Les cavités images sont situées de part et d'autres de la cavité initiale et chacune contient un courant image. Dans les cavités d'ordre impair, le courant est inversé. Dans les cavités d'ordre pair, le courant est dans le sens du courant initial. Il existe deux cavités d'ordre *i* si  $i > 0$ . Si l'on note  $N_{1D_i}$ , le nombre de cavités d'ordre *i*, on a  $N_{1D_i} = 2$ . Le nombre total de cavités  $M_n$  jusqu'à l'ordre n est donné par :

$$
M_n = N_{1D_0} + \sum_{i=1}^{n} N_{1D_i} = 1 + \sum_{i=1}^{n} 2 = 2n + 1.
$$
 (7.2)

 $M_n$  est une fonction linéaire de l'ordre maximal n.

Pour une cavité de dimension l, si le premier plan est situé en  $x = 0$ , et le second plan en  $x = l$ , les parois des deux cavités images d'ordre  $|n|$  seront situées en nl et  $(n + 1)l$  avec  $n \in \mathbb{Z}$ . Si le courant initial est placé en  $x = x_0$ , dans la cavité d'ordre 0, alors les positions de ses images d'ordre  $|i|$  (avec  $i \in \mathbb{Z}$ ) se trouvent facilement : #

$$
x_i = \begin{cases} 2il + x_0 & \text{si } i \text{ est pair,} \\ 2il - x_0 & \text{si } i \text{ est impair.} \end{cases}
$$
 (7.3)

On peut remarquer que les positions des courants images sont symétriques par rapport à  $x = 0$ . En ce qui concerne l'orientation des courants, le demi-espace  $x > 0$  est l'antisymétrique du demi-espace  $x < 0$ . Pour générer rapidement les positions des courants, on peut dupliquer dans le demi-espace positif, le motif périodique composé de deux courants juxtaposés en ajustant les positions et les ordres. Par symétrie on peut déduire les courants du demi-espace négatif immédiatement.

#### 7.2.1.2 Comportement

La simulation d'une telle cavité à l'aide du modèle que nous avons développé permet d'obtenir la réponse impulsionnelle du canal (CIR)1 entre le courant d'ordre 0 et un point

<sup>1</sup>Fonction de transfert dans le domaine temporel entre deux points de l'espace.

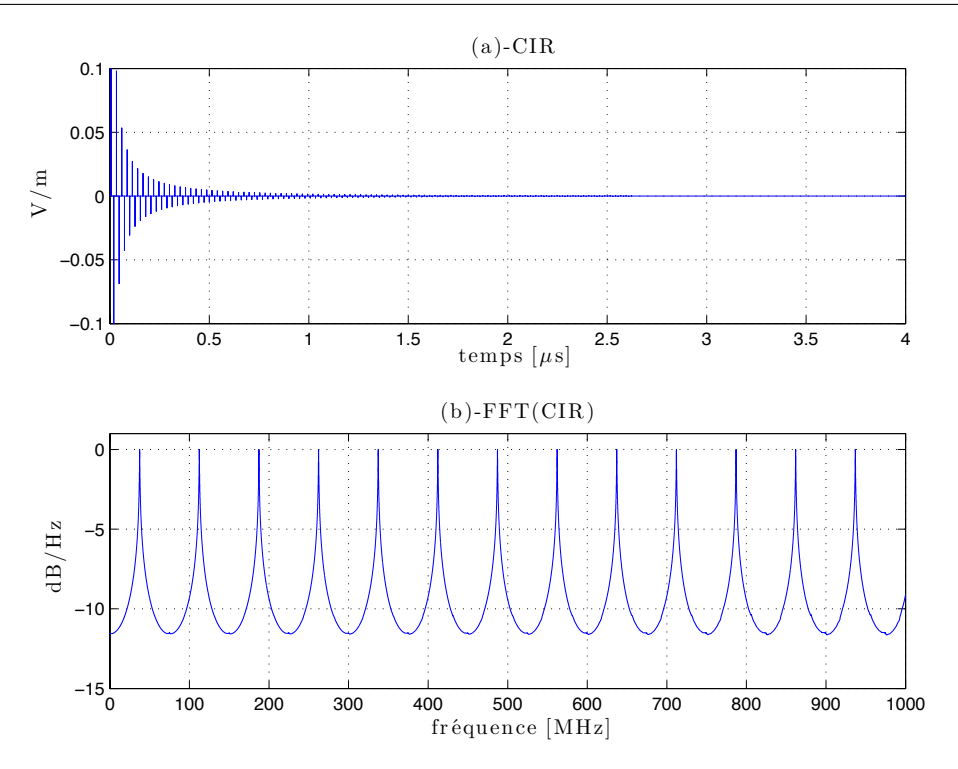

Figure 7.3 – Réponse impulsionnelle du canal (CIR) (a) et sa transformée de Fourier rapide normalisée (b), dans le cas d'une cavité de longueur  $l = 4$  m, avec des pertes moyennes  $\alpha = 1 \%$ , pour un courant initial placé en  $x_0 = 1$  m, et un point de réception situé en  $x = 3$  m.

de réception situé dans la cavité. On obtient cette réponse impulsionnelle en collectant l'impulsion émise par chaque courant du système. L'atténuation de l'amplitude de l'impulsion par les parois et l'atténuation en espace libre sont prises en compte. De plus l'orientation des courants provoque une inversion de phase. La figure 7.3(a) montre que les impulsions qui composent la réponse impulsionnelle sont espacées régulièrement. L'ordre des images est une grandeur qui est proportionnelle au temps (la relation linéaire entre l'ordre et le temps est donnée par (7.17)). Dans le cas d'une cavité 1D, on ne perçoit que deux échos entre deux ordres consécutifs. Le nombre d'échos par unité de temps est constant. Il en résulte que la réponse fréquentielle (Fig. 7.3(b)) obtenue en prenant la transformée de Fourier rapide de la réponse impulsionelle du canal est très pauvre. La cavité se comporte comme un filtre, qui ne laisse passer que les fréquences de la forme [87] :

$$
f_m = (2m + 1)\frac{c}{2l}, \text{ avec } m \in \mathbb{N}^*,\tag{7.4}
$$

où c est la vitesse de propagation. Sous certaines conditions, on peut arriver à reproduire les résonances d'une cavité à une dimension dans une chambre réverbérante. Ces conditions sont sommairement présentées dans l'annexe I.

|                            |                              | $y \wedge$                                  |                                         |                                                                  |            |                                                                      |                      |        |
|----------------------------|------------------------------|---------------------------------------------|-----------------------------------------|------------------------------------------------------------------|------------|----------------------------------------------------------------------|----------------------|--------|
| $5^{\circ}$                | $\cdots$ 4                   | $\frac{1}{3}$                               | $\overline{\phantom{a}2}$               | $\frac{1}{3}$                                                    | $\sim$ $4$ | $\overline{5}$<br><b>Contractor</b>                                  |                      |        |
|                            | $\times$ 0                   | $\mathbb{R}^{\times}$                       | $\bullet$                               | $\times$ 0                                                       |            | $\overline{\phantom{a}}$ $\times$ $\overline{\phantom{a}}$ $\bullet$ |                      | $j=2$  |
| $4$ $\bullet$ $\times$ $3$ |                              | $\frac{1}{2}$ $\bullet$<br>$\boldsymbol{p}$ | $\frac{1}{\times}$ 1                    | $\frac{2}{9}$ $\times$ $\frac{3}{7}$                             |            | $\frac{4}{1}$ $\bullet$ $\times$                                     |                      | $i=1$  |
| $3 -$                      | $\overline{2}$<br>$\times$ 0 |                                             | $\chi$ $\bullet$ $i_0$                  | $\times$ 0                                                       |            | 3                                                                    | $\times$ : $\bullet$ | $j=0$  |
| $4$ $\bullet$ $\times$ $3$ |                              | $2^{\circ}$                                 | $\times$ <sup>1</sup>                   | $2$ $\bullet$ $\times$ $3$                                       |            | $4\overline{•}$ $x$                                                  |                      | $i=-1$ |
| 5 <sub>5</sub>             | $\overline{4}$<br>$\times$ 0 | 3<br>$\times$                               | $\overline{\phantom{0}}^2$<br>$\bullet$ | $\sim$ 100 $\pm$ 100 $\pm$<br>$\mathbb{R}^n \times \mathbb{R}^n$ | 4          | $\frac{1}{4}$ 5<br>$\times$ 0                                        |                      | $i=-2$ |
| $\bullet \cdot \times$     |                              | $\bullet$                                   | $\boldsymbol{\times}$                   | $\bullet$ $\cdot$ $\times$                                       |            | $\bullet \quad \times$                                               |                      |        |

FIGURE 7.4 – Cavité résonante 2D de dimensions  $l \times p$  modélisée par la théorie des images, le courant initial  $i_0$  est orienté vers le haut.

#### 7.2.2 Cavité à deux dimensions

#### 7.2.2.1 Construction

En deux dimensions, la cavité possède (en plus de la paire de conditions aux limites suivant la direction Ox décrite précédemment), une deuxième paire de conditions aux limites suivant la direction  $Oy$ . La cavité a pour dimension l suivant la direction  $Ox$ , et p suivant la direction Oy. Les cavités images sont situées autour de la cavité 2D (Fig. 7.4). Le nombre de cavités d'un ordre *i* est donné par  $N_{2D_i} = 4i$  avec  $i > 0$ . Le nombre total de cavités jusqu'à l'ordre n vaut :

$$
M_n = N_{2D_0} + \sum_{i=1}^{n} N_{2D_i} = 1 + \sum_{i=1}^{n} 4i = 1 + \frac{4n(n+1)}{2}.
$$
 (7.5)

#### 7.2.2.2 Comportement

Le nombre total de cavités est une fonction quadratique de l'ordre. Le nombre d'échos par unité de temps est relié au nombre  $N_{2D_i}$ , dans le cas d'une cavité 2D, cela signifie que le nombre d'échos par unité de temps est une fonction linéaire du temps. Autrement dit, plus le temps augmente (ou l'ordre) et plus la réponse impulsionnelle du canal sera dense2 (Fig 7.5(a)). La simulation d'une telle cavité montre que le spectre est beaucoup plus riche qu'avec la cavité 1D (Fig 7.3(b)). Une telle configuration enrichit le spectre car les fréquences de résonance sont maintenant une combinaison de fractions entières de l et p [88] :  $\sqrt{ }$ 

$$
f_{m,n} = \frac{c}{2} \sqrt{\left(\frac{m}{p}\right)^2 + \left(\frac{n}{l}\right)^2}, \text{ avec } m, n \in \mathbb{N} \text{ sauf } m = n = 0 \tag{7.6}
$$

La figure 7.5(b) montre que les fréquences de résonance sont plus nombreuses dans la bande 0´500 MHz, qu'avec une cavité 1D. On peut distinguer sur la figure 7.4 que la position des

 $^{2}$ Pour une mesure ou une simulation dans le domaine temporel, cela signifie que pour un échantillonnage du temps fixé, il existera un instant à partir duquel l'échantillonnage ne permettra plus de distinguer deux échos consécutifs.

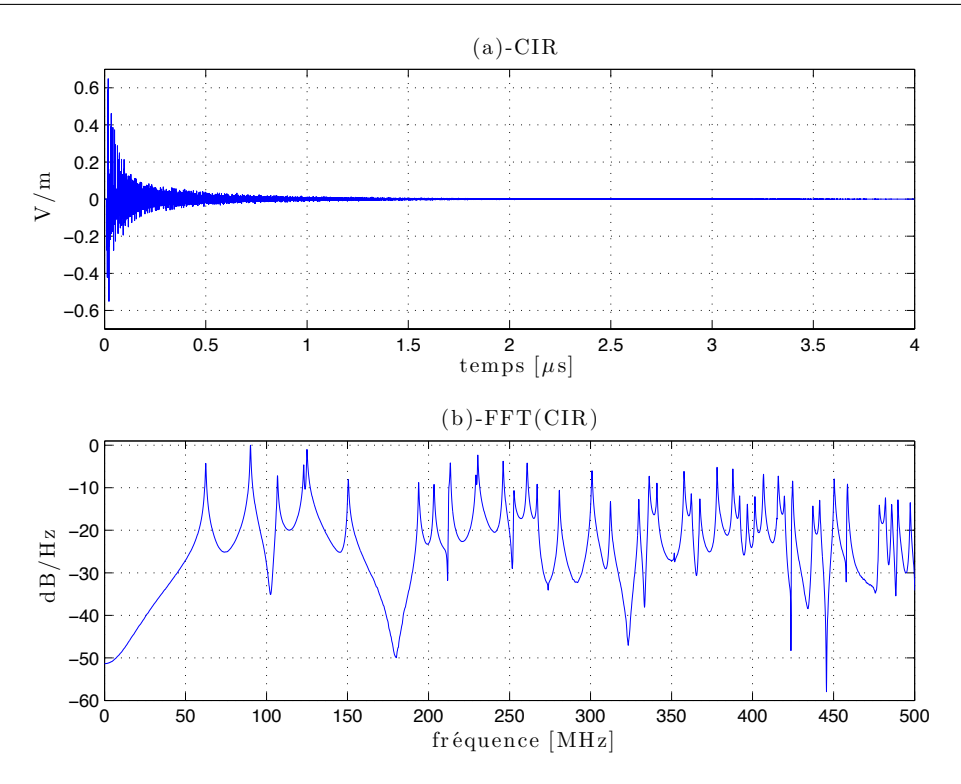

Figure 7.5 – Réponse impulsionelle du canal (a) et sa transformée de Fourier rapide normalisée (b), dans le cas d'une cavité de dimensions  $4 \times 3$  m<sup>2</sup>, avec des pertes moyennes  $\alpha = 1$  %, pour un courant initial placé en  $x_0 = 1$  m,  $y_0 = 2$  m, et un point de réception situé en  $x = 3$  m,  $y = 1$  m,  $z = 2$  m.

courants images est selon deux axes de symétrie. Cela signifie que l'on peut se contenter de calculer les positions des sources dans le quart de plan défini par  $x > 0$  et  $y > 0$  et déduire par symétrie les coordonnées des sources images situées dans le reste du plan en ajustant les ordres et les orientations des courants.

On peut remarquer sur la figure 7.4 que la rangée de courants située entre  $y = 0$  et  $y = p$ correspond à la cavité 1D que nous avons modélisé précédemment. On remarque ensuite, d'une part que toutes les lignes comprises entre  $y = jp$  et  $y = (j + 1)p$  avec  $j \in \mathbb{Z}$  et pair sont identiques, et d'autre part que les lignes avec j impair sont identiques entre elles. Ainsi la génération des courants images peut être grandement accélérée en dupliquant ces deux types de rangées de courants, et en ajustant les positions et les ordres correctement.

### 7.2.3 Cavité à trois dimensions

#### 7.2.3.1 Construction

Soit une cavité parallélépipédique de dimensions  $l, p, h$ . Les cavités images sont autour de la cavité initiale. La figure 7.6 montre l'arrangement des cavités d'ordre 0 à 5 dans l'espace. Les cavités d'un ordre donné forment un octaèdre dont le centre est la cavité initiale.

La détermination des positions des courants dans les cavités images se déduit facilement des positions des images d'une cavité 2D de dimensions  $l \times p$ . La modélisation

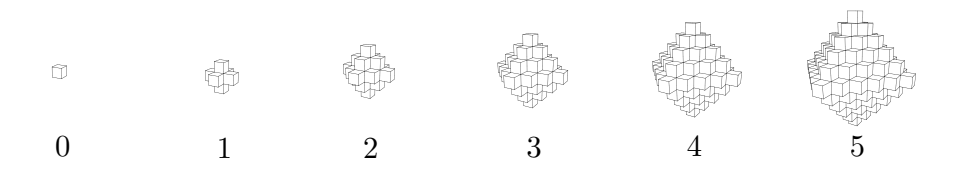

Figure 7.6 – Evolution du nombre de cavités pour différents ordres.

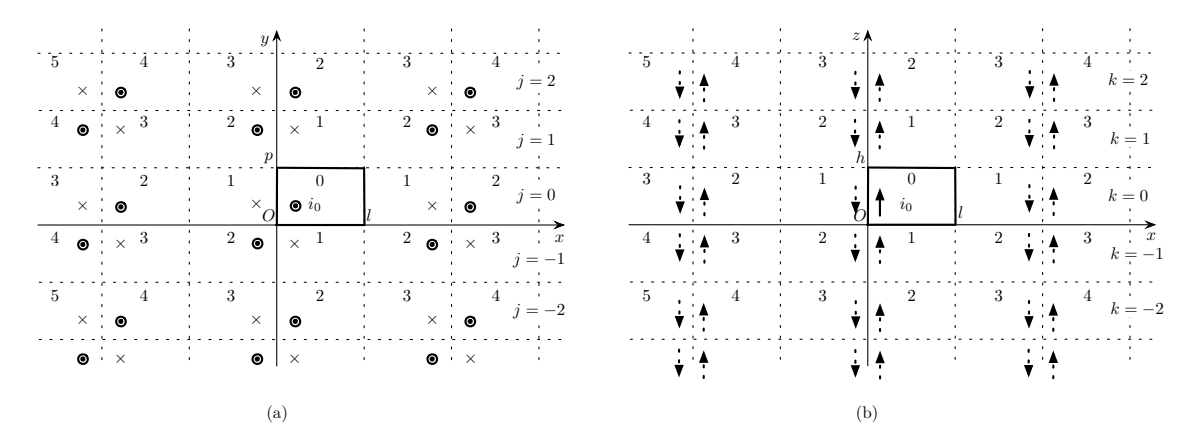

FIGURE 7.7 – Courants images dans une cavité 3D de dimension  $l \times p \times h$ . Vue dans le plan horizontal  $k = 0$  (a), et dans le plan vertical  $j = 0$  (b).

en 3D est simple si l'on dispose déjà d'un modèle 2D d'une cavité de dimensions  $l \times p$ . En effet, comme le montre la figure 7.7, il existe deux types de plans horizontaux : les plans compris entre  $z = kh$  et  $z = (k + 1)h$  avec  $z \in \mathbb{Z}$  et pair et les plans avec k impair (Fig. 7.7(b)). L'arrangement en 3D des courants images est un empilement alterné de couches horizontales de ces deux types.

On peut facilement en déduire le nombre  $N_{3D_i}$  de cavités d'ordre i :

$$
N_{3D_0} = 1 = N_{2D_0}
$$
  
\n
$$
N_{3D_1} = 6 = N_{2D_1} + 2N_{2D_0}
$$
  
\n
$$
N_{3D_2} = 18 = N_{2D_2} + 2(N_{2D_1} + N_{2D_0})
$$
  
\n
$$
N_{3D_3} = 38 = N_{2D_3} + 2(N_{2D_2} + N_{2D_1} + N_{2D_0})
$$
  
\n...  
\n
$$
N_{3D_i} = N_{2D_i} + 2\sum_{j=0}^{i-1} N_{2D_j}
$$
  
\n
$$
= 4i + 2 + 2\sum_{j=1}^{i-1} 4j = 4i + 2 + 4i(i - 1)
$$
  
\n
$$
= 4i^2 + 2
$$
\n(7.7)

Ce nombre de courants d'ordre i, permet d'affirmer que le nombre d'échos par unité de temps est une fonction quadratique du temps (ou de l'ordre). Cela signifie que pour une discrétisation donnée de l'échelle des temps, il y aura toujours un temps  $t$  à partir duquel on ne pourra plus distinguer deux échos consécutifs. Cette considération est utile pour les simulations et pour les mesures de réponse impulsionnelle en chambre réverbérante. La nombre de courants jusqu'à l'ordre *n* vaut :

$$
M_n = \sum_{i=0}^{n} N_{3D_i} = 1 + \sum_{i=1}^{n} (4i^2 + 2) = 1 + 2n + \frac{2n(n+1)(2n+1)}{3}
$$
(7.8)

Ce nombre  $M_n$  est une fonction cubique de n. La simulation numérique par la théorie des images d'une cavité 3D peut poser des problèmes de mémoire si l'on veut prendre en compte les cavités images jusqu'à un ordre élevé. Notons que dans la suite, nous étudierons les cavités à trois dimensions et nous utiliserons la notation  $N_i$  à la place de  $N_{3D_i}$ , pour désigner le nombre de cavités d'ordre i.

#### 7.2.3.2 Comportement

La figure 7.8(a) montre que la réponse impulsionnelle est plus complexe que dans les cas 1D et 2D. On remarque aussi que la réponse fréquentielle (Fig. 7.8(b)) semble présenter plus de résonances et est plus riche que la réponse fréquentielle sur la même bande de fréquence dans la cas d'une cavité à deux dimensions (Fig. 7.5(b)). Pour une cavité 3D, les fréquences de résonance sont données par la formule [89] :

$$
f_{m,n,q} = \frac{c}{2} \sqrt{\left(\frac{m}{h}\right)^2 + \left(\frac{n}{p}\right)^2 + \left(\frac{q}{l}\right)^2},\tag{7.9}
$$

avec  $m, n, q \in \mathbb{N}$  et au moins deux des trois indices non nuls.

#### 7.2.4 Conclusion

Cette comparaison sommaire du comportement des cavités résonantes 1D, 2D et 3D montre que la théorie des images est une méthode adaptée pour simuler des systèmes résonants dans le domaine temporel et dans le domaine fréquentiel. On pourrait être tenté de réduire le modèle 3D à un problème en deux ou une dimensions. Physiquement, le comportement des cavités 1D ou 2D est très différent du comportement d'une cavité 3D. Pour simuler le comportement réel d'une cavité parallélépipèdique dans le domaine temporel ou dans le domaine fréquentiel, il faut employer un modèle 3D. Une approche en trois dimensions permet notamment de reproduire avec fidélité les modes de cavités et le comportement à basse fréquence de la chambre.

## 7.3 Introduction des pertes

Le but de cette section est d'obtenir un comportement moyen de la puissance dissipée dans une chambre réverbérante en fonction du temps, de ses dimensions et des pertes introduites dans la cavité. Nous reprenons pour cela quelques éléments du modèle 3D d'une cavité parallélépipédique par la théorie des images (7.2.3), pour construire un modèle à symétrie sphérique plus élémentaire et en déduire le comportement moyen de la puissance en fonction du temps.

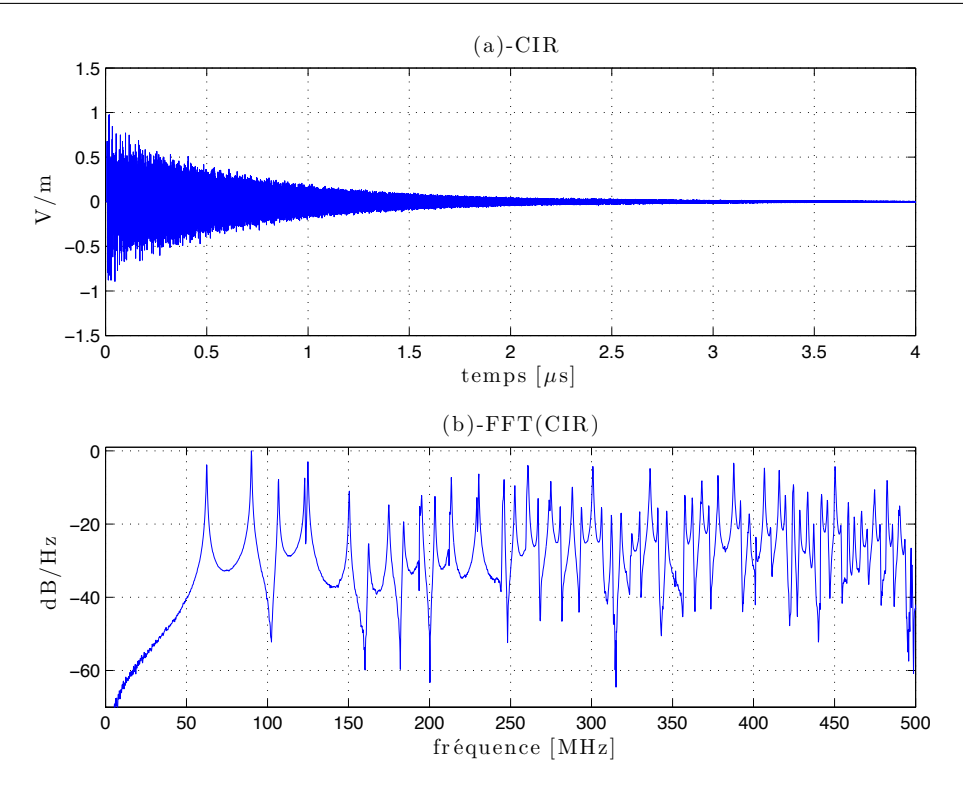

Figure 7.8 – Réponse impulsionelle du canal (a) et sa transformée de Fourier rapide normalisée (b), dans le cas d'une cavité de dimensions  $4 \times 3 \times 2$  m<sup>3</sup>, avec des pertes moyennes  $\alpha = 1 \%$ , pour un courant initial placé en  $x_0 = 1$  m,  $y_0 = 2$  m et  $z_0 = 1$  m, et un point de réception situé en  $x = 3$  m,  $y = 1$  m,  $z = 2$  m.

## 7.3.1 Modèle exponentiel de cavité rectangulaire dans le domaine temporel

Nous avons vu en 6.4 que l'on peut introduire des pertes dans la théorie des images au moyen d'un coefficient  $\alpha$  qui réduit l'amplitude des courants. Ainsi, pour simuler l'affaiblissement du champ après n réflexions sur les parois, il convient de réduire l'amplitude  $I_0$ du courant d'ordre 0 d'un facteur  $(1 - \alpha)^n$ . D'après (7.1), on peut écrire l'amplitude du courant image d'ordre n :

$$
I(n) = (1 - \alpha)^n I_0.
$$
\n(7.10)

Dans l'hypothèse d'un rayonnement en champ lointain et isotrope, le champ électrique rayonné par ce courant d'ordre n est proportionnel à  $I(n)$  [90]. Ainsi, le champ électrique rayonné par ce courant image à une distance D peut s'écrire [90] :

$$
E(n) \propto \frac{I(n)}{D} \propto \frac{(1-\alpha)^n}{D} I_0
$$
  
\n
$$
E(n) = \frac{(1-\alpha)^n}{D} E_0,
$$
\n(7.11)

où  $E_0 = \omega \eta I_0 dh$ , dh est la longueur du fil mince que le courant parcourt,  $\eta$  est l'impédance d'onde et  $\omega$  est la pulsation du signal.

On peut réécrire la densité de puissance incidente à une distance D du courant image :

$$
P(n) = \frac{(1-\alpha)^{2n}}{4\pi D^2} E_0^2 = \frac{(1-\alpha)^{2n}}{4\pi D^2} \mathcal{P}_0.
$$
 (7.12)

Nous avons vu en 7.2 que l'ordre était linéairement relié au temps. D'une manière générale, les sources d'ordre  $n + 1$  sont plus éloignées<sup>3</sup> que les sources d'ordre n. Pour un point de réception situé dans la cavité d'ordre 0, on peut considérer que l'on reçoit successivement le signal du courant d'ordre 0, puis les signaux des six courants d'ordre 1, puis les signaux des 18 courants d'ordre 2, ..., les signaux des  $N_i$  courants d'ordre *i*, etc. Tout se passe comme si les  $4i^2 + 2$  courants d'ordre *i* étaient placés sur une sphère de rayon Li, et que les courants d'ordre  $i + 1$  étaient placés sur une sphère concentrique à la précédente et de rayon  $(i + 1)L$  comme l'illustre la figure 7.9. Cette simplification du modèle qui utilise une représentation en sphères concentriques permet d'introduire les pertes plus facilement dans le modèle.

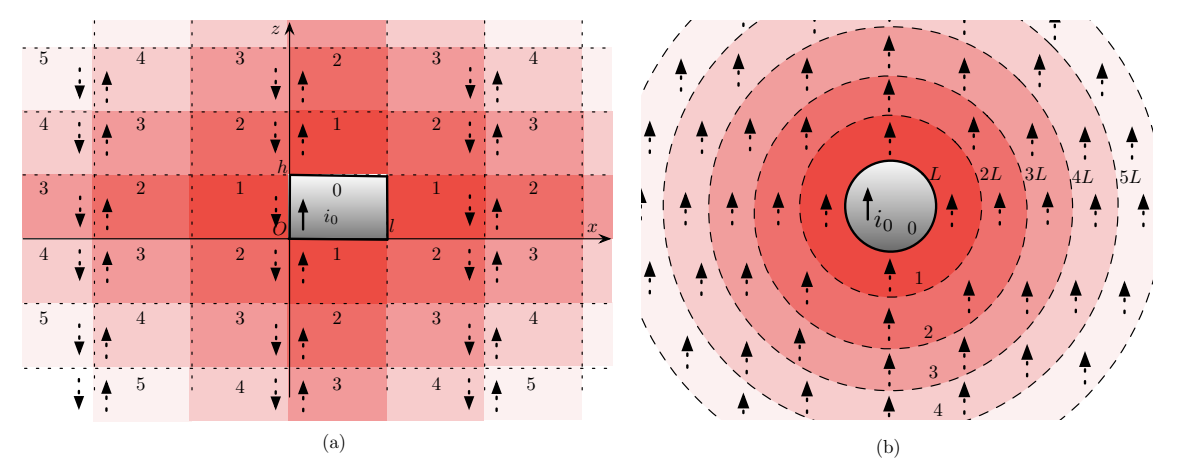

Figure 7.9 – Modèle par la théorie des images d'une cavité rectangulaire de dimensions  $l \times p \times h$  (a) et son équivalent sphérique avec des sphères concentriques de rayon kL (b).

La distance L qui correspond à la distance moyenne entre deux réflexions est aussi appelée distance de réverbération en acoustique. Pour une pièce rectangulaire de dimensions  $l \times p \times h$ , de volume V et de surface S, elle est donnée par la relation [91,92] :

$$
L = \frac{4V}{S} = \frac{2lph}{(lp + lh + hp)}.
$$
\n(7.13)

On en déduit qu'en moyenne, un courant d'ordre  $i$  se situe à une distance  $iL$  de la cavité d'ordre 0. On peut ainsi réécrire la densité de puissance  $P(i)$  (7.12) :

$$
P(i) = \frac{(1 - \alpha)^{2i}}{4\pi (iL)^2} \mathcal{P}_0.
$$
\n(7.14)

<sup>3</sup>En toute rigueur, ce n'est pas vraiment le cas, étant donnée la géométrie des cavités rectangulaires 3D, les sources d'un ordre n sont dans un ensemble de cavités qui forme un octaèdre, le sources d'ordre  $n + 1$  sont sur l'octaèdre qui couvre l'octaèdre précédent. Cependant, les sources situées au centre des faces de l'octaèdre sont plus proches de la cavité initiale que les sources situées aux sommets et donc les signaux émis par ces dernières peuvent arriver bien après les signaux émis par les premières. On fait ici une approximation qui consiste à assimiler les octaèdres inscrits les uns dans les autres à des sphères concentriques.

Enfin, la puissance reçue dans la cavité d'ordre 0 dans laquelle on réalise la mesure est la sommation des contributions des  $N_i = N_{3D_i}$  courants d'ordre *i*. On rappelle que  $N_i = 4i^2 + 2i^2$ (7.7). On peut donc en déduire la densité de puissance totale  $P_t(i)$ :

$$
P_t(i) = N_i \frac{(1-\alpha)^{2i}}{4\pi (iL)^2} \mathcal{P}_0
$$
  
=  $(4i^2 + 2) \frac{(1-\alpha)^{2i}}{4\pi (iL)^2} \mathcal{P}_0$ , or  $i \gg 1$ , on néglige  $2 \frac{(1-\alpha)^{2i}}{4\pi (iL)^2} \mathcal{P}_0$   
 $\approx \frac{(1-\alpha)^{2i}}{\pi L^2} \mathcal{P}_0$ , et en posant  $P_0 = \frac{\mathcal{P}_0}{\pi L^2}$   
 $\approx (1-\alpha)^{2i} P_0$  (7.15)

De (7.13), on déduit le temps moyen  $\Delta t$  entre deux réflexions successives :

$$
\Delta t = \frac{L}{c} \tag{7.16}
$$

On peut donc relier linéairement l'ordre au temps, la relation linéaire entre l'ordre i et t s'écrit :

$$
i \approx \frac{tc}{L} \tag{7.17}
$$

On peut alors exprimer la densité de puissance (7.15) comme une fonction du temps :

$$
P_t(t) \approx (1 - \alpha)^{2t \frac{c}{L}} P_0
$$
  
 
$$
\approx P_0 e^{2t \frac{c}{L} \ln(1 - \alpha)} \approx P_0 e^{-t/\tau}
$$
 (7.18)

On remarquera que l'approche choisie pour modéliser la puissance mesurée dans la chambre permet de décrire la décroissance de la puissance dans la chambre réverbérante à partir d'une loi exponentielle. On retrouve ainsi un résultat classique des résonateurs. On peut extraire de (7.18) une expression de la constante de temps  $\tau$  de la cavité en fonction de la distance de réverbération  $L$  et des pertes  $\alpha$ :

$$
\tau \approx -\frac{L}{2c\ln(1-\alpha)}.\tag{7.19}
$$

L'expression (7.19) est identique à l'équation de Norris-Eyring en acoustique [91, 92]. La figure 7.10 présente quelques allures de la puissance normalisée  $P_t/P_0$  dans une cavité de dimensions  $4 \times 3 \times 2$  m<sup>3</sup> pour différentes valeurs de  $\alpha$ .

Dans la suite, dans un souci de concision, nous noterons  $R = 1 - \alpha$  le coefficient de pertes de la cavité. Puisque ce coefficient est déterminé à partir de mesures réelles du temps caractéristique  $\tau$ , il inclut implicitement les pertes liées aux antennes. Le coefficient R inclut donc les pertes liées aux parois conductrices et aux antennes.

$$
R = (1 - \alpha) \approx e^{-\frac{L}{2c\tau}} \tag{7.20}
$$

On peut noter que si  $\alpha$  est petit par rapport à 1, (7.19) peut se réécrire :

$$
\tau \approx \frac{L}{2c\alpha},\tag{7.21}
$$

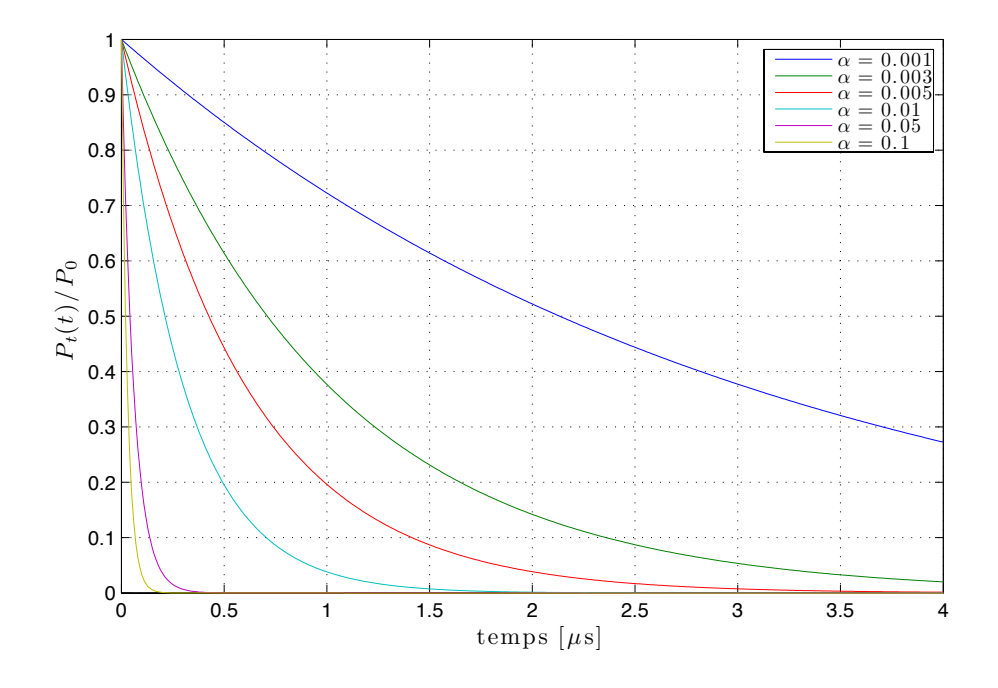

FIGURE 7.10 – Puissance normalisée,  $P_t/P_0$  en fonction du temps pour différentes valeurs de  $\alpha$ , pour une cavité de dimensions  $4 \times 3 \times 2$  m<sup>3</sup>,  $L \approx 1,85$  m.

et  $R$  devient alors :

$$
R \approx 1 - \frac{L}{2c\tau}.\tag{7.22}
$$

Ces expressions approchées ne sont plus valables si les pertes dans la chambre sont trop importantes.

L'expression (7.18) est approximative. Elle donne accès à la valeur moyenne de la puissance dissipée dans une cavité rectangulaire en fonction de ses dimensions (grâce à la distance de réverbération  $L$ ) et de ses pertes  $(\alpha \text{ ou } R)$ . On peut toutefois discuter de la validité de cette approche aux premiers instants, quand les positions respectives du courant émetteur et du récepteur ont une grande influence sur la puissance reçue. Après ces premiers instants, les sources sont éloignées et disposées assez uniformément dans l'espace et le modèle sphérique est beaucoup plus pertinent.

Les pertes sont estimées dans une bande de fréquence à partir d'une mesure de  $\tau$ . Le coefficent R permet alors de simuler ces pertes dans le modèle 3D que nous avons développé.

#### 7.3.2 Relation entre le coefficient de perte R et le facteur de qualité  $Q$

#### 7.3.2.1 Le phénomène de recouvrement des modes

Le facteur de qualité est une quantité qui traduit la capacité d'un système à stocker de l'énergie. Cette quantité est particulièrement utile pour décrire le fonctionnement d'un système résonant et par conséquent bien adapté à la chambre réverbérante. La connaissance du facteur de qualité permet de relier directement la densité de puissance dans la chambre à la puissance injectée [3]. Plus le facteur de qualité est élevé, plus la chambre peut stocker de l'énergie. Théoriquement, on peut associer un facteur de qualité  $Q_i$  à une fréquence  $f_i$ . En pratique, dans une chambre réverbérante, le nombre de modes excités peut être très important dans une bande de fréquence donnée. La conductivité des parois n'étant pas infinie, chaque mode peut "exister" dans une bande de fréquence dont la largeur dépend du facteur de qualité. Ainsi, on considère généralement que le mode associé à la fréquence  $f_i$ existe dans la bande de fréquence  $\Delta f_{Q_i}$  autour de  $f_i^4$ . Il peut exister un certain nombre de modes associés à des fréquences voisines dans cette même bande de fréquence (Fig 7.11). C'est le phénomène de recouvrement des modes. ll est donc délicat de parler d'un facteur de qualité pour la fréquence  $f_i$  si en pratique on ne peut pas distinguer la contribution de chaque mode excité à cette fréquence. La modification des conditions aux limites engendrée par l'action du brasseur mécanique dans la chambre peut créer, ou bien éliminer certains modes de cavité d'une position à une autre. L'utilisation d'un facteur de qualité composite dans la bande choisie est préconisée pour une chambre réverbérante à brassage de modes lorsque la fréquence est suffisamment grande, c'est-à-dire quand le fonctionnement de la chambre devient multimodal.

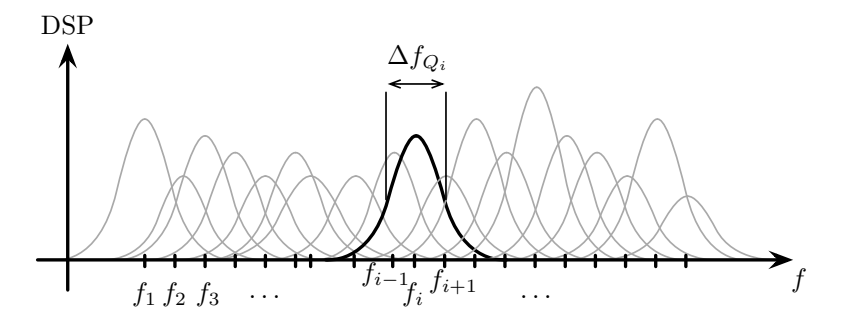

FIGURE 7.11 – Illustration du phénomène de recouvrement. Dans la bande  $\Delta f_{Q_i}$  les modes associés à  $f_i$ ,  $f_{i-1}$  et  $f_{i+1}$  se superposent et leurs densités spectrales de puissance (DSP) s'ajoutent à la fréquence  $f_i$ .

#### 7.3.2.2 Expression temporelle du facteur de qualité

Nous considérons un fonctionnement multimode de la chambre. Il existe plusieurs expressions du facteur de qualité [93] d'une chambre réverbérante dans la littérature. Considérons une chambre réverbérante utilisée à la  $i^e$  fréquence de résonance  $f_i$ . Les fréquences de résonance voisines peuvent contribuer au facteur de qualité (Fig 7.11). En revenant à l'une de ses définition  $[89]$ , le facteur de qualité est le rapport entre l'énergie stockée W et l'énergie moyenne dissipée sur une période  $T_i$ , soit  $\mathcal{P}_d T_i$ :

$$
Q_i = 2\pi \frac{\mathcal{W}}{\mathcal{P}_d T_i} = \frac{\omega_i \mathcal{W}}{\mathcal{P}_d}
$$
\n(7.23)

L'énergie stockée dans la chambre se calcule à partir de la puissance moyenne  $P_t$  (7.18) :

$$
\mathcal{W} = \int_0^\infty P_t(t)dt = \int_0^\infty P_0 e^{-t/\tau} = P_0 \tau \tag{7.24}
$$

La puissance dissipée dans la chambre est égale à la puissance injectée  $P_0$ . Au final, le facteur de qualité s'écrit :

$$
Q_i = \omega_i \tau = 2\pi f_i \tau,\tag{7.25}
$$

<sup>4</sup>On néglige la contribution du mode en dehors de cette bande de fréquence.

expression préconisée par la norme IEC 61000-4-21 [3]. On peut donc en déduire une relation entre  $R$  et  $Q_i$ , a partir de  $(7.19)$ ,  $(7.20)$  et  $(7.25)$ :

$$
Q_i = -\frac{\pi f_i L}{c \ln(R)}.\t(7.26)
$$

Si R est proche de 1 (ou si  $\alpha$  est proche de 0), on peut écrire :

$$
Q_i \approx \frac{\pi f_i L}{c(1 - R)},\tag{7.27}
$$

ou encore :

$$
R \approx 1 - \frac{\pi f_i L}{cQ_i}.\tag{7.28}
$$

À partir d'une mesure de la constante de temps  $\tau$  de la chambre, ou bien une mesure du coefficient de qualité selon les méthodes préconisées dans la norme IEC 61000-4-21 [3], il est possible d'obtenir le coefficient de perte  $R$  utile pour introduire avec justesse les pertes dans un modèle utilisant la théorie des images.

## 7.3.3 Prise en compte de l'absorption par des objets tiers placés dans la cavité

Comme les courants, les objets présents dans la chambre possèdent une image dans chaque cavité image [85]. Un objet diélectrique quelconque plongé dans un champ électrique est parcouru par des courants. Ces courants sont représentés par la théorie des images, tout se passe alors comme si chaque cavité image contenait une image de l'objet.

Soit un objet parfaitement absorbant de section efficace d'absorption  $\sigma_a$ . Le caractère parfaitement absorbant signifie que tout champ incident sur l'objet est complètement absorbé. Enfin, la section efficace d'absorption est la valeur moyenne sur l'angle solide de  $4\pi$ stéradians de la surface apparente de l'objet [94]. Par exemple, pour une sphère parfaitement absorbante de rayon r, la section efficace est  $\sigma_a = \pi r^2$ . En reprenant la démarche vue en section 7.3.1, nous allons calculer l'effet de la présence de l'absorbant sur la puissance mesurée dans la cavité d'ordre 0. Si l'on considère les cavités d'ordre  $i$ , il y a en tout  $4i^2 + 2$ images  $(7.7)$  de l'objet absorbant réparties uniformément entre les sphères de rayons iL et  $(i + 1)L$ . La probabilité pour un rayon venant d'un ordre supérieur, d'être absorbé par les absorbants images d'ordre i est donnée par le rapport de la surface totale des  $N_i$  absorbants sur la surface de la sphère de rayon  $iL$  :

$$
p(i) = \frac{N_i \sigma_a}{4\pi i^2 L^2} = \frac{(4i^2 + 2)\sigma_a}{4\pi i^2 L^2}
$$
  
  $\approx \frac{\sigma_a}{\pi L^2}$ , quand *i* est grand. (7.29)

La probabilité pour un rayon provenant d'un émetteur d'ordre i, d'atteindre la cavité d'ordre 0 et d'être mesuré est donnée par :

$$
p_m(i) = (1 - p_0) \prod_{j=1}^{i} (1 - p(j)) \approx \left(1 - \frac{\sigma_a}{\pi L^2}\right)^i,
$$
\n(7.30)

où p<sup>0</sup> représente la probabilité d'absorption dans la cavité d'ordre 0. Ce terme est négligeable quand i est grand. À partir de  $(7.15)$ ,  $(7.30)$ , on peut écrire l'amplitude moyenne du champ d'ordre i mesuré dans la chambre :

$$
E(i) \approx E_0 R^i p_m(i) \approx E_0 \left( R \left( 1 - \frac{\sigma_a}{\pi L^2} \right) \right)^i.
$$
 (7.31)

En pratique, rajouter un absorbant de section efficace d'absorption  $\sigma_a$  dans la chambre revient à changer le terme  $R$  par  $R(1 - \frac{\sigma_a}{\pi L^2})$ . Enfin, la puissance moyenne mesurée dans la chambre en fonction du temps est donnée en utilisant  $i \approx \frac{tc}{L}$  $\frac{tc}{L}$  (7.17):

$$
P_t(t) \approx P_0 \left( R \left( 1 - \frac{\sigma_a}{\pi L^2} \right) \right)^{2t \frac{c}{L}} \tag{7.32}
$$

$$
\approx P_0 \exp\left(\frac{2tc}{L} \ln\left[R\left(1 - \frac{\sigma_a}{\pi L^2}\right)\right]\right) \tag{7.33}
$$

La constante de temps  $\tau_a$  en présence d'absorbants devient :

$$
\tau_a \approx -\frac{L}{2c \ln \left[ R \left( 1 - \frac{\sigma_a}{\pi L^2} \right) \right]},\tag{7.34}
$$

en posant  $\tau_v$  la constante de temps de la chambre vide, c'est-à-dire sans absorbant (7.19), on obtient :

$$
\tau_a \approx \frac{\tau_v}{1 - 2\frac{c}{L}\tau_v \ln\left(1 - \frac{\sigma_a}{\pi L^2}\right)}\tag{7.35}
$$

On peut vérifier que l'inverse du facteur de qualité  $Q = 2\pi f_0 \tau_a$ , en présence d'un absorbant, est bien égal à la somme des inverses de  $Q_v$  (facteur de qualité de la chambre vide) et de Q<sup>a</sup> (facteur de qualité de l'objet absorbant dans la chambre) :

$$
\frac{1}{Q} \approx \frac{1 - 2\frac{c}{L}\tau_v \ln\left(1 - \frac{\sigma_a}{\pi L^2}\right)}{2\pi f_0 \tau_v}
$$
\n
$$
\frac{1}{Q} \approx \frac{1}{2\pi f_0 \tau_v} - \frac{2c \ln\left(1 - \frac{\sigma_a}{\pi L^2}\right)}{2\pi f_0 L}
$$
\n
$$
\frac{1}{Q} \approx \frac{1}{Q_v} + \frac{1}{Q_a} \tag{7.36}
$$

Le mécanisme d'absorption que nous avons modélisé dans cette section est donc conforme à la théorie du facteur de qualité [89].

En pratique, (7.35) permet d'exprimer  $\sigma_a$  en fonction de  $\tau_v$  et  $\tau_a$ , deux quantités simples à mesurer : " ˆ ˙˙

$$
\sigma_a \approx \pi L^2 \left[ 1 - \exp\left(\frac{L}{2c} \left( \frac{1}{\tau_v} - \frac{1}{\tau_a} \right) \right) \right]. \tag{7.37}
$$

On caractérise ainsi la section efficace d'absorption d'un objet à partir de mesures de constantes de temps. Cette section efficace peut ensuite être introduite dans le modèle afin de simuler le comportement de la chambre en présence de cet objet.

Dans la suite, nous utiliserons la section efficace d'absorption d'un objet  $\sigma_a$ , qui correspond à la section efficace moyenne de l'objet sur les 4π stéradians s'il était constitué d'un matériau parfaitement absorbant.

Chapitre 7. Modélisation de cavités par la théorie des images

# Chapitre 8

# Modèle temporel 3D de chambre réverbérante à brassage de modes

## Sommaire

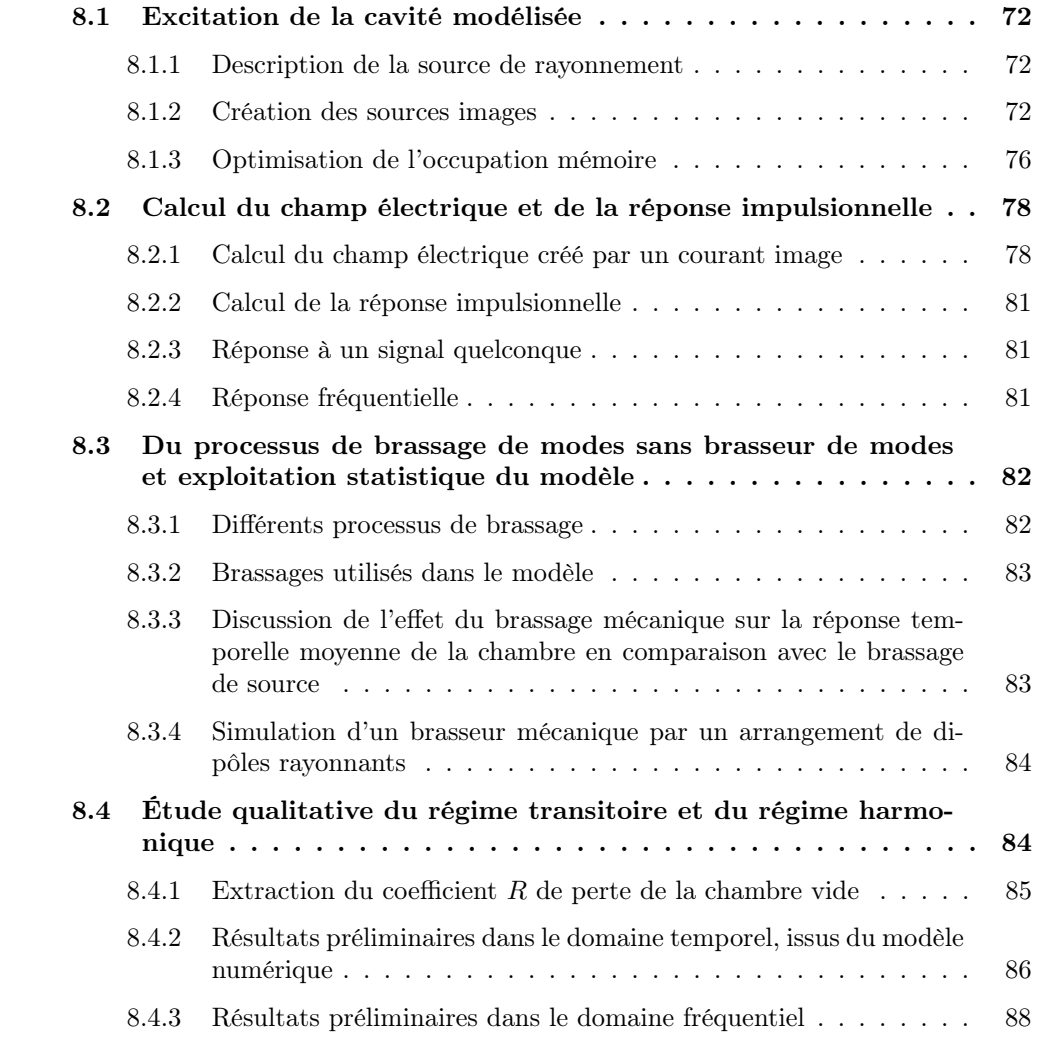
## 8.1 Excitation de la cavité modélisée

#### 8.1.1 Description de la source de rayonnement

L'excitation dans la cavité se fait par un rayonnement dipolaire. Une représentation rigoureuse consisterait à utiliser deux monopôles parcourus par un courant i dans le même sens et séparés d'une distance d [95]. On modéliserait ainsi un dipôle accordé à la fréquence  $f = c/2d$ . Néanmoins, cette approche n'est pas large bande puisque la distance d doit être ajustée selon la fréquence d'utilisation. Pour conserver une approche large bande, nous avons choisi d'exciter la chambre en utilisant un courant élémentaire  $I_0$  dans la cavité d'ordre 0. Ce courant ponctuel n'a pas de dimension physique. On attribue à ce courant un diagramme de rayonnement dipolaire en champ lointain afin d'introduire la notion de polarisation dans notre système. Dans cette configuration là, le dipôle rayonnant est parfaitement adapté pour toutes les fréquences, ce qui permet de réaliser des simulations large bande sans avoir à modifier la source et ses images. On utilise la même matrice de sources (table 8.1) pour toutes les fréquences simulées. Les paramètres du courant dans la chambre sont sa position  $(x_0; y_0; z_0)$  et son orientation angulaire (inclinaison  $\alpha$  et azimut  $(\beta)^1$ . La figure 8.1 représente le dipôle rayonnant parcouru par le courant  $I_0$  et montre comment sont définis les angles d'orientation du dipôle. L'inclinaison  $\alpha$  est l'angle entre la direction verticale  $\vec{e}_z$  et le dipôle. L'azimut est donné par l'angle entre la direction  $\vec{e}_x$  et la projection dans le plan horizontal du dipôle.

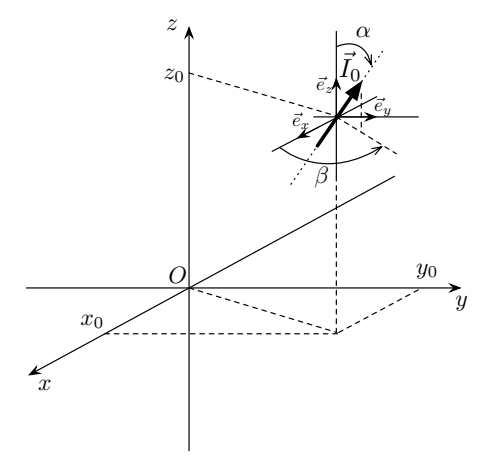

FIGURE 8.1 – Soit un courant  $\vec{I}_0$ , placé en  $(x_0, y_0, z_0)$  et ayant pour inclinaison  $\alpha$  et azimut β.

#### 8.1.2 Création des sources images

La création des sources images a été entrevue en section 7.2.3 pour le cas plus simple de courants verticaux ( $\alpha = 0$  ou  $\pi$  et  $\beta = 0$ ). Dans cette section, nous allons présenter la construction des images dans un cas plus général, où le courant initial est orienté selon  $\alpha_0$ et  $\beta_0$ . Nous allons décomposer la création des sources images en 3 parties en tenant compte des trois paires de conditions aux limites qui constituent les parois de la cavité étudiée. La cavité a pour dimensions  $l \times p \times h$ . On désigne par le triplet  $ijk$  une quantité relative à une

 $1$ On peut aussi attribuer une amplitude et une phase au courant pour synthétiser une antenne réseau.

image engendrée par i réflexions selon l'axe  $Ox$ , j réflexions selon l'axe  $Oy$  et k réflexions selon l'axe  $Oz$ , avec  $i, j, k \in \mathbb{Z}$ .

#### 3 2 1 0 1 2 3 l  $\dot{x_0}$ O  $\overline{2l}$  $2l + x_0$  $-x_0$   $x_0$   $2l - x_0$   $4l - x_0$  $\frac{-2l - x_0}{\sqrt{2}}$  $-2l + x_0$ 3 2 1 0 1 2 3 l O z  $\overline{y}$  $\pi - \alpha_0$   $\alpha_0$  $\beta_0$  $2\pi - \beta_0$ (a)-Vue du plan  $xOz$

8.1.2.1 Réflexions par les parois situées en  $x = 0$  et  $x = l$ 

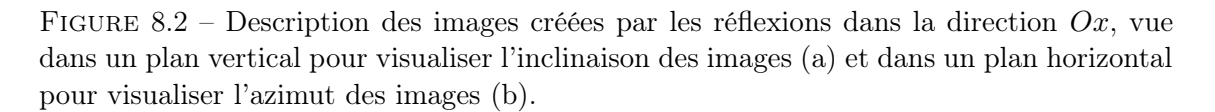

Nous allons tout d'abord chercher à déterminer les positions et les orientations des courants images créés par les réflexions suivant la direction Ox. Nous avons vu en section 7.2.3 que l'on pouvait déterminer facilement les abscisses des images d'ordre  $|i|$ , avec  $i \in \mathbb{Z}$ :

$$
x_{i00} = \begin{cases} 2il + x_0 & \text{si } i \text{ est pair,} \\ 2il - x_0 & \text{si } i \text{ est impair,} \end{cases}
$$
 (8.1)

$$
y_{i00} = y_0, \t\t(8.2)
$$

$$
z_{i00} = z_0. \t\t(8.3)
$$

Il reste à déterminer l'inclinaison et l'azimut des courants images. Comme le montre la figure 8.2, on a deux types de courants suivant la parité de l'indice i. On peut écrire pour l'angle d'inclinaison  $\alpha_i$  d'un courant d'ordre  $|i|$  avec  $i \in \mathbb{Z}$  (Fig. 8.2-(a)) :

$$
\alpha_{i00} = \begin{cases}\n\alpha_0 & \text{si } i \text{ est pair,} \\
\pi - \alpha_0 & \text{si } i \text{ est impair.} \n\end{cases}
$$
\n(8.4)

De même l'azimut  $\beta_{i00}$  se déduit facilement :

$$
\beta_{i00} = \begin{cases}\n\beta_0 & \text{si } i \text{ est pair,} \\
2\pi - \beta_0 & \text{si } i \text{ est impair.} \n\end{cases}
$$
\n(8.5)

En faisant varier i de  $-n$  à n, on génère les sources créées après n réflexions sur les parois en  $x = 0$  et  $x = l$ . On obtient une rangée de sources définies par  $j = 0$  et  $k = 0$ , j et k étant respectivement les indices des réflexions suivant les directions Oy et Oz.

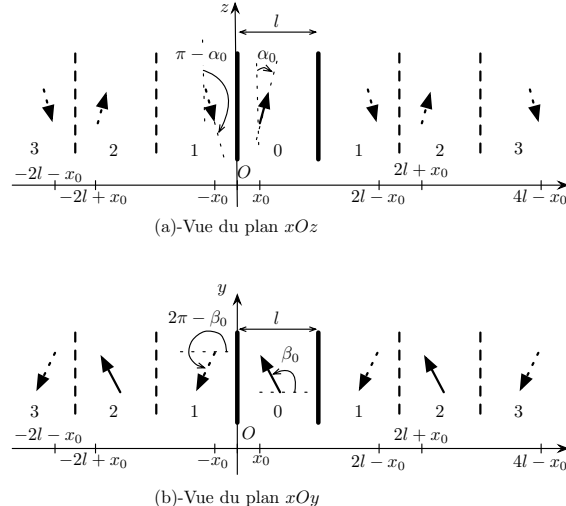

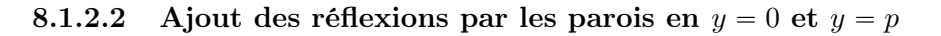

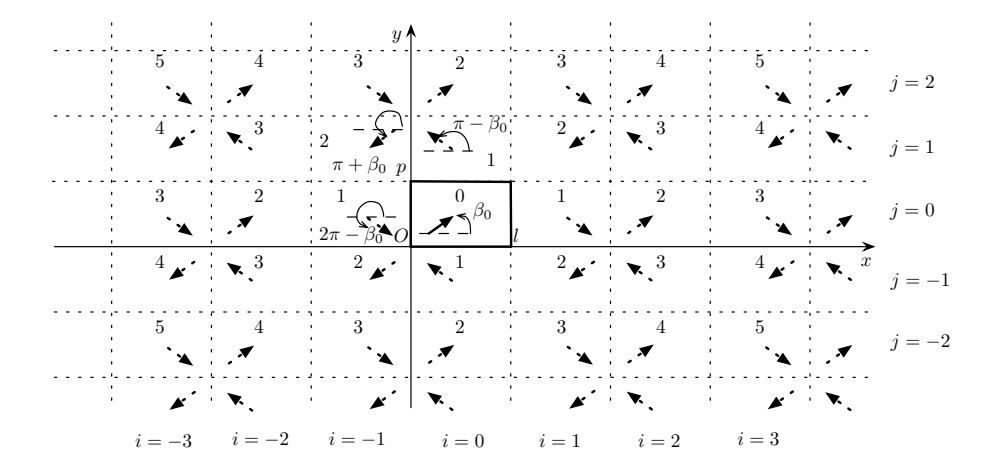

FIGURE 8.3 – Description des images créées par les réflexions dans les directions  $Ox$  puis  $Oy$ , vue dans un plan horizontal pour visualiser l'azimut des images.

On utilise la ligne de courants images générée précédemment (section 8.1.2.1) et on cherche à déterminer ses images par les réflexions suivant la direction Oy. La figure 8.3 montre qu'il existe deux types de rangées identiques selon la parité de j. On a :

$$
x_{ij0} = y_{i00}, \t\t(8.6)
$$

$$
z_{ij0} = z_{i00}.
$$
 (8.7)

Et selon la direction  $Oy$ :

$$
y_{ij0} = \begin{cases} 2jp + y_{i00} & \text{si } j \text{ est pair,} \\ 2jp - y_{i00} & \text{si } j \text{ est impair.} \end{cases}
$$
 (8.8)

Pour les angles, on a comme précédemment, une inclinaison qui change selon la parité de  $j$  : #

$$
\alpha_{ij0} = \begin{cases}\n\alpha_{i00} & \text{si } j \text{ est pair,} \\
\pi - \alpha_{i00} & \text{si } j \text{ est impair.} \n\end{cases}
$$
\n(8.9)

Et comme le montre la figure 8.3, l'azimut  $\beta_{ij0}$  se déduit facilement :

$$
\beta_{ij0} = \begin{cases}\n\beta_{i00} & \text{si } j \text{ est pair,} \\
\pi - \beta_{i00} & \text{si } j \text{ est impair.}\n\end{cases}
$$
\n(8.10)

On peut déduire de la première ligne  $(j = 0, k = 0)$  obtenue en section 8.1.2.1, qui correspond aux  $j$  pairs la ligne des  $j$  impairs en modifiant la position des sources et les angles des courants. On peut ainsi générer le plan horizontal  $k = 0$  en dupliquant alternativement deux types de lignes de courants selon la parité de j.

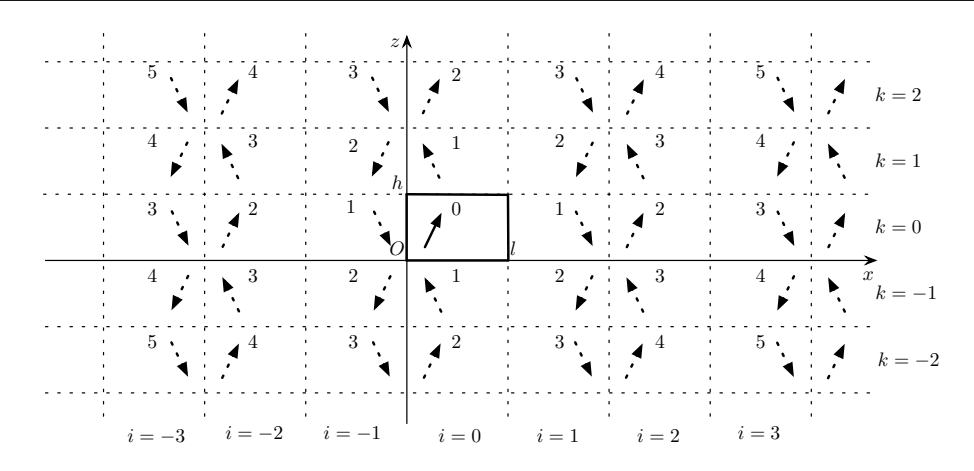

FIGURE 8.4 – Description des images créées par les réflexions dans les direction  $Oz$ , vue dans un plan vertical  $(j = 0)$ .

#### 8.1.2.3 Ajout des réflexions par les parois situées en  $z = 0$  et  $z = h$

#

De la même manière, on remarque sur la figure 8.4 qu'il existe seulement deux types de plans horizontaux : les plans de k pairs et les plans de k impairs. Le plan  $k = 0$  est créé en tenant compte des réflexions suivant  $Ox$  et  $Oy$ . On a donc tout d'abord :

$$
x_{ijk} = x_{ij0} \tag{8.11}
$$

$$
y_{ijk} = y_{ij0}.\tag{8.12}
$$

De plus, on a :

$$
z_{ijk} = \begin{cases} 2kh + z_{ij0} & \text{si } k \text{ est pair,} \\ 2kh - z_{ij0} & \text{si } k \text{ est impair.} \end{cases}
$$
 (8.13)

Pour les angles, l'inclinaison n'est pas modifiée,

$$
\alpha_{ijk} = \alpha_{ij0},\tag{8.14}
$$

et l'azimut devient :

$$
\beta_{ijk} = \begin{cases} \beta_{ij0} & \text{si } k \text{ est pair,} \\ \beta_{ij0} + \pi & \text{si } k \text{ est impair.} \end{cases}
$$
 (8.15)

On génère ainsi l'ensemble des sources images créées par les réflexions sur les six parois de la cavité. Il faut noter que l'emploi d'une méthode de génération impliquant trois boucles imbriquées est extrêmement long. La méthode décrite ci-dessus qui consiste à dupliquer un ensemble de deux sources pour former une ligne de sources puis la duplication de deux lignes symétriques pour former un plan de sources et enfin la duplication de deux plans symétriques pour former l'ensemble des sources permet de générer les sources de manière très rapide.

L'ensemble des sources est contenu dans une matrice de sources dont le nombre de lignes est égal au nombre de sources et dont les colonnes contiennent des informations relatives à chaque source : ses coordonnées cartésiennes, son ordre et son orientation angulaires (table 8.1). L'annexe C donne le listing du programme Matlab, ImageCreator.m, qui permet de générer la matrice de sources.

 $x \mid y \mid z \mid \text{ordre} \mid \text{inclinaison} \mid \text{azimut}$ 

Table 8.1 – Description d'une ligne de la matrice de source.

Signalons que dans l'annexe B.3, nous proposons une méthode matricielle très simple qui permet de déduire du nombre de réflexions selon les trois paires de parois, les coordonnées du vecteur courant image et donc son orientation angulaire.

#### 8.1.3 Optimisation de l'occupation mémoire

#### 8.1.3.1 Exploitation des symétries du problème

On peut remarquer que les plans  $xOy$ ,  $xOz$  et  $yOz$  sont trois plans de symétries orthogonaux pour les positions des sources. L'exploitation de ces symétries permet de réduire le nombre de sources à calculer et de réduire l'occupation mémoire par huit. On peut alors uniquement générer les sources dans le huitième de l'espace défini par  $x \ge 0, y \ge 0, z \ge 0$  et déduire les sources dans le reste de l'espace en exploitant les symétries. Connaissant les positions et les orientations des sources contenues dans l'espace défini par  $x \geqslant 0, y \geqslant 0, z \geqslant 0$ , nous pouvons déduire successivement les sources contenues dans les 7 autres espaces en modifiant leurs paramètres :

- Pour obtenir les sources de l'espace  $x \geq 0, y \geq 0, z \leq 0$ , on change le signe des coordonnées suivant z, et l'on ajoute  $\pi$  à l'azimut. On ajoute 1 à l'ordre de chaque source.
- Pour obtenir les sources de l'espace  $x \geq 0, y \leq 0, z \geq 0$ , on change le signe des coordonnées suivant y, l'inclinaison des sources devient  $\pi - \alpha$ , et l'on ajoute  $\pi$  à l'azimut. On ajoute 1 à l'ordre des sources.
- Pour obtenir les sources de l'espace  $x \geq 0, y \leq 0, z \leq 0$ , on change le signe des coordonnées en y et z, l'inclinaison des sources devient  $\pi - \alpha$ , on ajoute 2 à l'ordre.
- Pour obtenir les sources de l'espace  $x \leq 0, y \geq 0, z \geq 0$ , on change le signe des coordonnées en x, l'inclinaison des sources devient  $\pi - \alpha$ , on ajoute 1 à l'ordre.
- Pour obtenir les sources de l'espace  $x \leq 0, y \geq 0, z \leq 0$ , on change le signe des coordonnées suivant x et z, l'inclinaison des sources devient  $\pi - \alpha$ , on ajoute  $\pi$  à l'azimut et l'on ajoute 2 à l'ordre.
- Pour obtenir les sources de l'espace  $x \leq 0, y \leq 0, z \geq 0$ , on change le signe des coordonnées en x et y, l'azimut devient  $\pi - \beta$ , on ajoute 2 à l'ordre.
- Pour obtenir les sources de l'espace  $x \leq 0, y \leq 0, z \leq 0$ , on change le signe des coordonnées en x, y et z, l'azimut devient  $\pi - \beta$ , on ajoute 3 à l'ordre.

Soient  $X, Y, Z, O, \alpha, \beta$  les colonnes de la matrice de sources du secteur défini par  $x \geqslant 0$ ,  $y \geq 0$ ,  $z \geq 0$ . Le tableau 8.2 reprend les transformations décrites ci dessus.

Le programe Matlab, CIR.m donné en annexe D.2.2, permet de comprendre en pratique comment sont réalisées les opérations sur la matrice de sources.

| secteur                                       | $\boldsymbol{x}$ | $\boldsymbol{y}$  |                |                            | $z$   ordre   inclinaison   azimut |               |
|-----------------------------------------------|------------------|-------------------|----------------|----------------------------|------------------------------------|---------------|
| $x \geqslant 0, y \geqslant 0, z \geqslant 0$ | X                |                   | Z              | $\overline{O}$             | $\alpha$                           | Β             |
| $x \geqslant 0, y \geqslant 0, z \leqslant 0$ | $\boldsymbol{X}$ |                   | $-Z$           | $O+1$                      | $\alpha$                           | $\beta + \pi$ |
| $x \geqslant 0, y \leqslant 0, z \geqslant 0$ | X                | $-Y$              | Z <sub>1</sub> | $O+1$                      | $\pi-\alpha$                       | $\beta + \pi$ |
| $x \geqslant 0, y \leqslant 0, z \leqslant 0$ | $\boldsymbol{X}$ | $-Y$              |                | $-Z$ $\mid$ $Q+2$          | $\pi-\alpha$                       | $\beta$       |
| $x \leq 0, y \geq 0, z \geq 0$                | $-X$             |                   |                | $Y \mid Z \mid Q+1$        | $\pi-\alpha$                       | β             |
| $x \leq 0, y \geq 0, z \leq 0$                | $-X$             | Y                 |                | $-Z \mid O+2$              | $\pi-\alpha$                       | $\beta + \pi$ |
| $x \leqslant 0, y \leqslant 0, z \geqslant 0$ |                  | $-X \mid -Y \mid$ |                | $Z \cup Q+2$               | $\alpha$                           | $\pi - \beta$ |
| $x \leqslant 0, y \leqslant 0, z \leqslant 0$ |                  |                   |                | $-X$   $-Y$   $-Z$   $O+3$ | $\alpha$                           | $\pi - \beta$ |

TABLE 8.2 – Transformation des informations de la matrice source du secteur  $x \ge 0, y \ge 0$  $0, z \geq 0$ , pour déduire les sources des autres secteurs en exploitant les symétries.

#### 8.1.3.2 Filtrage des sources

Un paramètre essentiel de la simulation est la longueur de la fenêtre temporelle  $T_m$ . Simuler une fenêtre temporelle de durée  $\mathcal{T}_m$  revient à collecter les signaux des sources contenues dans une boule de rayon  $cT_m$ . À chaque étape de la création des sources images (section 8.1.2), il convient de supprimer les sources situées en dehors de la boule de rayon  $cT_m$  afin de libérer de la mémoire. Le nombre  $M_{T_m}$  de sources images pour une cavité de dimensions  $l \times p \times h$  contenues dans l'intersection du huitième d'espace  $x \geq 0, y \geq 0, z \geq 0$ , et de la boule de centre  $O$  et de rayon  $cL_t$ , est donné par :

$$
M_{T_m} \approx \frac{1}{8} \frac{4\pi (cT_m)^3}{3lph} \approx \frac{\pi (cT_m)^3}{6lph}.
$$
\n
$$
(8.16)
$$

Pour une chambre carrée, on divise pratiquement par deux le nombre de sources en effectuant un tel filtrage, pour une chambre parallélépipèdique comme la chambre de l'IETR, le nombre de source est réduit d'un facteur huit.

Si la description de chaque source se fait avec 6 paramètres (Tab. 8.1), et que chaque paramètre est codé sur 8 bits chacun pour décrire chaque source, l'occupation mémoire en bits devient :

$$
Q = 48M_{T_m} \approx \frac{8\pi (cT_m)^3}{lph}.
$$
\n(8.17)

Le tableau 8.3 montre la croissance de l'occupation mémoire de la matrice de source en fonction de la longueur de la fenêtre temporelle simulée. Avec un système Linux 64 bits, doté de 32 Go de mémoire vive, nous pouvons simuler une fenêtre temporelle jusqu'à 12 µs. Cela représente environ 1200 réflexions suivant la plus petite dimension de la chambre et le nombre de sources mises en jeu pour une simulation est supérieur à 2 milliards  $(2.6 \cdot 10^8 \times 8)$ .

| $T_m$ en $\mu$ s | $M_{T_m}$                      | $\mathcal Q$ en octets         |  |
|------------------|--------------------------------|--------------------------------|--|
| 0,5              | $1,9 \cdot 10^{4}$             | $0,910 \cdot 10^{6}$           |  |
| $\mathbf{1}$     | $1,5\cdot 10^{5}$              | $7,27 \cdot 10^6$              |  |
| $\overline{2}$   | $1,2 \cdot \overline{10^6}$    | $58,2 \cdot \overline{10^6}$   |  |
| 3                | $4,1\cdot10^6$                 | $196 \cdot \overline{10^6}$    |  |
| 6                | $3,3 \cdot 10^{7}$             | $1,57 \cdot 10^{\overline{9}}$ |  |
| 10               | $1,5 \cdot 10^8$               | $7,27 \cdot 10^{9}$            |  |
| 12               | $2,6\cdot\overline{10^8}$      | $12,6 \cdot \overline{10^9}$   |  |
| 15               | $5,1\cdot\overline{10^8}$      | $24,6 \cdot 10^{9}$            |  |
| 25               | $1, 2 \cdot 10^{\overline{9}}$ | $58,2 \cdot 10^9$              |  |

TABLE 8.3 – Nombre de sources  $M_{T_m}$  et occupation mémoire  $\mathcal Q$  pour simuler la chambre de l'IETR (8,7  $\times$  3,7  $\times$  2,9 m<sup>3</sup>) pour des fenêtres temporelles  $T_m$  de durées différentes.

## 8.2 Calcul du champ électrique et de la réponse impulsionnelle

#### 8.2.1 Calcul du champ électrique créé par un courant image

#### 8.2.1.1 Champ électrique créé par un dipôle rayonnant vertical

Soit un dipôle de longueur l placé selon la direction  $\vec{e}_z$  et parcouru par un courant I<sub>0</sub>. Son rayonnement en champ lointain ( $kr = \frac{2\pi}{\lambda}$  $\frac{2\pi}{\lambda}r \gg 1$ ), dans les coordonnées sphériques usuelles est donné par [90] :

$$
E_{\theta} \approx \eta \frac{k I_0 l e^{-ikr}}{4\pi r} \sin \theta \tag{8.18}
$$

$$
E_r \approx E_\phi = H_r = H_\theta = 0 \tag{8.19}
$$

$$
H_{\phi} \approx i \frac{k I_0 l e^{-ikr}}{4\pi r} \sin \theta \tag{8.20}
$$

où  $\eta$  est l'impédance du milieu de propagation (377  $\approx 120\pi$  en espace libre). Dans la suite, nous nous intéresserons au champ électrique E.

#### 8.2.1.2 Description de la source rayonnante utilisée dans notre modèle

Le rayonnement des courants est dipolaire. Pour garantir une adaptation sur une large bande et reproduire les expériences réalisées dans la chambre avec des antennes large bande, nous avons choisi d'attribuer artificiellement un diagramme de rayonnement dipolaire aux courants images. En toute rigueur, un dipôle se composant de deux brins, il faudrait au moins deux courants pour reproduire la réponse du dipôle [95]. Mais cette réponse serait alors bande étroite. Il faudrait générer autant de matrices de positions que de fréquences à simuler. Notre approche qui n'est physiquement pas réaliste consiste à assimiler les courants à des sources ponctuelles dont le diagramme de rayonnement est dipolaire et dont l'adaptation est parfaite sur toute la bande. Rien n'interdit d'utiliser des arrangements de courants pour simuler des antennes de manière plus réaliste et qui ne seraient alors plus ponctuelles.

Afin d'employer un dipôle large bande, on impose à la quantité C la valeur arbitraire de 1 V, quelque soit la fréquence :

$$
C = \eta \frac{kI_0 l}{4\pi} = 1 \text{ V}, \forall k. \tag{8.21}
$$

#### 8.2.1.3 Définition des coordonnées locales

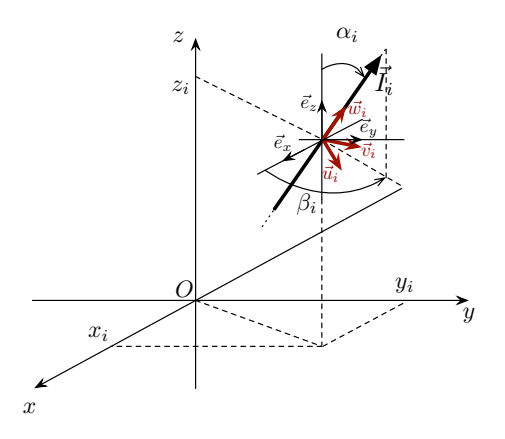

FIGURE 8.5 – Soit un courant  $\vec{I}_i$ , placé en  $(x_i; y_i; z_i)$  et ayant pour inclinaison  $\alpha_i$  et pour azimut  $\beta_i$ . On peut définir une base cartésienne locale  $\vec{u}_i, \vec{v}_i, \vec{w}_i$  (en rouge) attachée à ce courant.

Soit un courant image  $\vec{I}_i$  placé en  $(x_i, y_i, z_i)$  et ayant pour inclinaison  $\alpha_i$  et azimut  $\beta_i$ . On peut définir une base cartésienne locale associée à ce courant. On note  $\vec{u}_i, \vec{v}_i, \vec{w}_i$  les trois vecteurs unitaires de cette base vectorielle. On peut exprimer ces vecteurs dans la base rattachée à la chambre  $\vec{e}_x, \vec{e}_y, \vec{e}_z$ :

$$
\begin{cases}\n\vec{u}_i = \mathcal{R}_{\alpha_i, \beta_i} \vec{e}_x \\
\vec{v}_i = \mathcal{R}_{\alpha_i, \beta_i} \vec{e}_y \\
\vec{w}_i = \mathcal{R}_{\alpha_i, \beta_i} \vec{e}_z\n\end{cases}
$$
\n(8.22)

où  $\mathcal{R}_{\alpha_i,\beta_i}$  est la matrice de rotation d'un angle  $\alpha_i$  autour du vecteur unitaire :  $\vec{e}_{\beta_i} = -\cos\beta_i \vec{e}_x + \sin\beta_i \vec{e}_y$ .  $\mathcal{R}_{\alpha_i,\beta_i}$  s'écrit :

$$
\mathcal{R}_{\alpha_i,\beta_i} = \begin{pmatrix} \cos^2 \beta_i + (1 - \cos^2 \beta_i) \cos \alpha_i & -\cos \beta_i \sin \beta_i (1 - \cos \alpha_i) & \sin \beta_i \sin \alpha_i \\ -\cos \beta_i \sin \beta_i (1 - \cos \alpha_i) & \sin^2 \beta_i + (1 - \sin^2 \beta_i) \cos \alpha_i & \cos \beta_i \sin \alpha_i \\ -\sin \beta_i \sin \alpha_i & -\cos \beta_i \sin \alpha_i & \cos \alpha_i \end{pmatrix}
$$
\n(8.23)

Cette matrice permet de passer de la base vectorielle associée à la chambre à la base locale du courant  $\vec{I}_i$ . L'inverse de la matrice (ou la matrice de la rotation inverse) permet de passer de la base locale à la base cartésienne usuelle  $(\vec{e}_x, \vec{e}_y, \vec{e}_z)$  s'appuyant sur les trois directions principales de la chambre.

#### 8.2.1.4 Calcul du champ au point de réception

Soit un point de réception  $P(x_p; y_p; z_p)$  choisi dans le volume de la cavité initiale (ordre 0). Le champ créé par le courant  $\vec{I}_i$  d'ordre n de magnitude  $||\vec{I}_i|| = I_0 R^n$  au point

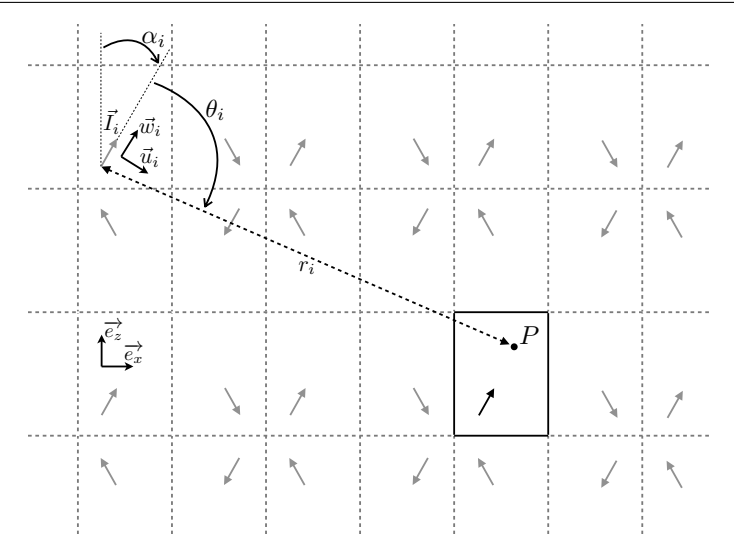

FIGURE 8.6 – Calcul du champ électrique créé au point P par le courant  $\vec{I}_i$  dans sa base locale.

P s'écrit :

$$
\vec{E}_i(t) = -\eta \frac{k dh I_0 R^n f(t - t_i)}{4\pi r_i} \sin \theta_i \begin{cases} \cos \theta_i \cos \phi_i \ \vec{u}_i \\ \cos \theta_i \sin \phi_i \ \vec{v}_i, \\ -\sin \theta_i \ \vec{w}_i \end{cases} \tag{8.24}
$$

où k est le nombre d'onde, η est l'impédance de l'air, dh est la longueur du dipôle. L'angle  $\theta_i$  est l'angle d'inclinaison sous lequel est vu le point de réception P dans la base sphérique locale associée au courant  $\vec{I}_i$  (Fig. 8.6). L'angle  $\phi_i$  correspond à l'azimut dans cette même base locale du point P.  $r_i$  est la distance séparant le point de réception P du courant  $\vec{I}_i$ . La fonction  $f(t)$  retardée de  $t_i = r_i/c$  est la fonction émise par le courant. Or le dipôle n'a pas de dimension physique dans notre modèle (section 8.2.1.2). Dans nos simulations, d'après (8.21), on peut réécrire le champ rayonné :

$$
\vec{E}_i(t) = -\frac{CR^n f(t - t_i)}{r_i} \sin \theta_i \begin{cases} \cos \theta_i \cos \phi_i & \vec{u}_i \\ \cos \theta_i \sin \phi_i & \vec{v}_i, \\ -\sin \theta_i & \vec{w}_i \end{cases}
$$
(8.25)

avec  $C = 1$  V pour toutes les fréquences.

Afin de simuler un réponse impulsionnelle du canal (CIR), on prend :

$$
f(t) = \begin{cases} 1 \text{ si } t = 0\\ 0 \text{ ailleurs} \end{cases}
$$
 (8.26)

Enfin, le terme  $-\sin \theta_i$  confère au courant un rayonnement dipolaire. On peut noter que n'importe quel rayonnement fonction de  $\theta_i$  et  $\phi_i$  peut être utilisé. On peut ainsi attribuer des diagrammes de rayonnement plus complexes et utiliser des mesures de diagrammes ou des fichiers issus de simulations numériques d'antennes.

Le champ électrique  $\vec{E}_i(t)$  donné par (8.25) peut s'exprimer dans la base cartésienne

usuelle en prenant :

$$
\begin{array}{rcl}\n\vec{E}_{i_{(\vec{e}_x,\vec{e}_y,\vec{e}_z)}} &=& \mathcal{R}_{\alpha_i,\beta_i}^{-1} \, \vec{E}_{i_{(\vec{u}_i,\vec{v}_i,\vec{w}_i)}} \\
&=& \mathcal{R}_{-\alpha_i,-\beta_i} \, \vec{E}_{i_{(\vec{u}_i,\vec{v}_i,\vec{w}_i)}}.\n\end{array} \tag{8.27}
$$

#### 8.2.2 Calcul de la réponse impulsionnelle

La réponse impulsionnelle est calculée en ajoutant les contributions de tous les courants images du système. Si l'on a M courants images dans le système, on peut déduire trois réponses impulsionnelles correspondant aux trois composantes cartésiennes de l'espace en projetant :

$$
h_{x,y,z}(t) = \sum_{i=0}^{M} \vec{E}_i(t) \cdot \vec{e}_{x,y,z}.
$$
 (8.28)

L'ensemble des programmes nécessaires pour le calcul du champ émis par chaque source et de la réponse impulsionnelle est donné en annexe D. Le calcul des réponses impulsionnelles

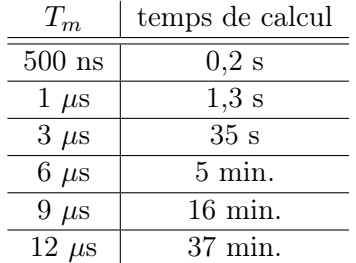

Table 8.4 – Temps de calcul typiques pour des simulations de réponse impulsionnelle caractéristiques d'une durée  $T_m$ .

peut parfois être long, à titre d'exemple, la table 8.4 présente le temps nécessaire pour calculer une réponse impulsionnelle sur un système Linux 64 bits doté de 32 GB de mémoire vive et un processeur Intel Xeon E5410 à quatre coeurs cadencés à 2.33 GHz. Le code n'est pas parallèlisé pour tirer partie des quatre coeurs simultanément. Cependant pour des réponses impulsionnelles d'une durée  $T_m = 6 \mu s$  et moins, il est possible de lancer quatre calculs simultanément pour tirer partie des quatre processeurs et ainsi gagner du temps.

#### 8.2.3 Réponse à un signal quelconque

Soit une forme d'onde quelconque décrite dans le temps par une fonction  $s(t)$ . À partir des réponses impulsionnelles  $h_{x,y,z}(t)$  on déduit la réponse de la chambre  $S_{x,y,z}(t)$  pour un forme d'onde quelconque  $s(t)$  au point P, en calculant le produit de convolution :

$$
S_{x,y,z}(t) = s(t) * h_{x,y,z}(t).
$$
\n(8.29)

#### 8.2.4 Réponse fréquentielle

La réponse fréquentielle de la chambre au point P est donnée par la transformée de Fourier rapide (FFT) :

$$
H_{x,y,z}(f) = \text{FFT}(h_{x,y,z}(t)).
$$
\n(8.30)

Elle donne accès au comportement fréquentiel de la chambre dans la bande excitée par la fonction  $f(t)$  8.24.

## 8.3 Du processus de brassage de modes sans brasseur de modes et exploitation statistique du modèle

Afin d'obtenir une statistique sur le champ électrique, il faut réaliser plusieurs expériences indépendantes. L'indépendance des expériences est une notion délicate à vérifier. En première approximation, on peut se contenter d'un critère de décorrélation. L'indépendance des échantillons doit être vérifiée a posteriori en employant par exemple des modèles auto-régressifs [96, 97].

#### 8.3.1 Différents processus de brassage

#### 8.3.1.1 Brassages mécaniques

Il existe plusieurs méthodes de brassage mécanique. Un brassage mécanique modifie l'excitation modale de la chambre sans modifier la fréquence d'excitation. La rotation du brasseur mécanique modifie les conditions aux limites de manière dynamique. En tournant, le brasseur modifie certaines longueurs électriques et les fréquences de résonance associées. Certains modes de cavités seront alors excités de manière différente lors de la rotation du brasseur mécanique [3, 17, 39, 98–100]. Le brassage de paroi, qui consiste à bouger une des six parois de la chambre est un processus de brassage similaire [101]. Le brassage de source consiste à déplacer l'émetteur pour exciter d'une manière différente les modes de cavité. Pour cela, il faut garantir une distance minimale entre chaque position [60]. La statistique des champs obtenue par brassage de source est la même qu'avec un brasseur mécanique [102–105]. Ce brassage est généralement peu utilisé, car déplacer une antenne ou un objet sous test est souvent peu commode. On peut cependant noter que dans des situations particulières elle permet de réaliser un brassage sans brasseur mécanique [106]. Avec un brasseur mécanique, certains trajets comme les trajets directs et les premières réflexions sur les parois ne sont parfois pas brassés. L'utilisation d'une technique de brassage de source permet de brasser ce genre de trajet.

#### 8.3.1.2 Brassage électronique

Le brassage électronique est réalisé en prenant un ensemble de fréquences indépendantes dans une bande de fréquence donnée [107]. Il faut tout d'abord s'assurer que les fréquences sont indépendantes [97]. Ce processus de brassage est intéressant car il est rapide à réaliser lors d'une mesure. Il faut cependant que l'expérience se prête à ce genre de brassage. Si la bande étudiée est trop étroite, le nombre de fréquences indépendantes peut être insuffisant pour obtenir une statistique convenable. L'indépendance est garantie si l'écart entre deux fréquences excitées est suffisamment grand. Les excitations modales sont alors vectoriellement indépendantes.

L'association d'une ou plusieurs techniques de brassage mécanique à un brassage électronique permet d'augmenter la taille de l'échantillon ou de gagner du temps.

#### 8.3.2 Brassages utilisés dans le modèle

Le modèle que nous proposons ne décrit pas de brasseur mécanique. Afin de réaliser un brassage de modes nous pouvons utiliser le brassage électronique et le brassage de source. En employant le principe de réciprocité, on peut choisir de déplacer le point de réception plutôt que la source dans le volume utile de la chambre tout en respectant un écart suffisant entre chaque point de mesure [60]. On prend une distance supérieure à  $\lambda/2$ . La routine pour obtenir N positions est donnée en annexe E. Enfin, nous utiliserons le brassage électronique quand nous étudierons le régime harmonique.

## 8.3.3 Discussion de l'effet du brassage mécanique sur la réponse temporelle moyenne de la chambre en comparaison avec le brassage de source

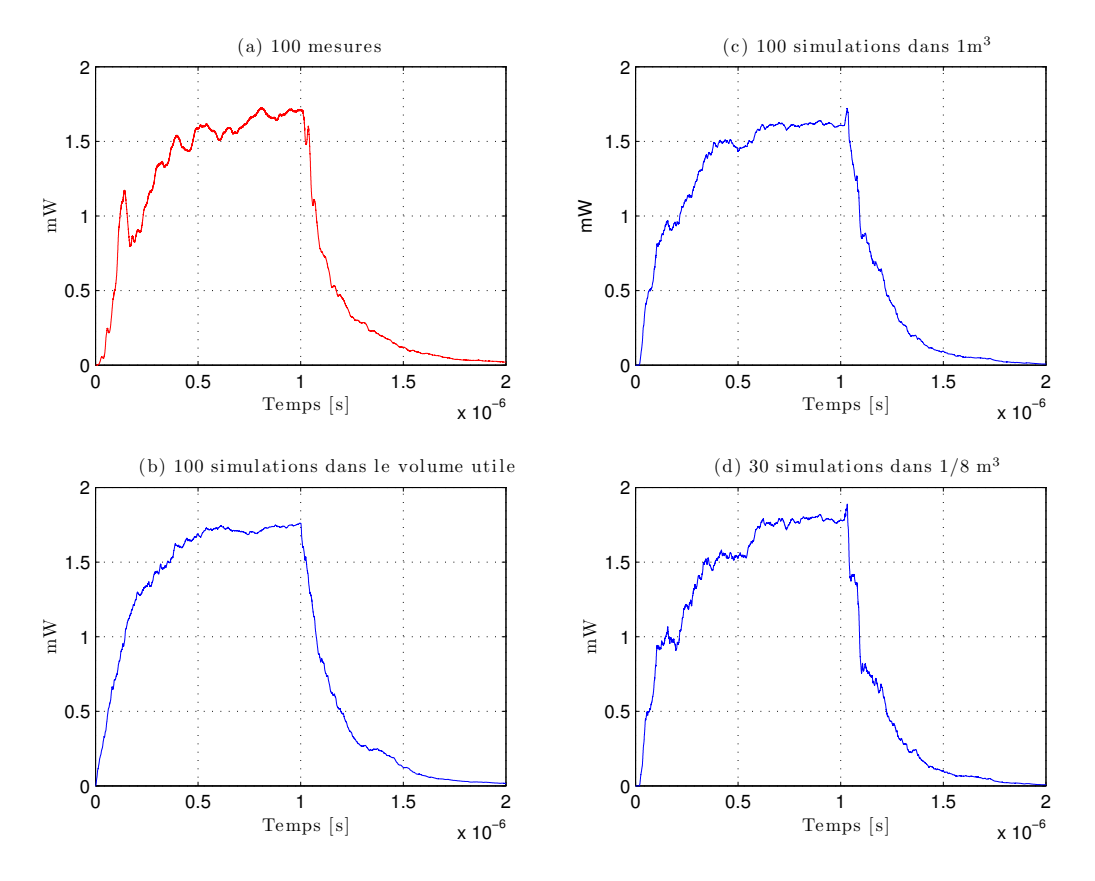

FIGURE 8.7 – Puissance moyenne mesurée sur  $N = 100$  positions de brasseur (a); Puissance moyenne simulée avec  $N = 100$  positions de récepteur prises dans le volume utile (b); Puissance moyenne simulée avec  $N = 100$  positions de récepteur prises dans un cube de 1  $m<sup>3</sup>$  autour de la position de la deuxième antenne discone  $(c)$ ; Puissance moyenne simulée avec  $N = 30$  positions de récepteur prises dans un cube de 50 cm de côté autour de la position de la deuxième antenne discone (d).

Lorsque l'on réalise une moyenne dans le domaine temporel en employant le brasseur mécanique, comme dans la section 9.2, la puissance moyenne sur les N positions de brasseur laisse apparaître des artefacts qui ne sont pas visibles sur les réponses obtenues par brassage de source (dans nos simulations notamment). L'origine de ces artefacts est liée aux trajets qui ne sont pas brassés dans la chambre. Pour s'en convaincre, nous avons placé deux antennes discones dans la chambre réverbérante chargée et nous avons choisi d'utiliser le brasseur mécanique. La puissance moyenne après  $N = 100$  positions de brasseur est présentée dans la figure 8.7(a). Les antennes discones sont peu directives, une grande quantité de trajets ne sont pas brassés. En simulation, le dipôle émetteur est placé à la position exacte d'une des antennes discones. On réalise trois brassages de source différents. Le premier brassage de source s'effectue en prenant  $N = 100$  positions dans le volume utile. La puissance moyenne (Fig.8.7(b)) simulée est très lisse, elle ne présente pas les aspérités de la mesure. La puissance moyenne obtenue en prenant 100 positions dans un cube de 1 m<sup>3</sup> autour de la position de la deuxième antenne discone, laisse apparaître quelques aspérités, notamment vers 150 ns. On peut penser qu'en prenant les points de réception dans un volume restreint autour de la position réelle de l'antenne avec laquelle on a réalisé les mesures, on retrouve une configuration du champ qui se rapproche plus de la configuration réelle. Enfin, en prenant  $N = 30$  positions dans un volume plus restreint autour de la position réelle de l'antenne, on obtient une réponse qui présente des aspérités et qui se rapproche assez bien de la puissance moyenne mesurée. En concentrant le tirage des positions autour de la position de l'antenne dans la chambre réelle, on peut reproduire des formes d'ondes proches de celles observées en mesure au même endroit.

Le brassage de source réalisé dans le volume utile limite l'influence des trajets non brassés. L'incapacité du brasseur mécanique à brasser certains trajets se traduit par la présence de trajets invariants qui produisent des artefacts dans les réponses temporelles.

### 8.3.4 Simulation d'un brasseur mécanique par un arrangement de dipôles rayonnants

On propose dans l'annexe F une description d'un brasseur mécanique, où chaque surface du brasseur est décrite par un courant rayonnant ayant une orientation quelconque. À l'image d'un brasseur mécanique réel, l'ensemble des dipôles tourne autour d'un axe. Nous avons pu montrer qu'avec cette approche sommaire, les champs électriques sont modifiés comme si l'on avait un vrai brasseur mécanique. Cette technique est cependant coûteuse en temps, et nous lui avons préféré le brassage de source.

## 8.4 Étude qualitative du régime transitoire et du régime harmonique

Dans cette section nous allons nous intéresser à quelques résultats de simulations préliminaires afin de vérifier que notre modèle est conforme à la physique des cavités résonantes parallélépipèdiques. Nous simulons la chambre réverbérante de l'IETR, dont les dimensions sont  $8.7 \times 3.7 \times 2.9$  m<sup>3</sup>. Le dipôle émetteur est placé au point A de coordonnées  $(1; 2; 1)$ . L'orientation de ce dipôle ne favorise aucune direction particulière puisqu'il est colinéaire ¯ L'orientation de ce dipôle ne favorise aucune direction particulière puisqu'il est colinéaire<br>au vecteur de coordonnées (1;1;1). Son inclinaison est  $\alpha = \pi/2 - \arccos(\sqrt{2/3})$  et son azimut  $\beta = \pi/4$ . Le point de réception P est situé aux coordonnées  $(4,5; 3; 1,5)$ . Un second point de réception Q est situé à 1 cm de la paroi  $y = 0$ . Ses coordonnées sont  $(5; 0,01; 2)$ (Fig. 8.8). La fenêtre temporelle simulée est de 12 µs. L'objet de cette section n'est pas de vérifier que le modèle est conforme aux mesures réalisées dans la chambre d'un point

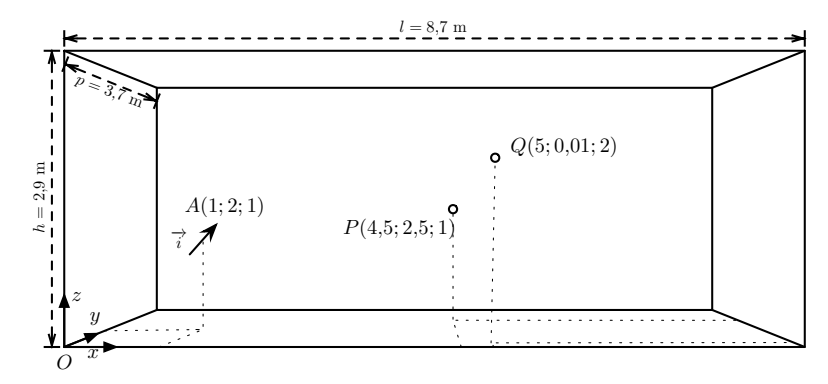

Figure 8.8 – Schéma de la configuration des simulations. Les dimensions indiquées sont celles de la chambre réverbérante de l'IETR.

de vue quantitatif, mais plutôt de vérifier qualitativement que le comportement du modèle est conforme à la théorie des cavités résonantes.

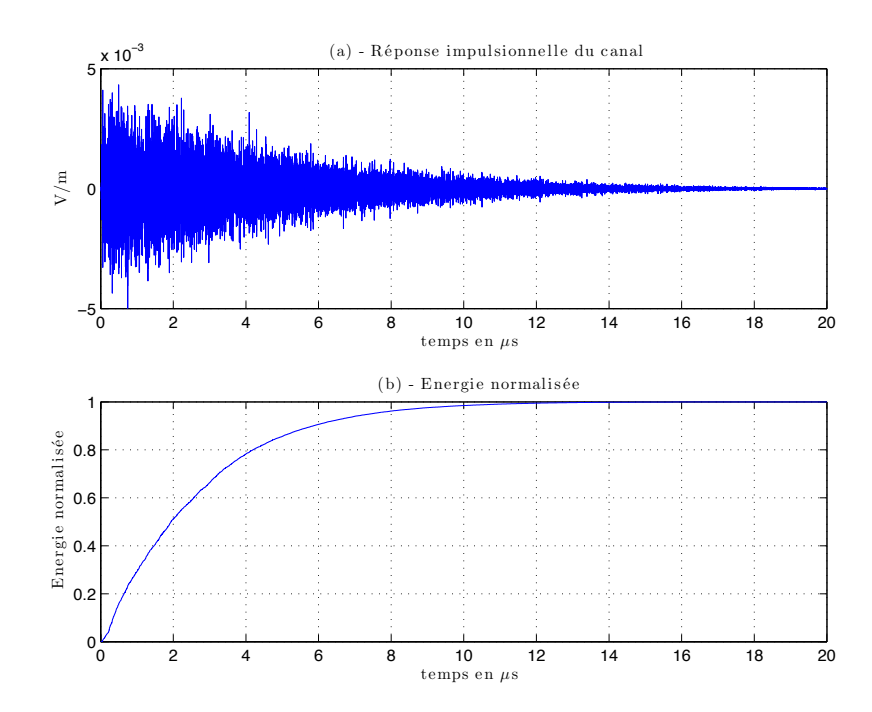

#### 8.4.1 Extraction du coefficient R de perte de la chambre vide

FIGURE 8.9 – Mesure d'une réponse impulsionnelle du canal  $(h(t)$  (8.28)) (a) et puissance FIGURE 8.9 – Mesure d'une réponse impulsionnelle du canal  $(h(t)$  (8.28)) (a) et puis cumulée (énergie)  $(\int_0^\infty h^2(t)dt)$  en fonction du temps (b) dans la chambre de l'IETR.

Pour estimer le coefficient de perte  $R$ , nous utilisons une mesure de réponse impulsionnelle du canal dans la bande  $1 - 2.5$  GHz. Cette mesure est réalisée avec un générateur de signaux aléatoires (AWG) et un oscilloscope numérique (DSO). On utilise deux antennes cornets large bande placées dans une configuration de type essai CEM (polarisation croisée et orientation limitant les trajets directs). La figure 8.9(a) présente la réponse impulsionnelle mesurée en fonction du temps. On remarque que l'amplitude des trajets suit une décroissance exponentielle. Pour mieux s'en convaincre, la figure 8.9(b) présente la puissance cumulée (énergie) normalisée en fonction du temps. On extrait de cette courbe la constante de temps  $\tau$  du canal. On peut écrire l'énergie  $\mathcal{W}(t)$  à partir de (7.18) :

$$
\mathcal{W}(t) = \int_0^t P_t(t)dt = P_0 \int_0^t e^{-t/\tau}dt = \mathcal{W}_0 \left( 1 - e^{-t/\tau} \right). \tag{8.31}
$$

L'énergie normalisée s'écrit :

$$
\mathcal{W}_n(t) = 1 - e^{-t/\tau},\tag{8.32}
$$

pour  $t = \tau$  on a :

$$
W_n(\tau) = 1 - \frac{1}{e} \approx 0,632. \tag{8.33}
$$

Sur la figure 8.9(b), on trouve graphiquement  $\tau \approx 2.76$   $\mu$ s. Avec (7.20) ou (7.22), on en déduit que  $R$  vaut environ 0,998.

### 8.4.2 Résultats préliminaires dans le domaine temporel, issus du modèle numérique

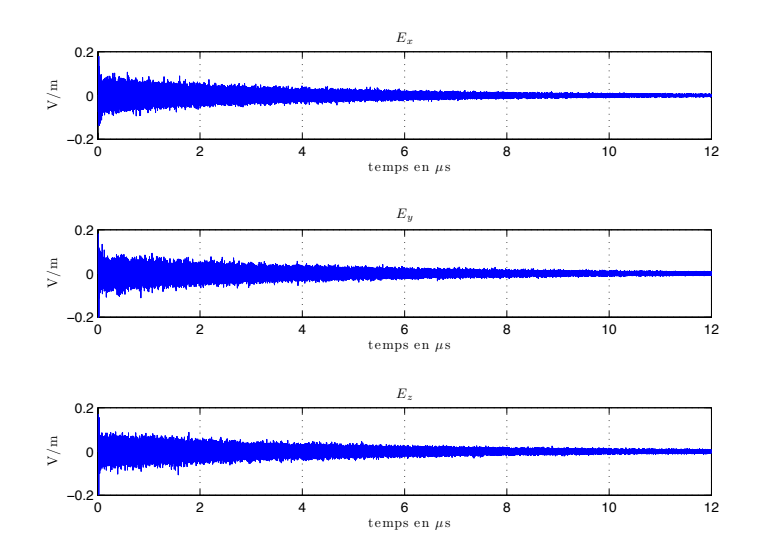

Figure 8.10 – Simulation de la réponse impulsionnelle du canal au point P selon les trois composantes  $E_x, E_y, E_z$ .

La figure 8.10 présente les réponses impulsionnelles obtenues avec le modèle au point de réception P selon les 3 directions  $Ox$ ,  $Oy$  et  $Oz$  de l'espace vectoriel usuel. Les amplitudes des trois composantes sont semblables, donc on ne favorise pas de composante particulière du champ en orientant le courant source comme indiqué. Si l'on place le point de réception à proximité d'une paroi, par exemple au point  $Q$  de coordonnées  $(5; 0.01; 2)$ , on remarque que les composantes tangentielles (par rapport à la paroi  $y = 0$ ) du champ électrique ( $E_x$ et  $E_z$ ) sont atténuées (Fig. 8.11), comme le prévoit la théorie [29, 61].

La convolution de la réponse impulsionnelle avec une impulsion sinusoïdale de 1  $\mu$ s à 1 GHz permet de simuler la réponse de la chambre pour un signal pulsé de type radar. On remarque que les réponses sur les trois composantes peuvent être complexes (Fig. 8.12).

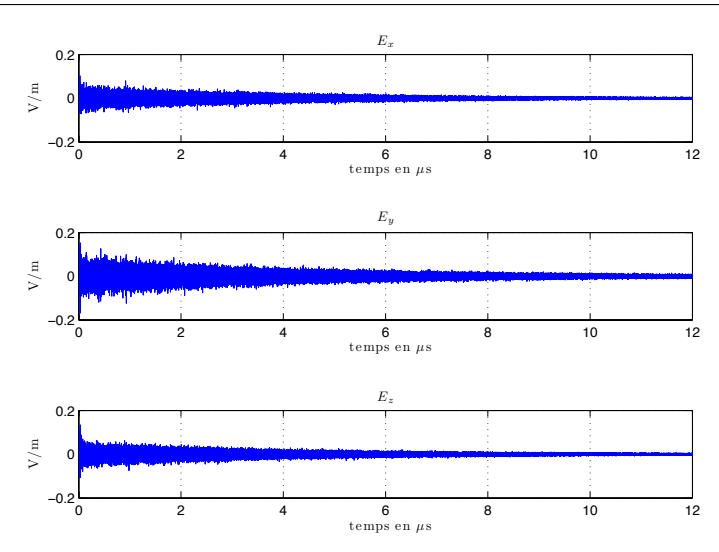

FIGURE 8.11 – Réponse impulsionnelle du canal au point Q (proche de la paroi  $y = 0$ ) selon les trois composantes  $E_x, E_y, E_z$ .

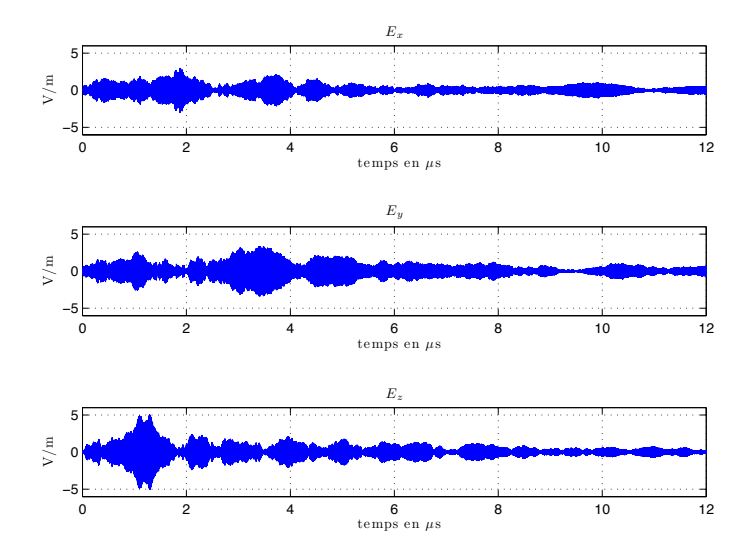

FIGURE 8.12 – Réponse de la chambre à une impulsion radar d'une durée de 1  $\mu$ s à 1 GHz au point P selon les trois composantes  $E_x, E_y, E_z$ .

On remarque aussi qu'au point Q (Fig. 8.13), les composantes tangentielles sont aussi nettement atténuées.

La figure 8.14 montre la propagation dans un plan horizontal  $(z=2)$  d'une impulsion sinusoïdale de 100 ns à 500 MHz. On peut vérifier dans cette figure que la puissance est réfléchie par les parois. Pour cette simulation, les pertes sont relativement élevées ( $R = 0.98$ ). On peut remarquer qu'après 100 ns, la puissance dans la chambre décroît progressivement. Ces premiers éléments montrent que les résultats obtenus dans le domaine temporel sont conformes à la physique des chambres réverbérantes. Les composantes tangentielles du champ électrique sont atténuées lorsque l'on s'approche des parois et les réflexions sur les parois de la cavité semblent correctement reproduites par le modèle.

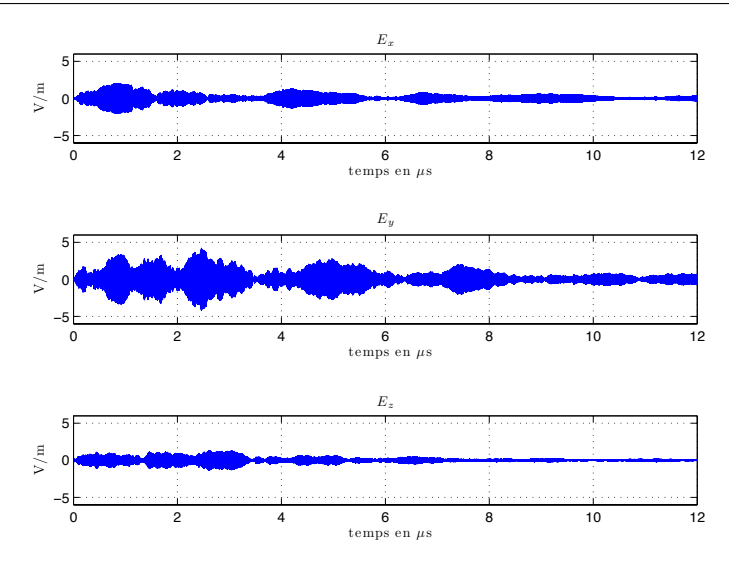

FIGURE 8.13 – Réponse de la chambre à une impulsion radar d'une durée de 1  $\mu$ s à 1 GHz au point Q selon les trois composantes  $E_x, E_y, E_z$ .

#### 8.4.3 Résultats préliminaires dans le domaine fréquentiel

#### 8.4.3.1 Modes de cavités

La réponse fréquentielle est obtenue en calculant la transformée de Fourier rapide de la réponse impulsionnelle du canal simulé (8.30). Il faut noter que "l'antenne" utilisée en émission n'a pas de dimension physique et que son adaptation est parfaite sur toute la bande (section 8.1.1). La figure 8.15 présente la réponse fréquentielle calculée au point P à partir des réponses impulsionnelles présentées dans la figure 8.10. On peut distinguer à faible fréquence sur chaque composante, plusieurs résonances qui correspondent aux modes de cavités de la chambre simulée aux fréquences de résonances  $f_{m,n,p}$  (7.9). On peut noter sur la figure 8.10(a) une première résonance à 65,7 MHz, qui correspond à la fréquence  $f_{1,1,0}$ et au mode TM110. De la même manière, on observe sur la figure 8.10(b) une résonance à  $f_{1,0,1} = 54.5$  MHz qui correspond au mode TE<sub>101</sub>, et aussi à 62,1 MHz pour le mode TE<sub>102</sub>. Sur la figure 8.10(c), on observe successivement les résonances à  $f_{0,1,1} = 44,1$  MHz,  $f_{0,1,2} = 53,2 \text{ MHz}, f_{0,1,3} = 65,7 \text{ MHz}$  correspondants respectivement au mode fondamental  $TE_{011}$ , au mode  $TE_{012}$  et au mode  $TE_{013}$ .

Au delà de 300 MHz, les modes sont difficiles à distinguer et l'on commence à distinguer des évanouissements rapides. Le modèle que nous proposons semble reproduire avec précision le fonctionnement d'une cavité résonante dans le domaine fréquentiel. À titre de comparaison, la figure 8.16 présente la réponse fréquentielle au point Q placé à proximité d'une paroi. On remarque une nette atténuation des composantes tangentielles ( $E_x$  et  $E_z$ ), notamment à basse fréquence où les résonances sont décimées.

La figure 8.17 présente quelques cartographies dans le domaine harmonique de la composante verticale du champ électrique  $(E_z)$  dans un plan horizontal  $(z = 2 \text{ m})$  dans la chambre simulée pour différentes fréquences. On peut visualiser dans le plan de coupe  $z = 2$  m quelques modes de cavités que l'on peut identifier connaissant leur fréquence et leur géométrie. Après 250 MHz, les modes commencent à se combiner et la géométrie des modes devient moins régulière (Fig. 8.17(i) et 8.17(j)).

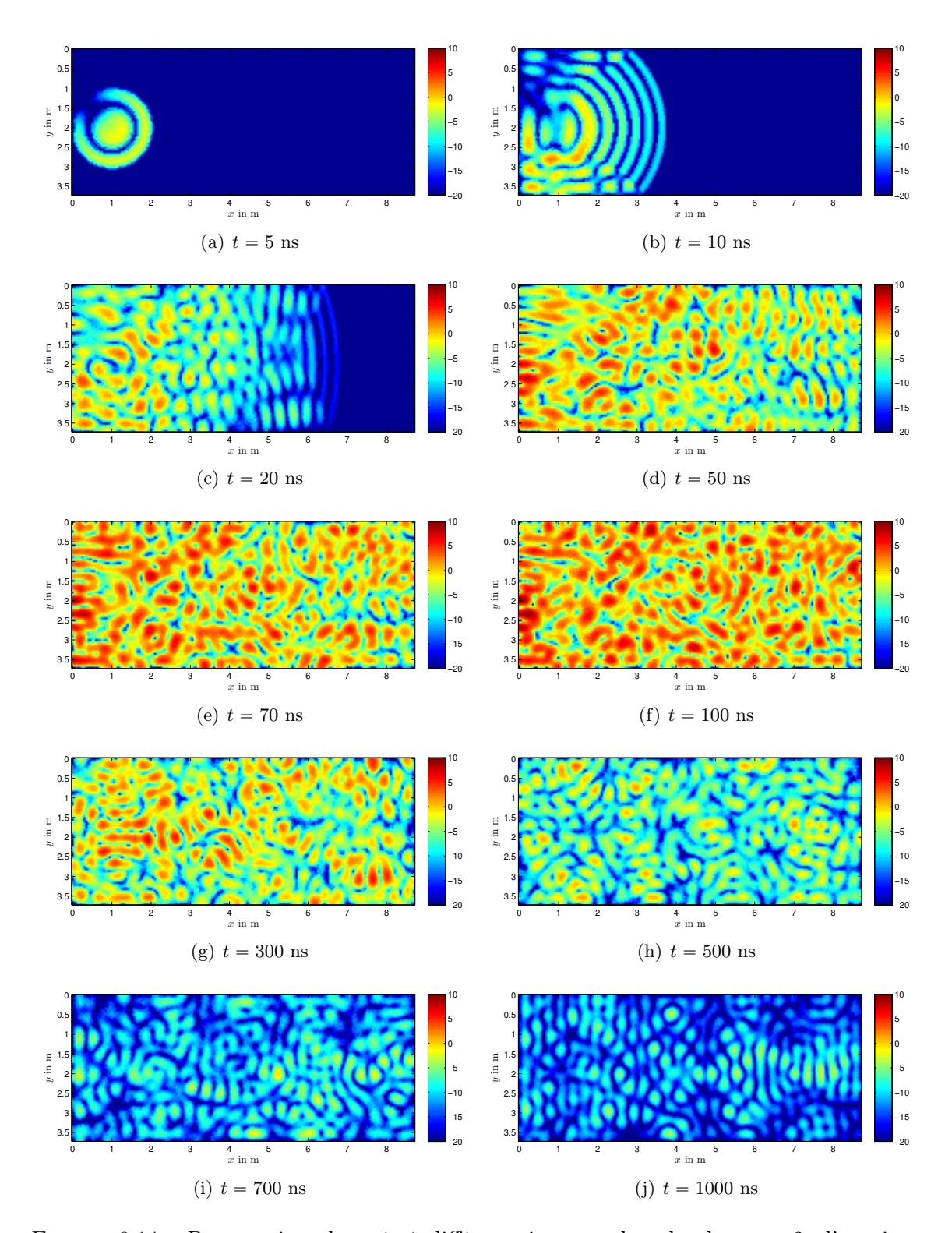

FIGURE 8.14 – Propagation observée à différents instants dans le plan  $z = 2$ , d'une impulsion de 100 ns à 500 MHz, pour une chambre chargée  $(R = 0.98)$ ; puissance totale en dBm.

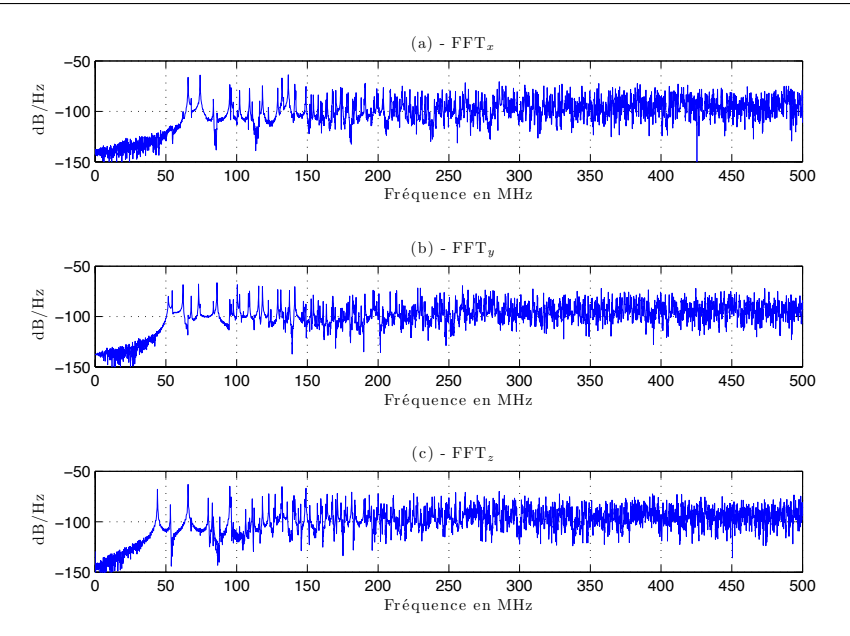

FIGURE  $8.15$  – Réponse fréquentielle de la chambre au point  $P$  selon les trois composantes  $E_x, E_y, E_z.$ 

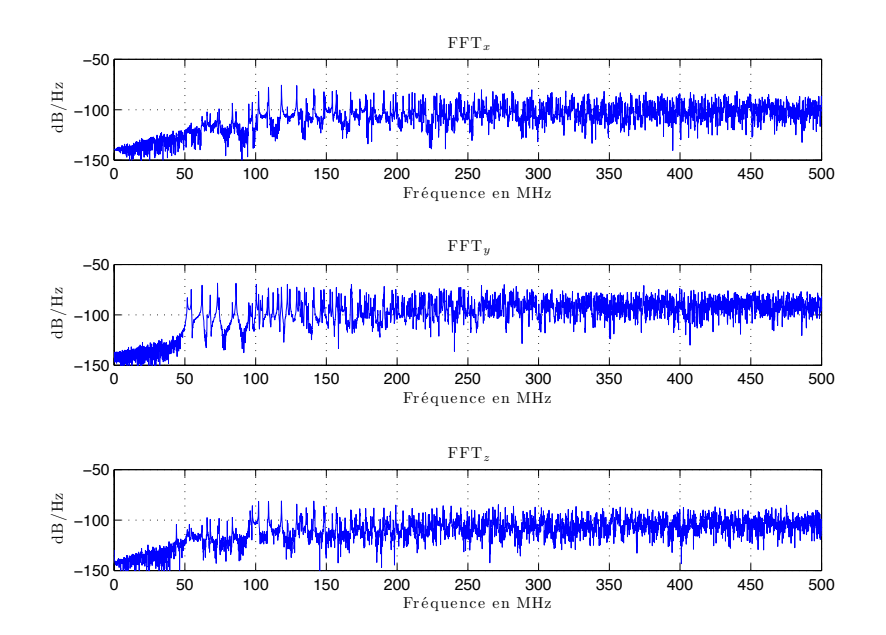

Figure 8.16 – Réponse fréquentielle de la chambre au point Q selon les trois composantes  $E_x, E_y, E_z.$ 

#### 8.4.3.2 Comportement statistique

Le comportement statistique de la chambre simulée est étudié aux positions P et Q sur un nombre N de fréquences différentes que l'on considèrera comme indépendantes [97]. La figure 8.18(a) présente la distribution du champ électrique au point P pour chaque composante rectangulaire à partir de 500 fréquences prises entre 2 et 2,5 GHz. On

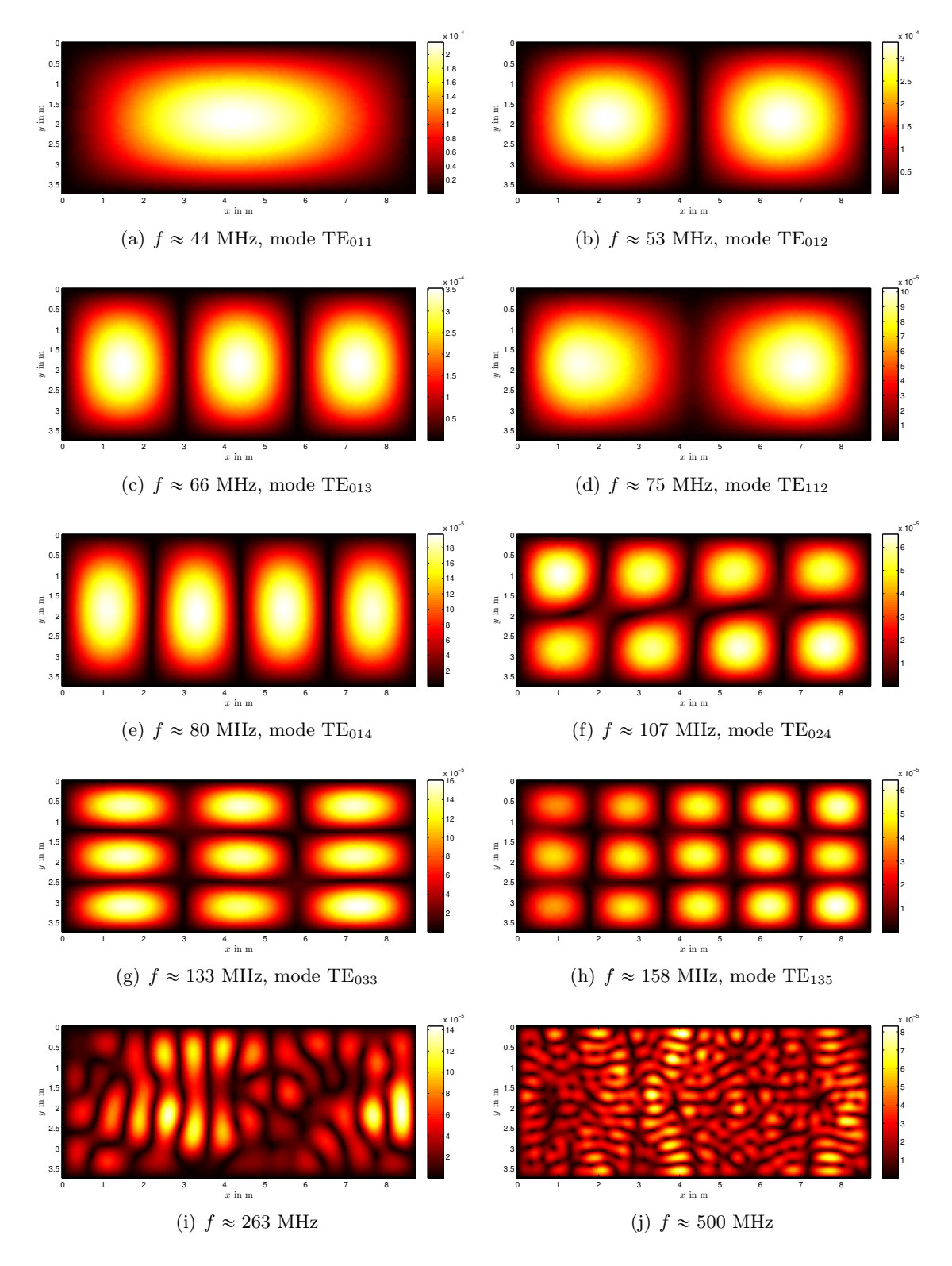

FIGURE 8.17 – Modes de cavité observés à différents fréquences dans le plan  $z = 2$ ; composante verticale E<sup>z</sup> exprimée en V/m.

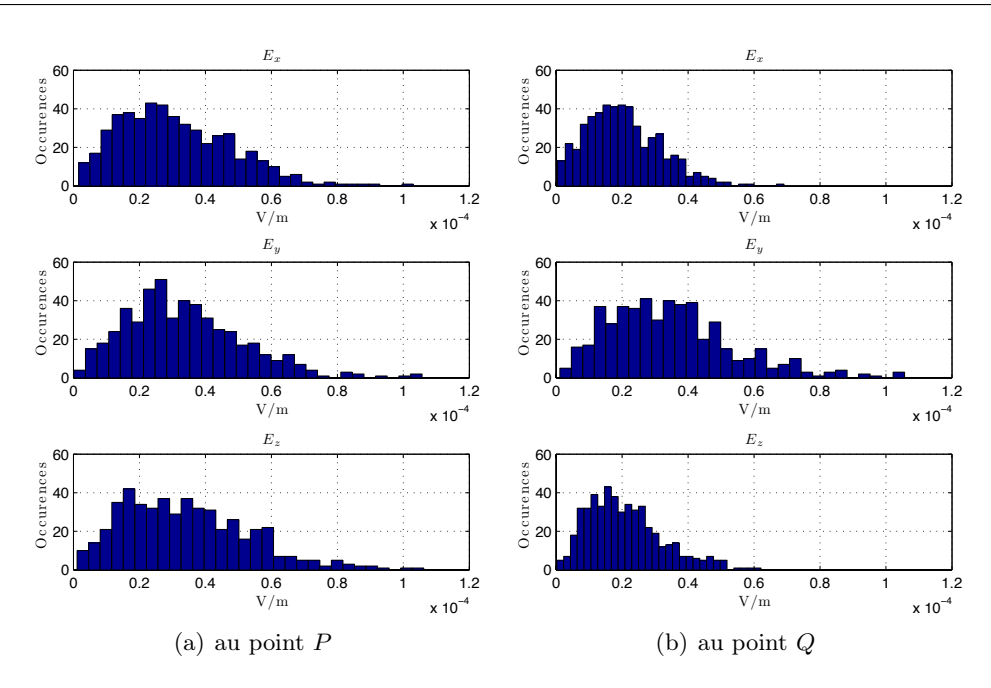

FIGURE 8.18 – Distributions des trois composantes  $E_x, E_y, E_z$  du champ électrique au point P (a) et au point Q (b) ; statistiques réalisées à partir de 500 fréquences entre 2 et 2,5 GHz.

remarque que les distributions sont semblables et l'on peut deviner visuellement que la distribution suivie par chaque composante s'apparente à une distribution de Rayleigh [4]. On remarque aussi qu'au point  $Q$  (Fig. 8.18(b)), les composantes tangentielles ( $E_x$  et  $E_z$ ) sont plus atténuées que la composante normale  $E_y$ , mais elles suivent tout de même une distribution qui s'apparente à une distribution de Rayleigh, comme le prévoit la théorie [61]. Une analyse plus complète employant des méthodes statistiques éprouvées sera donnée dans la prochaine partie.

Ces premiers résultats dans le domaine temporel et dans le domaine fréquentiel montrent qu'un modèle optique élémentaire basé sur la théorie des images permet de reproduire le fonctionnement d'une chambre réverbérante d'un point de vue qualitatif. L'évaluation du modèle dans le domaine temporel et dans le domaine fréquentiel d'un point de vue plus quantitatif avec notamment l'emploi d'outils statistiques est l'objet de la partie suivante de ce travail.

# Conclusion

Le modèle que nous proposons pour modéliser une chambre réverbérante à brassage de modes utilise la théorie des images. Cette approche optique très simple permet de modéliser la cavité sans discrétiser sa surface ou son volume ni les équations de propagation. En contrepartie, nous ne pouvons pas modéliser finement un brasseur mécanique et nous utilisons un brassage de source (le principe de réciprocité nous autorise à déplacer le récepteur) et un brassage électronique pour obtenir une statistique. Au final, le modèle que nous proposons simule le comportement d'une cavité réverbérante dans le domaine temporel et dans le domaine fréquentiel. Les paramètres du modèle sont les dimensions de la cavité, les pertes présentes dans la cavité ainsi que la position et l'orientation du courant qui excite la cavité. Les premiers résultats présentés dans cette partie montrent que la physique d'une cavité résonante est reproduite avec fidélité. Dans la partie suivante, nous caractérisons plus finement son comportement et nous le comparons à des mesures dans le domaine temporel et dans le domaine fréquentiel.

# Troisième partie

# Validation du modèle numérique proposé

# Introduction

La partie II était consacrée à la présentation du modèle numérique basé sur la théorie des images. Nous avons présenté de manière qualitative quelques phénomènes physiques propres aux cavités résonantes qui sont reproduits avec le modèle numérique. Dans cette troisième partie, nous validons plus finement le comportement du modèle en comparant quantitativement les simulations aux mesures réalisées dans la chambre de l'IETR dans des conditions équivalentes. Nous voulons nous assurer que les champs simulés sont conformes aux champs observés dans la chambre d'un point de vue statistique, à la fois dans le domaine temporel et dans le domaine harmonique. Dans un premier temps, nous validons les simulations réalisées dans le domaine temporel, en vérifiant tout d'abord que la méthode d'introduction des pertes proposée en section 7.3 permet de simuler les pertes dans la chambre de manière réaliste. Puis nous caractérisons le comportement statistique de la chambre en fonction du temps. Enfin, nous étudions le comportement de la cavité simulée dans le domaine harmonique en nous intéressant à son comportement statistique et à la décorrélation spatiale du champ électrique simulé.

## Chapitre 9

# Validation en régime temporel et étude du régime transitoire

#### Sommaire

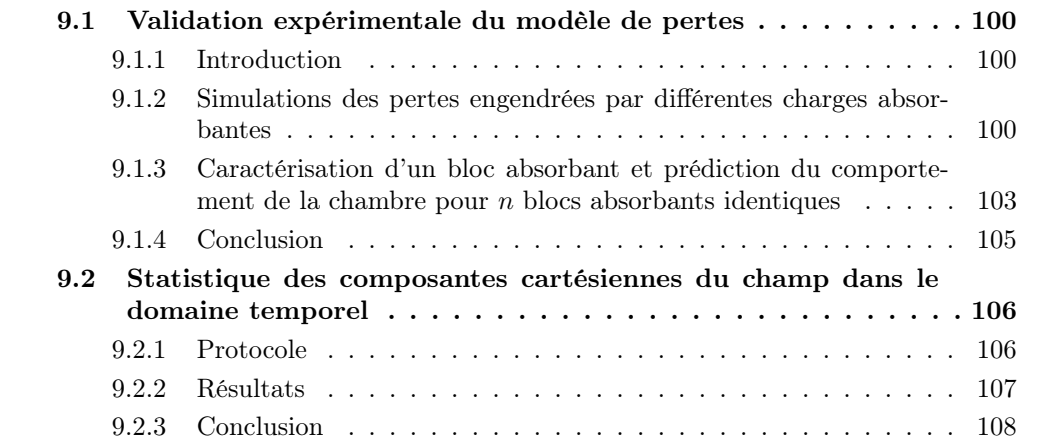

L'étude de la réponse de la chambre réverbérante en présence de signaux variables dans le temps comme des signaux radar impose une étude du régime transitoire de la chambre. Dans la littérature, les études du régime transitoire dans la chambre réverbérante sont relativement rares. On peut noter une étude du FOI [108] dans laquelle les réponses de la chambre à des signaux radars sont analysées. Le régime transitoire dans la chambre peut être particulièrement complexe à étudier. Pour s'en convaincre, la figure 9.1 montre la réponse de la chambre pour une impulsion sinusoïdale à 1 GHz dont l'enveloppe est carrée et de durée 40 µs (Fig. 9.1(a)). On mesure (sans effectuer de brassage mécanique) la réponse de la chambre au point A choisi dans le volume utile. On remarque que le régime permanent est atteint vers 20 µs. On déplace l'antenne d'une trentaine de centimètres (soit environ une longueur d'onde) à la position B. On remarque que le régime transitoire est très différent et que les niveaux obtenus durant le régime transitoire sont plus élevés que le niveau obtenu en régime permanent. Cette simple illustration montre que l'étude du comportement d'une chambre réverbérante dans le domaine temporel est compliquée par la présence de régimes transitoires dont les formes d'ondes peuvent être complexes. En réalisant une moyenne sur plusieurs observations, la puissance reçue en fonction du temps suit une loi exponentielle (cf. section 7.3), mais d'une mesure à l'autre les formes d'ondes peuvent être très différentes.

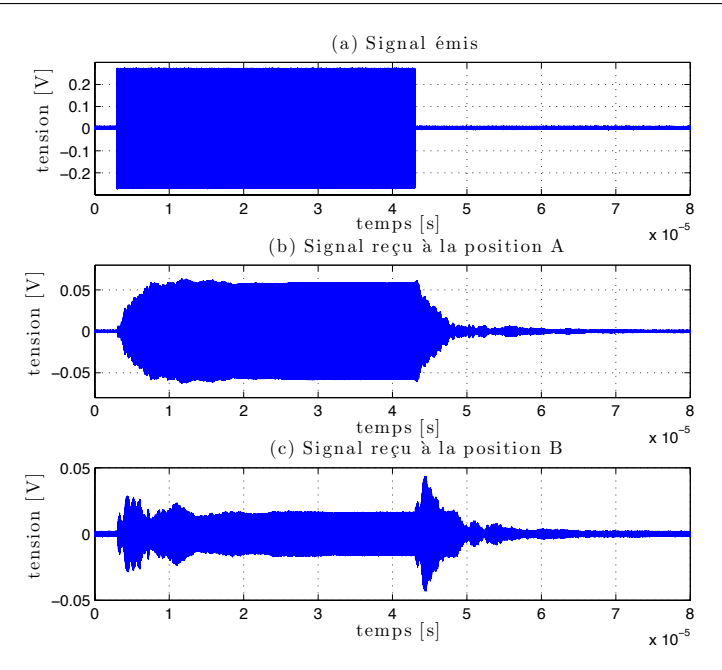

Figure 9.1 – Mesures sur un oscilloscope des réponses de la chambre réverbérante en deux points distants de 30 cm. Signal émis (a) ; signal reçu dans la chambre vide au point A (b) ; signal reçu dans la chambre vide au point B (c).

Les formes d'ondes obtenues dépendent étroitement des positions des antennes, des modes excités et de leur coefficient de qualité. Il convient donc de disposer d'un modèle de perte approprié pour simuler le régime transitoire convenablement.

## 9.1 Validation expérimentale du modèle de pertes

#### 9.1.1 Introduction

Dans cette section nous vérifions que le modèle proposé en section 7.3 simule le mécanisme de pertes dans la chambre réverbérante. Nous étudions d'abord la chambre vide, puis en présence d'une charge que nous caractérisons. Nous vérifions ensuite que l'intégration de l'absorption due à des objets tiers (section 7.3.3) permet de simuler les pertes supplémentaires dans la chambre. Enfin, nous cherchons à prédire le comportement de la chambre en présence d'un nombre donné de blocs absorbants identiques préalablement caractérisés.

### 9.1.2 Simulations des pertes engendrées par différentes charges absorbantes

L'extraction du coefficient  $R$  selon la méthode présentée en section 8.4.1 permet de caractériser les pertes de la chambre de manière globale. Dans cette partie, nous allons vérifier que cette approche permet de reproduire le comportement de la chambre vide et lorsqu'elle est munie d'une charge absorbante. Nous caractérisons les pertes lorsque la chambre est vide à travers le coefficient R, puis nous caractérisons la charge introduite dans la chambre en utilisant le formalisme présenté en section 7.3.3, afin de pouvoir introduire les pertes supplémentaires liées à l'objet.

#### 9.1.2.1 Protocoles de mesure et de simulation

Dans cette section, nous voulons nous rapprocher le plus possible des simulations en choisissant de ne pas utiliser le brasseur mécanique de la chambre en mesure. Pour réaliser un processus de brassage, nous déplaçons une des deux antennes. Au total, on réalise N mesures en choisissant convenablement [60] N positions dans le volume de la chambre. On se rapproche ainsi de la méthode employée dans le modèle pour obtenir un brassage. Pour réaliser les mesures, on utilise deux antennes discones ARA CMA-118/A (Fig. 9.2(a)) adaptées dans la bande de fréquence  $1-18$  GHz. Ces antennes peu directives se rapprochent bien du dipôle hertzien utilisé comme source de rayonnement dans le modèle. L'une d'elles est reliée à un générateur de signaux arbitraires (Tektronix AWG7052) dont le signal est amplifié par un amplificateur délivrant 1 W. La seconde antenne discone est reliée à un oscilloscope numérique (Tektronix TDS6124C). La chambre est chargée à l'aide de différents absorbants pyramidaux (Fig. 9.2(b)). Les signaux émis dans la chambre sont des impulsions sinusoïdales à 1GHz, de forme carrée et dont la durée est 300 ns. En simulation, on désigne par R le coefficient de perte de la chambre vide, et  $R_c$  le coefficient de perte en présence d'une charge absorbante. On tire aléatoirement pour chaque situation (chambre vide et chambre chargée) dans le volume utile, N positions selon la méthode donnée en annexe E.

#### 9.1.2.2 Caractérisation de la charge

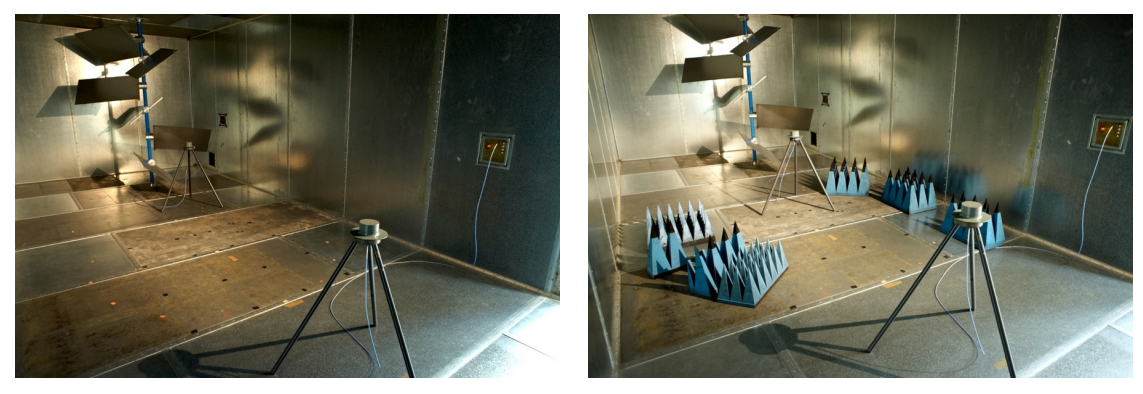

(a) Chambre réverbérante vide (b) Chambre réverbérante chargée

FIGURE 9.2 – Configuration des mesures pour la chambre vide  $R \approx 0.998$  (a) et pour la chambre fortement chargée  $R_c \approx 0.975$  (b).

Dans cette section, nous appliquons la méthode détaillée dans la section 7.3.3 pour caractériser la charge présente dans la chambre en déterminant une surface équivalente d'absorption  $\sigma_c$  de la charge. On mesure le temps caractéristique  $\tau$  selon la méthode décrite en section 8.4.1. Lorsque la chambre est vide (Fig. 9.2(a)), on obtient  $\tau_v \approx 2.76 \mu s$  soit  $R \approx 0,998, d'après (7.20).$ 

Lorsque la chambre est chargée, on mesure  $\tau_c \approx 180$  ns (Fig. 9.2(b)). Avec (7.37) on peut déterminer la surface équivalente d'absorption  $\sigma_c$ . On trouve  $\sigma_c \approx 0.540 \text{ m}^2$ . Cette surface fictive correspond à la surface d'un objet constitué d'un matériau parfaitement absorbant qui chargerait la chambre de manière identique. Le coefficient de perte  $R_c$  qui rend compte de la présence de l'absorbant dans la chambre devient :

$$
R_c = R\left(1 - \frac{\sigma_c}{\pi L^2}\right) \approx 0.975\tag{9.1}
$$

où R est le coefficient de perte de la chambre vide déterminé précédemment. Dans les simulations numériques, on prend en compte l'absorbant ajouté dans la chambre en utilisant le coefficient de perte  $R_c$ .

#### 9.1.2.3 Résultats

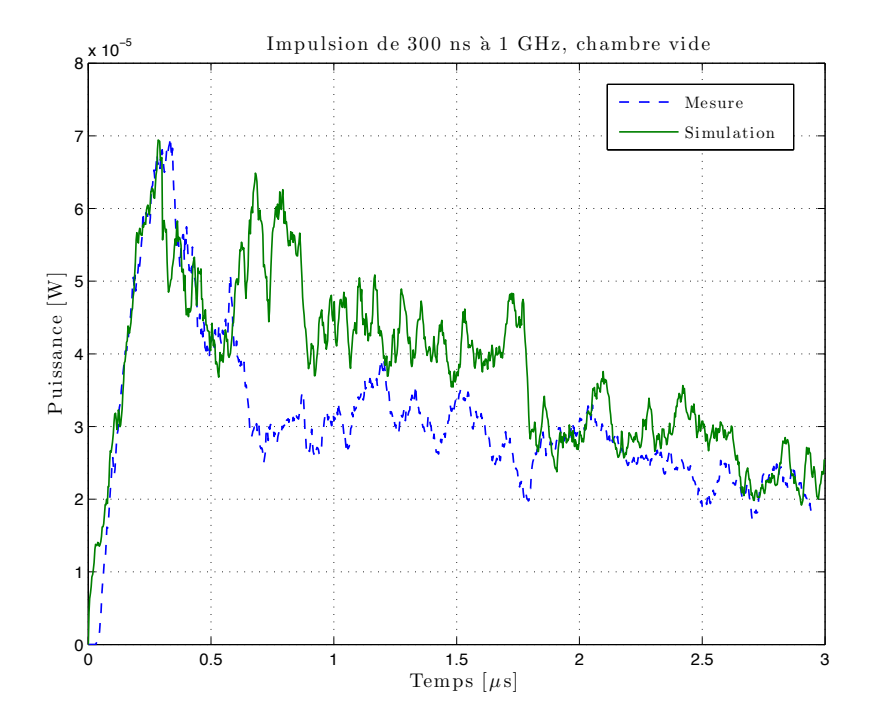

Figure 9.3 – Puissance moyenne mesurée dans la chambre vide et simulée par notre modèle  $(R = 0.998)$  pour  $N = 50$  positions d'antenne.

On choisit de prendre  $N = 50$  positions du récepteur. En mesure, les antennes discones sont en co-polarisation et le plan E est vertical. Cela signifie qu'en simulation, on excite la chambre avec un dipôle rayonnant vertical et on recueille seulement la composante verticale du champ simulé. Pour évaluer la puissance reçue, on détecte l'enveloppe des signaux mesurés ou simulés, puis on élève cette enveloppe au carré. Enfin, on réalise la moyenne de la puissance à chaque instant sur les N positions. Afin de comparer les mesures et les simulations, on cherche un facteur multiplicateur qui permet d'obtenir le même champ moyen. Ce facteur caractérise en quelques sortes le gain des antennes à la fréquence de 1 GHz. Nous rappelons que le coefficient C (8.21), qui caractérise le rayonnement du dipôle dans le modèle numérique, vaut arbitrairement 1 V. Nous n'avons pas cherché à caractériser le rayonnement des antennes employées lors des mesures afin de simuler des champs dont les niveaux seraient cohérents avec les mesures. Nous nous intéressons uniquement aux valeurs relatives.

La figure 9.3 présente la puissance moyenne mesurée et simulée pour  $N = 50$  positions d'antenne. On remarque que l'allure de la puissance moyenne simulée se rapproche assez bien de la puissance moyenne mesurée. On peut noter quelques oscillations du signal et surtout une puissance moyenne simulée entre  $500$  ns et  $2 \mu s$  qui est supérieure à la puissance moyenne mesurée. On peut estimer que la chambre étant vide, l'écart type du champ électrique sur les N positions est assez important. Le nombre de positions  $N = 50$  n'est peut être pas suffisant pour que l'intervalle de confiance associé à l'estimation de la puissance moyenne soit suffisamment petit. Les résultats obtenus pour la même expérience avec une chambre chargée semblent corroborer cette hypothèse, en effet, les fluctuations rapides des signaux moyens (simulé ou mesuré) sont de moins grandes amplitudes.

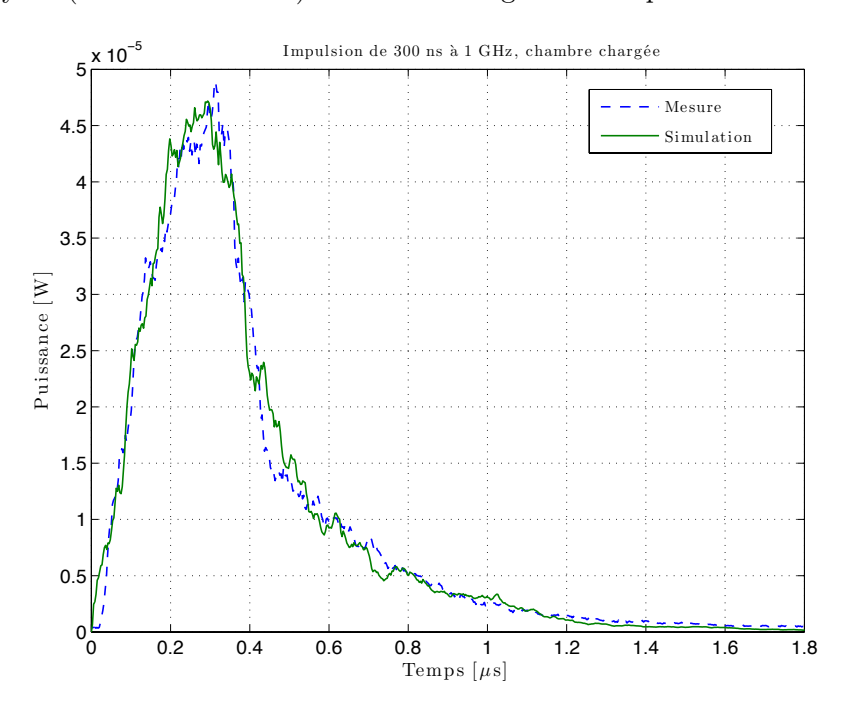

Figure 9.4 – Puissance moyenne mesurée dans la chambre chargée et simulée par notre modèle ( $R_c = 0.975$ ), pour  $N = 50$  positions d'antenne.

La figure 9.4 présente la puissance moyenne mesurée et simulée lorsque la chambre est chargée. On remarque que la puissance moyenne en fonction du temps est simulée très convenablement par notre modèle. En présence d'une charge (qui est assez importante), l'enveloppe du champ électrique est moins chahutée d'une position à l'autre. Et avec  $N = 50$ positions en mesure comme en simulation, l'intervalle de confiance de la valeur moyenne calculée est plus réduit que dans le cas d'une chambre vide.

En conclusion, l'intégration des pertes dans le modèle par un coefficient scalaire moyen de perte R permet de reproduire le mécanisme de dissipation d'énergie observé dans une chambre réverbérante vide ou chargée.

### 9.1.3 Caractérisation d'un bloc absorbant et prédiction du comportement de la chambre pour  $n$  blocs absorbants identiques

Dans cette section, nous analysons le comportement de la chambre en fonction du nombre de blocs absorbants identiques dans la bande  $1-2$  GHz. Contrairement aux mesures précédentes, qui mettaient en jeu un générateur de signaux arbitraires et un oscilloscope numérique, nous avons choisi d'utiliser un analyseur de réseau vectoriel (Agilent N5230A). Par transformée de Fourier inverse de la mesure dans le domaine fréquentiel, on obtient la réponse temporelle de la chambre pour la bande étudiée. La dynamique d'un analyseur de réseau étant largement supérieure à celle d'un oscilloscope, son utilisation permet de s'affranchir de l'emploi d'un amplificateur.

#### 9.1.3.1 Caractérisation d'un bloc absorbant

Dans cette section, nous appliquons la méthode détaillée dans la section 7.3.3 et utilisée dans la section précédente pour caractériser un bloc absorbant piétonnier Hyfral P150 de dimensions  $0.6 \times 0.6 \times 0.15$  m<sup>3</sup> dans la bande de fréquence  $1 - 2$  GHz. Ce bloc est placé verticalement sur le sol afin de maximiser la surface apparente d'absorption dans la chambre. En présence du bloc absorbant, on mesure une constante de temps  $\tau_a \approx 0.975$  $\mu$ s. L'équation (7.37) permet de caractériser ce bloc absorbant par une surface équivalente d'absorption  $\sigma_a$  qui vaut ici  $\sigma_a = 0.0713$  m<sup>2</sup>. Le coefficient de perte  $R_a$  qui rend compte de la présence de l'absorbant dans la chambre devient : ta a shekarar 2011.<br>Ta

$$
R_a = R \left( 1 - \frac{\sigma_a}{\pi L^2} \right) \tag{9.2}
$$

où R est le coefficient de perte de la chambre vide déterminé précédemment. Dans ces conditions, on trouve  $R_a \approx 0.995$ .

#### 9.1.3.2 Prédiction du comportement de la chambre pour  $n$  blocs absorbants

La caractérisation d'un bloc absorbant permet de prédire la charge créée par plusieurs blocs absorbants pour peu qu'ils soient suffisamment éloignés les uns des autres. En effet, deux blocs absorbants trop proches les uns des autres vont se masquer mutuellement et la surface d'absorption résultante est réduite. Dans cette section, nous cherchons à déterminer jusqu'à quel point l'effet des blocs absorbants peut être évalué en les considérant individuellement. On augmente progressivement le nombre de blocs absorbants dans la chambre en essayant de les séparer le plus possible (Fig. 9.5). Nous supposons que la surface équivalente d'absorption de n blocs absorbants placés debout vaut  $n\sigma_a$ . On calcule le temps caractéristique  $\tau_a(n)$  en utilisant (7.34). Le tableau 9.1 présente une comparaison des

| $\boldsymbol{n}$ | Mesures $\tau$ ( $\mu$ s) | Simulations $\tau_a(n)$ ( $\mu$ s) | Erreur relative  |
|------------------|---------------------------|------------------------------------|------------------|
| $\theta$         | 2,754                     |                                    |                  |
| 1                | 0,975                     | 0,975                              |                  |
| $\mathbf{2}$     | 0,574                     | 0,591                              | $-3\%$           |
| 3                | 0,459                     | 0,424                              | $\overline{7}\%$ |
| 4                | 0,374                     | 0,330                              | 12%              |
| 5                | 0,317                     | 0,271                              | 15%              |
| 10               | 0,204                     | 0,141                              | 31%              |
| 15               | 0,135                     | 0,095                              | 30%              |
| 20               | 0,110                     | 0,071                              | 35%              |

TABLE  $9.1$  – Temps caractéristiques simulés et mesurés pour *n* blocs absorbants.

temps caractéristiques mesurés et des temps caractéristiques simulés. La figure 9.6 reprend les valeurs simulées et les valeurs mesurées. On peut remarquer qu'à partir de 5 blocs absorbants, l'erreur relative devient importante. Cela signifie que l'on ne peut plus considérer

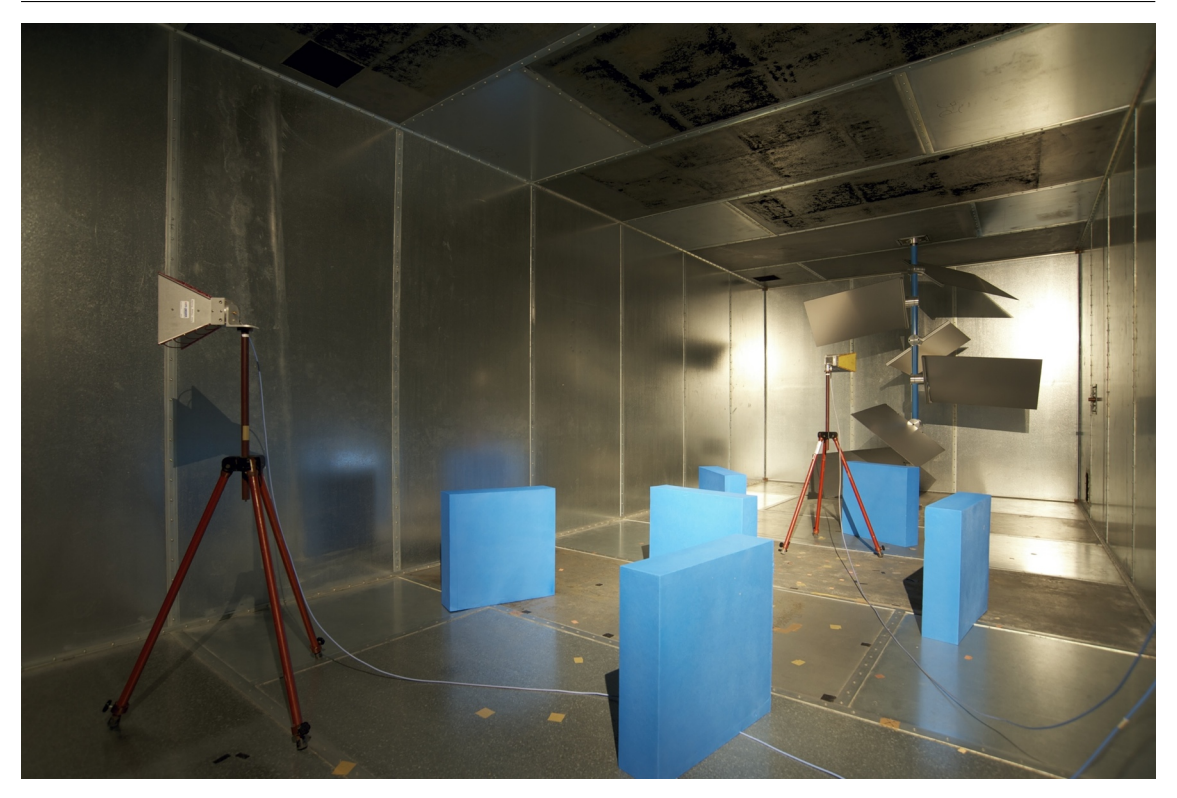

FIGURE 9.5 – Configuration de la chambre avec  $n = 6$  blocs absorbants debout.

les blocs absorbants comme des éléments indépendants. Lorsqu'ils sont trop nombreux (ou trop proches les uns des autres), les blocs absorbants se font mutuellement écrans les uns et les autres. Tout se passe comme si la surface équivalente de chacun était réduite. On ne peut plus supposer que  $\sigma_a(n) = n\sigma_a$ . Il faut alors caractériser la charge globale créée par les n blocs absorbants. L'annexe G présente une étude empirique de  $\sigma_a(n)$  à travers une étude expérimentale et des simulations numériques qui permettent de mesurer la surface visible des absorbants. Cette annexe présente notamment une étude de l'absorption créée par un empilement de blocs absorbants.

### 9.1.4 Conclusion

Ces quelques mesures montrent que la méthode employée pour simuler les pertes dans la chambre est valide. L'utilisation d'un coefficient de pertes moyen R permet de reproduire les formes d'ondes observées en moyenne dans la chambre. Cette approche permet de caractériser la charge présente dans une cavité à l'aide d'une surface équivalente d'absorption. Néanmoins, la manipulation des surfaces équivalentes d'absorption doit être faite avec prudence. Rigoureusement deux absorbants placés dans une chambre ne sont jamais véritablement indépendants l'un de l'autre. En pratique, cela signifie que pour un grand nombre d'objets absorbants, les pertes introduites dans la chambre seront plus faibles que la somme des pertes introduites par chaque objet absorbant individuellement. Il convient alors de caractériser la charge globalement. Des mesures complémentaires concernant l'effet des absorbants dans la chambre et la caractérisation du matériau absorbant sont données en annexe G.

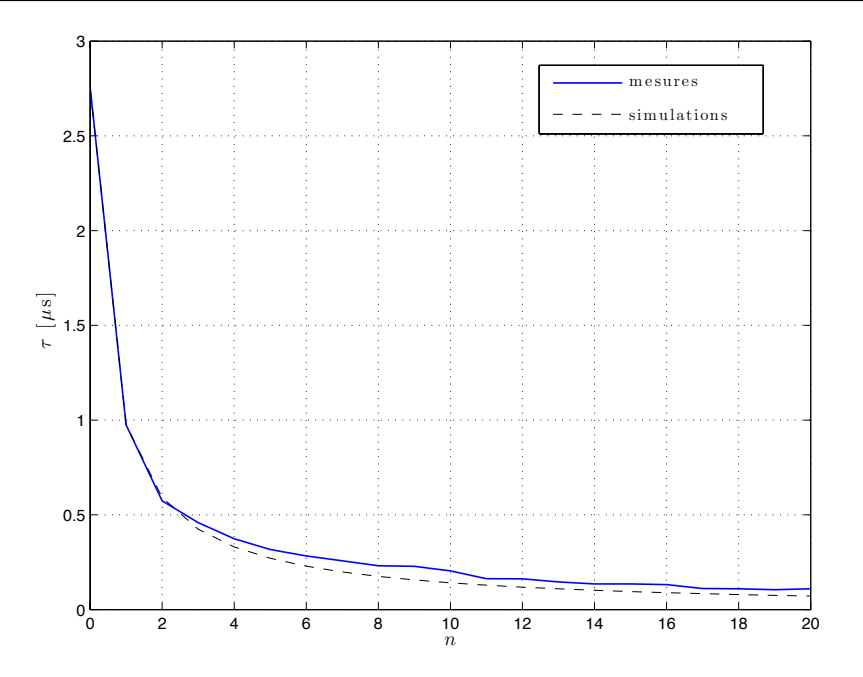

FIGURE 9.6 – Temps caractéristiques mesurés et simulés pour  $n$  blocs absorbants.

## 9.2 Statistique des composantes cartésiennes du champ dans le domaine temporel

#### 9.2.1 Protocole

Dans cette section nous étudions le comportement statistique de la chambre réverbérante en fonction du temps. La fréquence d'utilisation choisie est 1 GHz. Il s'agit d'une fréquence pour laquelle le nombre de modes excités est grand [56]. On peut considérer qu'à cette fréquence, la chambre est en régime de fonctionnement quasiment idéal. Les tests statistiques (cf. annexe A.2) réalisés à cette fréquence montrent que la distribution des composantes cartésiennes du champ électrique observées sur une rotation du brasseur suivent une loi de Rayleigh. Nous cherchons ici à déterminer à partir de quel instant les composantes cartésiennes du champ suivent une loi de Rayleigh au sens des tests statistiques. Dans cette section, nous utilisons le brasseur mécanique pour réaliser nos mesures. Afin de limiter l'effet des trajets non brassés, nous utilisons des antennes cornets (dont les lobes arrières sont faibles) à la place des antennes discones. Une antenne est orientée vers un coin du mur, l'autre est orientée vers le brasseur. En simulation, la position du récepteur est modifiée dans la chambre. Le trajet direct n'étant jamais le même, sa contribution moyenne est alors négligeable. Le signal généré par le générateur de signaux arbitraires est une impulsion sinusoïdale à 1 GHz dont l'enveloppe est carrée et de durée de  $1 \mu$ s. On mesure le signal reçu sur un oscilloscope, pour  $N = 100$  positions de brasseur. A cette fréquence, les 100 positions peuvent être considérées comme indépendantes [97]. On extrait l'enveloppe du signal de chacune de ces N mesures. La même procédure est suivie pour traiter les 100 simulations. Pour chaque instant t, on récupère  $N = 100$  mesures de l'amplitude de la tension et  $N = 100$  amplitudes du champ simulé selon une composante cartésienne.

## 9.2.2 Résultats

#### 9.2.2.1 Chambre chargée

Dans un premier temps, on charge la chambre avec de nombreux blocs absorbants. Le coefficient de perte de la chambre chargée  $R_c$  vaut 0,97. On injecte un signal sinusoïdal à 1 GHz de forme carrée et de durée 1  $\mu$ s.

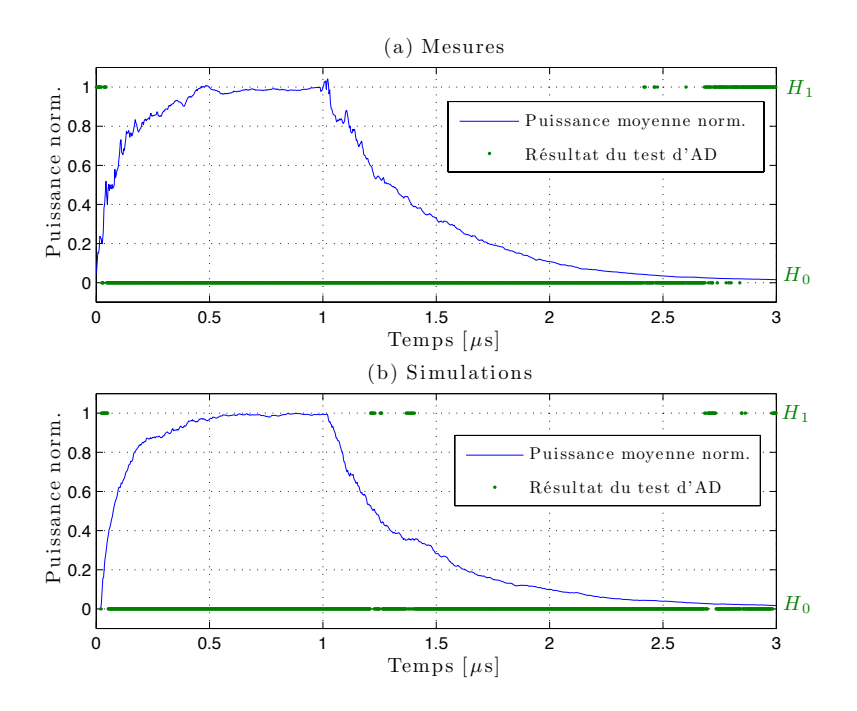

Figure 9.7 – Puissance moyenne normalisée et résultats du test d'Anderson Darling (AD), mesures (a) et simulations (b) pour une impulsion de 1  $\mu$ s dans la chambre chargée.

La figure 9.7(a) montre la puissance normalisée moyenne mesurée (en bleu) sur les  $N = 100$ , positions de brasseur et les résultats du test d'ajustement d'Anderson Darling [56] (ce test est présenté en annexe A.2) à la loi de Rayleigh à chaque instant  $t$ , avec un seuil de risque  $\alpha = 1$  %. Le test d'Anderson Darling renvoie la valeur 1 s'il considère que la distribution ne suit pas une distribution de Rayleigh (hypothèse  $H_1$ ), et la valeur 0 (hypothèse  $H_0$ ) s'il considère que l'échantillon de taille N suit une loi de Rayleigh. On remarque sur ces mesures que le temps caractéristique de la chambre chargée est court. D'après (7.19), on a  $\tau_c \approx 150$  ns. Cela signifie que compte tenu de la charge présente dans la chambre, l'impulsion émise est suffisamment longue pour atteindre le régime permanent. On remarque que la puissance moyenne normalisée obtenue par simulation avec le modèle 9.7(b) ressemble beaucoup aux résultats issus des mesures. Les résultats du test d'Anderson Darling sont aussi très proches. Après 50 ns environ (la figure 9.8 se concentre sur les 500 premières nanosecondes), les composantes cartésiennes suivent une loi de Rayleigh. Cela signifie que d'un point de vue statistique, l'homogénéité du champ électrique dans la chambre est atteinte très rapidement durant le régime transitoire. En 50 ns, le nombre de sources images excitées atteint 150 ( $8M_{T_m}$  d'après (8.16)). Ces sources sont réparties tout autour de la cavité initiale (Fig. 7.6). On peut supposer que le champ produit par ces sources au point de mesure ou de simulation est assimilable à la superposition d'un
nombre suffisant d'ondes planes [6] pour atteindre une homogénéité statistique.

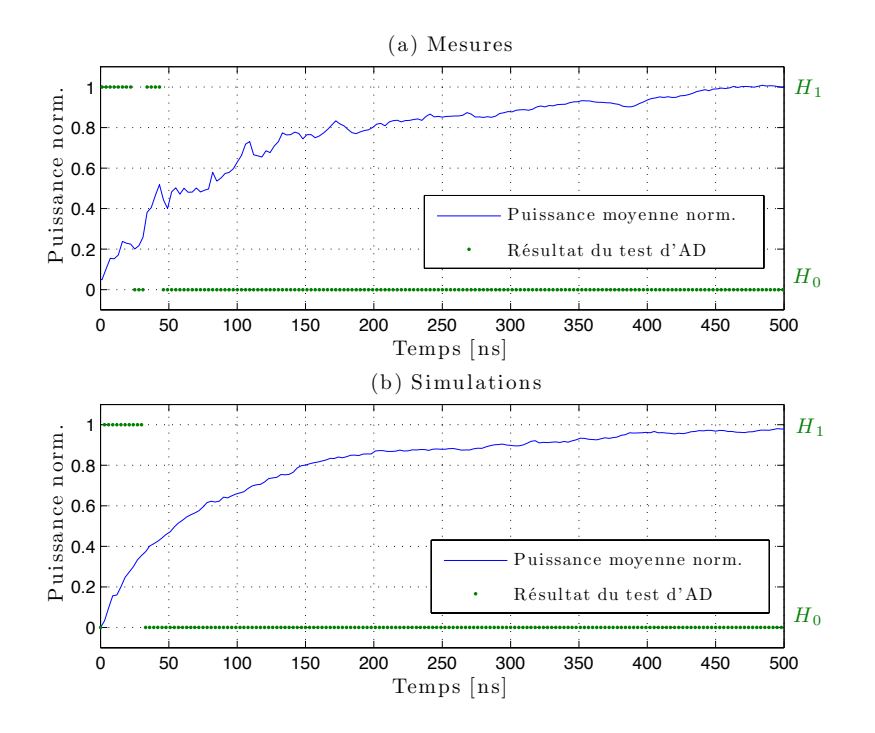

Figure 9.8 – Agrandissement des 500 premières nanosecondes : puissance moyenne normalisée et résultats du test d'Anderson Darling (AD), mesures (a) et simulations (b) pour une impulsion de 1  $\mu$ s dans une chambre chargée.

#### 9.2.2.2 Chambre vide

Les résultats obtenus lorsque la chambre est vide sont présentés en figure 9.9. Le temps caractéristique de la chambre vide est d'environ 2,7 µs. Le régime permanent ne peut donc pas être atteint avec une impulsion de seulement  $1 \mu s$ . On remarque que la puissance moyenne simulée se rapproche assez bien de la puissance moyenne mesurée. L'obtention d'une distribution de Rayleigh en mesure comme en simulation se fait dès 50 ns.

#### 9.2.3 Conclusion

Ces résultats montrent que le modèle reproduit la "construction" d'un champ homogène dans la chambre avec une certaine fidélité.

Nous avons vu dans ce chapitre que le modèle que nous proposons permet de reproduire les formes d'ondes moyennes observées dans le domaine temporel dans une chambre réverbérante. La bonne adéquation des mesures est rendue possible par l'introduction des pertes dans le modèle selon la méthode présentée en section 7.3. En dehors de toute application liée au modèle numérique que nous proposons ici, l'emploi de surfaces équivalentes d'absorption pour caractériser le pouvoir absorbant d'objets tiers dans la cavité est un élément intéressant pour reproduire des canaux de propagation dont les temps caractéristiques peuvent être maîtrisés avec précision. Cet aspect traité dans la thèse de Mihai-Ionut Andries à l'IETR a fait l'objet d'une étude commune. L'analyse du comportement statistique

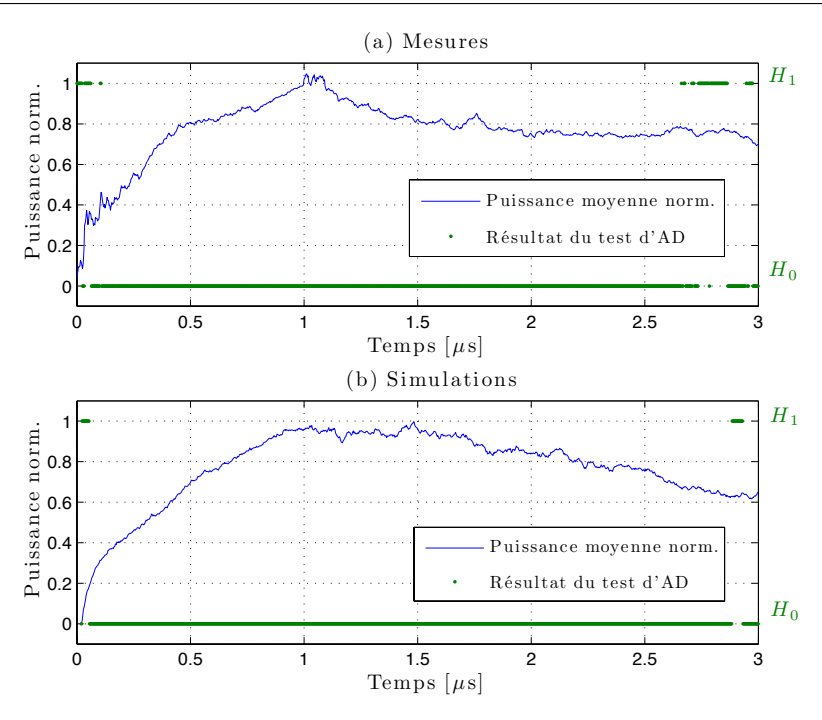

Figure 9.9 – Puissance moyenne normalisée et résultats du test d'Anderson Darling (AD), mesures (a) et simulations (b) pour une impulsion de  $1 \mu s$  dans la chambre vide.

du champ dans le domaine temps permet d'établir dans le contexte d'une cavité surdimensionnée qu'il suffit de quelques réflexions dans la chambre pour que les composantes cartésiennes du champ suivent une distribution de Rayleigh.

Une analyse des distributions observées dans le domaine harmonique est proposée dans le chapitre suivant.

## Chapitre 10

# Validation dans le domaine harmonique

#### Sommaire

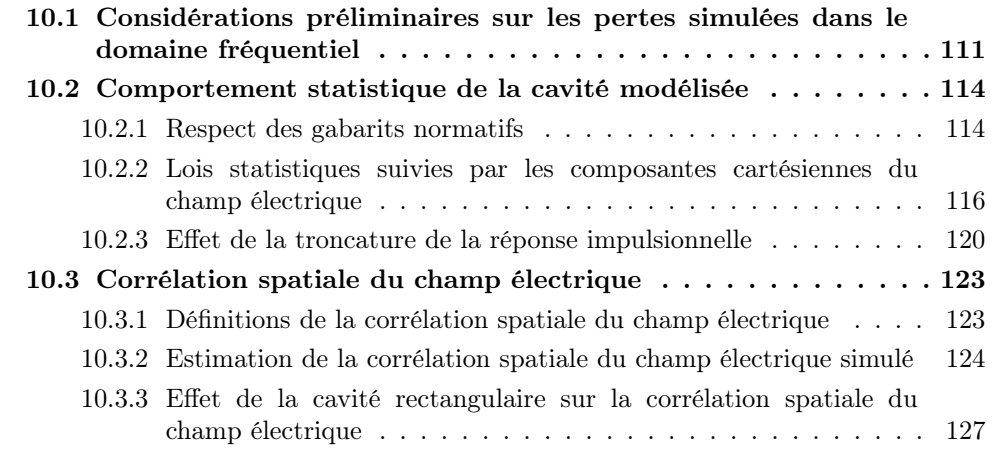

L'utilisation des chambres réverbérantes se fait généralement dans le domaine harmonique. Le nombre d'études et de résultats est donc beaucoup plus important dans le domaine harmonique que dans le domaine temporel. Notre modèle a d'abord été pensé comme un modèle temporel de cavité résonante. On accède au domaine harmonique en prenant la transformée de Fourier rapide de la réponse impulsionnelle du canal. Cette transformation peut poser des problèmes (cf. section 10.2.3). Cependant l'étude dans le domaine harmonique est nécessaire pour vérifier que le comportement du modèle que nous proposons est conforme aux nombreuses mesures réalisées dans la chambre auparavant.

## 10.1 Considérations préliminaires sur les pertes simulées dans le domaine fréquentiel

Dans cette section, nous caractérisons les pertes dans la chambre dans le domaine harmonique à partir de mesures du facteur de qualité. Le but est de comprendre comment doit être ajusté le coefficient de perte  $R$  pour reproduire le comportement réel de la chambre sur une bande de fréquence donnée.

La mesure du coefficient de qualité de la chambre à vide en fonction de la fréquence  $Q(f)$  permet de déduire la valeur de la constante de temps  $\tau(f)$ . D'après (7.25), on a :

$$
\tau(f) = \frac{Q(f)}{2\pi f} \tag{10.1}
$$

La figure 10.1 montre l'évolution du facteur de qualité de la chambre vide en fonction de la fréquence. Cette mesure réalisée dans le cadre d'une autre étude a employé une paire d'antennes log-périodiques entre 200 MHz et 1 GHz puis une paire de cornets entre 1 et 2 GHz à partir de 11 positions indépendantes d'antennes dans la chambre. Elle suppose que les efficacités des antennes log-périodiques et cornets sont identiques et proches de 1 (courbe bleue). Cependant, une récente étude [109] semble montrer que l'efficacité des antennes log-périodiques se situe plutôt entre 0,65 et 0,7. On peut relier le facteur de qualité aux efficacités des antennes en transmission et en réception  $(\eta_t \notin \eta_r)$  et au rapport des puissances reçue  $(P_r)$  et transmise  $(P_t)$  dans une chambre de volume V [3]:

$$
Q = \frac{16\pi^2 V}{\lambda^3 \eta_t \eta_r} \frac{P_r}{P_t} \tag{10.2}
$$

La courbe verte présente le facteur de qualité corrigé en prenant pour efficacité des an-

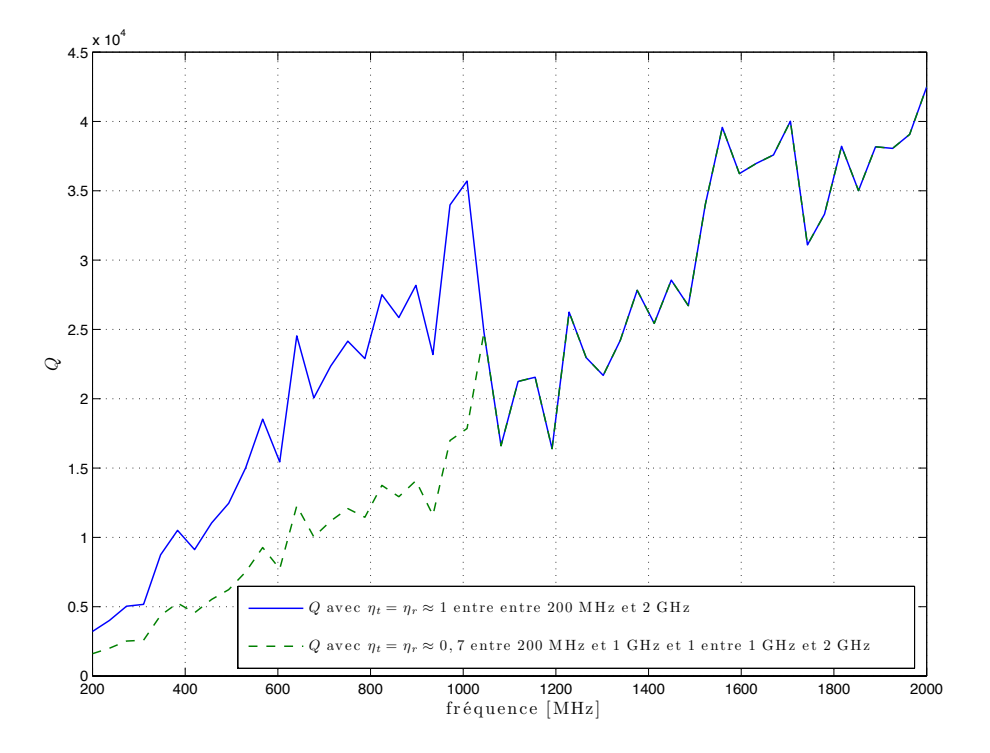

Figure 10.1 – Facteur de qualité mesuré en considérant les efficacités identiques et proches de 1 pour le couple d'antennes log-périodiques (200 MHz  $-$  1 GHz) et pour les antennes cornets (1 GHz  $-$  2 GHz), et facteur de qualité corrigé en considérant une efficacité proche de 0,7 pour les antennes log-périodiques [109].

tennes log-périodiques  $\eta_t = \eta_r \approx 0.7$  entre 200 MHz et 1 GHz. On peut remarquer que la discontinuité observée à 1 GHz est beaucoup moins marquée. L'écart entre le facteur de qualité corrigé et le facteur de qualité mesuré de manière brute correspond à un facteur deux. Ce n'est pas un écart significatif pour une mesure de facteur de qualité. Cependant puisque nous cherchons à estimer le temps caractéristique  $\tau$  de la chambre en fonction de la fréquence, ce temps peut varier du simple au double si l'on fait une erreur d'un facteur deux sur le facteur de qualité.

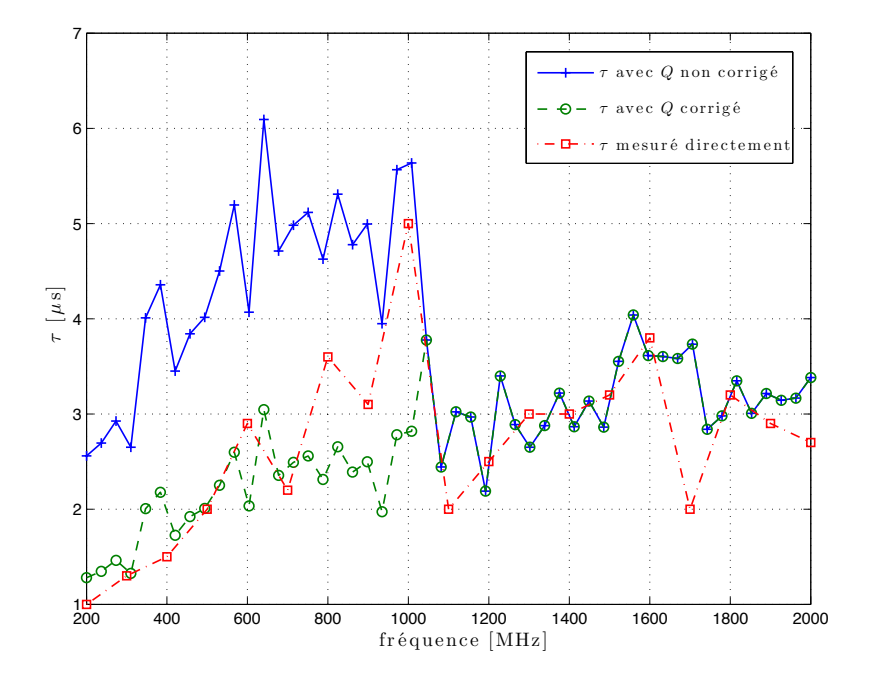

FIGURE  $10.2$  – Valeurs du temps caractéristique  $\tau$  en fonction de la fréquence par différentes méthodes.

La figure 10.2 présente la variation du temps caractéristique  $\tau$  en fonction de la fréquence en utilisant trois méthodes distinctes. Pour les courbes bleue et verte on utilise l'équation (10.1) et le facteur de qualité mesuré sans correction des efficacités (courbe bleue) ou en tenant compte de l'efficacité (0,7) des antennes log-périodiques entre 200 MHz et 1 GHz (courbe verte). Enfin, la courbe rouge présente la mesure directe de  $\tau$  avec des antennes log-périodiques utilisées entre 200 MHz et 2 GHz selon la méthode présentée en section 8.4.1. Ces résultats montrent tout d'abord que la correction du facteur de qualité, en tenant compte des efficacités des antennes, est nécessaire pour obtenir une valeur de  $\tau$  convenable à partir de la mesure d'un facteur de qualité. On remarque à travers ces résultats que le temps caractéristique de la chambre varie peu et reste autour de  $3 \mu s$  sur toute la bande.

Si nous considérons  $\tau \approx 2.76 \,\mu s$  (valeur extraite d'une impulsion dans la bande  $1-2 \,\text{GHz}$ dans la section 8.4.1), on a  $R \approx 0.998$ . Comparons le facteur de qualité réel mesuré  $Q_r(f)$ (qui tient compte de l'efficacité des antennes log-périodiques) au facteur de qualité simulé  $Q_s(f) = 2\pi f \tau \approx 2\pi f \times 2,76.10^{-6}$  µs. La figure 10.3 montre que le facteur de qualité simulé en fixant  $\tau$  (ou R) est proche du facteur de qualité mesuré (à l'exception des basses fréquences entre 200 et 400 MHz où l'écart peut atteindre un facteur deux, ce qui reste acceptable pour un facteur de qualité). Utiliser un coefficient de perte R constant sur toute la bande étudiée permet de simuler convenablement les pertes pour notre chambre

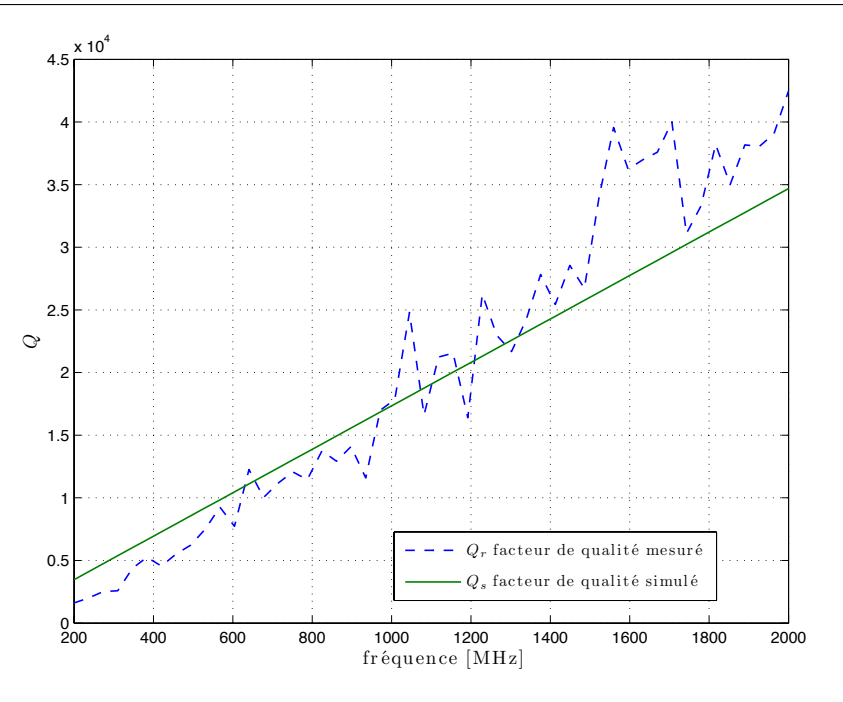

FIGURE 10.3 – Facteur de qualité mesuré  $(Q_r)$  dans la chambre de l'IETR vide et facteur de qualité simulé  $(Q_s)$  pour la cavité vide simulée avec  $R = 0.998$ .

réverbérante dans la bande de fréquence étudiée<sup>1</sup>. La figure 10.4 montre que le coefficient R calculé avec (7.26), à partir du facteur de qualité mesuré, évolue peu dans la bande  $200 - 2000$  MHz.

### 10.2 Comportement statistique de la cavité modélisée

#### 10.2.1 Respect des gabarits normatifs

#### 10.2.1.1 Protocole normatif de calibrage

Dans cette section, nous réalisons le calibrage de la chambre réverbérante simulée selon la norme CEI 61000-4-21 [3]. On cherche à caractériser l'uniformité du champ. La norme préconise l'emploi d'une sonde de champ qui est placée aux 8 sommets du volume utile parallélépipédique. On utilise N positions de basseur réparties de manière homogène sur un tour complet. Entre 80 et 600 MHz, on utilise  $N = 50$  positions de brasseur, entre 600 et 1200 MHz, 18 positions de brasseur et entre 1200 et 2000 MHz, 12 positions de brasseur. On extrait pour chaque fréquence, chaque position de sonde et chaque composante du champ  $(E_x, E_y$  et  $E_z)$  la valeur maximale sur les N positions. On note ces valeurs maximales  $E_{m_x}, E_{m_y}$  et  $E_{m_z}$  et  $\bar{E}_{m_x}, \bar{E}_{m_y}$  et  $\bar{E}_{m_z}$  les valeurs normalisées de  $E_{m_x}, E_{m_y}$  et  $E_{m_z}$  par la racine carrée de la puissance injectée  $P_{\text{in}}$ :

$$
\bar{E}_{m_i} = \frac{E_{m_i}}{\sqrt{P_{\text{in}}}}, \text{ avec } i = x, \ y \text{ ou } z. \tag{10.3}
$$

 ${}^{1}L$ 'annexe H présente une version harmonique du modèle capable de simuler des pertes qui dépendent de la fréquence. Ce modèle est donné en annexe car sa création a eu lieu entre la version provisoire et la version finale de ce manuscrit.

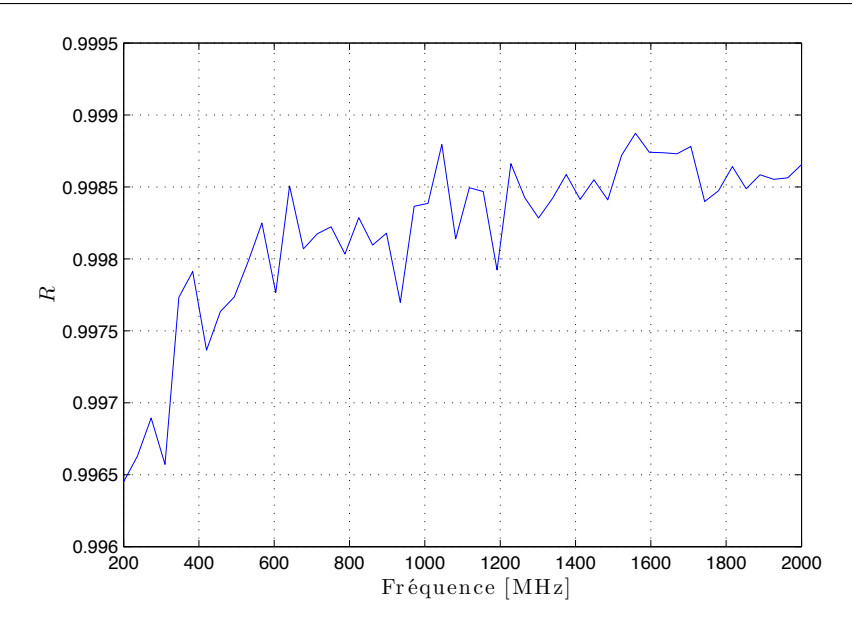

FIGURE  $10.4$  – Coefficient de perte R estimé à partir du facteur de qualité mesuré pour différentes fréquences.

L'uniformité du champ pour chaque composante cartésienne du champ est estimée à travers l'écart type suivant exprimé en dB :

$$
\bar{\sigma}_{8_i} = 20 \log \left( \frac{\sigma_{8_i} + \langle E_{m_i} \rangle_8}{\langle E_{m_i} \rangle_8} \right), \text{ avec } i = x, y \text{ ou } z,
$$
\n(10.4)

où la notation  $\langle .\rangle_8$  correspond à la moyenne sur les 8 positions de sonde et où  $\sigma_{8_i}$  correspond à l'écart type sur les 8 maximums  $\bar{E}_{m_i}.$  On définit de la même manière, l'uniformité du champ pour l'ensemble des trois composantes à l'aide de  $\bar{\sigma}_{24}$ , en ne distinguant plus les trois composantes de champ dans l'estimation de  $\bar{E}_{m_i}$  et de  $\sigma_{24_i}$ .

$$
\bar{\sigma}_{24} = 20 \log \left( \frac{\sigma_{24_i} + \langle E_{m_i} \rangle_{24}}{\langle E_{m_i} \rangle_{24}} \right), \text{ avec } i = x \text{ et } y \text{ et } z. \tag{10.5}
$$

#### 10.2.1.2 Adaptation du protocole de calibrage au modèle

Le modèle que nous utilisons ne possède pas de brasseur mécanique. Afin de reproduire au mieux le protocole décrit dans la norme, nous avons choisi de considérer  $N = 50$  points de réception répartis aléatoirement dans la chambre. Ils correspondent par analogie aux positions de brasseur mentionnées dans le protocole. Les 8 positions de la sonde de champ aux sommets du volume utile sont simulées en prenant en compte 8 positions de l'émetteur aux sommets du volume utile. Le courant émetteur est orienté selon le vecteur directeur  $(1, 1, 1)$  afin de ne pas favoriser une polarisation particulière. La durée des réponses impulsionnelles simulées est de 6 µs. Cela permet d'utiliser les quatre coeurs du processeur simultanément et de réduire sensiblement la durée des calculs sans pour autant détériorer la qualité des simulations. L'effet de cette troncature est abordé plus spécifiquement en section 10.2.3.

#### 10.2.1.3 Résultats

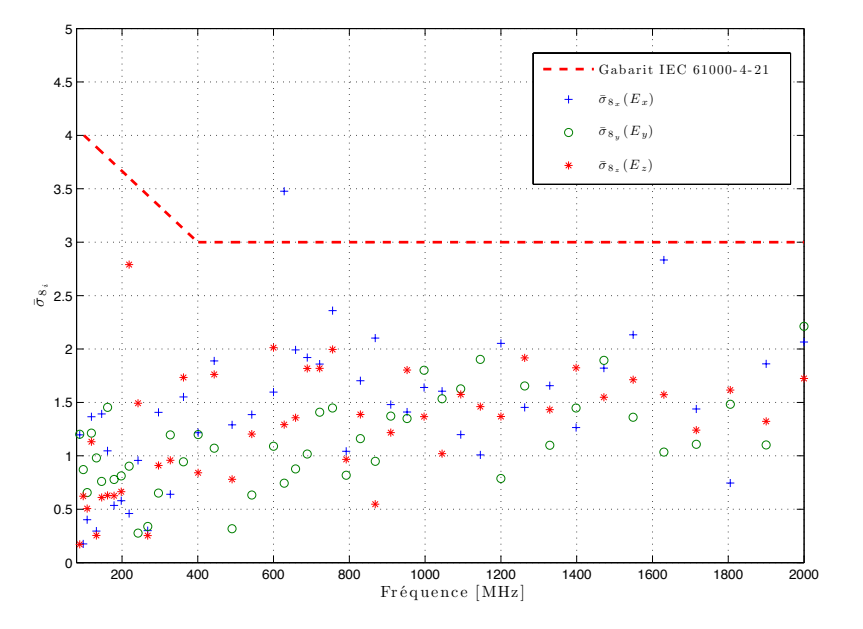

Figure 10.5 – Homogénéité des composantes cartésiennes du champ électrique simulé et comparaison avec le gabarit de la norme IEC 61000-4-21 [3].

La figure 10.5 présente le calibrage de la cavité simulée en considérant 20 fréquences entre 80 et 200 MHz, puis 15 fréquences entre 600 et 1200 MHz et 10 fréquences entre 1200 et 2000 MHz. Les fréquences sont espacées selon une progression logarithmique. On remarque que le paramètre  $\bar{\sigma}_{8_i}$  respecte bien le gabarit proposé par la norme. La figure 10.6 présente les résultats obtenus avec l'écart type  $\bar{\sigma}_{24}$ .

### 10.2.2 Lois statistiques suivies par les composantes cartésiennes du champ électrique

Dans cette partie nous cherchons à caractériser la distribution statistique des composantes cartésiennes du champ simulé dans la chambre. Pour cela nous réalisons  $N = 150$ simulations en tirant des positions de récepteur aléatoirement dans le volume utile de la chambre vide ( $R = 0.998$ ). La durée des réponses impulsionnelles simulée est  $T_m = 12 \mu s$ , la durée d'un échantillon est 200 ps. On peut calculer le pourcentage d'énergie simulée avec une réponse impulsionnelle de durée  $T_m$  en comparaison avec l'énergie totale contenue dans une réponse impulsionnelle exponentielle dont la constante de temps est  $\tau$ , à partir de (8.32) :

$$
W_{\%} = 1 - e^{-T_m/\tau}.
$$
\n(10.6)

Avec  $\tau = 2.76 \mu s$  et  $T_m = 12 \mu s$ , on simule donc environ 99% de l'énergie. On verra en section 10.2.3 que l'on peut réduire la durée  $T_m$  de la fenêtre temporelle sans trop affecter la statistique des résultats. La transformée de Fourier rapide des réponses impulsionnelles permet d'accéder au comportement de la cavité dans le domaine fréquentiel pour chacune des  $N = 150$  positions du récepteur. Pour chaque fréquence, chaque échantillon est normalisé par sa valeur moyenne.

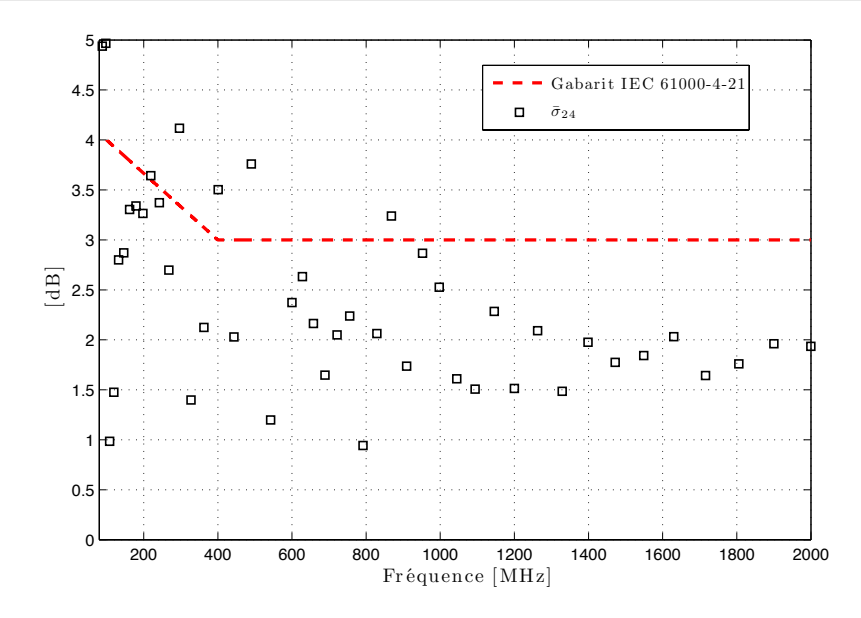

Figure 10.6 – Homogénéité de l'ensemble des composantes cartésiennes du champ électrique simulé et comparaison avec le gabarit de la norme IEC 61000-4-21 [3].

#### 10.2.2.1 Adéquation à la loi de Rayleigh

En régime idéal, les composantes cartésiennes du champ électrique de la chambre suivent une loi de Rayleigh [4–6, 47]. Dans une chambre réelle, plus la densité de modes sera grande et plus le fonctionnement de la chambre pourra être considéré comme idéal. L'utilisation de tests statistiques (voir annexe A.2) permet de déterminer avec un seuil de risque donné si un échantillon suit une loi de Rayleigh. Dans cette partie, nous utilisons le test d'Anderson Darling qui est plus sévère que le test de Kolmogorov Smirnov [56]. La transformée de Fourier de la réponse impulsionnelle permet d'explorer le domaine fréquentiel entre 0 et 2,5 GHz en 32768 fréquences. On ne retient pour notre analyse qu'une seule fréquence par mégahertz. On soumet chaque fréquence au test d'Anderson Darling. Le test renvoie 0 si la distribution suit une loi de Rayleigh ou 1 s'il considère que la distribution n'est pas assez proche d'une distribution de Rayleigh. On regroupe les fréquences par groupe de 50. On calcule le taux de rejet du test sur 50 fréquences (soit environ sur 50 MHz) en réalisant une moyenne glissante sur la bande de fréquence étudiée.

La figure 10.7 montre l'évolution du taux de rejet du test d'Anderson Darling pour la loi de Rayleigh en fonction de la fréquence pour les trois composantes cartésiennes simulées  $(E_x, E_y \text{ et } E_z)$  et pour les composantes cartésiennes mesurées. Ces mesures ont été effectuées il y a quelques années à l'aide d'une sonde de champ, avec une taille d'échantillons  $N = 150$  [56]. Cela signifie qu'à basse fréquence, la sonde de champ a dû être déplacée pour multiplier le nombre d'observations indépendantes. Ces mesures sont très longues à réaliser. Nous n'avons pas jugé nécessaire de les faire de nouveau. On remarque que les courbes de rejet des trois composantes cartésiennes du champ simulé sont semblables. Hormis pour les points à 700 MHz, 800 MHz et 900 MHz, les taux de rejet simulés se rapprochent beaucoup des taux de rejet mesurés. La figure 10.7 met en évidence que l'on peut estimer qu'avec  $N = 150$  et un seuil de risque de 5 % pour le test, il faut une fréquence supérieure à 750 MHz environ pour observer moins d'une fois sur deux une distribution de Rayleigh sur

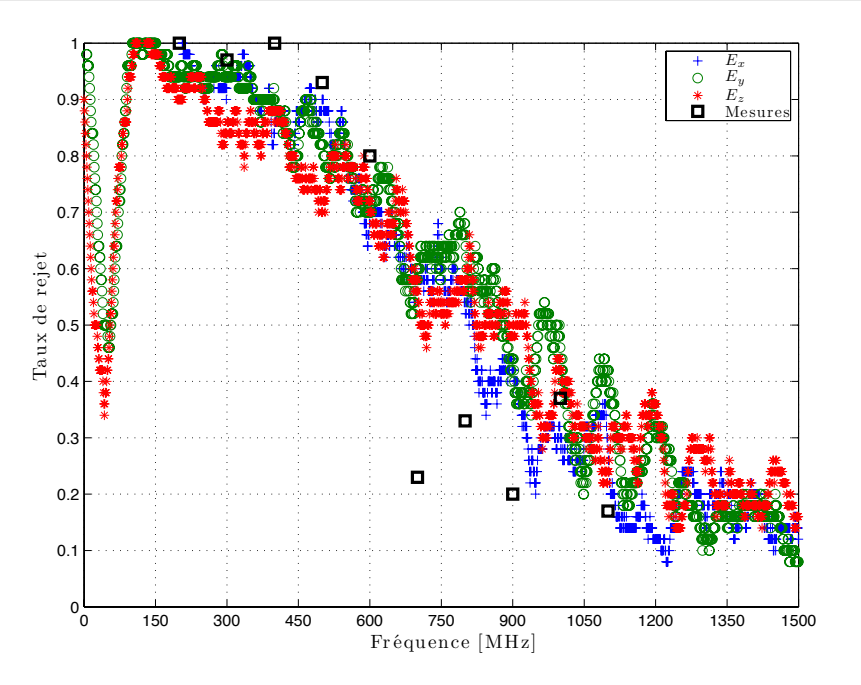

Figure 10.7 – Taux de rejet par le test d'Anderson Darling d'ajustement à la loi de Rayleigh pour les trois composantes du champ simulées et comparaison avec les résultats de mesures (N=150 et seuil de risque de 5 %).

une rotation de brasseur. Ce résultat montre que le modèle reproduit des distributions de Rayleigh avec les mêmes probabilités que la chambre réelle selon la fréquence.

#### 10.2.2.2 Adéquation à la loi de Weibull

Afin de vérifier que le modèle reproduit les mêmes distributions à basse fréquence (en dessous de 500 MHz), il convient d'employer des distributions qui caractérisent le fonctionnement de la chambre en régime non idéal. Nous allons reprendre l'étude réalisée précédemment en employant le test d'adéquation d'Anderson Darling pour la distribution de Weibull [56]. La figure 10.8 montre que les taux de rejet des distributions statistiques des composantes cartésiennes du champ simulé s'apparentent assez bien aux taux de rejet observés en mesure. Quantitativement, les taux de rejet sont comparables aux fréquences étudiées. À partir de 300 MHz, le test accepte assez largement la loi de Weibull. On rappelle que la distribution de Rayleigh est une distribution particulière de Weibull pour laquelle le paramètre de forme β vaut 2 et le paramètre d'échelle  $\alpha$  vaut  $\pi/4$  si la distribution de Rayleigh a pour moyenne 1. La loi de Weibull n'est donc pas rejetée aux fréquences où l'on observe des distributions de Rayleigh. Cependant il ne faut pas oublier que la distribution de Weibull est une distribution à deux paramètres, contrairement à la loi de Rayleigh qui n'a qu'un paramètre. Le test d'adéquation utilisé ici ne permet pas de distinguer deux distributions de Weibull dont les paramètres seraient différents. Rien ne permet donc d'affirmer pour le moment que les distributions de Weibull obtenues en mesure sont les mêmes que les distributions de Weibull simulées.

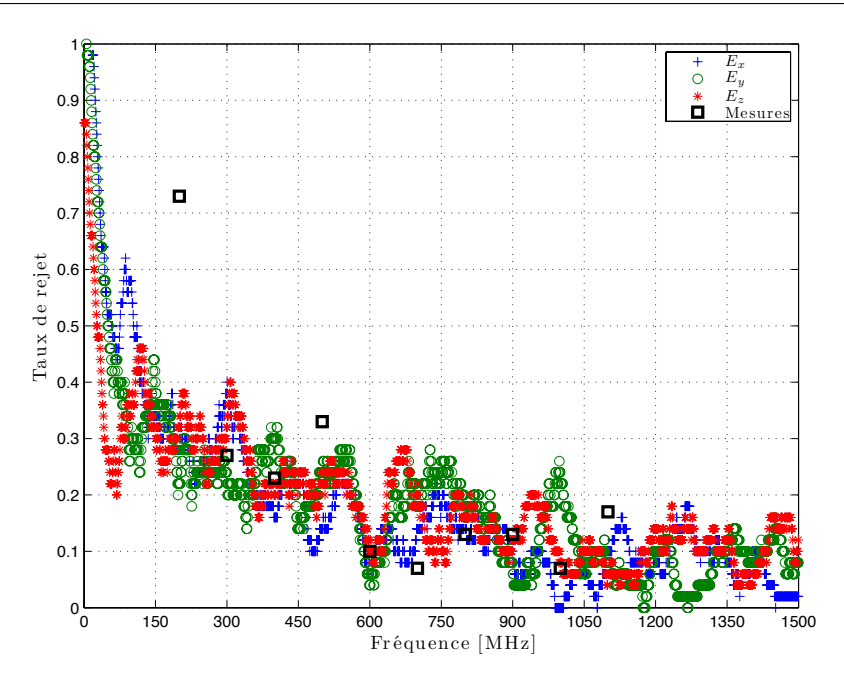

Figure 10.8 – Taux de rejet par le test d'Anderson Darling d'ajustement à la loi de Weibull pour les trois composantes du champ simulées et comparaison avec les résultats de mesures (N=150 et seuil de risque de 5 %).

#### 10.2.2.3 Estimation des paramètres de Weibull

La fonction de densité de probabilité de la loi de Weibull s'écrit :

$$
f_X(x) = \alpha x^{\beta - 1} e^{-\alpha x^{\beta}/\beta}, \text{ avec } x \in \mathbb{R}^+, \alpha > 0 \text{ et } \beta > 0.
$$
 (10.7)

Afin de s'assurer que les distributions de Weibull des composantes cartésiennes simulées et mesurées soient les mêmes, nous devons extraire et comparer les paramètres des distributions de Weibull issues des simulations et des mesures. La figure 10.9 montre l'évolution des paramètres de Weibull  $\alpha$  et  $\beta$  en fonction de la fréquence et les compare aux paramètres extraits de mesures. La figure 10.9(a) montre que le paramètre d'échelle  $\alpha$  des distributions de Weibull obtenues en simulation tend progressivement vers  $\pi/4$  quand la fréquence augmente. De même, le paramètre de forme  $\beta$  (Fig. 10.9(b)) tend progressivement vers 2 quand la fréquence augmente. Avec  $\alpha = \pi/4$  et  $\beta = 2$ , la distribution de Weibull est aussi une distribution de Rayleigh de moyenne 1. Ces courbes montrent que la chambre tend progressivement vers un régime idéal quand la fréquence augmente. On remarque en outre que les paramètres des distributions simulées sont très proches des paramètres observés extraits des mesures [56].

#### 10.2.2.4 Conclusion

Cette étude statistique dans le domaine harmonique montre tout d'abord que d'un point de vue qualitatif, le modèle est capable de reproduire le fonctionnement de la chambre réverbérante en régime harmonique. L'utilisation de tests statistiques montre que les distributions des composantes du champ simulé à une fréquence donnée sont de la même nature

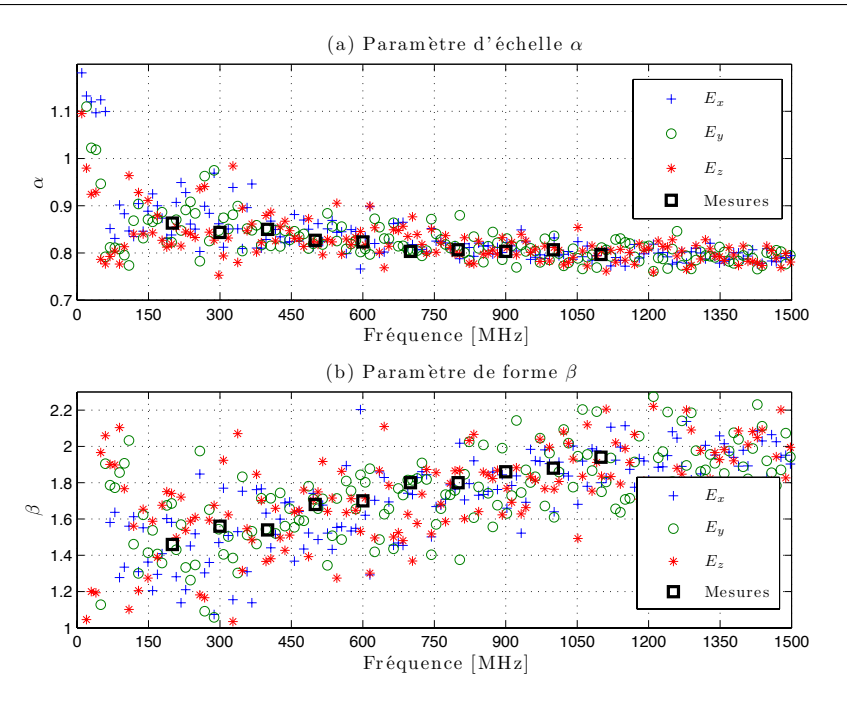

FIGURE 10.9 – Paramètres d'échelle  $\alpha$  (a) et de forme  $\beta$  (b) des lois de Weibull suivies par les composantes cartésiennes du champ électrique et comparaison avec les paramètres issus des mesures.

que les distributions extraites de mesures. En outre, la caractérisation fine des distributions à l'aide des paramètres de Weibull montre que les distributions des composantes du champ simulé sont très proches des distributions obtenues en mesures. Cette étude semble indiquer que la loi de Weibull observée à basse fréquence en chambre réverbérante n'a pour seules origines que les dimensions de la chambre et les pertes, puisque seuls ces éléments sont pris en compte dans le modèle.

#### 10.2.3 Effet de la troncature de la réponse impulsionnelle

#### 10.2.3.1 Effet sur la résolution

Les temps de calcul peuvent être longs (cf. table 8.4). Quand le nombre  $N$  de positions est grand, il peut être tentant de réduire la durée de la réponse impulsionnelle  $T_m$  pour d'une part, limiter les temps de calcul et d'autre part, lancer en parallèle d'autres calculs afin de gagner du temps. Tronquer la réponse impulsionnelle ne pose pas de problème particulier dans le domaine temporel. Dans le domaine fréquentiel l'usage de la transformée de Fourier sur une réponse impulsionnelle tronquée revient à réduire la résolution et en quelque sorte diminuer artificiellement le facteur de qualité. Notons  $Q_r = 2\pi f_0 \tau$  le facteur de qualité d'une chambre dont le temps caractéristique est  $\tau$  à la fréquence  $f_0$ . Le facteur de qualité associé à la réponse impulsionnelle d'une durée  $T_m$  est assimilée à  $Q_{T_m} = 2\pi f_0 T_m$ .

Le facteur de qualité effectif  $Q_{\text{eff}}$  se calcule en posant :

$$
\frac{1}{Q_{\text{eff}}} = \frac{1}{Q_r} + \frac{1}{Q_{T_m}}
$$
\n(10.8)

$$
Q_{\text{eff}} = \frac{Q_r Q_{T_m}}{Q_r + Q_{T_m}} = 2\pi f_0 \frac{\tau T_m}{\tau + T_m} = Q_r \frac{T_m}{\tau + T_m}
$$
(10.9)

Pour  $\tau = 3 \mu s$  (Fig. 10.2), le tableau 10.1 présente la valeur du rapport  $Q_{\text{eff}}/Q_r$  pour différentes durées de réponse impulsionnelles  $T_m$ .

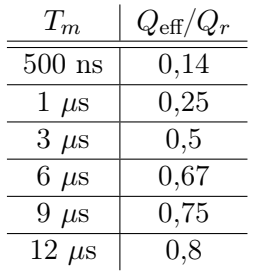

TABLE 10.1 – Rapport  $Q_{\text{eff}}/Q_r$  pour différentes valeurs durées de réponse impulsionnelles  $T_m$ , avec  $\tau = 3 \mu s$ .

D'un point de vue pratique, la question essentielle est de connaître le coefficient effectif  $Q_{\text{eff}}$  minimal à respecter et donc la durée de la fenêtre temporelle  $T_m$  pour simuler un comportement proche du comportement observé.

#### 10.2.3.2 Effet sur la statistique des composantes rectangulaires du champ électrique

Dans cette section, nous cherchons à mesurer l'effet de la troncature de la réponse impulsionnelle sur la statistique des composantes cartésiennes du champ électrique. Tout d'abord, nous analysons l'effet de la troncature de la réponse impulsionnelle sur le taux de rejet du test d'Anderson Darling d'ajustement à la loi de Rayleigh.

La figure 10.10 présente le taux de rejet dans la bande  $0 - 2500$  MHz pour différentes valeurs de  $T_m$ . Cette figure montre tout d'abord que lorsque la réponse impulsionnelle est tronquée, la loi de Rayleigh est acceptée pour des fréquences plus faibles. La troncature de la réponse impulsionnelle tend à élargir artificiellement la bande passante des modes (la fenêtre temporelle rectangulaire a pour transformée de Fourier un sinus cardinal), les modes sont alors artificiellement mélangés et la loi de Rayleigh apparaît pour des fréquences plus faibles. La figure 10.10 montre que d'un point de vue statistique, le comportement de la chambre quand  $T_m$  augmente semble converger vers un comportement limite. Cette dernière observation est particulièrement intéressante car elle montre qu'il n'est pas forcément nécessaire de réaliser des simulations avec des réponses impulsionnelles très longues. À partir de  $T_m = 6 \mu s$ , on peut considérer que l'on a un comportement qui a pratiquement convergé. Dans la suite de notre étude, nous utiliserons très rarement des réponses impulsionnelles dépassant 6  $\mu$ s. La figure 10.11 montre l'évolution du paramètre de forme  $\beta$  de la loi de Weibull en fonction de la fréquence pour différentes valeurs de  $T_m$ . On remarque qu'avec des réponses impulsionnelles courtes, le comportement de la chambre est idéalisé et la distribution de Weibull tend vers une distribution de Rayleigh ( $\beta = 2$ ) pour des fréquences plus faibles. On remarque aussi que le paramètre de forme semble converger vers

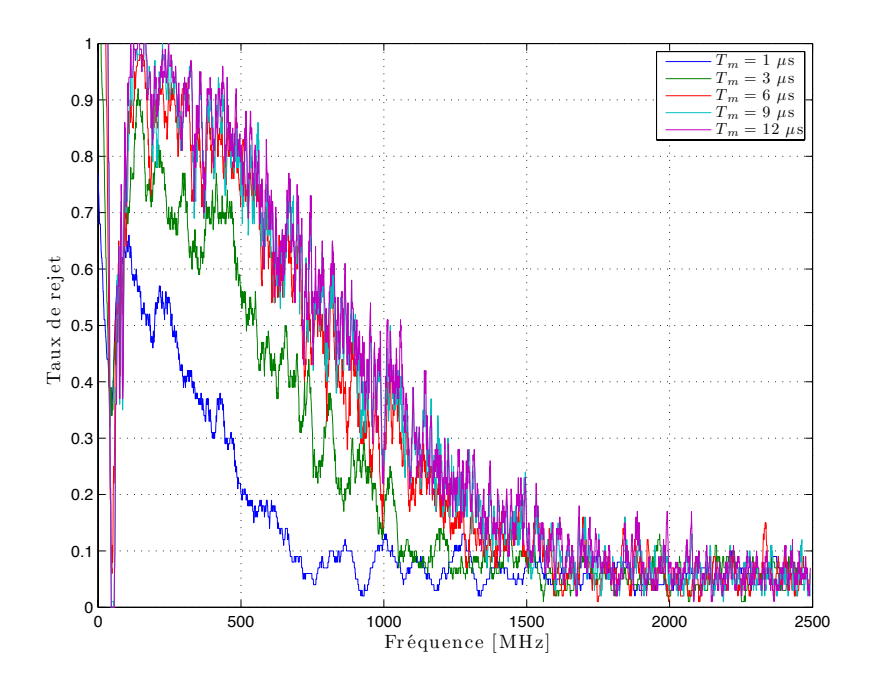

Figure 10.10 – Taux de rejet avec le test d'Anderson Darling pour la loi de Rayleigh pour une composante cartésienne du champ électrique pour différentes durées  $T_m$  de réponse impulsionnelle.

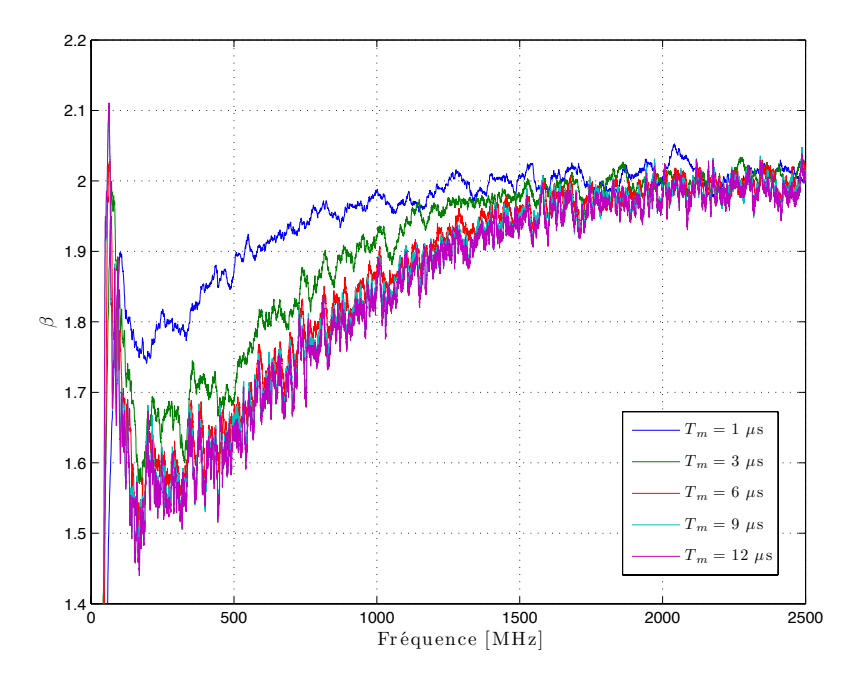

FIGURE  $10.11$  – Paramètre de forme  $\beta$  de la loi de Weibull pour une composante cartésienne du champ électrique pour différentes durées  $\mathcal{T}_m$  de réponse impulsionnelle.

une valeur limite quand  $T_m$  grandit. Cela coïncide avec l'analyse de la figure 10.10 sur le taux de rejet.

Cette vérification rapide de l'effet de la troncature temporelle de la réponse impulsionnelle sur le comportement du modèle dans le domaine harmonique permet d'affirmer que si la réponse impulsionnelle est trop courte, le comportement de la chambre sera idéalisé. Pour une exploitation qualitative du modèle, on peut utiliser des réponses impulsionnelles courtes. En revanche, pour une exploitation quantitative, il faut réaliser des simulations d'une durée  $T_m \geq 2\tau$ . On notera qu'avec  $T_m = 6 \mu s$ , le coefficient de qualité effectif  $Q_{\text{eff}}$ vaut environ  $2/3Q_r$  d'après le tableau 10.1.

D'un point de vue pragmatique, pour notre chambre, en prenant  $T_m = 6 \mu s$ , on peut utiliser quatre processeurs simultanément et réaliser 4 simulations en moins de 300 secondes sans réellement diminuer la précision des résultats. La plupart des simulations réalisées dans cette étude utilisent des réponses impulsionnelles de  $6 \mu s$ .

## 10.3 Corrélation spatiale du champ électrique

Dans cette section nous cherchons d'une part à vérifier que la corrélation spatiale du champ électrique issue du modèle est conforme à la théorie et d'autre part, à déterminer en quoi la cavité rectangulaire influence la corrélation spatiale.

#### 10.3.1 Définitions de la corrélation spatiale du champ électrique

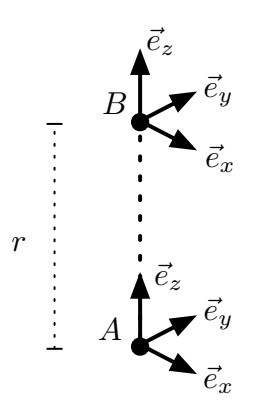

Figure 10.12 – Schéma des points et orientations des vecteurs utilisés pour calculer les corrélations.

Dans [60], Hill et Ladbury définissent la corrélation spatiale du champ électrique en s'appuyant sur le modèle d'ondes planes (section 5.1). Soient deux points A et B (Fig. 10.12) situés dans l'espace. Toute composante du champ électrique selon la direction définie par  $\overline{AB}$  sera dite longitudinale. Toute composante du champ électrique orthogonale à la direction définie par  $\overrightarrow{AB}$  sera dite transversale. Ces composantes sont des amplitudes complexes en notation harmonique. On choisit de considérer  $\overrightarrow{AB} = r\vec{e_z}$  avec r scalaire non nul afin de simplifier les notations. En réalité, n'importe quelle base orthogonale pourrait être utilisée. Plaçons le point A à l'origine du repère et le point B au point  $(0, 0, r)$ . Le champ électrique total au point A s'écrit  $\vec{E}(\vec{r}_A) = \vec{E}(0)$  et le champ au point B s'écrit  $\vec{E}(\vec{r}_B) = \vec{E}(r\vec{e}_z)$ . Les auteurs définissent trois corrélations spatiales. Dans un premier temps, considérons la corrélation du champ  $\vec{E}$ , notée  $\rho(r)$  qui s'exprime :

$$
\rho(r) \equiv \frac{\langle \vec{E}(0) \cdot \vec{E}^*(r\vec{e}_z) \rangle}{\sqrt{\langle |\vec{E}(0)|^2 \rangle \langle |\vec{E}(r\vec{e}_z)|^2 \rangle}} = \text{sinc}(kr)
$$
\n(10.10)

où  $^*$  signifie que l'on prend le complexe conjugué,  $\langle X\rangle$  indique l'espérance de  $X,$  obtenue en moyennant sur un ensemble de valeurs et k est le nombre d'onde  $2\pi/\lambda$ .

Dans un second temps, considérons la corrélation longitudinale  $\sigma_l(r)$  entre les composantes du champ selon la direction  $\overrightarrow{AB}$ . Dans notre cas il s'agit des composantes suivant  $\vec{e}_z$  du champ électrique :

$$
\rho_l(r) \equiv \frac{\langle E_z(0)E_z^*(r\vec{e}_z)\rangle}{\sqrt{\langle |E_z(0)|^2 \rangle \langle |E_z(r\vec{e}_z)|^2 \rangle}} = \frac{3}{(kr)^2} \left[ \text{sinc}(kr) - \cos(kr) \right]. \tag{10.11}
$$

Enfin, Hill et Ladbury définissent une corrélation transversale  $\rho_t(r)$  qui correspond à la corrélation entre les composantes orthogonales, suivant  $\vec{e}_x$  ou  $\vec{e}_y$  dans notre cas :

$$
\rho_t(r) \equiv \frac{\langle E_x(0)E_x^*(r\vec{e}_z) \rangle}{\sqrt{\langle |E_x(0)|^2 \rangle \langle |E_x(r\vec{e}_z)|^2 \rangle}} = \frac{\langle E_y(0)E_y^*(r\vec{e}_z) \rangle}{\sqrt{\langle |E_y(0)|^2 \rangle \langle |E_y(r\vec{e}_z)|^2 \rangle}}
$$

$$
= \frac{3}{2} \left[ \operatorname{sinc}(kr) - \frac{1}{(kr)^2} (\operatorname{sinc}(kr) - \cos(kr)) \right]
$$
(10.12)

Notons que dans [60], les auteurs emploient la corrélation sur les composantes du champ au carré. Ils définissent ainsi  $\rho^2$ ,  $\rho_{ll}$  et  $\rho_{tt}$  et montrent que  $\rho_{ll} = \rho_l^2$  et que  $\rho_{tt} = \rho_t^2$ .

#### 10.3.2 Estimation de la corrélation spatiale du champ électrique simulé

Les mesures présentées dans l'article [60] ne sont pas faciles à réaliser. Les auteurs emploient un dispositif constitué de deux antennes très petites séparées de quelques centimètres sur une bande très large allant de 1 GHz à 13,5 GHz. La figure comparant les mesures aux courbes théoriques dans cet article montre que les valeurs de corrélation mesurées suivent les valeurs théoriques. Les auteurs présentent seulement une mesure de la corrélation transversale  $\rho_{tt}$ , leur dispositif ne permettant pas de mesurer  $\rho_{ll}$ .

Afin de pouvoir estimer la corrélation spatiale de notre champ électrique simulé, nous avons choisi 100 positions dans la chambre réverbérante. Ces 100 positions correspondent au point A. On calcule le champ au point B tel que  $\overrightarrow{AB} = r\vec{e}_z$ , au point C tel que  $\overrightarrow{AC} = r\vec{e}_x$ , et au point D tel que  $\overrightarrow{AD} = r\vec{e}_y$ , avec  $r = 1.5$  cm. À partir de ces points, on peut calculer six corrélations transversales  $\rho_{tt}$ , trois corrélations longitudinales  $\rho_{ll}$  et trois corrélations globales  $\rho^2$ . Pour estimer la corrélation sur la bande étudiée, il n'est pas nécessaire de simuler des réponses impulsionnelles très longues. Nous nous contentons de réponses impulsionnelles courtes de 1  $\mu$ s. Nous calculons le champ électrique selon les trois composantes cartésiennes pour les quatre points  $A, B, C, D$  pour 100 positions choisies aléatoirement dans le volume utile. L'échantillonnage fin de la réponse impulsionnelle permet une description dans le domaine fréquentiel très large bande (jusqu'à 32 GHz). On peut ainsi faire varier le paramètre kr entre 0 et 10 en fixant  $r = 1.5$  cm. La corrélation

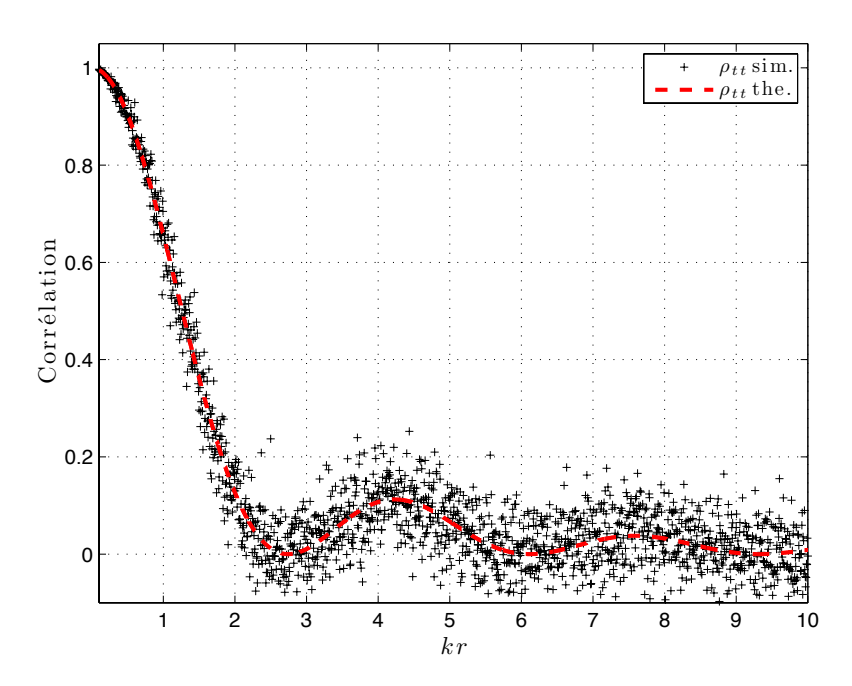

FIGURE 10.13 – Corrélation transversale  $\rho_{tt}$  estimée à partir des simulations et comparée à sa valeur théorique.

pour chaque valeur de  $kr$  est moyennée sur les  $100 \times 3$  pour les corrélations longitudinales et sur  $100 \times 6$  valeurs pour les corrélations transversales.

La figure 10.13 présente l'évolution de la corrélation transversale en fonction de kr quand la fréquence (donc k) est modifiée. On remarque tout d'abord que la corrélation estimée à partir des mesures suit bien la corrélation théorique donnée par Hill et Ladbury dans leur article [60]. De même, la corrélation du champ total ρ (Fig. 10.14) extraite des simulations suit bien la courbe théorique proposée par Hill et Ladbury dans [60] et par Mitra et Trost dans [53]. Enfin, l'allure de la corrélation longitudinale est présentée dans la figure 10.15. Cette corrélation n'est pas mesurée par Hill, car leur dispositif de mesure ne le permet pas.

À travers ces résultats, on remarque que l'utilisation d'un modèle numérique simple permet d'obtenir des résultats fins et conformes à la théorie et aux mesures. Moins de dix minutes sont nécessaires pour réaliser ces simulations conduisant à l'estimation des différentes corrélations spatiales du champ. Réaliser de telles mesures demande énormément de minutie et de temps.

Ces simulations mettent en évidence la capacité du modèle à simuler des expériences fines, mettant en jeu de petites distances ou bien de très hautes fréquences. Cette particularité est liée à l'absence de discrétisation spatiale de l'environnement de propagation qui réduit les exigences en mémoire et ne modifie pas la stabilité des simulations. Cette étude aurait été plus délicate à réaliser dans les mêmes conditions (avec le même espacement entre les antennes et la même bande de fréquence) par une approche basée sur la méthode des moments ou encore par une méthode FDTD.

L'étude de la corrélation spatiale du champ électrique simulé montre que le modèle simule des champs électriques dont les propriétés sont conformes à la théorie et aux mesures réalisées dans des chambres réelles.

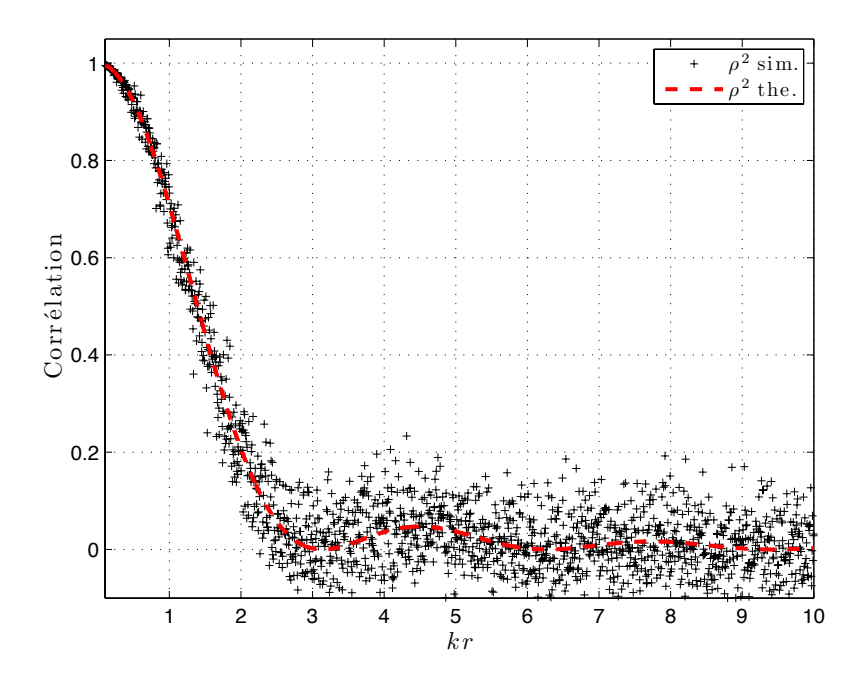

FIGURE 10.14 – Corrélation 10.17 du champ électrique  $\rho^2$  estimée à partir des simulations et comparée à sa valeur théorique.

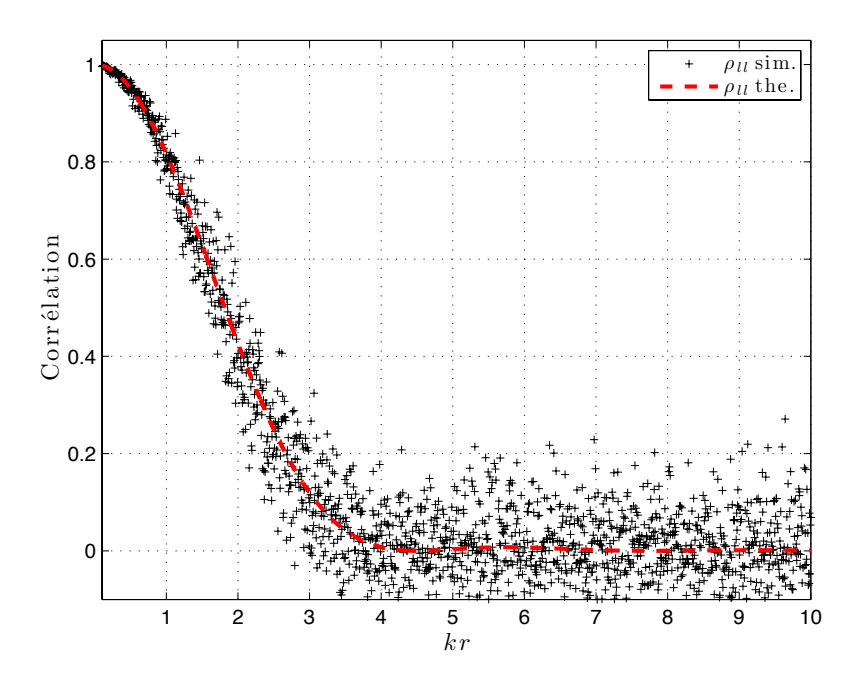

FIGURE 10.15 – Corrélation longitudinale  $\rho_{ll}$  estimée à partir des simulations et comparée à sa valeur théorique.

### 10.3.3 Effet de la cavité rectangulaire sur la corrélation spatiale du champ électrique

#### 10.3.3.1 Position du problème

Dans la conclusion de l'article [60], les auteurs soulignent que leur approche menant à l'estimation de la corrélation spatiale des champs électriques est valable pour un spectre d'ondes planes. Dans ces conditions k et r jouent un rôle symétrique. Ils soulignent que dans une cavité rectangulaire, la décorrélation spatiale peut être différente. Dans cette section, nous allons faire varier r dans le paramètre  $kr$ , c'est-à-dire que nous allons fixer des valeurs de k et faire varier r afin de voir si les propriétés de corrélation du champ électrique sont conservées.

#### 10.3.3.2 Protocole de simulation

Dans cette partie nous faisons varier  $r$  à la place de k, afin de regarder comment les corrélations définies dans la section précédente et dans l'article [60] se comportent. La simulation de la corrélation spatiale se fait de la même manière que dans la section précédente, à l'exception de la distance r qui varie désormais entre 0 et 30 cm par pas de 0,5 cm. On rajoute un calcul de corrélation selon la direction portée par le vecteur  $(1, 1, 1)$ afin d'accéder plus directement à la corrélation  $\rho^2$  qui correspond à une corrélation qui ne privilégie pas une direction particulière, elle n'est ni transversale ni longitudinale<sup>2</sup>. Pour f = 500 MHz, le terme kr varie entre 0 et  $\pi$ , pour f = 1 GHz, le terme varie entre 0 et  $2\pi$  etc. On choisit aléatoirement  $N = 100$  positions dans le volume utile pour réduire l'incertitude associée à l'estimation de la corrélation.

#### 10.3.3.3 Résultats et conclusion

La figure 10.16 présente l'évolution des corrélations  $\rho_{tt}$ ,  $\rho_{ll}$  et  $\rho^2$  en fonction de kr quand r varie. On remarque d'une part, que les fonctions de corrélation obtenues en faisant varier r dans kr sont différentes des fonctions de corrélation obtenues en faisant varier k. Les termes k et r n'ont donc pas un rôle symétrique et la corrélation obtenue en déplaçant le point de réception n'est pas équivalente à la corrélation obtenue en modifiant la fréquence dans une cavité résonante. On remarque d'autre part, que les fonctions de corrélation sont différentes selon les fréquences d'utilisation, la figure 10.17 présente quelques courbes de corrélations dans des bandes étroites. Cela signifie que la structure modale qui est modifiée à chaque fréquence a une influence sur la corrélation spatiale du champ électrique dans une cavité réelle. Dans une cavité résonante, les modes de cavité engendrent des motifs périodiques propres à la fréquence employée qui dictent la corrélation spatiale du champ. Ce comportement était suggéré dans la conclusion de l'article de Hill et Ladbury [60]. Cette dernière analyse mériterait d'être vérifiée par des mesures fines dans une chambre réverbérante.

<sup>&</sup>lt;sup>2</sup>Au total on réalise  $100 \times (1 + 4 \times 60) = 24100$  calculs de réponse impulsionnelles, ce qui représente moins de sept heures de calcul sur un seul processeur et quatre fois moins si l'on distribue le calcul sur les quatre cœurs de la machine. On reste dans des temps de simulation raisonnables.

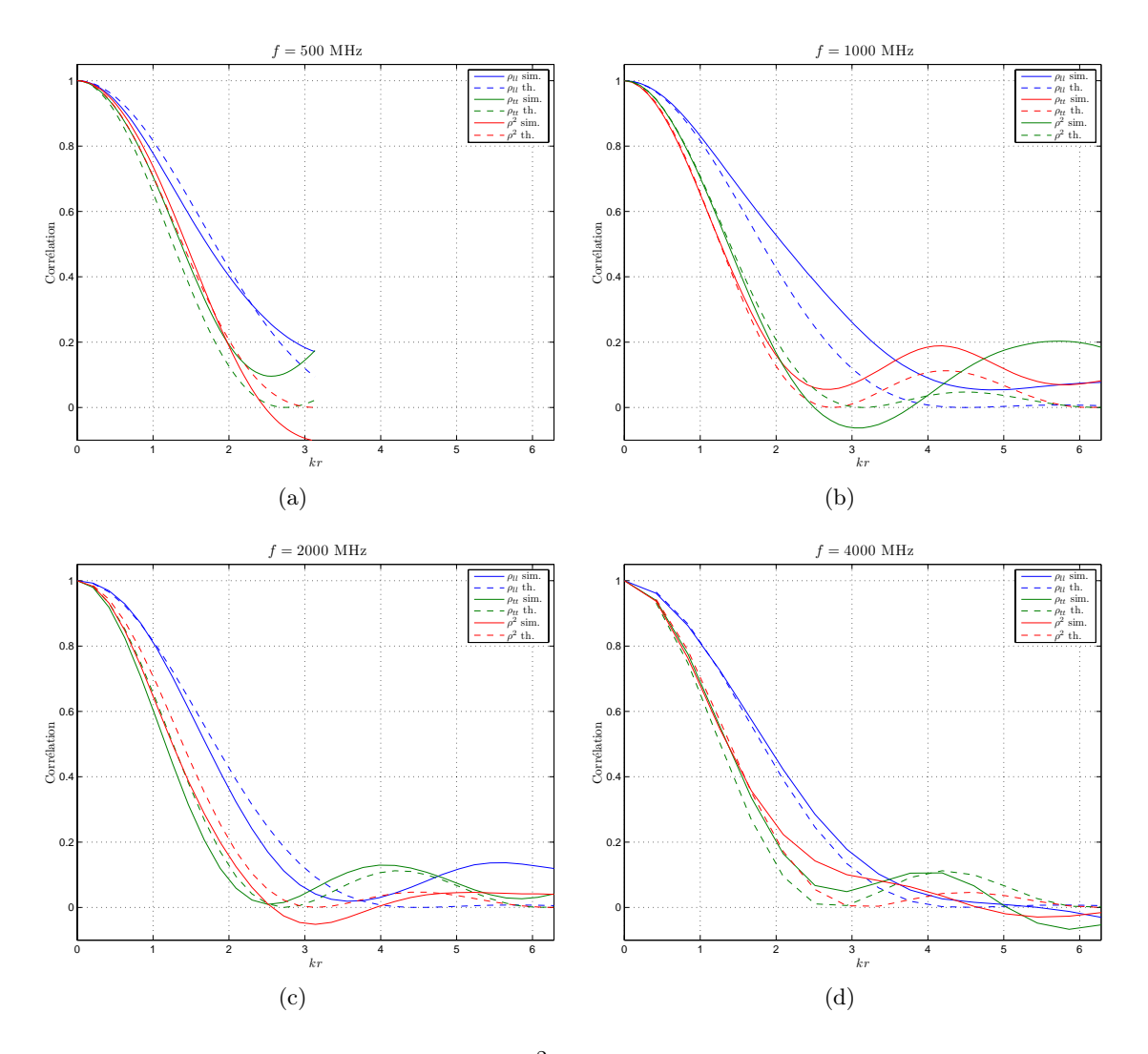

FIGURE 10.16 – Corrélations  $\rho_{tt}$ ,  $\rho_{ll}$  et  $\rho^2$  obtenues en simulation en faisant varier r et comparées aux corrélations théoriques obtenues en faisant varier le nombre d'onde k.

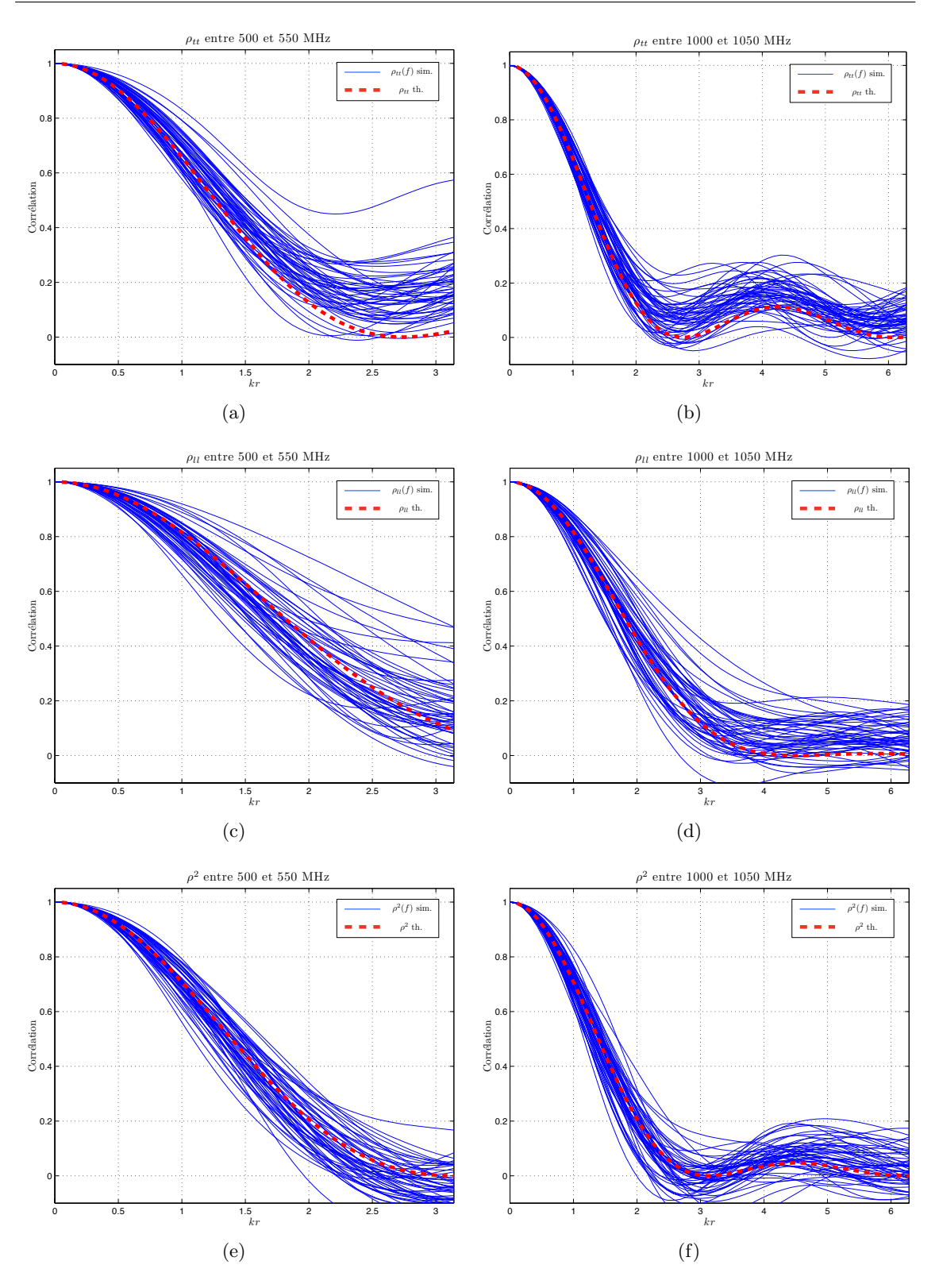

FIGURE 10.17 – Corrélations  $\rho_{tt}$  (a) et (b),  $\rho_{ll}$  (c) et (d) et  $\rho^2$  (e) et (f) obtenues en simulation dans des bandes de 500 MHz à 550 MHz et de 1000 MHZ à 1050 MHz et les courbes théoriques quand  $k$  varie.

Chapitre 10. Validation dans le domaine harmonique

## Conclusion

La validation du modèle dans le domaine temporel a permis de confirmer que l'introduction des pertes par un coefficient scalaire moyen  $R$  simule correctement les pertes introduites par les parois, les antennes et d'éventuels objets dans la chambre tant que l'on peut considérer les pertes comme constantes. L'utilisation d'un modèle tenant compte des pertes variables (un modèle harmonique donné en annexe H permet de simuler un coefficient de pertes R qui dépend de f) ou une analyse en sous-bandes dans le domaine harmonique peut-être nécessaire. Cette étude a montré que les formes d'ondes simulées sont conformes aux formes d'ondes obtenues en mesure. D'un point de vue statistique, l'homogénéité du champ est atteinte à des instants comparables en mesure et en simulation. En outre, l'établissement des lois caractéristiques est très rapide, il suffit de quelques aller-retour dans la chambre. Dans le domaine harmonique, nous avons pu vérifier que la distribution du champ simulé suit une loi de Weibull dont les paramètres sont conformes aux paramètres issus de mesures aux mêmes fréquences. L'analyse de la corrélation spatiale du champ électrique dans la chambre permet d'affirmer que la structure du champ simulé est conforme aux mesures et à la théorie quand on modifie la fréquence. Nous avons analysé la corrélation du champ en déplaçant l'antenne et nous avons remarqué que la corrélation du champ est différente de la situation dans laquelle la fréquence est modifiée. Cette dernière observation suggérée dans la conclusion de [60] mériterait d'être vérifiée expérimentalement.

Chapitre 10. Validation dans le domaine harmonique

## Quatrième partie

# Simulation de la susceptibilité d'un système

## Introduction

Dans cette partie, nous nous intéressons aux essais en immunité. Nous tentons notamment, lorsque cela est opportun, de profiter de l'existence de notre modèle pour apporter des éléments d'analyse sur la nature des essais en chambre réverbérante. Il s'agit d'une part d'approfondir la question de la comparaison des essais en CRBM et en onde plane en fonction des contraintes théoriques et expérimentales liées aux méthodes d'illumination et à la nature des objets sous test. Nous étudions aussi différentes stratégies pour réaliser un essai en immunité, en cherchant à optimiser les performances des essais en brassage pas-à-pas (mode-tuning) et en brassage continu (mode-stirring). Enfin, nous essayons d'appréhender le déroulement d'un essai en CRBM lorsque le signal perturbateur est représenté par une impulsion modulée par un signal sinusoïdal.

## Chapitre 11

# Simulations d'essais en immunité dans une chambre anéchoïque et dans une chambre réverbérante

#### Sommaire

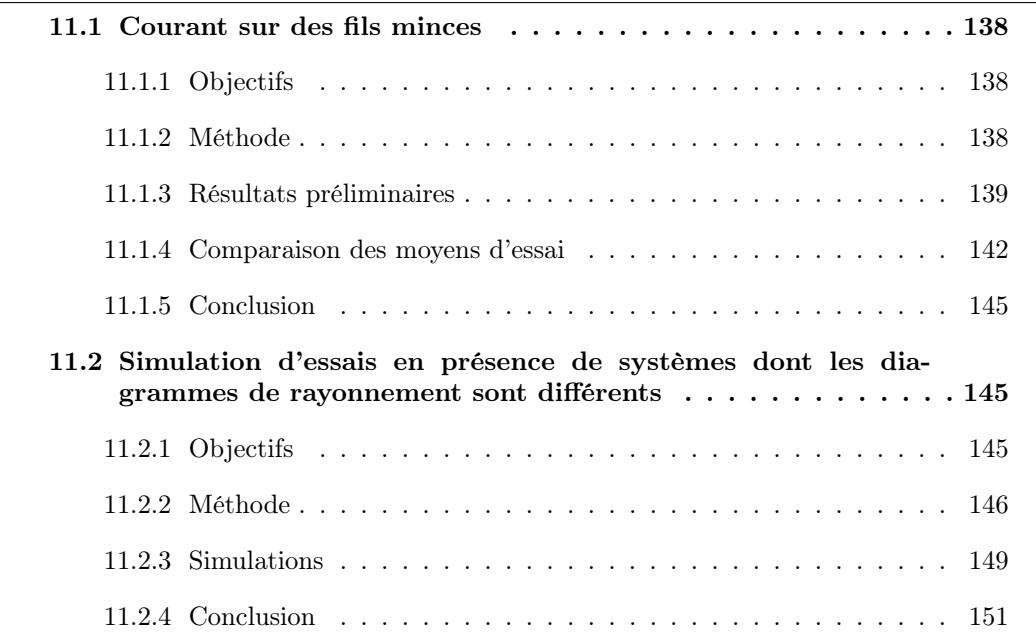

Dans ce chapitre, nous simulons des essais en immunité de deux manières différentes. Dans un premier temps, nous simulons les courants induits sur un fil conducteur mince, lorsqu'il est soumis à une onde plane et lorsqu'il est plongé dans un champ aléatoire. Le fil mince est un objet simple qui permet facilement d'interpréter l'effet de la polarisation sur un essai en immunité. Il constitue un objet sous test idéal pour réaliser une première confrontation des moyens d'essai. Dans un second temps, nous cherchons à évaluer l'effet de la nature du diagramme de rayonnement de l'objet sous test sur les essais en immunité. Pour cela, l'objet sous test est représenté par un diagramme de rayonnement dont les caractéristiques sont contrôlées.

## 11.1 Courant sur des fils minces

### 11.1.1 Objectifs

Dans cette section, nous simulons les courants induits sur des fils conducteurs minces lorsque le fil est soumis à une onde plane (essai en immunité dans une chambre anéchoïque) ou à un champ aléatoire (essai en immunité dans une chambre réverbérante). Pour une orientation quelconque du fil mince, nous cherchons à déterminer combien d'incidences nous devons tester en chambre anéchoïque et combien de positions de brasseur en chambre réverbérante sont nécessaires pour obtenir une statistique de l'essai en immunité comparable.

### 11.1.2 Méthode

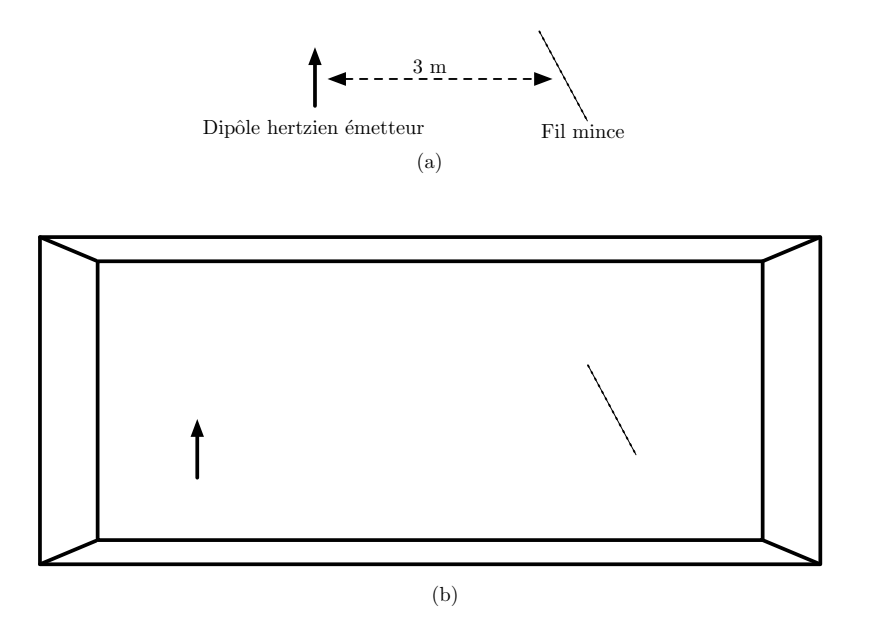

Figure 11.1 – Simulation d'une illumination du type onde plane à l'aide d'un dipôle hertzien sur un fil mince (a) et simulation dans une chambre réverbérante (b).

Afin de pouvoir comparer les deux moyens d'essai (onde plane et champ aléatoire), nous avons choisi d'utiliser le même code de calcul. La simulation d'un essai en chambre anéchoïque est réalisée en prenant un dipôle hertzien placé à 3 m de l'objet sous test. Ce même dipôle hertzien est utilisé dans le modèle numérique de chambre réverbérante. Nous utilisons pour la simulation de la chambre anéchoïque et pour la simulation de la chambre réverbérante exactement la même source et donc la même puissance injectée. La figure 11.1 schématise les méthodes employées pour simuler l'essai en onde plane (Fig. 11.1(a)) et en chambre réverbérante (Fig. 11.1(b)).

Le calcul du courant induit utilise la méthode des moments [110]. L'antenne de longueur  $l$  est discrétisée en  $n$  éléments. Nous avons deux possibilités : la première consiste à utiliser la méthode des moments dans le domaine temporel pour calculer la réponse du fil à partir de la réponse impulsionnelle à chaque élément de l'antenne. Cette approche emploie l'équation d'Hallen [110] pour calculer le courant I en fonction du champ électrique incident. Selon Poljak [111], cette approche temporelle n'est pas intéressante si l'antenne est soumise à un champ constitué d'un grand nombre d'ondes planes. Les calculs sont beaucoup plus nombreux et longs qu'une approche fréquentielle dans ces conditions. La deuxième possibilité s'appuie sur une approche fréquentielle pour calculer le courant induit et ensuite, d'utiliser la transformée de Fourier inverse pour obtenir une description temporelle du courant induit. Cette dernière approche est employée dans cette section pour accéder à la description temporelle du courant dans le fil. Le calcul du courant dans le domaine harmonique (après transformation de Fourier du champ) par une méthode des moments est réalisé en utilisant une fonction Matlab disponible librement [112] qui résout l'équation de Pocklington.

On tire aléatoirement deux angles pour définir l'orientation du fil mince (angles d'inclinaison et d'azimut). On calcule ensuite la réponse impulsionnelle de la chambre selon les trois directions cartésiennes principales au niveau de chaque élément de l'antenne. La projection du champ électrique simulé au niveau de chaque élément du fil mince selon la direction du fil mince permet de déterminer le champ électrique incident sur le fil mince. Cette information large bande, permet après transformée de Fourier, de connaître le module et la phase du champ tangentiel à l'antenne pour chaque élément de l'antenne et pour chaque fréquence. Cette information large bande du champ incident est utilisée pour calculer le courant induit dans le domaine fréquentiel sur l'antenne en résolvant l'équation de Pocklington qui relie le champ électrique incident  $\vec{E_{in}}$  au potentiel électrique V et au vecteur potentiel magnétique  $\vec{A}$ :

$$
\vec{E_{in}} = -\overrightarrow{\text{grad}}V - i\omega\vec{A}
$$
\n(11.1)

L'équation de Pocklington pour un fil mince de longueur l et de rayon a, orienté selon la direction verticale  $Oz$ , relie le courant I induit au champ incident  $E_{in}$  [37, 112]:

$$
\frac{\mu}{4\pi} \int_{-l/2}^{l/2} I(z') (\partial_z^2 + k^2) G(z - z', a) dz' = -i\omega \mu \epsilon E_{in}(z),
$$
\n(11.2)

où k est le nombre d'onde, G désigne la fonction de Green pour un fil mince [37, 112], et  $\mu$  et  $\epsilon$  sont les paramètres électriques de l'air. La transformée de Fourier inverse du courant calculé permet d'accéder à la réponse de l'antenne dans le domaine temporel. Par convolution de la réponse impulsionnelle par un signal d'excitation, nous obtenons la réponse de l'antenne pour le signal donné.

#### 11.1.3 Résultats préliminaires

Nous présentons ici quelques résultats qui valident l'approche choisie. Nous simulons un fil mince de 50 cm de long et subdivisé en 51 éléments. Le rayon du fil mince est de 1 mm. La figure 11.2 présente un exemple de résultat obtenu lorsque l'on simule le courant le long du fil lorsqu'il est éclairé par le dipôle en champ lointain dans la chambre à différentes fréquences. On peut remarquer que les allures des courants présentés aux différentes fréquences sont compatibles avec les longueurs d'onde des champs électriques incidents. La figure 11.2 présente successivement les courants sur le fil mince pour des fréquences telles que la longueur l du fil, fixée à 50 cm soit d'environ  $\lambda/2$ ,  $\lambda$ ,  $\frac{3}{2}$  $\frac{3}{2}\lambda$  et 2 $\lambda$ .

Le courant induit sur le fil mince à une fréquence donnée est obtenu en prenant la transformée de Fourier inverse du courant dans le domaine fréquentiel et en la convoluant

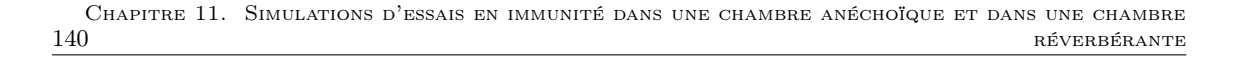

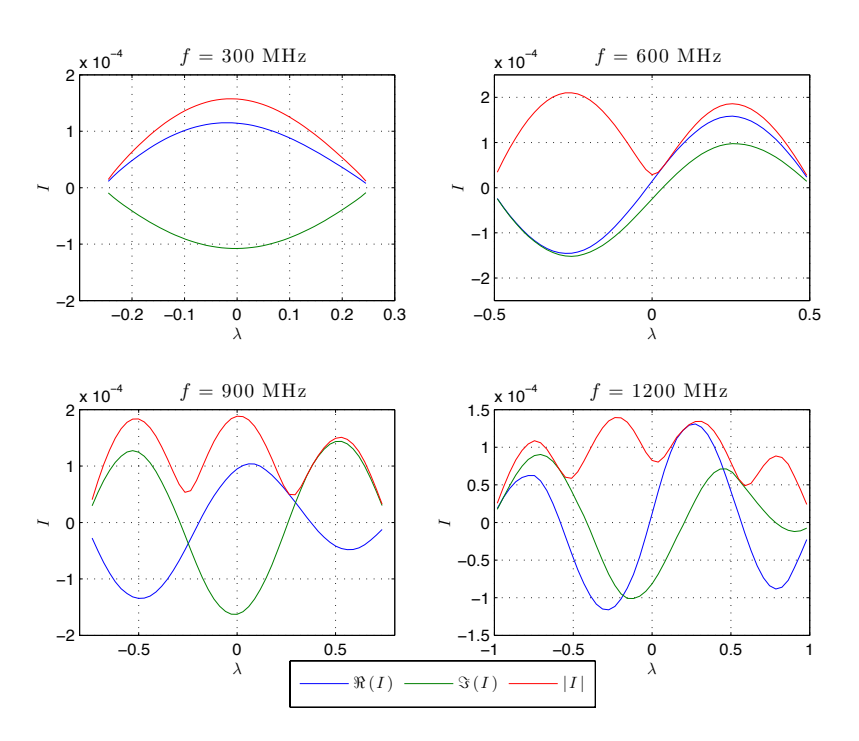

Figure 11.2 – Simulations des courants obtenus sur un fil oblique en chambre anéchoïque pour différentes fréquences.

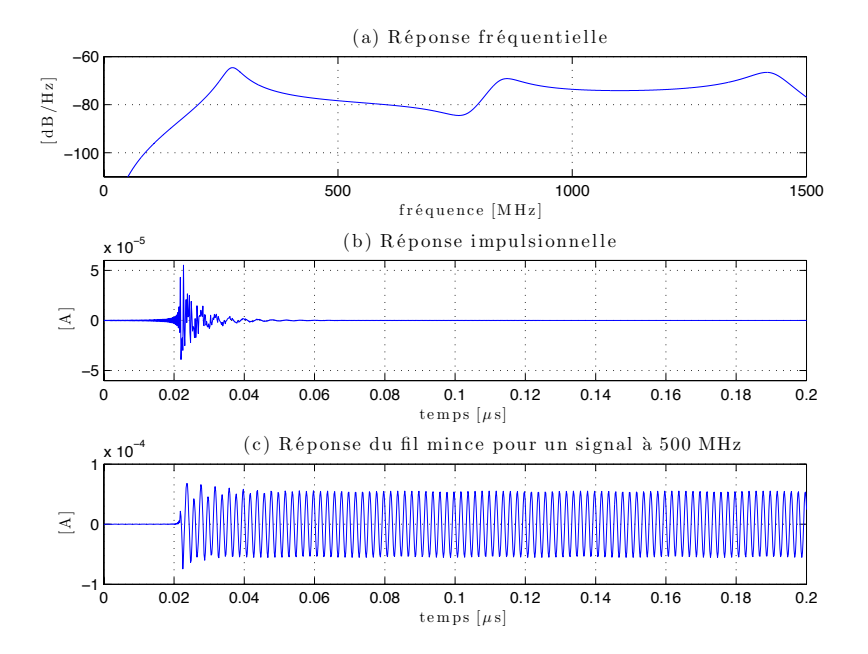

Figure 11.3 – Simulation dans une chambre anéchoïque de la réponse fréquentielle au milieu du fil mince (a), réponse impulsionnelle de cet élément (b) et réponse à un signal CW à 500 MHz (c).

au signal continu émis dans la chambre. À titre d'exemple, la figure 11.3 présente la réponse fréquentielle de l'élément central du fil mince, la réponse impulsionnelle de ce même élément et la réponse du fil mince à un signal continu à 500 MHz dans une chambre anéchoïque. On remarque que la réponse fréquentielle (Fig.  $11.3(a)$ ) est relativement simple et laisse apparaître des résonances régulièrement espacées en fréquence. La réponse impulsionnelle étant très courte (Fig. 11.3(b)), le régime permanent est atteint pratiquement instantanément. Ces résonances rapides sont celles du fil mince et correspondent au va-et-vient du courant le long du fil.

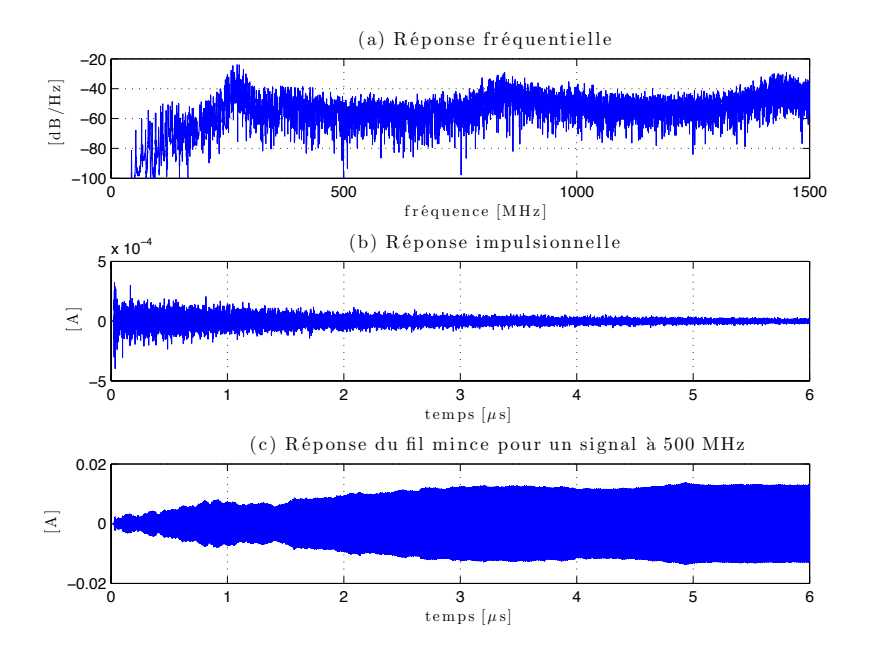

Figure 11.4 – Simulation dans une chambre réverbérante de la réponse fréquentielle au milieu du fil mince (a), réponse impulsionnelle de cet élément (b) et réponse à un signal CW à 500 MHz (c).

La figure 11.4 présente un exemple de résultat issu de la simulation dans la chambre réverbérante. La cavité est légèrement chargée ( $R = 0.995$ ) afin de garantir une convergence dans le domaine temporel ( $\tau$  vaut 900 ns d'après (7.19) et (10.6)) ainsi qu'un comportement statistique correct (section 10.2.3) quand la fenêtre temporelle simulée  $T_m$  est de 6  $\mu$ s. Les simulations présentées dans la figure 11.4 montrent que la réponse fréquentielle est beaucoup plus complexe et que la réponse impulsionnelle est beaucoup plus longue. L'amplitude du courant obtenu après 6  $\mu$ s est plus grande que dans le cas d'une simulation en chambre anéchoïque. On remarque à travers ces simulations que la chambre influence beaucoup la réponse fréquentielle et la réponse temporelle du fil mince. De plus, pour une puissance injectée identique, ces deux exemples de résultats (Fig. 11.3 et Fig. 11.4) montrent que le facteur de qualité élevé de la chambre réverbérante permet d'induire des courants sur le fil mince beaucoup plus importants qu'en chambre anéchoïque. On voit là tout l'intérêt d'utiliser une chambre réverbérante pour générer des champs forts.

#### 11.1.4 Comparaison des moyens d'essai

Afin de comparer un essai en immunité employant des ondes planes (comme une chambre anéchoïque) et un essai en immunité en champ aléatoire (obtenu en chambre réverbérante), nous étudions d'un point de vue statistique le courant observé au milieu de l'antenne pour chaque moyen d'essai.

#### 11.1.4.1 Comparaison statistique des niveaux des puissances reçues sur un fil mince

Dans cette partie nous cherchons une relation simple entre la puissance recueillie sur le fil mince en chambre anéchoïque et en chambre réverbérante. Pour une puissance transmise  $P_t$  identique, quel est le rapport  $P_{r_{\text{CRBM}}}/P_{r_{\text{CA}}}$  des puissances reçues sur l'élément central du fil mince en chambre réverbérante et en chambre anéchoïque ?

Dans la chambre réverbérante, on a d'une part (10.2) [3] :

$$
\frac{P_{r_{\text{CRBM}}}}{P_t} = \frac{\lambda^3 \eta_t \eta_r Q}{16\pi^2 V} \tag{11.3}
$$

et d'autre part dans une chambre anéchoïque, la relation de Friis pour une antenne de gain  $G_t$  et un objet sous test de gain  $G_r$  séparés de la distance d donne :

$$
\frac{P_{r_{\text{CA}}}}{P_t} = G_r G_t \left(\frac{\lambda}{4\pi d}\right)^2.
$$
\n(11.4)

On en déduit le rapport  $P_{r_{\text{CRBM}}}/P_{r_{\text{CA}}}$ :

$$
\frac{P_{r_{\text{CRBM}}}}{P_{r_{\text{CA}}}} = \frac{\lambda^3 \eta_t \eta_r Q}{16\pi^2 V} \frac{16\pi^2 d^2}{G_r G_t \lambda^2}
$$
\n(11.5)

$$
= \frac{\lambda \eta_r \eta_t d^2}{VG_r G_t} 2\pi f \tau \text{ (d'après (7.25))}
$$
\n(11.6)

$$
= \frac{\lambda \eta_r \eta_t d^2}{V G_r G_t} 2\pi f \frac{-4V}{2cS \ln(R)} \left( \frac{\text{d'après (7.19)}}{2\pi \epsilon} \right) \tag{11.7}
$$

$$
= -\frac{4\pi\eta_r\eta_t d^2}{G_r G_t S \ln(R)}\tag{11.8}
$$

La figure 11.5 présente l'évolution des puissances moyenne et maximale observées sur l'élément central du fil mince dans une chambre anéchoïque et dans une chambre réverbérante pour  $N = 50$  orientations du fil mince dans la chambre anéchoïque et  $N = 50$  positions dans la chambre réverbérante (qui peuvent correspondre à 50 positions du brasseur de modes). Outre l'écart en puissance absolue observé entre les deux moyens d'essais, on remarque que les réponses diffèrent assez largement. On retrouve les résonances de l'antenne au niveau de son centre pour les longueurs d'ondes  $\lambda$  telles que la longueur du fil mince (50 cm) soit égale à un nombre impair de demi-longueurs d'onde dans la chambre anéchoïque. En chambre réverbérante, la réponse est plus complexe : les résonances sont moins visibles et la puissance observée paraît plus homogène. Sur la figure 11.5(b), on distingue la contribution de la chambre réverbérante en comparaison avec une illumination en espace libre (Fig. 11.5(a)) : à partir de 300 MHz, les puissances reçues au niveau de l'élément central du fil mince présentent des oscillations qui ne correspondent pas aux oscillations observées en espace libre.

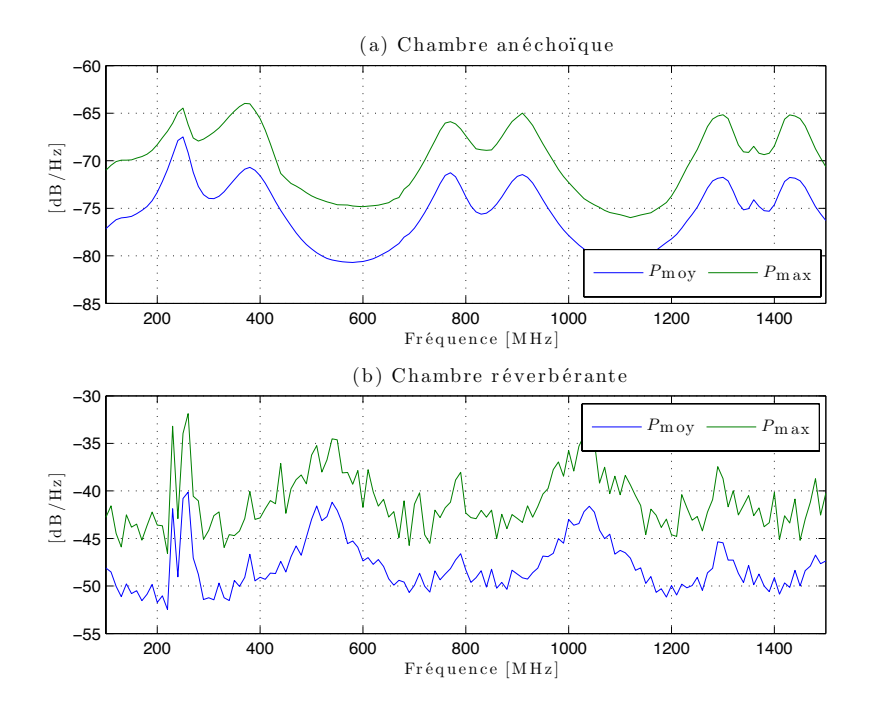

Figure 11.5 – Simulation dans une chambre anéchoïque (a) et dans une chambre réverbérante (b) des puissances moyenne et maximale observées au niveau de l'élément central du fil mince en fonction de la fréquence.

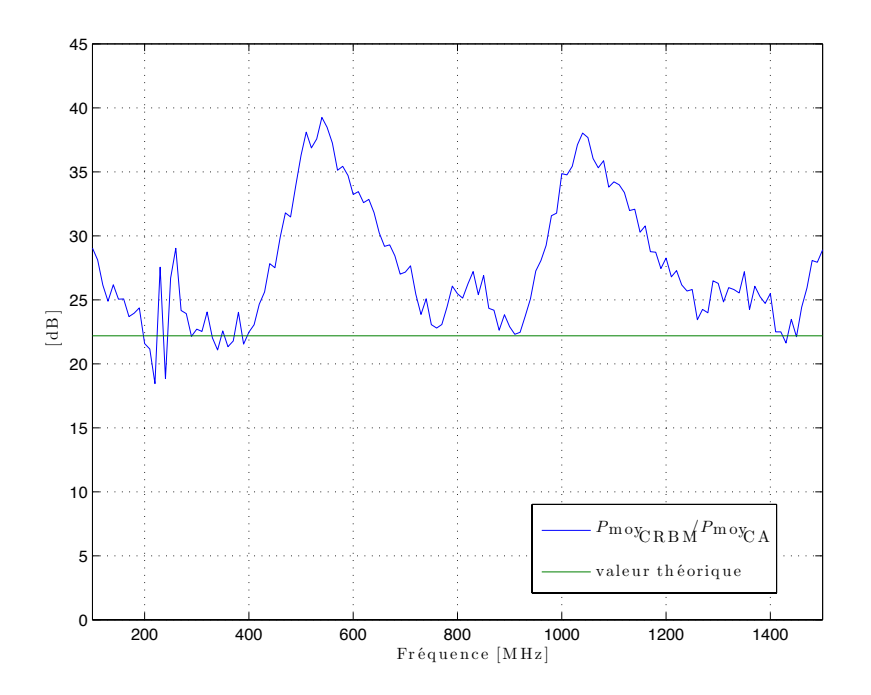

Figure 11.6 – Rapport de la puissance moyenne observée en chambre réverbérante au niveau de l'élément central du fil mince et de la puissance moyenne observée en chambre anéchoïque. Comparaison avec une valeur théorique obtenue à partir de  $(11.8)$ , avec  $d = 3$  m et  $G_r G_t \approx 1$  et  $\eta_r \eta_t \approx 1$ .
144 Chapitre 11. Simulations d'essais en immunité dans une chambre anéchoïque et dans une chambre réverbérante

La figure 11.6 présente une simulation de l'évolution du rapport entre la puissance moyenne dans la chambre réverbérante et dans la chambre anéchoïque au niveau de l'élément central du fil mince. On remarque que le rapport oscille autour de 30 dB. On a ainsi une indication de l'écart en puissance observé entre la chambre anéchoïque et la chambre réverbérante lorsque la puissance injectée et l'émetteur ne changent pas. Pour produire en chambre anéchoïque un courant de même amplitude qu'en chambre réverbérante, il faut 1000 fois plus de puissance. En pratique lors d'un essai en chambre anéchoïque, on utilise une antenne directive et des amplificateurs plus puissants qu'en chambre réverbérante pour générer un champ du même ordre de grandeur au niveau de l'objet sous test. Ce résultat de simulation confirme que ce rapport évolue peu avec la fréquence comme le suggérait l'expression établie en (11.8). Le rapport obtenu à partir de l'expression théorique sous-estime cependant le résultat obtenu. On peut penser que les valeurs des gains et des efficacités choisies arbitrairement pour établir la valeur théorique  $G_rG_t \approx 1$  et  $\eta_r \eta_t \approx 1$  ne conviennent pas tout à fait.

#### 11.1.4.2 Rapport  $P_{\text{max}}/P_{\text{mov}}$

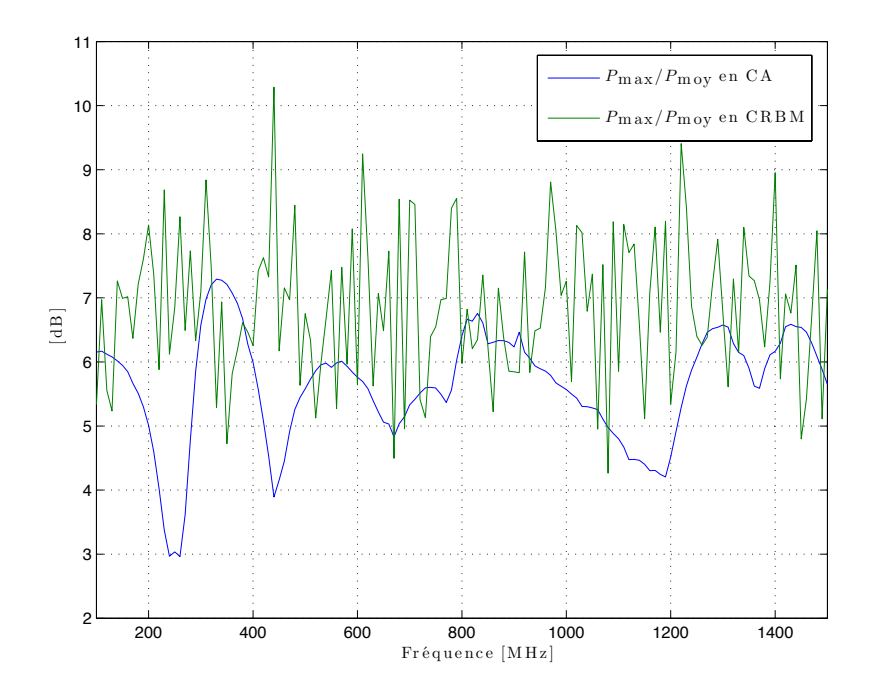

Figure 11.7 – Rapport de la puissance maximale sur la puissance moyenne observée au niveau de l'élément central du fil mince, pour  $N = 50$  angles d'incidence en chambre anéchoïque et  $N = 50$  positions du fil dans la chambre réverbérante.

Dans cette section, nous cherchons à caractériser la statistique de l'essai en nous intéressant au rapport  $P_{\text{max}}/P_{\text{mov}}$  pour chaque moyen d'essai. Ce rapport est particulièrement important lorsque l'on réalise un essai en immunité en chambre réverbérante. Dans le cadre d'un essai employant des ondes planes, cette quantité est généralement peu employée. Dans notre étude, le défaut de polarisation introduit par l'orientation arbitraire du fil mince permet de rendre compte de la statistique réelle de l'essai en chambre anéchoïque. Si l'on n'a pas une connaissance préalable de la polarisation d'un système, que peut-on espérer d'un essai en chambre anéchoïque réalisé en choisissant N angles d'incidence ? En somme, nous cherchons à travers l'exemple simple d'un objet polarisé (un fil mince) à caractériser les performances intrinsèques des deux moyens d'essais employés pour réaliser des essais en immunité.

La figure 11.7 présente l'évolution du rapport entre la puissance maximale observée sur  $N = 50$  angles d'incidence en chambre anéchoïque et  $N = 50$  positions et orientations dans la chambre réverbérante. On remarque que le rapport obtenu en chambre réverbérante est très stable quelque soit la fréquence et est voisin de 6 dB, conformément à la théorie [50, 51]. En chambre anéchoïque, en revanche, le rapport semble dicté par les caractéristiques radioélectriques du fil mince et est maximal aux fréquences pour lesquelles le courant est élevé au niveau de l'élément central du fil (300, 900 MHz etc.). Ce dernier résultat illustre la capacité de la chambre réverbérante à exciter un fil mince dont l'orientation est arbitraire de manière plus efficace qu'avec une onde plane. D'un point de vue statistique, le comportement du fil mince en fonction de la fréquence ne dépend presque pas de ses dimensions physiques en chambre réverbérante. L'excitation par une onde plane dans une chambre anéchoïque peut ne pas être efficace si la polarisation du fil mince s'écarte trop de la polarisation du champ incident. En revanche, en chambre réverbérante, le grand nombre d'angles d'incidence permet d'éclairer de manière homogène le fil mince et assure globalement que le fil est excité correctement.

#### 11.1.5 Conclusion

Cette étude numérique comparative de deux moyens d'essai sur un fil mince permet d'évaluer les performances intrinsèques de chacun pour réaliser un essai en immunité sur un objet simple. En pratique, l'opérateur chargé de réaliser un essai en immunité sur un fil mince ne choisira arbitrairement ni les angles d'incidence, ni la polarisation de l'antenne pour réaliser son essai. Ces quelques résultats montrent que statistiquement, l'essai en chambre réverbérante est plus maîtrisé qu'un essai en chambre anéchoïque. Le rapport entre la puissance maximale et la puissance moyenne est relativement stable et indépendant de la fréquence et donc des caractéristiques radioélectriques de l'objet sous test. Ces observations sont conformes aux observations expérimentales de Silfverskiöld et al. [113], qui mettent en évidence que la statistique de l'essai en chambre réverbérante est quasiment indépendante de la fréquence, pour peu que la chambre soit utilisée en régime idéal, alors que la statistique des essais en chambre anéchoïque est fonction des angles d'incidence, de la polarisation et de la fréquence. De plus, en terme de valeur absolue, le confinement de l'énergie électromagnétique dans la cavité résonante permet d'atteindre des niveaux qui sont largement supérieurs aux niveaux atteints dans un environnement anéchoïque à puissance injectée identique.

# 11.2 Simulation d'essais en présence de systèmes dont les diagrammes de rayonnement sont différents

#### 11.2.1 Objectifs

Après avoir étudié l'influence de la polarisation sur les performances des essais en chambre anéchoïque et en chambre réverbérante, nous nous intéressons dans cette section à la caractérisation des performances obtenues pour des systèmes dont les caractéristiques 146 Chapitre 11. Simulations d'essais en immunité dans une chambre anéchoïque et dans une chambre réverbérante

de rayonnement sont très différentes. Dans cette section, les propriétés radioélectriques du système sont représentées par un diagramme de rayonnement dont la complexité est maîtrisée. Nous cherchons ainsi à nous rapprocher d'un cas plus réel d'essai en immunité. Les diagrammes de rayonnement sont générés en tenant compte des dimensions électriques du système. On réalise dans un premier temps des essais en présence de diagrammes de rayonnement aléatoires. Ces diagrammes de rayonnement sont obtenus en plaçant n dipôles électriques aléatoirement dans un cube dont les dimensions sont variables. On peut ainsi représenter un petit objet dont le diagramme de rayonnement est relativement simple et un objet dont les dimensions électriques sont plus grandes et dont le diagramme de rayonnement peut être plus complexe. On s'intéresse au diagramme de rayonnement en champ lointain de cet arrangement de dipôles.

#### 11.2.2 Méthode

Afin de comparer les performances des essais en onde plane et en champ aléatoire, nous avons choisi d'éclairer selon N angles d'incidence un diagramme de rayonnement donné d'une part, et de simuler d'autre part, un essai en chambre réverbérante en choisissant N positions indépendantes dans le volume utile. La génération de diagrammes de rayonnement aléatoires se fait par une routine qui calcule le diagramme de rayonnement en champ lointain créé par n dipôles disposés aléatoirement dans un volume donné. La génération de diagrammes de rayonnement simples, avec un lobe principal et un gain associé, se fait en utilisant des méthodes empruntées à la synthèse d'antenne réseaux, notamment la méthode de Dolph-Tchebycheff [114] qui permet de générer des diagrammes très directifs. En utilisant un alignement d'antennes correctement espacées et en jouant sur les amplitudes et les phases des courants, il est facile de générer des antennes réseau dont les diagrammes de rayonnement sont très directifs.

D'une part, la figure 11.8 présente trois exemples de diagrammes aléatoires obtenus en plaçant cinq dipôles rayonnant aléatoirement dans un cube de côté  $\lambda$  (Fig. 11.8(a)), dans un cube de côté  $5\lambda$  (Fig. 11.8(b)) et dans un cube de côté  $10\lambda$  (Fig. 11.8(c)). On remarque que l'augmentation des dimensions électriques du système permet de contrôler la complexité du diagramme de rayonnement. D'autre part, la méthode de Dolph-Tchebycheff [114] permet de synthétiser des antennes réseau dont le rayonnement peut être très directif. Nous générons ainsi plusieurs antennes réseau dont la directivité maximale varie entre 7 dBi et 21 dBi. La figure 11.9 présente les quatre diagrammes de rayonnement directifs utilisés.

Avec cet ensemble de diagrammes de rayonnement (Fig. 11.8 et Fig. 11.9), nous évaluons statistiquement les performances d'un essai en chambre anéchoïque et en chambre réverbérante pour des objets ayant des diagrammes de rayonnement relativement isotropes avec plus ou moins de lobes et avec des objets dont les diagrammes de rayonnement se limitent à quelques lobes et dont les directivités peuvent être très différentes.

Nous avons vu qu'avec des sources de rayonnement identiques (puissance injectée et diagramme de rayonnement identiques), les niveaux obtenus d'un moyen d'essai à l'autre étaient très différents. Nous avons choisi de prendre  $N = 150$  positions pour la chambre réverbérante et  $N = 150$  angles d'incidence pour la chambre anéchoïque. Il est difficile de trouver une grandeur commune capable de comparer ces deux moyens d'essai. Notre comparaison s'établit sur la probabilité d'atteindre la configuration la plus pénalisante (maximum de couplage) en fonction du type d'essai. On considère que l'on obtient le

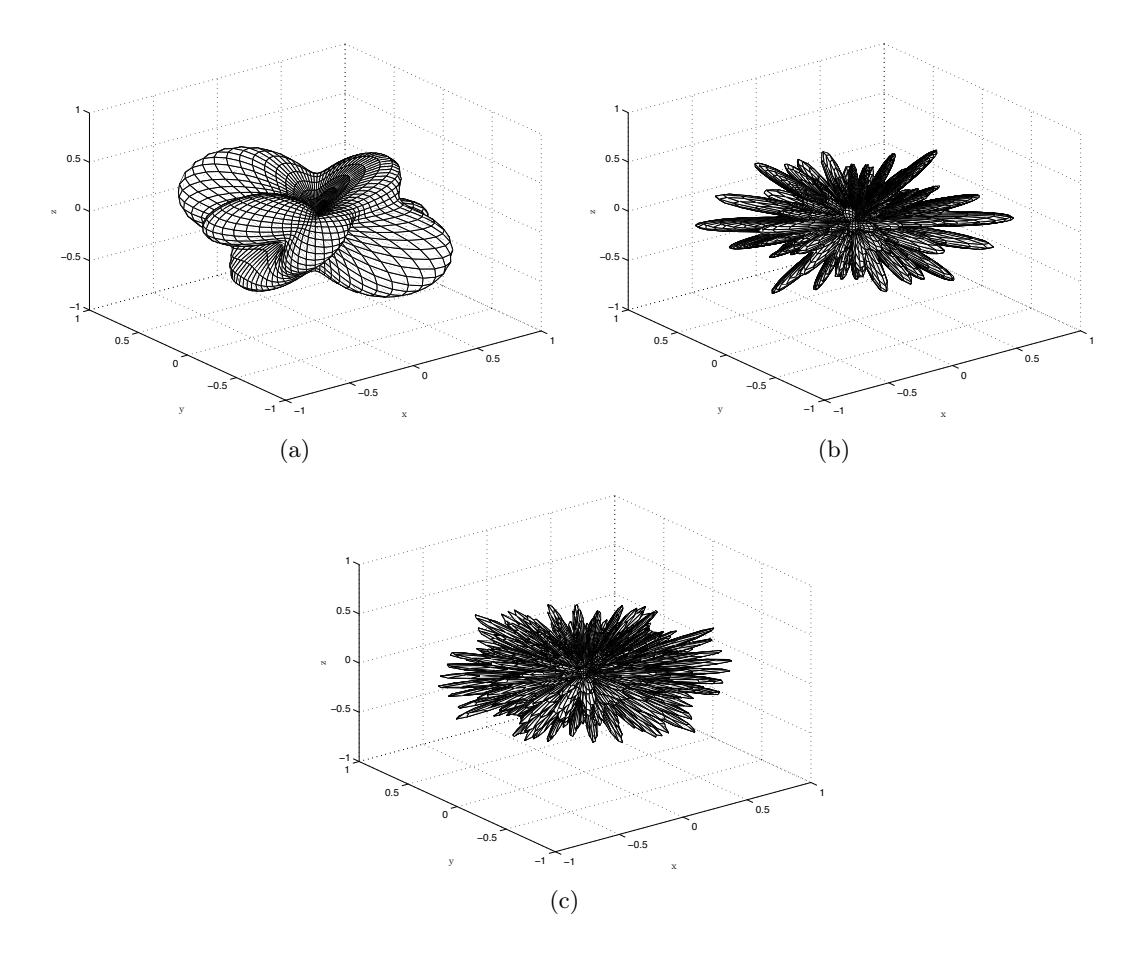

Figure 11.8 – Représentation du diagramme de rayonnement normalisé pour un arrangement aléatoire de cinq dipôles dans un cube de dimensions  $\lambda \times \lambda \times \lambda$  (a), dans un cube de dimensions  $5\lambda \times 5\lambda \times 5\lambda$  (b) et dans un cube de dimensions  $10\lambda \times 10\lambda \times 10\lambda$  (c).

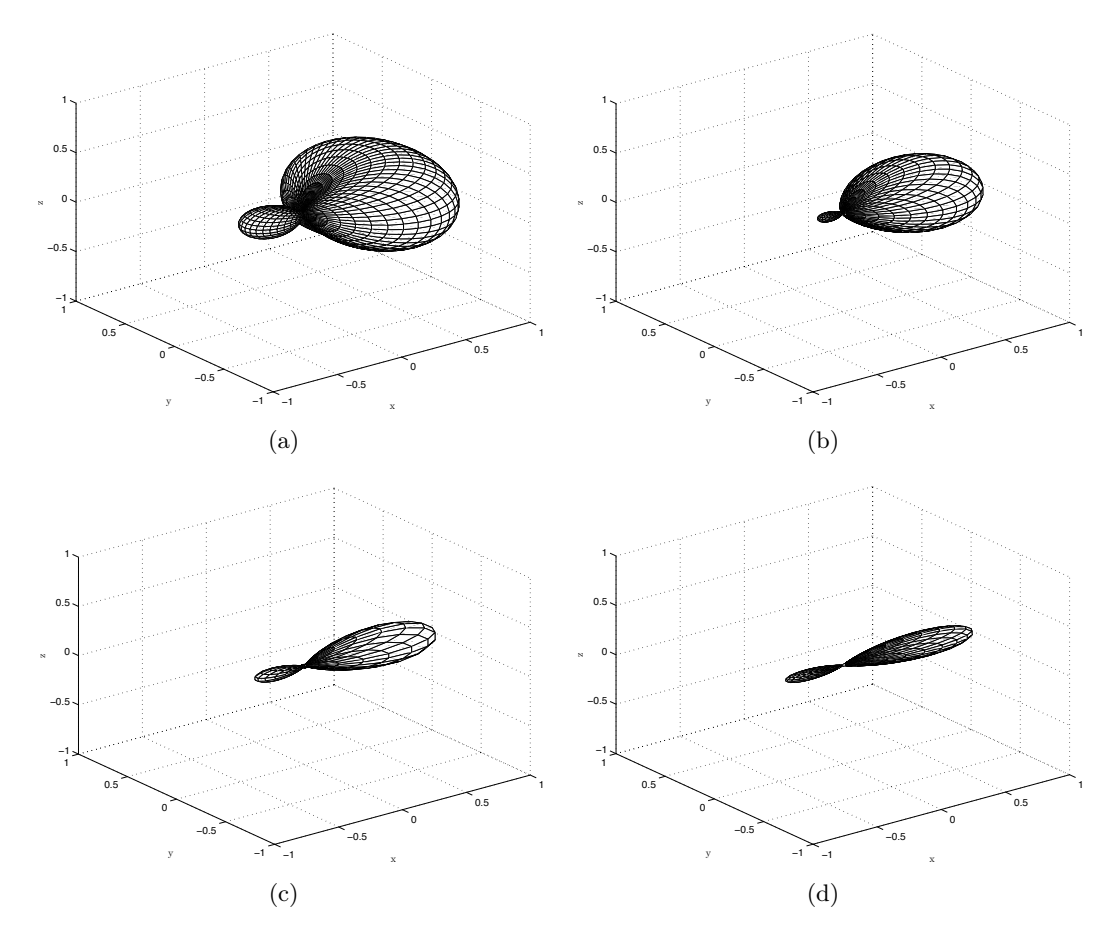

Figure 11.9 – Représentation des diagrammes de rayonnement normalisés pour des antennes réseau synthétisées à l'aide de la méthode de Dolph-Tchebycheff ayant pour directivités maximales 7 dBi (a), 10 dBi (b), 17 dBi (c) et 21 dBi (d).

niveau maximal  $P_M$  à partir des N tirages par ces deux moyens d'essai. On analyse le rapport  $\langle P_m \rangle_p$  / $P_M$ , où  $\langle P_m \rangle_p$  est le niveau maximal moyen obtenu en tirant p sous-ensembles de positions de taille m avec  $m \leq N$ . On choisit de réaliser ces essais en utilisant un signal sinusoïdal continu à 1 GHz.

#### 11.2.3 Simulations

#### 11.2.3.1 Diagrammes de rayonnement aléatoires

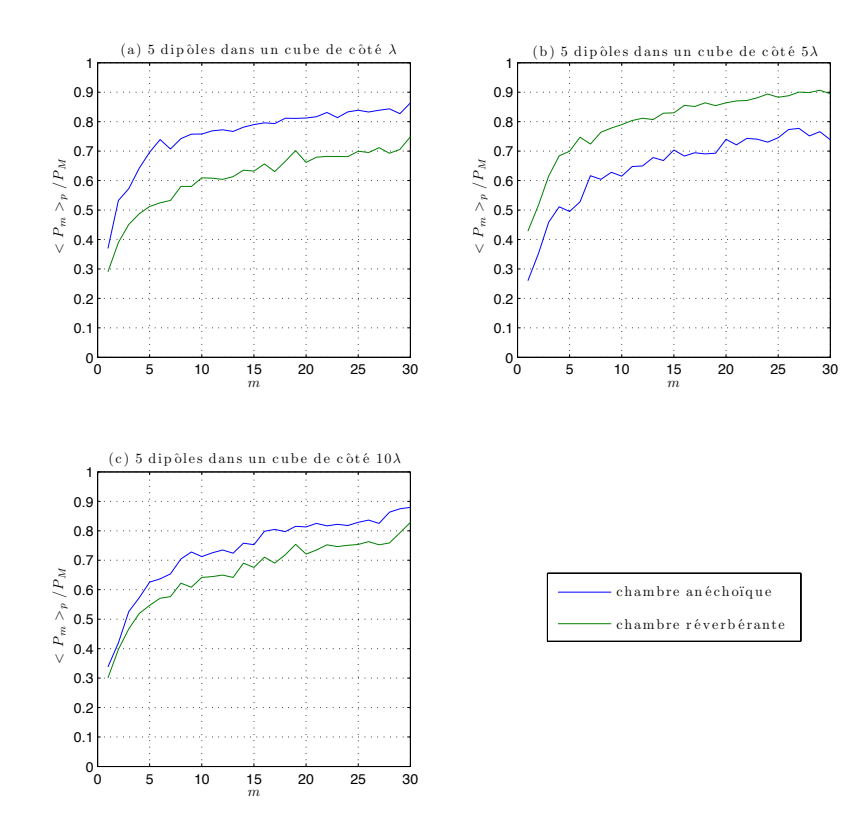

FIGURE 11.10 – Rapport de la puissance maximale moyenne observée sur  $p = 100$  tirages de taille m sur la puissance maximale absolue pour différents diagrammes de rayonnement.

La figure 11.10 présente le comportement du rapport  $\langle P_m \rangle_p / P_M$  avec m entre 1 et 30 et  $p = 100$ , pour les différents diagrammes de rayonnement générés aléatoirement On remarque que dans le cas de diagrammes aléatoires présentant de nombreux lobes, à nombre égal de positions ou d'angles d'incidence, les performances des moyens d'essai sont comparables. Dans le cas d'un diagramme de rayonnement peu complexe (e.g. obtenu à partir de 5 dipôles dans un cube de côté  $\lambda$ ), le niveau maximal moyen atteint avec m angles d'incidence en chambre anéchoïque est plus élevé que celui obtenu avec m positions en chambre réverbérante. En revanche, avec le second diagramme de rayonnement aléatoire, qui présente un grand nombre de lobes secondaires, le niveau maximal moyen observé avec m conditions d'illumination est plus élevé en chambre réverbérante qu'en chambre anéchoïque. On peut penser que le nombre de maximums locaux obtenus avec un tel diagramme n'est pas suffisant pour que le nombre d'observations en chambre anéchoïque permette un couplage suffisant. Avec le troisième diagramme de rayonnement qui présente un très grand nombre de lobes, les essais en chambre réverbérante et en chambre anéchoïque sont relativement comparables. L'essai en chambre anéchoïque est légèrement meilleur. On peut penser que le grand nombre de lobes est compatible avec le nombre d'observations en chambre anéchoïque, autrement dit, le nombre d'observations en chambre anéchoïque est compatible avec la probabilité d'obtention d'un niveau élevé.

Ces simulations montrent que statistiquement les deux moyens d'essai ont des performances comparables en présence de diagramme de rayonnement aléatoires. Lorsque l'objet sous test n'est pas particulièrement directif, les deux moyens d'essai sont comparables pour un même nombre de conditions d'illumination différentes. Les résultats obtenus pour les deuxième et troisième diagrammes de rayonnement laissent penser qu'il existe une dimension électrique à partir de laquelle le rayonnement est suffisamment complexe pour que les essais soient équivalents pour le même nombre d'observations. L'analyse des résultats de cette section se heurte à deux phénomènes, la complexité du diagramme de rayonnement d'une part et l'homogénéité du champ dans la chambre réverbérante d'autre part. Dans le cas d'un diagramme de rayonnement peu directif et présentant peu de lobes (Fig. 11.8(a)), l'essai en chambre anéchoïque est avantagé par rapport à un essai en chambre réverbérante car il faut peu d'angles d'incidence pour se rapprocher du niveau maximal. À partir de  $m = 17$  angles d'incidence, le niveau maximal moyen observé s'élève à 80 % du niveau maximal absolu. En chambre réverbérante, le niveau moyen observé est légèrement plus faible et atteint 75 % du niveau maximal absolu pour  $m = 30$  positions. Dans le cas d'un diagramme de rayonnement présentant quelques lobes comme le deuxième diagramme de rayonnement aléatoire (Fig. 11.8(b)), l'essai en chambre anéchoïque est désavantagé quand le nombre d'incidences est faible. Dans ce cas il est nécessaire d'ajuster le nombre d'angles d'incidence testés au nombre de lobes du diagramme de rayonnement de l'objet sous test. Cet ajustement n'est pas évident à réaliser sans une connaissance préalable du rayonnement de l'objet. En chambre réverbérante, le grand nombre d'angles d'incidence permet d'éclairer le diagramme de rayonnement de manière homogène et les niveaux obtenus en moyenne sont plus élevés qu'avec un essai en chambre anéchoïque. En particulier, on atteint 80 % de la puissance maximale en chambre réverbérante avec seulement 10 positions, tandis qu'il faut environ 25 angles d'incidence pour atteindre le même niveau en chambre anéchoïque. Dans le cas d'un diagramme de rayonnement présentant de très nombreux lobes (Fig. 11.8(c)), les essais en chambre réverbérante et en chambre anéchoïque sont très proches. Dans le cas d'un essai en chambre anéchoïque : le nombre de lobes du diagramme de rayonnement est suffisamment élevé pour qu'un de ces lobes soit éclairé lorsque le nombre d'angles d'incidence testé est petit. On se ramène en quelque sorte au cas du premier diagramme. Le grand nombre de lobes rend le rayonnement quasiment isotrope. Il suffit d'une quinzaine d'incidences testées pour atteindre 80 % du niveau maximal en chambre anéchoïque alors qu'en chambre réverbérante, il faut une trentaine de positions pour atteindre le même niveau maximal moyen.

Dans une situation d'essai CEM typique, en chambre anéchoïque, on réalise un essai en considérant 8 incidences et deux polarisations à chaque fois, soient  $m = 16$  mesures. En chambre réverbérante, on réalise un minimum de 30 positions afin d'obtenir une certaine homogénéité du champ. Dans ces conditions, les niveaux obtenus en chambre réverbérante sont identiques sinon plus élevés que les niveaux obtenus en chambre anéchoïque.

11.2. Simulation d'essais en présence de systèmes dont les diagrammes de rayonnement sont  $\overline{a}$ différents  $\overline{a}$ 

#### 11.2.3.2 Diagrammes de rayonnement directifs

Dans la section précédente, nous nous sommes intéressés à l'effet de la complexité de diagrammes de rayonnement peu directifs sur les performances des moyens d'essai en immunité. Dans cette section, nous étudions l'effet de la directivité du diagramme de rayonnement sur l'essai en immunité.

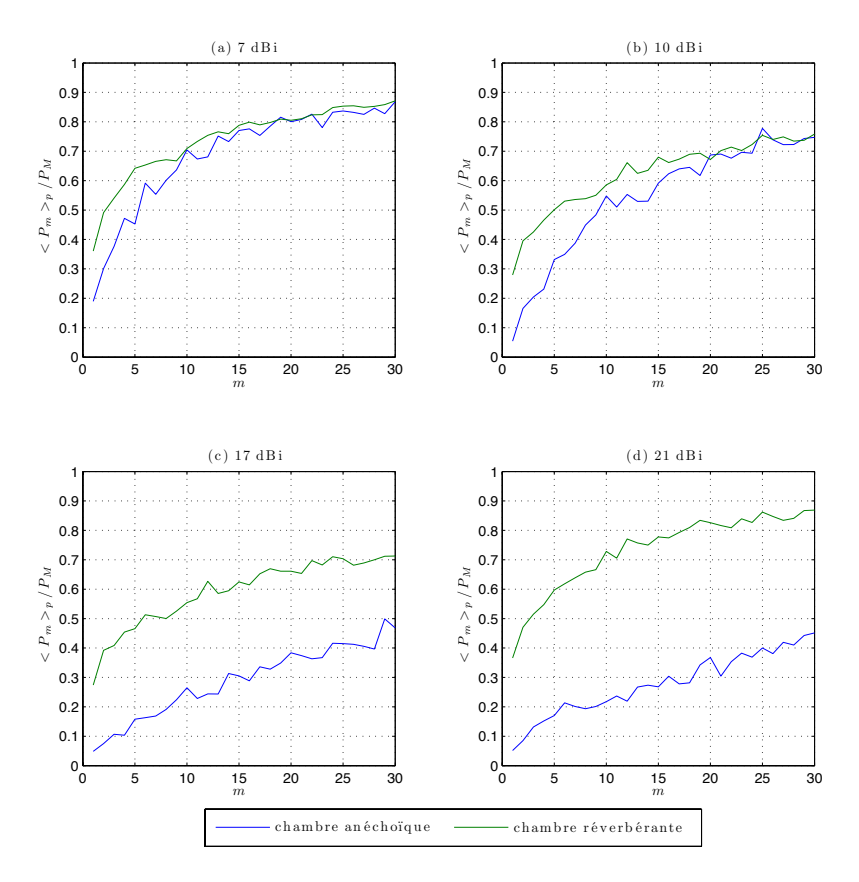

FIGURE 11.11 – Rapport de la puissance maximale moyenne estimé à partir de  $p$  tirages de taille m sur la puissance maximale absolue pour des diagrammes de rayonnement dont les directivités sont différentes.

La figure 11.11 présente l'évolution du rapport  $P_m >_{p} P_M$  avec  $p = 100$  et m variant entre 1 et 30 pour des diagrammes dont la directivité maximale vaut 7, 10, 17 et 21 dBi. Un essai idéal conduirait à  $P_m >_p$  /P<sub>M</sub> = 1. Les courbes montrent que l'augmentation de la directivité du diagramme réduit les performances de la chambre anéchoïque pour un nombre d'observations m donné. Les performances de la chambre réverbérante semblent beaucoup moins affectées par la variation de la directivité. On doit cependant signaler que le niveau absolu obtenu en chambre anéchoïque lorsque l'objet sous test est directif est plus grand et que le rapport (11.8) est plus faible quand la directivité de l'objet sous test est plus grande.

#### 11.2.4 Conclusion

Ces simulations sur des diagrammes de rayonnement montrent que le modèle numérique basé sur la théorie des images permet de simuler l'influence du diagramme de rayonnement 152 Chapitre 11. Simulations d'essais en immunité dans une chambre anéchoïque et dans une chambre réverbérante

sur les essais en immunité. D'une manière générale, il semble que sans connaissance a priori du diagramme de rayonnement, il convient d'utiliser une chambre réverbérante pour réaliser un essai dont la statistique est maîtrisée. Dans le cas d'objets directifs, si la direction de rayonnement principale n'est pas connue, l'essai en chambre anéchoïque peut être très peu performant. En revanche, pour des objets dont la directivité est faible et seulement sous cette hypothèse, l'essai en chambre anéchoïque peut être suffisant. Il faut noter néanmoins que lorsqu'un objet est très directif les essais en chambre anéchoïque ne sont pas conduits "à l'aveugle" puisqu'ils consistent à sélectionner les incidences que l'on suppose à l'avance comme étant des directions de rayonnement principales. En conclusion, cette étude montre que la chambre réverbérante est un moyen d'essai beaucoup moins sensible à la nature du rayonnement de l'objet sous test qu'une chambre anéchoïque. La chambre réverbérante est un outil à préconiser particulièrement dans le cas d'objets complexes, de grandes tailles et dont le rayonnement n'est pas intuitif.

# Chapitre 12

# Réflexions sur la détection de la susceptibilité d'un système en chambre réverbérante

#### Sommaire

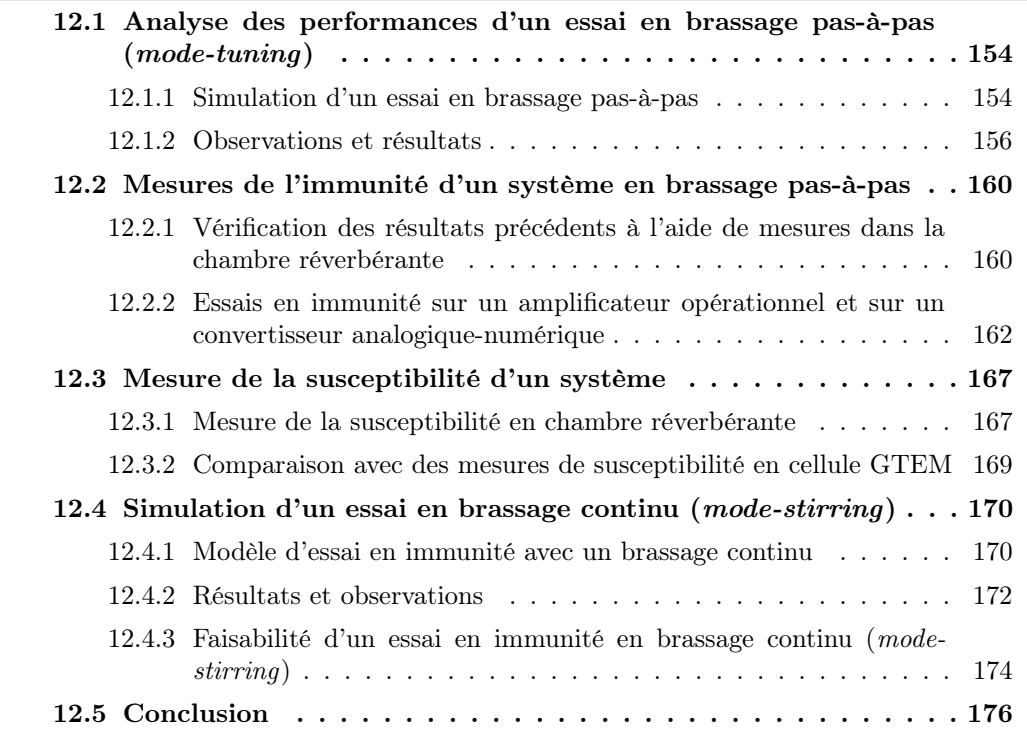

L'objectif de ce chapitre est d'analyser un essai en immunité réalisé dans une chambre réverbérante. Nous allons d'abord simuler un essai en immunité en brassage pas-à-pas et nous chercherons à optimiser ses performances, c'est-à-dire augmenter sa fiabilité d'une part et réduire la durée de l'essai d'autre part. Nous proposerons ensuite une méthode pour détecter le seuil de susceptibilité dans une chambre réverbérante. Cette méthode sera évaluée expérimentalement à l'aide de deux systèmes électroniques simples. Enfin, nous évoquerons la faisabilité d'un essai en immunité employant un brassage continu.

## 12.1 Analyse des performances d'un essai en brassage pas-àpas (mode-tuning)

#### 12.1.1 Simulation d'un essai en brassage pas-à-pas

#### 12.1.1.1 Simulation du champ électrique incident

Afin de simuler un essai en immunité, nous devons simuler l'effet de la rotation du brasseur sur la puissance incidente sur l'objet sous test. Deux possibilités s'offrent à nous. On peut d'une part utiliser le modèle de cavité résonante que nous avons développé et calculer le champ électrique reçu sur une courbe fermée (de forme quelconque afin de s'affranchir du motif périodique des modes de cavité). On peut d'autre part utiliser la méthode du spectre d'ondes planes [6]. Nous avons choisi la deuxième possibilité car elle permet de simuler rapidement un grand nombre de points d'observation, ce qui nous permet à la fois de réaliser des simulations de Monte Carlo si l'on s'intéresse à la statistique de l'essai et de simuler un processus de brassage continu. Afin de reproduire la périodicité du champ électrique lorsque le brasseur tourne, on déplace dans le spectre d'ondes planes le point d'observation sur un cercle de rayon fixé arbitrairement à 3 unités de longueur sachant que la longueur d'onde varie entre 0,001 et 1 unité de longueur. En choisissant N positions parmi l'ensemble des points d'observation situés sur le cercle de rayon R, on peut simuler un brassage pas-à-pas. On suppose que l'objet sous test est sensible à une seule polarisation et on projette le champ total selon cette direction. Le code pour générer ce relevé du champ électrique sur un cercle est donné en annexe J. Après la génération des profils de puissance à l'aide d'un spectre d'ondes planes (annexe J), la puissance est normalisée par la moyenne  $\langle P \rangle_{\theta}$ .

Il convient naturellement d'étalonner cette représentation selon l'évolution réellement observée en chambre réverbérante. La puissance reçue par l'objet sous test pour une position angulaire donnée  $P(\theta)$  est exprimée en dB relativement à cette puissance moyenne.

Les longueurs d'onde sont exprimées dans une unité arbitraire lorsque l'on génère les spectres d'ondes planes. Il faut exprimer cette unité de longueur arbitraire en mètre pour faire correspondre les profils de puissance générés pour différentes longueurs d'onde à des profils de puissance mesurés dans la chambre réverbérante. Cet étalonnage est réalisé à partir de plusieurs mesures de puissance dans la chambre réverbérante de l'IETR. Nous avons mesuré la puissance incidente à l'aide de deux antennes log-périodiques à 300 MHz, 500 MHz et 750 MHz et à l'aide de deux antennes cornets à 1 GHz et 2 GHz sur une rotation complète du brasseur en 9000 positions (Fig. 12.1). Ces puissances sont normalisées par rapport à la moyenne. La comparaison des mesures avec les simulations permet de donner approximativement un facteur d'échelle entre la longueur d'onde employée dans les simulations et la longueur d'onde des mesures effectuées dans la chambre. Pour cela, nous avons estimé la probabilité que la puissance mesurée  $P(\theta)$  (pour une position angulaire  $\theta$  du brasseur) soit supérieure à différents niveaux critiques  $P_c$ , et nous avons cherché pour quelle fréquence on obtenait un résultat comparable en simulation. D'autre part, nous avons estimé le nombre de secteurs angulaires pour lesquels la puissance est supérieure aux niveaux critiques choisis afin de vérifier que la taille moyenne de ces secteurs angulaires est compatible avec la largeur observée en mesure. Cette étude permet ainsi d'exploiter les profils de puissance simulés par la méthode des ondes planes et de se placer dans des conditions cohérentes et compatibles avec une mesure dans une chambre réverbérante réelle comme celle de l'IETR. Le facteur d'échelle qui relie les dimensions utilisées dans la

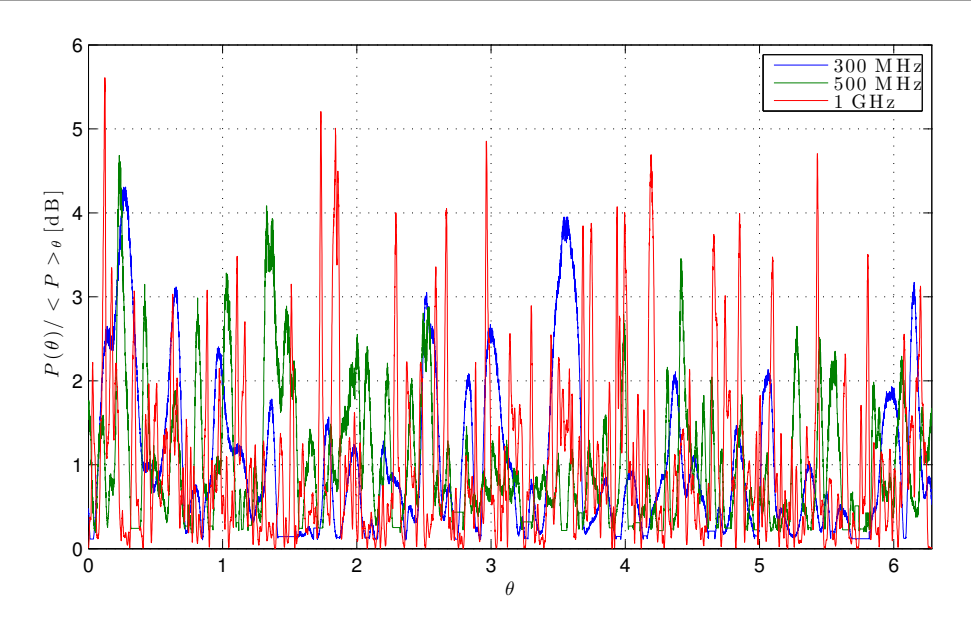

Figure 12.1 – Profils de puissance (en dB) mesurés dans la chambre de l'IETR à différentes fréquences. Ces puissances sont normalisées par leur valeur moyenne sur une rotation de brasseur.

méthode du spectre d'ondes planes et les mesures dans notre chambre vaut approximativement 3, ce qui signifie qu'une unité de longueur arbitraire vaut environ 3 m en réalité. Dans les simulations présentées par la suite, les longueurs d'ondes seront exprimées en cm.

#### 12.1.1.2 Simulation de l'objet sous test

L'objet sous test est complètement virtuel. Dans le cas du brassage pas-à-pas, il est défini uniquement par un seuil de susceptibilité au-delà duquel on considère qu'il sera mis en défaut. Son fonctionnement est considéré comme continu, c'est-à-dire qu'il est instantanément mis en défaut si le champ incident dépasse son seuil de susceptibilité.

#### 12.1.1.3 Modèle d'essai en immunité

Lors d'un essai en immunité en brassage pas-à-pas, le brasseur mécanique effectue une rotation complète en s'arrêtant N fois pour réaliser l'essai. Le secteur angulaire parcouru entre chaque position est le même et vaut  $2\pi/N$  rad. Si l'on fixe le nombre N, l'aléa dans la mesure réside dans la position initiale du brasseur uniquement. Pour simuler un essai en immunité avec un brassage pas-à-pas, nous utilisons les profils de puissance simulés par la méthode du spectre d'ondes planes [6]. On tire une position de départ aléatoirement et les positions angulaires des  $N - 1$  positions restantes sont alors connues. À chaque position correspond une puissance incidente sur l'objet sous test qui est utilisée pour déterminer l'apparition d'un défaut ou non. Si la puissance incidente est supérieure au niveau de susceptibilité de l'objet sous test, un défaut est constaté. Un tirage de Monte Carlo sur la position initiale donne une dimension statistique aux simulations et permet de converger vers les valeurs moyennes. Les paramètres de l'essai sont le nombre N de positions de brasseur, la longueur d'onde et le niveau de susceptibilité de l'objet sous test. On estime l'efficacité de l'essai, c'est-à-dire la détection ou non d'un défaut ainsi que le nombre de degrés parcourus pour réaliser l'essai (on arrête l'essai dès que l'on détecte un défaut). En multipliant le nombre de degrés parcourus par la vitesse angulaire on accède à la durée de l'essai. Dans le cadre de ces simulations, on fixe à  $2\pi/90$  rad.s<sup>-1</sup> la vitesse  $\dot{\theta}$  du brasseur mécanique. En toute rigueur, il faudrait tenir compte d'un temps de pause entre chaque position afin que la structure du brasseur soit stabilisée. Cette pause n'est pas incluse dans l'estimation de la durée de l'essai. Le code numérique pour simuler l'essai en brassage pas-à-pas est donné en annexe K.

Les résultats de simulation présentés tout au long de ce chapitre ont été élaborés pour différents niveaux de susceptibilité de l'objet sous test en valeur relative  $(+2 \text{ dB}, +5 \text{ dB},$  $+7$  dB,  $+10$  dB) par rapport à la puissance moyenne collectée sur l'ensemble des positions simulées par la méthode des ondes planes.

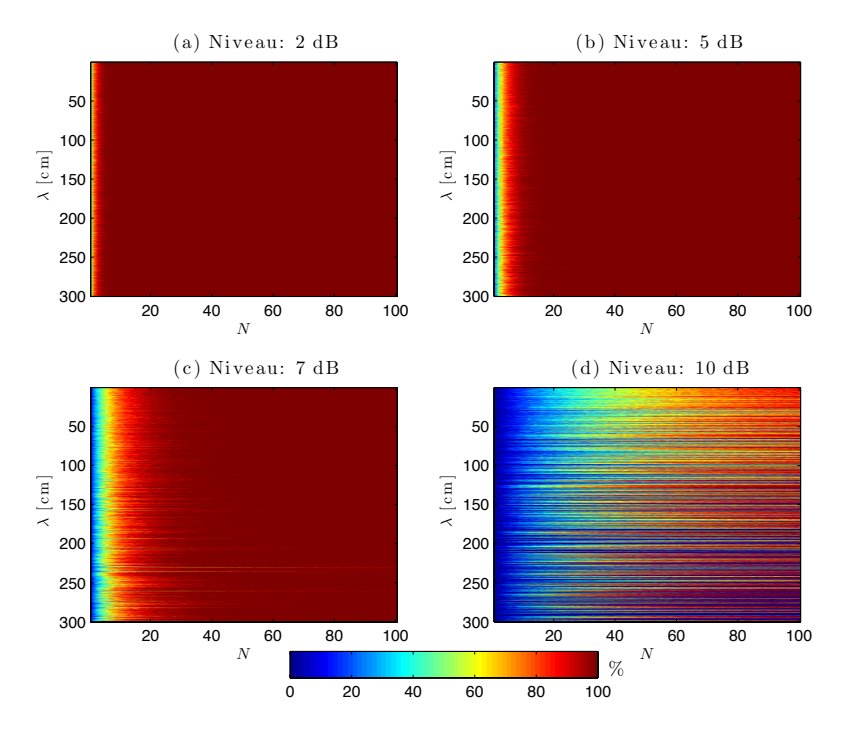

#### 12.1.2 Observations et résultats

Figure 12.2 – Efficacité d'un essai pas-à-pas pour des niveaux de susceptibilité différents  $(+2 \text{ dB}, +5 \text{ dB}, +7 \text{ dB}, +10 \text{ dB}$  par rapport à la puissance moyenne), des longueurs d'onde différentes et un nombre de positions de brasseur N variable.

La figure 12.2, montre l'efficacité du test en fonction de la longueur d'onde et du nombre de positions du brasseur pour quatre niveaux de susceptibilité différents. Pour des niveaux relativement faibles, une dizaine de positions de brasseur suffit pour détecter un défaut. En revanche, pour des niveaux de susceptibilité plus élevés, un plus grand nombre de positions est nécessaire pour détecter de manière certaine un défaut. Enfin avec un niveau de susceptibilité de 10 dB au-dessus de la moyenne de la puissance incidente, la détection du défaut n'est pas assurée et exige un grand nombre de positions si elle est possible.

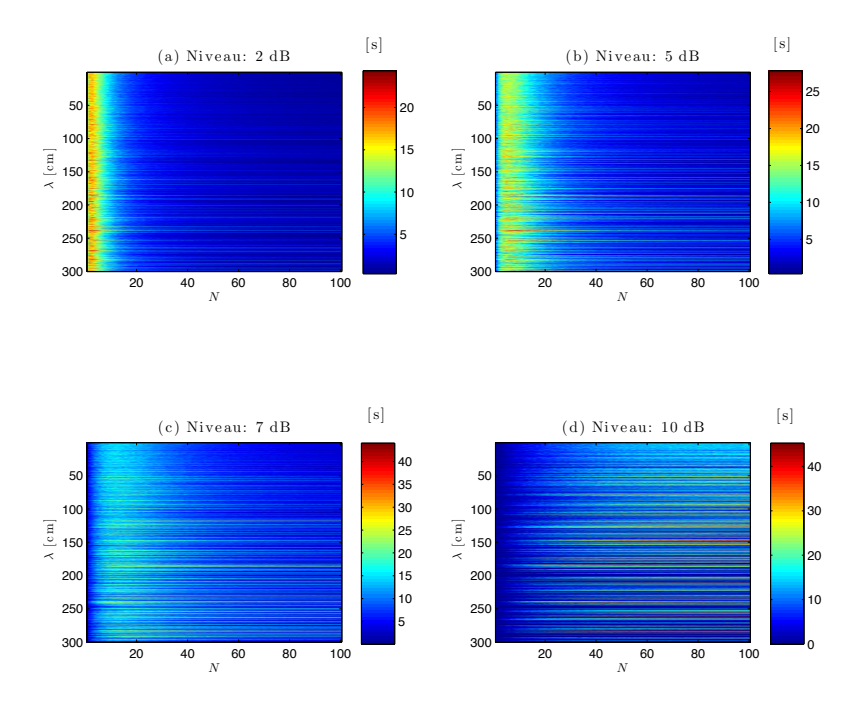

Figure 12.3 – Durée d'un essai pas-à-pas pour des niveaux de susceptibilité différents  $(+2 \text{ dB}, +5 \text{ dB}, +7 \text{ dB}, +10 \text{ dB}$  par rapport à la puissance moyenne), des longueurs d'onde différentes et un nombre de positions de brasseur N variable.

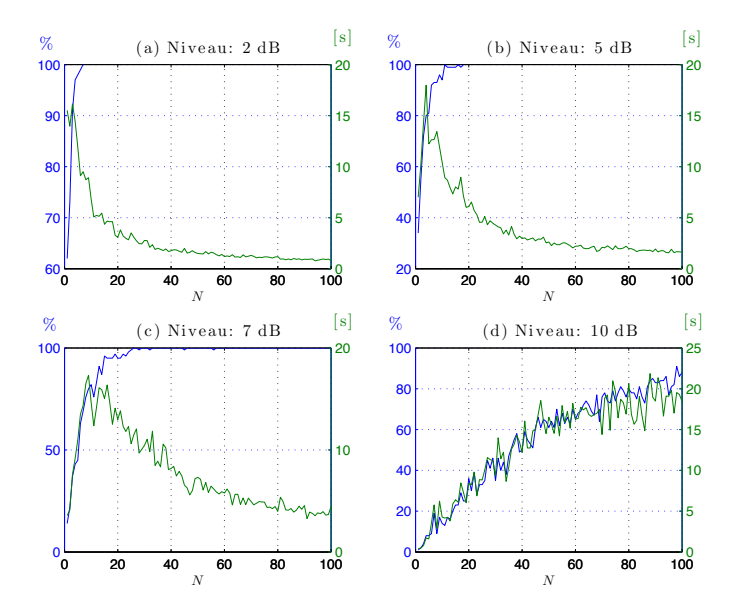

Figure 12.4 – Efficacité et durée d'un essai pas-à-pas pour des niveaux de susceptibilité différents  $(+2 \text{ dB}, +5 \text{ dB}, +7 \text{ dB}, +10 \text{ dB}$  par rapport à la puissance moyenne), pour  $\lambda = 3$  m, et un nombre de positions de brasseur N variable.

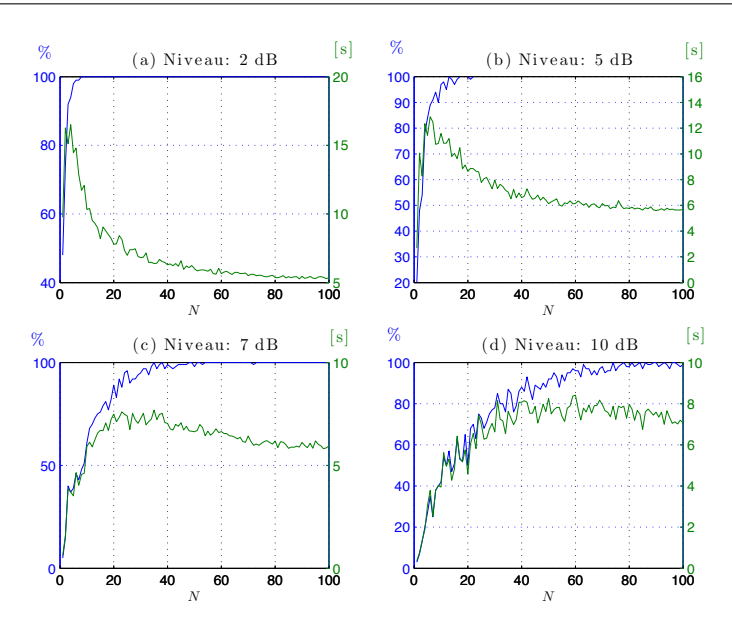

Figure 12.5 – Efficacité et durée d'un essai pas-à-pas pour des niveaux de susceptibilité différents  $(+2 \text{ dB}, +5 \text{ dB}, +7 \text{ dB}, +10 \text{ dB}$  par rapport à la puissance moyenne), pour  $\lambda = 30$  cm, et un nombre de positions de brasseur N variable.

La figure 12.3 présente la durée de l'essai. On rappelle que l'essai est interrompu dès que l'on détecte un défaut. On remarque que l'essai est généralement plus court lorsque le nombre N de positions de brasseur est grand. La durée de l'essai est proportionnelle au déplacement angulaire du brasseur jusqu'à l'obtention d'un défaut. Avec peu de positions, le brasseur se déplace plus pour aller d'une position à l'autre. Avec un grand nombre de positions, on a plus de chance de tomber sur une position à laquelle la puissance incidente est forte en quelques positions, c'est-à-dire en parcourant un secteur angulaire plus restreint.

Pour s'en convaincre, les figures 12.4 et 12.5 présentent l'efficacité et la durée du test pour différents niveaux de susceptibilité et pour des longueurs d'onde de 3 m (Fig. 12.4) et de 30 cm (Fig. 12.5). Ces courbes montrent très nettement que pour réduire la durée d'un essai, il est intéressant d'augmenter artificiellement le nombre de positions de brasseur afin de limiter son excursion angulaire. Pour résumer, cela revient à chercher une position pour laquelle l'objet sous test est soumis à un champ fort à proximité de la première position. La statistique de l'essai est cependant plus compliquée à déterminer car, à basse fréquence, les positions voisines du brasseur ne sont certainement pas indépendantes. Dans ce cas, la valeur maximale du champ auquel est soumis l'objet doit être déterminée en employant les méthodes statistiques de détermination du champ maximal [45, 48–52] à partir du champ moyen et du nombre de positions indépendantes à la fréquence considérée si le nombre de positions N dépasse le nombre de positions indépendantes. Cette approche s'apparente à une méthode d'optimisation. On cherche un maximum de champ local afin de provoquer un défaut rapidement.

Fixer un nombre N de positions de brasseur pour réaliser un essai en immunité revient à réaliser un échantillonnage de la puissance incidente. Plus la fréquence est grande et plus le nombre d'observations indépendantes est grand. Si le nombre de positions N est petit par rapport à ce nombre de positions indépendantes, alors il est probable que l'on doive effectuer plusieurs mesures et parcourir un secteur angulaire conséquent avant d'observer un défaut. En revanche, en choisissant un nombre de positions en accord avec le nombre de positions indépendantes, il est probable que l'on atteigne un maximum local en peu de positions et donc en parcourant un secteur angulaire plus réduit.

Les figures 12.6 et 12.7 présentent à la fois l'efficacité et la durée de l'essai pour  $N = 30$ (Fig. 12.6) et  $N = 100$  (Fig. 12.7) positions pour différents niveaux de susceptibilité en fonction de la longueur d'onde. On remarque que l'augmentation de la longueur d'onde augmente légèrement la durée de l'essai. En moyenne, la durée de l'essai ne varie pas beaucoup avec la longueur d'onde utilisée pour l'essai (ici entre 0,3 et 300 cm). On notera en revanche que la dispersion de la durée moyenne d'un essai augmente quand la longueur d'onde augmente. On doit relier cette dispersion au nombre limité de positions indépendantes à basse fréquence.

Comment doit-on choisir le nombre de positions pour réaliser un essai en immunité avec un brassage pas-à-pas ? Statistiquement, le nombre de positions indépendantes du brasseur à une fréquence donnée est limité. Ce nombre constitue en quelque sorte la borne supérieure du nombre de positions de brasseur. Il s'agit au regard de cette étude et dans les conditions d'essai que nous avons définies du nombre optimal de positions de brasseur pour limiter la durée de l'essai.

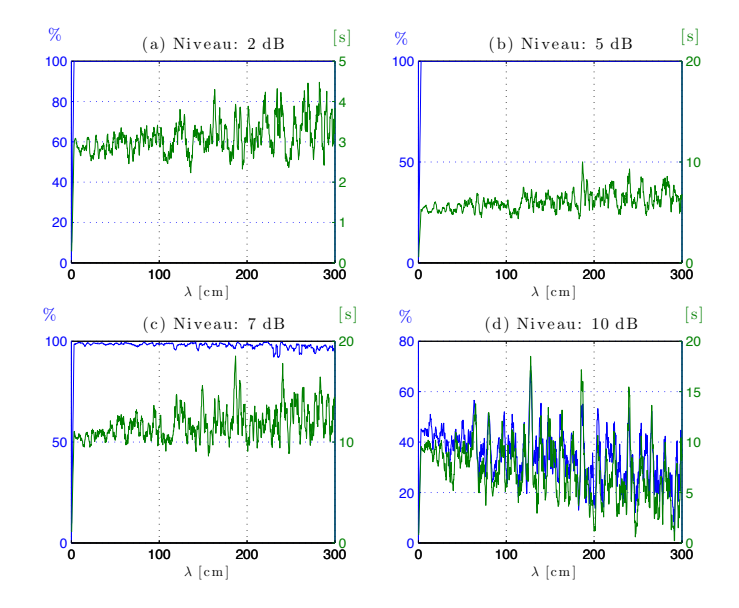

Figure 12.6 – Efficacité et durée d'un essai pas-à-pas pour des niveaux de susceptibilité différents  $(+2 \text{ dB}, +5 \text{ dB}, +7 \text{ dB}, +10 \text{ dB}$  par rapport à la puissance moyenne), pour  $N = 30$  positions de brasseur et différentes longueurs d'onde.

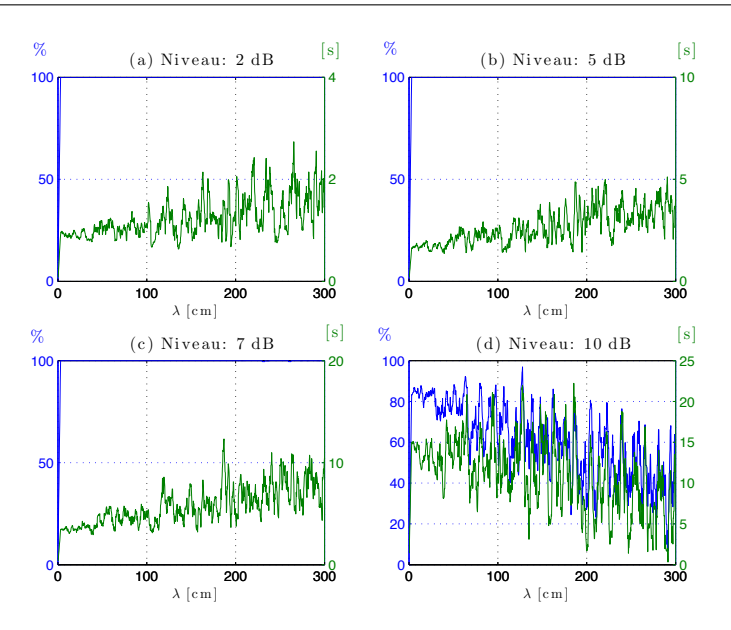

Figure 12.7 – Efficacité et durée d'un essai pas-à-pas pour des niveaux de susceptibilité différents  $(+2 \text{ dB}, +5 \text{ dB}, +7 \text{ dB}, +10 \text{ dB}$  par rapport à la puissance moyenne), pour  $N = 100$  positions de brasseur et différentes longueurs d'onde.

## 12.2 Mesures de l'immunité d'un système en brassage pas-àpas

#### 12.2.1 Vérification des résultats précédents à l'aide de mesures dans la chambre réverbérante

À partir de mesures de champ réalisées dans la chambre, nous vérifions la validité des résultats obtenus en section 12.1.2. Nous mesurons le champ électrique dans la chambre réverbérante dans la bande  $800 - 1500$  MHz (soit  $\lambda$  compris entre 20 et 38 cm) avec 150 positions de brasseur indépendantes [97]. Nous extrayons des mesures de champ la composante verticale. En l'élevant au carré et en normalisant par la moyenne des 150 valeurs, on obtient un ensemble de profils de puissances normalisées pour des fréquences entre 800 et 1500 MHz. On reproduit le protocole de la section 12.1.2 en utilisant les mesures de puissance. La figure 12.8 montre l'efficacité de l'essai pour N variant de 1 à 150 et pour les fréquences considérées. On remarque que les résultats observés à partir de mesures sont similaires aux résultats présentés à la figure 12.2, réalisés à partir de profils de puissance simulés.

La figure 12.9 qui donne une indication de la durée de l'essai s'apparente elle aussi aux résultats obtenus en simulations. On remarque notamment qu'une augmentation du nombre de positions permet de réduire la durée de l'essai. Enfin, en choisissant  $f = 1$  GHz, la simulation à partir de profils de puissance mesurés donnée en figure 12.10 rejoint assez bien les simulations précédentes (Fig. 12.5). Les efficacités des essais ainsi que leurs durées sont du même ordre de grandeur et leurs variations en fonction de N sont conformes aux simulations.

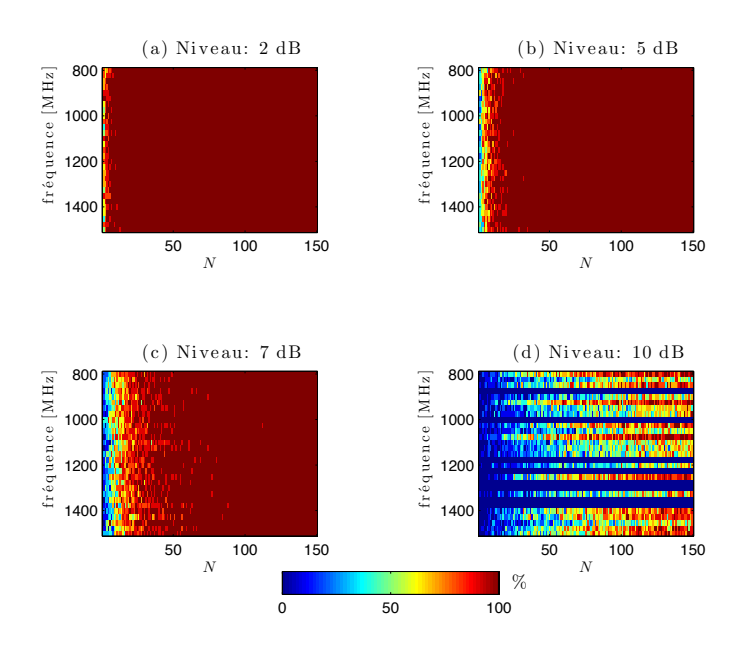

Figure 12.8 – Efficacité d'un essai pas-à-pas pour des niveaux de susceptibilité différents  $(+2 \text{ dB}, +5 \text{ dB}, +7 \text{ dB}, +10 \text{ dB}$  par rapport à la puissance moyenne), des fréquences différentes et un nombre de positions de brasseur N variable.

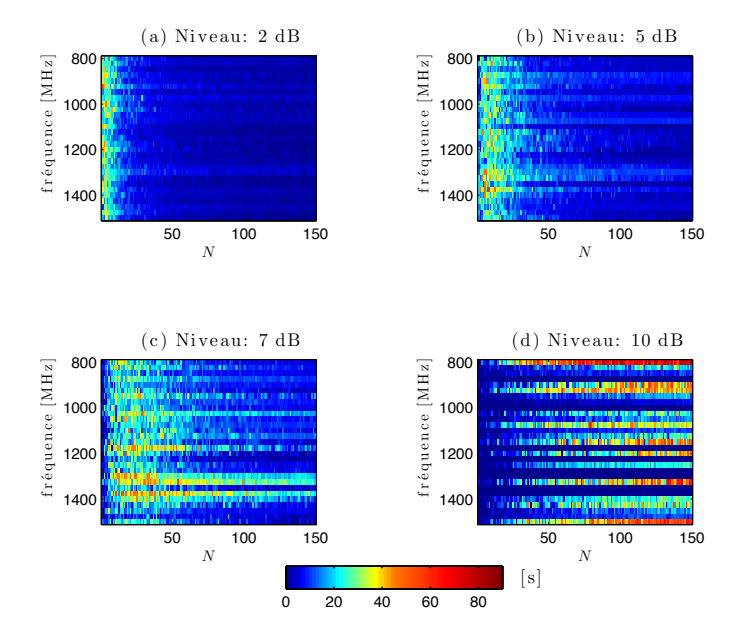

Figure 12.9 – Durée d'un essai pas-à-pas pour des niveaux de susceptibilité différents  $(+2 \text{ dB}, +5 \text{ dB}, +7 \text{ dB}, +10 \text{ dB}$  par rapport à la puissance moyenne), des fréquences différentes et un nombre de positions de brasseur N variable.

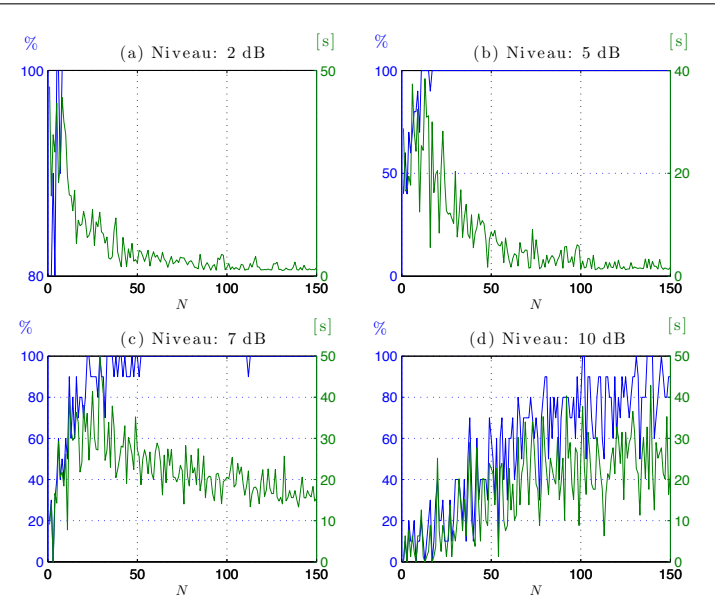

Figure 12.10 – Efficacité et durée d'un essai pas-à-pas pour des niveaux de susceptibilité différents  $(+2 \text{ dB}, +5 \text{ dB}, +7 \text{ dB}, +10 \text{ dB}$  par rapport à la puissance moyenne) à 1 GHz et un nombre de positions de brasseur N variable.

#### 12.2.2 Essais en immunité sur un amplificateur opérationnel et sur un convertisseur analogique-numérique

Dans cette section, nous employons les méthodes d'analyse présentées en section 12.1.1 en présence de systèmes réels dont les niveaux de susceptibilité varient avec la fréquence.

#### 12.2.2.1 Présentation des deux systèmes sous test

Nous avons réalisé deux circuits électroniques afin de mener des essais en immunité. Le premier circuit comporte un amplificateur opérationnel (AOP) monté en comparateur (Fig. 12.11). Le circuit est placé dans un boîtier métallique. Une ligne reliée à une antenne permet de perturber la tension en entrée de l'amplificateur. L'antenne est un câble SMA dénudé sur environ 5 cm pour laisser apparaître le conducteur intérieur. L'antenne est associée à un détecteur de crête qui permet de filtrer la perturbation très haute fréquence recueillie par l'antenne et de la redresser. Au repos, la tension  $V_{-}$  vaut 7 mV. L'entrée  $V_{+}$ est fixée à 14 mV en réglant un potentiomètre. Hors perturbation, comme  $V_+ > V_-,$  l'AOP délivre une tension de sortie  $V_s$  de 9 V environ. Lorsqu'il est perturbé et que  $V_- > V_+$ , il retourne une tension négative  $V_s = -9$  V et un défaut est alors constaté. Le signal en sortie de l'amplificateur est recueilli par un oscilloscope numérique et le programme utilisé pour commander les mesures en changeant la puissance injectée, la fréquence et la position du brasseur, retourne la valeur 0 si un défaut n'est pas détecté et 1 si un défaut est détecté.

Le second circuit est bâti autour d'un convertisseur analogique numérique (CAN) 8 bits (Fig. 12.12). Un signal d'horloge à 20 kHz commande le convertisseur analogique numérique. La tension d'entrée  $V_i$  du CAN est fixée à 2,7 V. Ce circuit est placé dans un boîtier en matière plastique. Une petite partie seulement de la carte a conservé un plan de masse. La plus grande partie des pistes et des composants est donc exposée aux

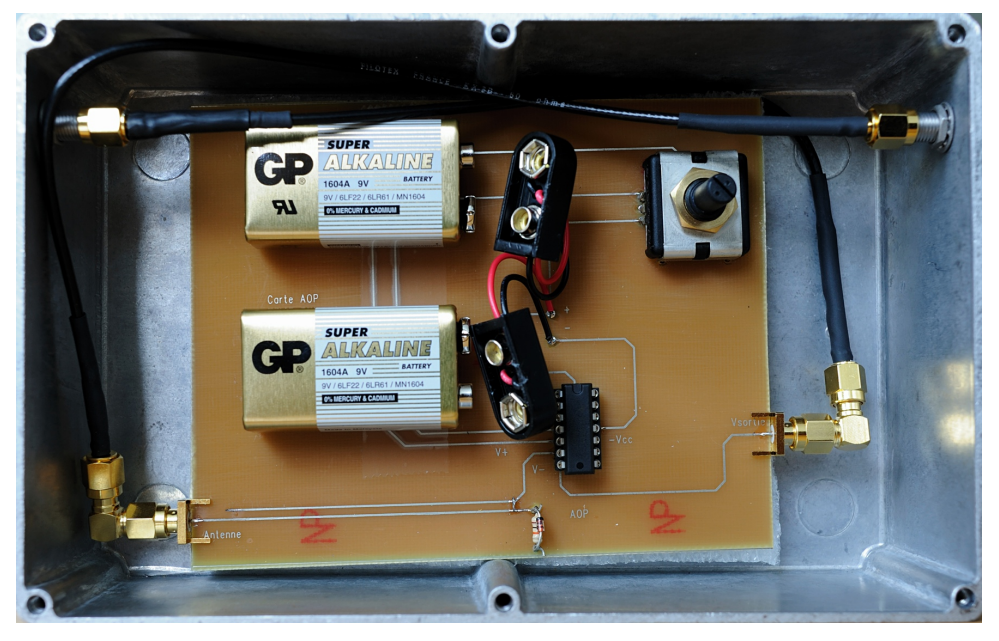

(a)

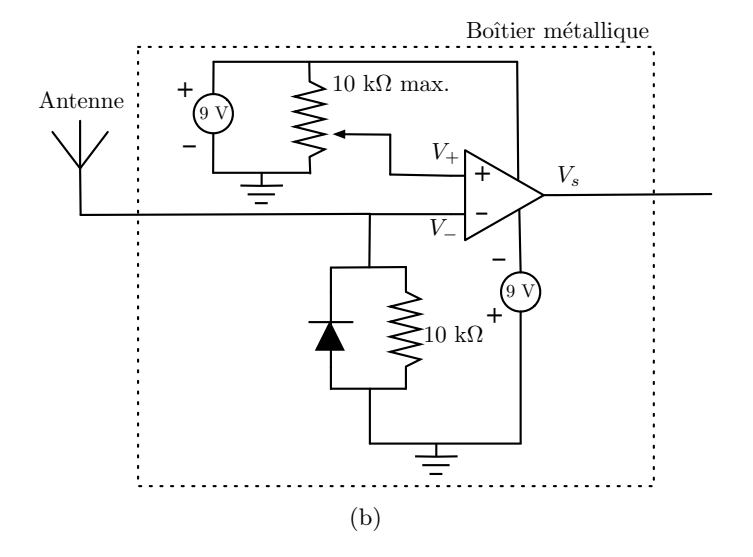

Figure 12.11 – Photo du circuit contenant un amplificateur opérationnel (a) et schéma de principe de son fonctionnement (b).

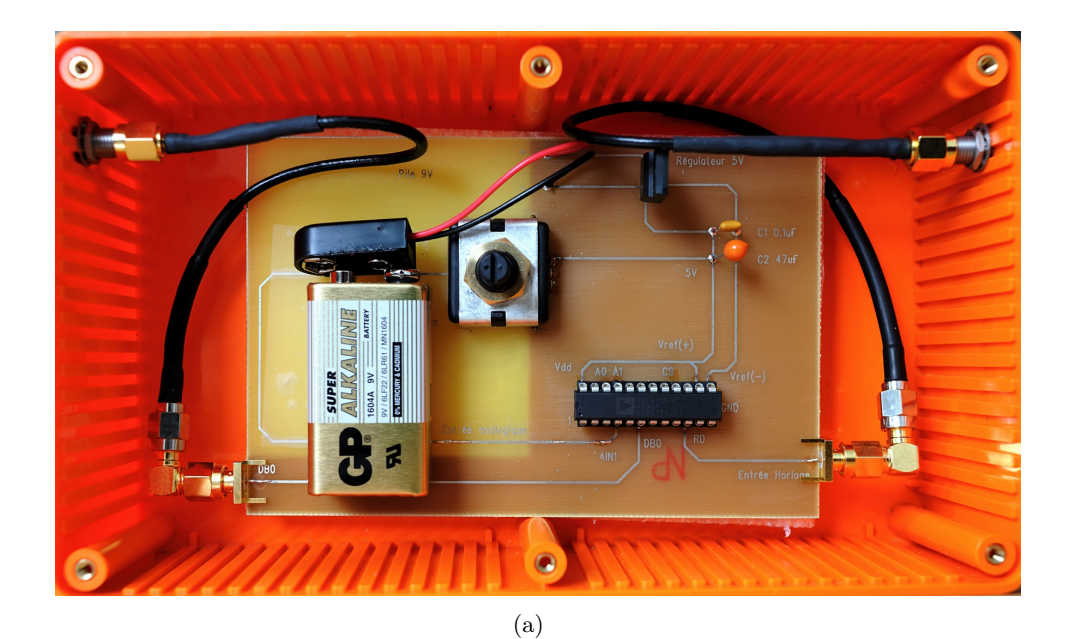

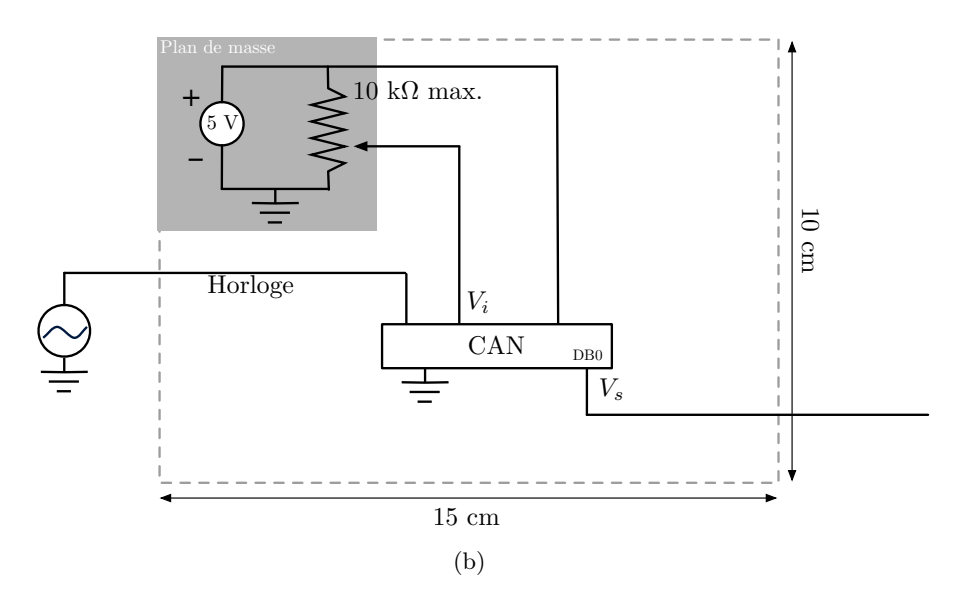

Figure 12.12 – Photo du circuit contenant un amplificateur opérationnel (a) et schéma de principe de son fonctionnement (b). La piste reliant le potentiomètre à l'entrée du convertisseur qui n'est pas protégée par le plan de masse est probablement responsable de la sensibilité du circuit.

perturbations extérieures. On observe sur un oscilloscope, la tension sur la sortie  $V_s$  du bit de poids faible (DB0). Un défaut est constaté lorsque la valeur du bit de poids faible change (soit environ un gap de 20 mV environ).

# Sonde de champ enne log-périodique Boîtier CAN Boîtier AOF

#### 12.2.2.2 Protocole de l'essai

Figure 12.13 – Configuration de la mesure en chambre réverbérante.

Les mesures en chambre réverbérante sont réalisées en prenant 150 positions de brasseurs indépendantes, 46 niveaux de puissance entre 0 et 45 dBm et 30 fréquences entre 800 et 1500 MHz. Nous avons testé simultanément la carte munie de l'AOP et la carte munie du CAN. De plus nous avons mesuré le champ dans la chambre à l'aide d'une sonde de champ afin d'obtenir une valeur moyenne (sur 150 valeurs) des composantes rectangulaires du champ électrique pour chaque fréquence et pour chaque niveau de puissance injectée. La photographie (Fig. 12.13) présente le contenu de la chambre réverbérante lors de l'essai. Cette étude exhaustive qui est réalisée pour toutes les combinaisons possibles de positions de brasseur, de fréquences et de puissances permet ensuite de simuler différents essais et d'évaluer leur durée et leur efficacité pour un nombre de positions de brasseur varié.

#### 12.2.2.3 Analyse des mesures et simulations numériques d'essais en immunité

La figure 12.14 présente les résultats de l'essai avec la carte munie de l'AOP pour différentes fréquences et pour un nombre N variable de positions de brasseur. La carte munie de l'AOP est moins sensible à basse fréquence qu'à haute fréquence. La raison pourrait être une meilleure adaptation de l'antenne courte à haute fréquence . Pour différentes puissances injectées dans la chambre, nous examinons si l'essai a détecté un défaut en fonction de la fréquence et du nombre de positions du brasseur (entre 1 et 50). On remarque que choisir un grand nombre de positions de brasseur maximise les chances d'observer un défaut.

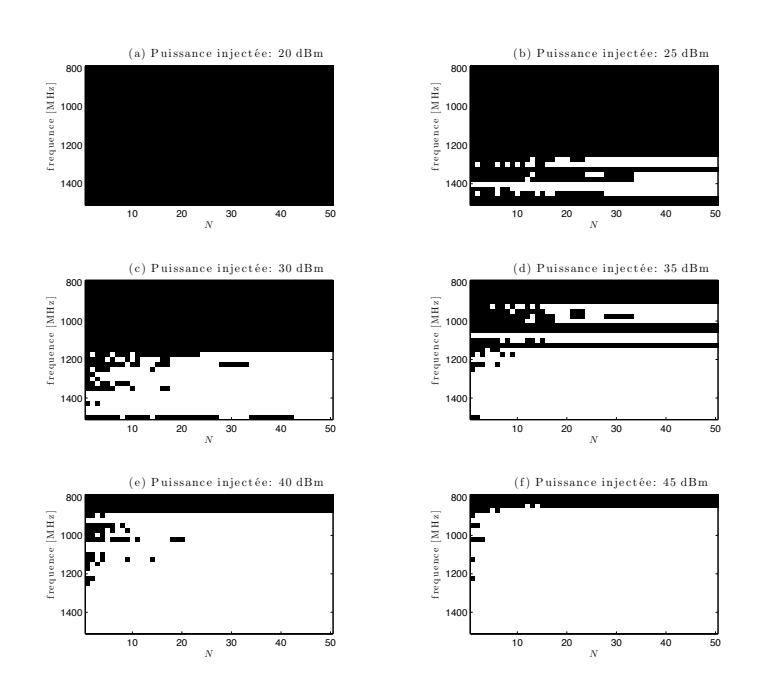

Figure 12.14 – Résultat de l'essai sur l'AOP pour différentes puissances injectées en fonction de la fréquence et du nombre de positions de brasseur. En noir le défaut n'est pas détecté, en blanc un défaut est détecté.

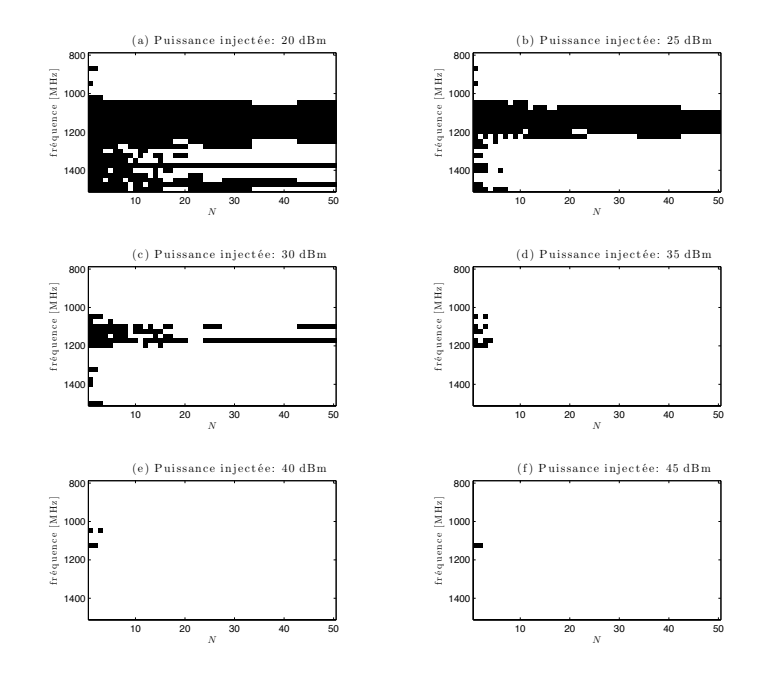

Figure 12.15 – Résultat de l'essai sur le CAN pour différentes puissances injectées en fonction de la fréquence et du nombre de positions de brasseur. En noir le défaut n'est pas détecté, en blanc un défaut est détecté.

Les résultats (Fig. 12.15) obtenus avec la carte munie du CAN sont analogues aux résultats des essais sur l'AOP. Ils montrent notamment que la carte est relativement immune entre 1 et 1,2 GHz.

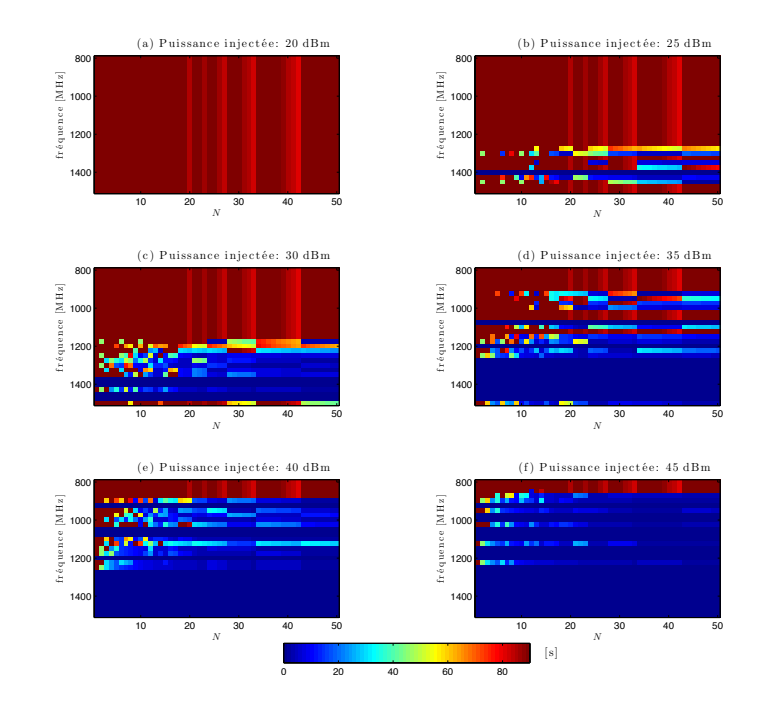

Figure 12.16 – Durée de l'essai sur l'AOP pour différentes puissances injectées en fonction de la fréquence et du nombre de positions.

Les figures 12.16 et 12.17, donnent une estimation du temps de l'essai en CRBM. On rappelle que l'essai est interrompu lorsqu'un défaut est constaté. Ces figures montrent qu'en plus d'améliorer la qualité de l'essai en augmentant sa probabilité de détecter un défaut, l'augmentation du nombre de positions peut réduire sensiblement la durée de l'essai. Ces observations sur un objet réel confortent les conclusions des simulations présentées dans les section 12.1.1 et 12.2.1.

Ces mesures sur des objets réels ainsi que les simulations d'essais réalisées à partir des mesures montrent que dans la cas précis où l'on cherche à détecter un défaut sur un objet sous test, il pourrait être possible d'augmenter la fiabilité et de réduire la durée d'un essai en immunité en brassage pas-à-pas en prenant un plus grand nombre de positions de brasseur.

#### 12.3 Mesure de la susceptibilité d'un système

#### 12.3.1 Mesure de la susceptibilité en chambre réverbérante

Le seuil de susceptibilité d'un système est le niveau de champ incident, ou de puissance incidente à partir duquel il est susceptible de présenter un défaut. Lors d'un essai en onde plane (chambre anéchoïque, cellule GTEM), ce niveau est déterminé directement en incrémentant la puissance injectée dans le moyen d'essai et en déduisant le champ ou la puissance incidente au niveau de l'objet sous test en son absence. En chambre réverbérante,

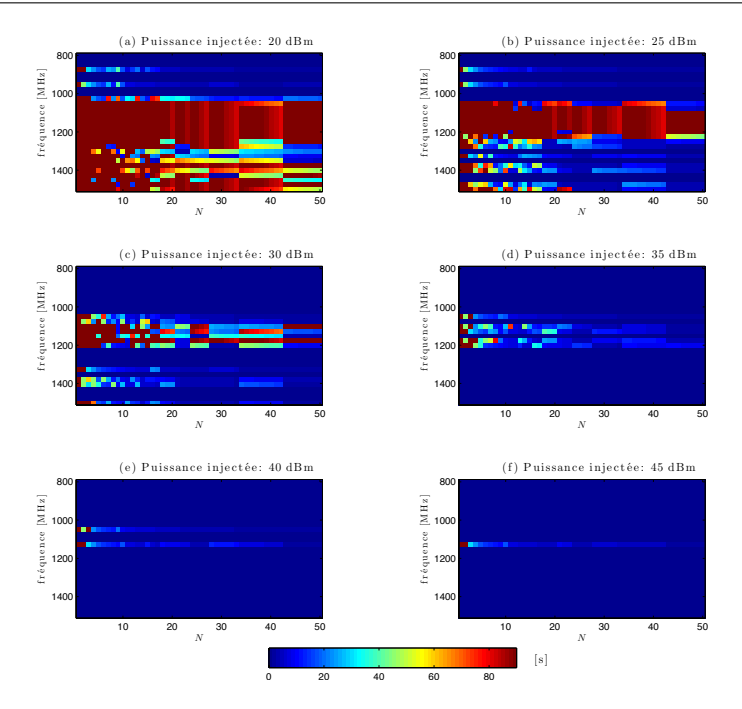

Figure 12.17 – Durée de l'essai sur le CAN pour différentes puissances injectées en fonction de la fréquence et du nombre de positions.

en revanche, le niveau de susceptibilité est déterminé statistiquement. Le champ électrique étant aléatoire dans la chambre réverbérante, on ne peut pas connaître la valeur du champ incident sur l'objet sous test pour chaque position de brasseur. Le calibrage de la chambre réverbérante donne cependant accès au champ moyen (ou à la puissance moyenne) à partir d'un échantillon constitué de N positions de brasseur. La puissance maximale incidente à laquelle on associe généralement la susceptibilité du système en cas de détection d'un défaut se déduit de la puissance moyenne et de la taille N de l'échantillon [45,48–52]. En pratique, le champ maximal est estimé expérimentalement lors de la phase de calibrage, le niveau du test est alors défini par référence à ce champ maximal. Le problème de cette approche est que la statistique du niveau maximal testé dépend en théorie du nombre de positions de brasseur. La valeur de susceptibilité mesurée lors de l'essai n'est pas simplement une caractéristique de l'objet sous test mais dépend aussi du protocole de mesure. Nous avons choisi de définir la susceptibilité du système en essayant de s'affranchir de la dépendance du nombre N de positions du brasseur. Pour ce faire, nous prenons comme référence le champ moyen estimé au cours de la rotation du brasseur et plus particulièrement une composante quelconque de ce champ.

L'espérance d'une composante cartésienne du champ électrique suit une loi de Rayleigh. On cherche à déterminer le niveau de champ à partir duquel la proportion  $r_d$  des positions de brasseur provoquant un défaut correspond au niveau moyen du champ. L'espérance<br>d'une distribution de Bayloigh de paramètre  $\sigma$  yout  $\sigma \sqrt{\pi}$ . Le fonction de probabilité d'une distribution de Rayleigh de paramètre  $\sigma$  vaut  $\sigma\sqrt{\frac{\pi}{2}}$ . La fonction de probabilité cumulée de la distribution de Rayleigh [115] :

$$
F(x) = 1 - e^{-x^2/2\sigma^2},\tag{12.1}
$$

permet de déterminer la proportion de positions de brasseur que l'on cherche. On a : ˆ ˙

$$
r_d = 1 - F\left(\sigma\sqrt{\frac{\pi}{2}}\right) = e^{-\frac{\pi}{4}} \approx 46\%.\tag{12.2}
$$

En considérant que le seuil de susceptibilité de l'objet sous test est atteint quand environ 46 % des positions de brasseur provoquent un défaut, on associe ce seuil de susceptibilité au champ moyen dans la chambre.

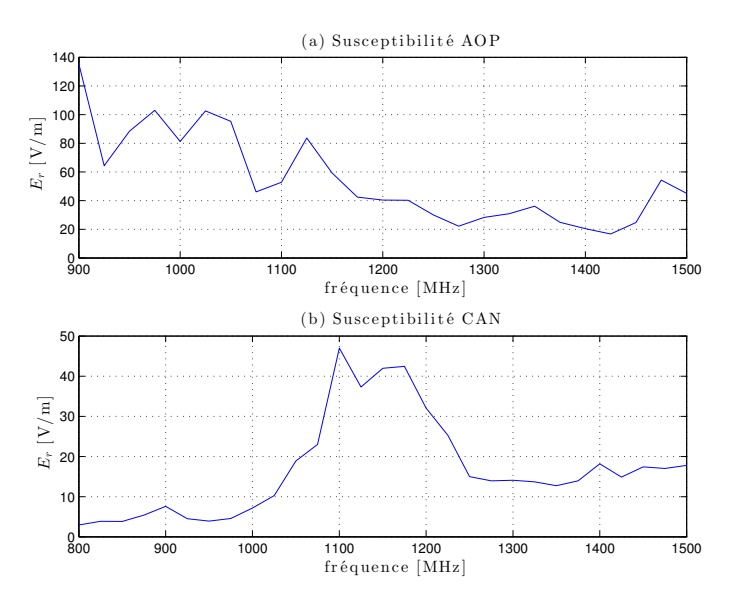

Figure 12.18 – Niveau de champ moyen (d'une composante rectangulaire) nécessaire pour créer un défaut en chambre réverbérante au niveau de la carte contenant l'AOP (a) et au niveau de la carte contenant le CAN (b), pour une fraction  $r_d = 46 \%$  des positions de brasseur.

La figure 12.18 présente la valeur moyenne d'une composante cartésienne du champ  $(E_x, E_y$  ou  $E_z$ ) pour laquelle un défaut a été constaté sur  $r_d = 46\%$  des positions de brasseur. Ces mesures de susceptibilité rejoignent les mesures présentées aux figures 12.14 et 12.15. On note que le boîtier muni de l'AOP est moins susceptible à basse fréquence et que le boîtier muni du CAN est relativement immun entre 1100 et 1200 MHz.

#### 12.3.2 Comparaison avec des mesures de susceptibilité en cellule GTEM

Afin d'évaluer la pertinence de notre critère pour déterminer la susceptibilité en chambre réverbérante, nous avons réalisé des mesures de susceptibilité dans la cellule GTEM de l'IETR (Fig. 12.19). Les mesures en cellule GTEM peuvent présenter une certaine dispersion selon la position de l'objet sous test dans la cellule. Nous avons réalisé cinq mesures en différentes positions du volume utile dans la cellule GTEM afin de visualiser la variabilité des résultats. La figure 12.20 regroupe les résultats des mesures en cellule GTEM et donne une comparaison avec les niveaux obtenus en chambre réverbérante. On doit tout d'abord noter que les niveaux de champ générés dans la cellule GTEM ne sont pas toujours suffisants pour provoquer un défaut. Cela concerne essentiellement le boîtier muni de l'AOP à basse fréquence. On note aussi que la dispersion des niveaux de susceptibilité obtenus pour la carte munie de l'amplificateur (Fig. 12.20(a)) est plus faible que

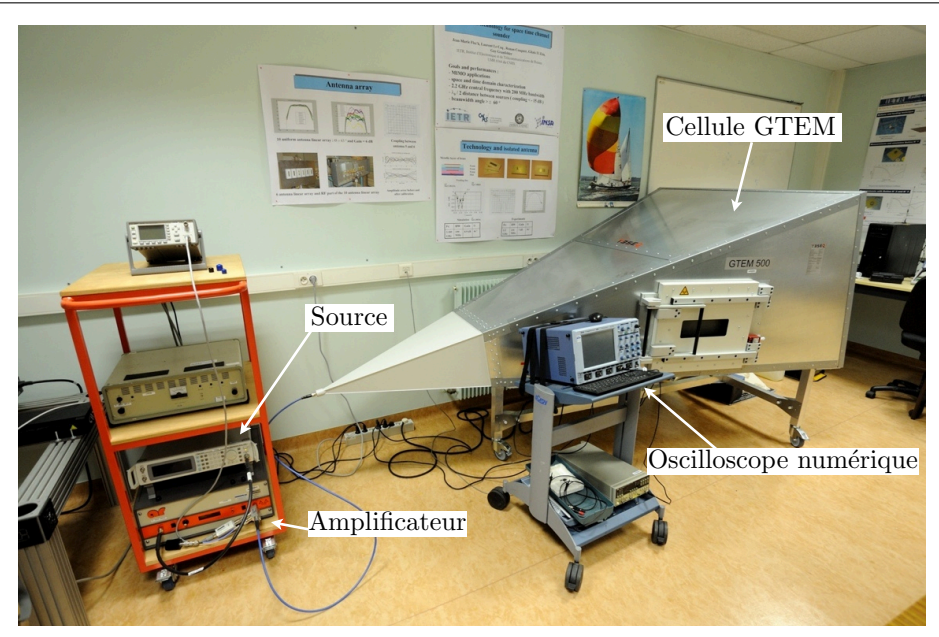

Figure 12.19 – Configuration des mesures avec la cellule GTEM de l'IETR.

la carte munie du CAN (Fig. 12.20(b)). Cette plus grande dispersion des mesures pourrait s'expliquer par la nature du chemin de couplage de la perturbation. Il semble parfaitement identifié dans le cas de l'AOP sous la forme d'une petite antenne qui capte et conduit la perturbation. En revanche, la carte munie du CAN est dans un boîtier en plastique. Son diagramme de rayonnement est certainement plus complexe, notamment quand la fréquence augmente et que des éléments du circuit résonnent. Cette complexité supposée du diagramme de rayonnement pourrait expliquer la dispersion des niveaux de susceptibilité d'une position à l'autre dans la cellule GTEM. L'illumination en chambre réverbérante étant statistiquement homogène, la nature du rayonnement de l'objet sous test n'apparaît pas dans les mesures. En outre, les résultats obtenus en chambre réverbérante vont dans le sens de la sécurité car ils détectent des défauts à des niveaux plus faibles qu'en cellule GTEM avec cet objet sous test.

Globalement, les niveaux de susceptibilité déterminés en chambre réverbérante (en prenant le niveau à partir desquels 46 % des positions de brasseur provoquent un défaut, rejoignent assez bien les niveaux mesurés en cellule GTEM.

## 12.4 Simulation d'un essai en brassage continu (mode-stirring)

#### 12.4.1 Modèle d'essai en immunité avec un brassage continu

La notion de brassage continu mérite d'être définie avec précision. Techniquement il s'agit de faire tourner un brasseur de manière continue sans se préoccuper de sa position. Deux situations d'essai peuvent se produire. On peut réaliser des mesures à des intervalles de temps réguliers ou bien attendre l'apparition d'un défaut de fonctionnement. Si l'objet sous test fonctionne de manière continue et non périodique, alors l'essai est effectivement réalisé de manière continue. Si par contre le fonctionnement de l'objet est périodique, on

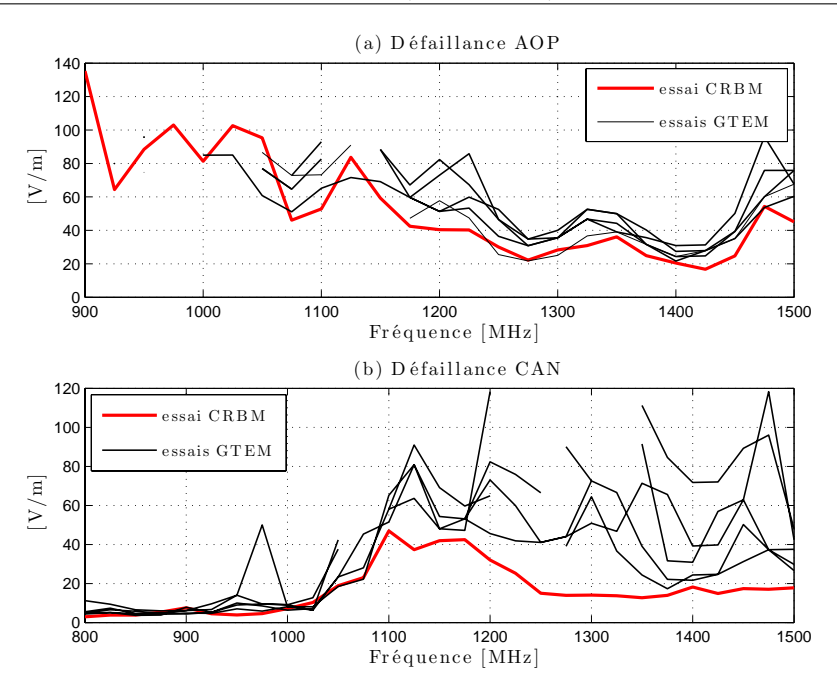

Figure 12.20 – Comparaison des niveaux de champ nécessaires pour observer un défaut en chambre réverbérante (niveau de champ moyen d'une composante cartésienne) et en cellule GTEM (niveau de champ de la composante verticale) sur la carte contenant l'AOP (a) et sur la carte contenant le CAN (b).

réalise à chaque période une expérience et d'une certaine manière on reproduit un essai avec des mesures prises à des intervalles réguliers. Enfin le moteur employé pour faire tourner le brasseur peut avoir une influence sur la véritable nature du brassage réalisé. Si l'on prend comme exemple le brasseur de la chambre réverbérante de l'IETR, il est actionné par un moteur pas à pas. À la vitesse la plus élevée du moteur, le brasseur effectue une rotation (soit 819000 pas) en environ 30 secondes. Entre chaque pas, lorsque la vitesse du brasseur est constante [116], il s'écoule en moyenne 36 µs. Cela ne garantit pas que le régime permanent est atteint, car le brasseur vibre et oscille et le temps d'arrêt entre chaque pas est petit comparé aux  $36 \mu s$ . La rotation d'un brasseur mécanique actionnée par un moteur pas-à-pas peut-elle être réellement considérée comme continue ?

#### 12.4.1.1 Paramètres pertinents

Afin de simuler un essai en immunité réalisé en chambre réverbérante à brassage de mode en brassage continu, nous avons isolé quelques paramètres essentiels pour décrire le fonctionnement d'un essai en immunité sur un objet simple.

Paramètres liés à l'objet sous test : dans cette étude, l'objet sous test est virtuel. Il est décrit par un seuil de susceptibilité au-delà duquel on considère qu'il sera mis en défaut. On fixe arbitrairement la durée d'exposition pour obtenir un défaut à 1 seconde. Si l'objet sous test est exposé plus d'une seconde à une puissance incidente supérieure à son niveau de susceptibilité, il présentera un défaut. Le code numérique pour simuler un essai en brassage continu est donné en annexe  $K^1$ .

Paramètres liés au moyen d'essai : le mouvement du brasseur est décrit par sa vitesse angulaire. Cette vitesse angulaire détermine l'allure à laquelle le profil de puissance défile au niveau de l'objet sous test.

#### 12.4.1.2 Conditions de simulations

Dans cette étude, nous cherchons à vérifier le comportement du modèle d'essai en immunité en chambre réverbérante et en brassage continu. On fixe la durée d'exposition nécessaire pour créer un défaut à 1 seconde. Le niveau à partir duquel l'objet sous test est susceptible de présenter un défaut varie entre 0 et 10 dB au-dessus de la puissance moyenne observée dans la chambre, au cours d'une rotation du brasseur. Enfin, on utilise la vitesse de rotation usuelle de notre brasseur :  $2\pi/90$  rad.s<sup>-1</sup>. La longueur d'onde testée varie de 5 cm à 3 m, soit une gamme de fréquences allant de 100 MHz à 6 GHz.

#### 12.4.2 Résultats et observations

#### 12.4.2.1 Résultats préliminaires

Dans cette section, les résultats préliminaires que nous présentons visent à mieux comprendre le fonctionnement du modèle de brassage continu. La figure 12.21 présente les résultats d'essais en immunité lors d'une rotation complète du brasseur mécanique. Le niveau de susceptibilité est fixé arbitrairement à 5 dB au-dessus de la moyenne du champ généré et trois fréquences sont testées. Afin de détecter un défaut, il faut que l'objet sous test soit éclairé plus d'une seconde au-dessus de son niveau de susceptibilité. La rotation complète du brasseur s'effectue en 90 secondes. Nous donnons quelques valeurs numériques issues des simulations présentées en figure 12.21. Nous avons choisi trois longueurs d'onde parmi les centaines générées à partir de spectres d'ondes planes afin d'illustrer le modèle numérique de brassage continu que nous avons développé.

- Pour  $\lambda = 150$  cm (Fig. 12.21(a)), la durée d'exposition moyenne est de 2.4 s et la durée d'exposition maximale est de 5,3 s. La durée de l'essai avant de constater un défaut est de 2,5 s.
- Pour  $\lambda = 60$  cm (Fig. 12.21(b)), la durée d'exposition moyenne est de 0,9 s et la durée d'exposition maximale est de 2,5 s. La durée de l'essai avant de constater un défaut est de 2,6 s.
- Pour  $\lambda = 15$  cm (Fig. 12.21(c)), la durée d'exposition moyenne est de 0.2 s et la durée d'exposition maximale est de 1,2 s. La durée de l'essai avant de constater un défaut est de 44,6 s.

<sup>1</sup>Ce code numérique permet de simuler des objets dont l'activité est périodique et discontinue en indiquant une période de fonctionnement ainsi qu'un rapport cyclique.

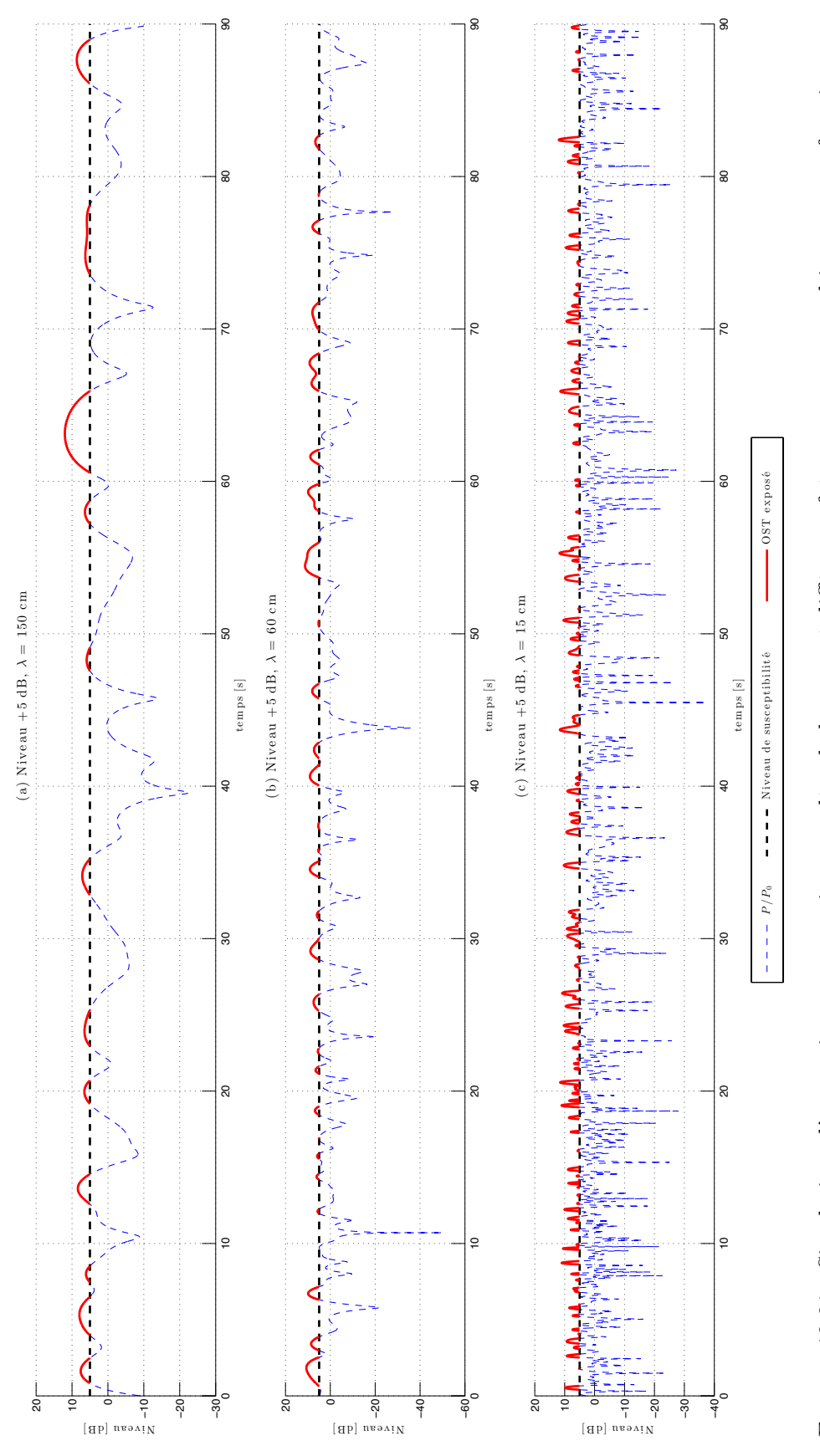

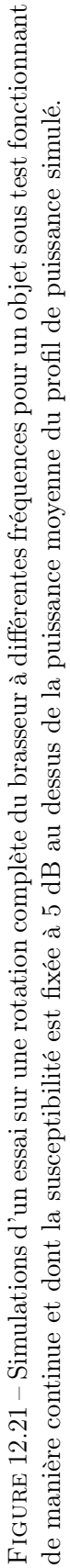

Ces résultats montrent que la durée d'un essai en brassage continu dépend de la fréquence testée et de la vitesse du brasseur. À haute fréquence, il peut être nécessaire de réduire la vitesse de rotation du brasseur pour garantir une durée d'exposition adéquate. Inversement, à fréquence plus basse, la vitesse de rotation du brasseur peut être augmentée afin de réduire la durée de l'essai.

#### 12.4.2.2 Résultats complets

Pour mettre en défaut l'objet sous test, nous considérons qu'il faut que l'objet soit exposé plus d'une seconde au-dessus du niveau de susceptibilité. Le brasseur effectue une rotation en 90 secondes. Dans ces simulations, la longueur d'onde varie entre 3 mm et 3 m et le niveau de susceptibilité de l'objet sous test varie entre 0 et 10 dB au dessus du niveau moyen du profil de puissance. La figure 12.22(a) présente la durée d'exposition moyenne lors d'une rotation du brasseur complète du brasseur (en 90 s). Cette durée est une fonction décroissante du niveau et une fonction croissante de la longueur d'onde. La durée d'exposition maximale est donnée à la figure 12.22(b). On remarque que si la longueur d'onde est trop petite ou si le niveau de susceptibilité est trop élevé, la durée d'exposition maximale est inférieure à 1 s et l'essai ne permet pas de détecter de défaut. La figure 12.22(c) donne le résultat de l'essai. Enfin la figure 12.22(d) donne la durée totale de l'essai. Cette durée est une fonction croissante du niveau de susceptibilité de l'objet sous test et une fonction décroissante de la longueur d'onde testée. Pour qu'un défaut soit détecté lors d'un essai, il faut généralement moins de 30 secondes, pour un seuil de susceptibilité fixé à 5 dB au-dessus de la puissance moyenne.

#### 12.4.2.3 Conclusion

Lors d'un essai en immunité employant un brassage continu, le paramètre qui permet de contrôler la durée d'exposition est la vitesse de rotation du brasseur. À une fréquence donnée et un niveau de susceptibilité donné, la vitesse de rotation du brasseur conditionne la durée d'exposition de l'objet sous test et donc le résultat de l'essai. La connaissance par la mesure ou la simulation, de la durée moyenne d'exposition ou de la durée maximale d'exposition pour une fréquence donnée et pour un niveau de susceptibilité donnée, permet de déterminer la vitesse de rotation adéquate pour mener un essai en immunité sur un objet sous test particulier.

#### 12.4.3 Faisabilité d'un essai en immunité en brassage continu (modestirring)

Dans les sections 12.1 et 12.2, nous avons pu remarquer que l'augmentation du nombre de positions de brasseur pouvait réduire la durée de l'essai. Le mode-stirring ou brassage continu constitue en quelque sorte un cas limite du brassage pas-à-pas. Analysons de quelle manière un essai en immunité employant un brassage continu peut être réalisé.

#### 12.4.3.1 Difficultés

Nous supposons que le moteur qui déplace le brasseur est un moteur pas-à-pas. La première précaution à prendre concerne la vitesse de rotation  $\theta$ . Il faut qu'elle soit compatible avec le temps de réponse de la chambre. Il faut vérifier que le temps d'arrêt T<sup>a</sup> [116] du

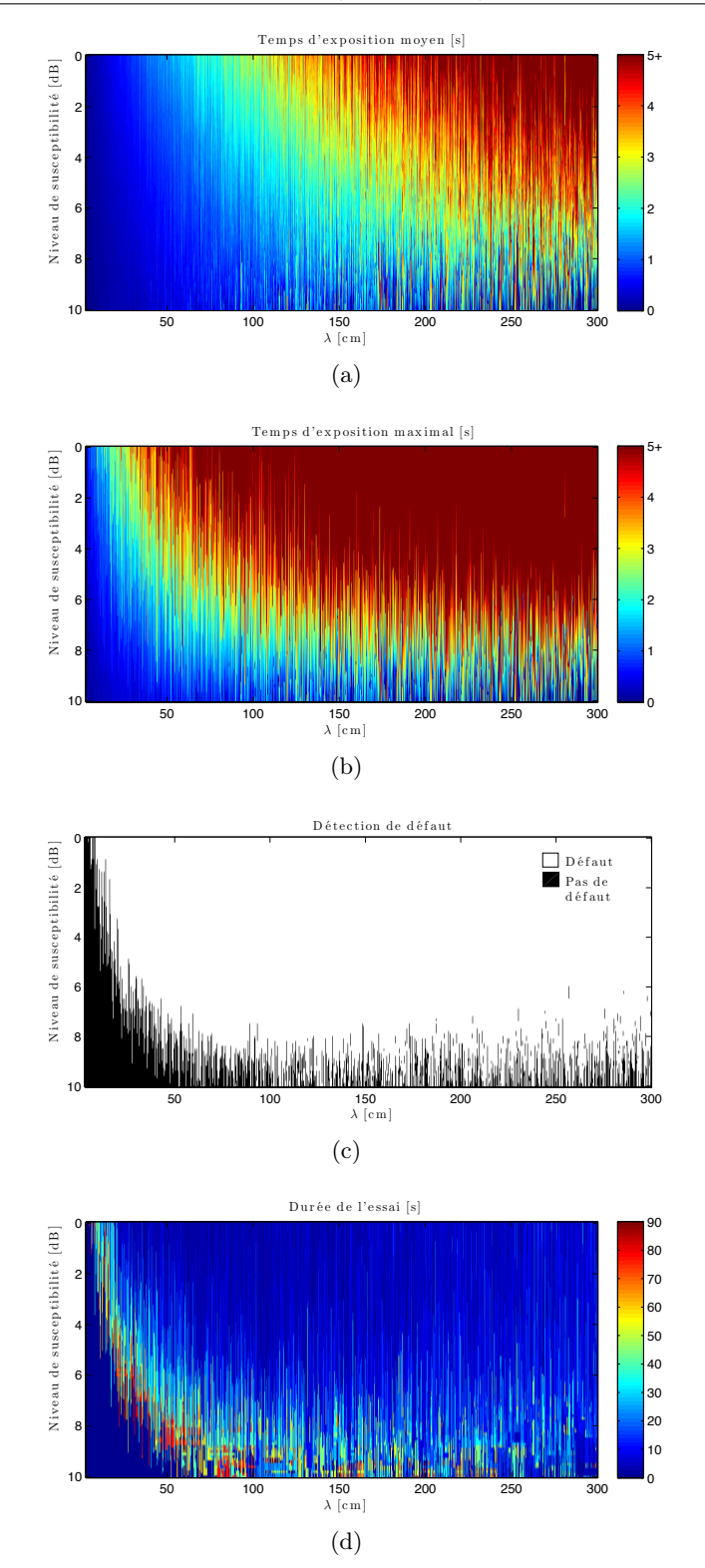

Figure 12.22 – Durée d'exposition moyenne de l'objet sous test (a), durée d'exposition maximale (b), résultat de l'essai (c) et durée de l'essai jusqu'à l'obtention d'un défaut (d), pour différentes longueurs d'onde et différents niveaux de susceptibilité supposés de l'objet. Le brasseur effectue une rotation complète en 90 s et l'objet sous test fonctionne de manière continue.

brasseur entre chaque pas soit largement supérieur au temps d'établissement de la chambre τ. Ainsi il faudrait s'assurer que  $T_a > 5\tau$  afin d'atteindre le régime permanent (d'après (7.19) et (10.6)). De plus il faut veiller à ce que la durée d'exposition soit suffisamment longue pour la fréquence considérée et pour le niveau de susceptibilité présumé de l'objet sous test. À cet égard, les simulations présentées en figure 12.22 permettent d'ajuster la vitesse de rotation du brasseur pour garantir une durée d'exposition suffisante.

Le brassage continu à une fréquence donnée  $f$  ne doit pas faire oublier que le nombre d'expériences indépendantes à la fréquence f est limité. Ce nombre d'expériences indépendantes limite la statistique de l'essai et définit une puissance maximale [45, 48–52]. Ce nombre d'expériences indépendantes donne une indication du secteur angulaire minimal à parcourir et donc du temps entre chaque essai. Si l'on note M le nombre de positions de brasseur indépendantes, et dans l'hypothèse simplificatrice qu'elles soient réparties de manière homogène sur les 2π radians, il faut parcourir en moyenne un secteur angulaire de  $2\pi/M$  radians pour réaliser une expérience indépendante.

#### 12.4.3.2 Protocole type

Soit un objet sous test dont le niveau de susceptibilité présumé se situe 5 dB au-dessus de la puissance moyenne injectée. Supposons que l'objet sous test doit être éclairé au moins une seconde pour qu'un défaut soit constaté. On désire tester l'objet dans la bande  $1 - 2$  GHz, soit  $\lambda$  compris entre 15 et 30 cm. La figure 12.22(a) nous indique que pour ces longueurs d'ondes et en prenant  $\dot{\theta} = 2\pi/90 \text{ rad.s}^{-1}$ , la durée d'exposition moyenne est d'environ 0,5 s. On en conclut qu'il faut alors réduire la vitesse de rotation du brasseur et choisir  $\dot{\theta} = 2\pi/180 \text{ rad.s}^{-1}$ .

Si le nombre de positions indépendantes dans la bande  $1 - 2$  GHz est M, les mesures doivent être réalisées à la fréquence de 1 mesure toutes les  $2\pi/M\dot{\theta}$  secondes. Si la statistique recherchée doit être réalisée à partir de N mesures indépendantes, l'essai durera  $2\pi N/(M\dot{\theta})$ secondes pour une fréquence. Après N mesures on peut ensuite changer la fréquence ou bien le niveau de la puissance injectée pour rechercher le seuil de susceptibilité.

#### 12.5 Conclusion

Ce chapitre consacré à la réalisation de mesures en immunité s'est intéressé d'une part à l'optimisation d'un essai en brassage pas-à-pas. Nous avons notamment montré qu'une augmentation du nombre de positions de brasseur en accord avec le nombre de positions indépendantes pourrait permettre d'améliorer la fiabilité de l'essai tout en réduisant sa durée (dans le cas précis où l'essai est arrêté dès la détection d'un défaut). D'autre part, nous avons entrevu une définition de la susceptibilité d'un système en chambre réverbérante qui s'affranchit des conditions de l'essai et qui rejoint assez bien la susceptibilité mesurée en cellule GTEM. Enfin, nous avons réalisé des simulations d'essai en immunité employant un brassage continu et nous avons isolé quelques paramètres pertinents qui permettent de contrôler la durée d'exposition d'un objet sous test afin de réaliser l'essai dans des conditions optimales en brassage continu.

# Chapitre 13

# Faisabilité d'un essai en immunité en régime pulsé dans une chambre réverbérante

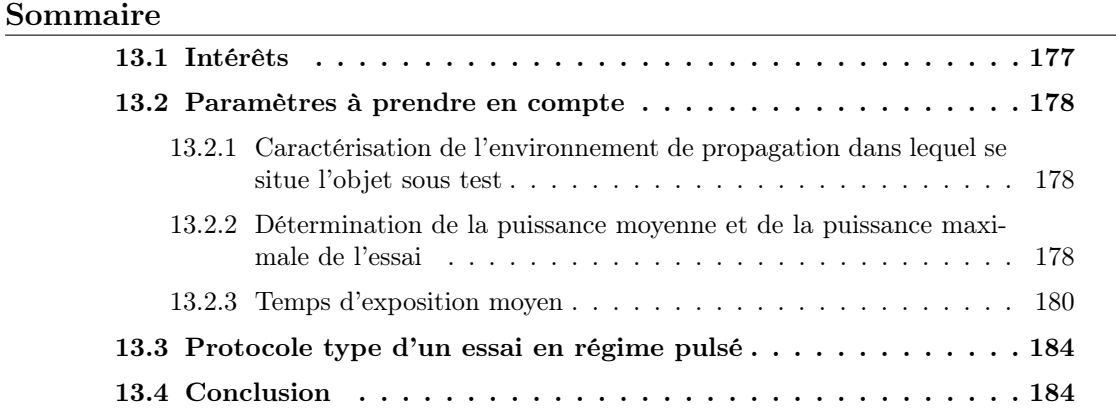

#### 13.1 Intérêts

Réaliser un essai en immunité en régime pulsé dans une chambre réverbérante présente de nombreux intérêts. Le premier est économique, il permet d'utiliser des sources réelles (des systèmes radar) directement dans la chambre réverbérante, plutôt que d'utiliser des générateurs de signaux et des amplificateurs pour générer des signaux pulsés. Le second intérêt de l'utilisation de signaux pulsés est la reproduction d'une scène d'illumination réelle. Si l'on considère qu'un avion est un ensemble de cavités (cabine, soutes) avec leur propres facteurs de qualité [46, 117], la chambre réverbérante chargée de manière à reproduire le facteur de qualité d'une cavité de l'avion et excitée par une onde pulsée peut reproduire avec une certaine fidélité une condition d'illumination réelle dans laquelle une électronique embarquée dans une soute est illuminée lorsque l'avion vole à proximité d'un radar. Les systèmes électroniques contenus dans la cavité peuvent alors être testés dans des conditions qui s'approchent de la réalité sans avoir à utiliser une cavité suffisamment grande pour accueillir l'avion entier.

#### 13.2 Paramètres à prendre en compte

#### 13.2.1 Caractérisation de l'environnement de propagation dans lequel se situe l'objet sous test

Imaginons un système électronique disposé dans la soute d'un avion. La soute est une enceinte réverbérante. L'avion est éclairé par une onde radar. Une partie de l'onde plane émise par le radar pénètre dans la soute qui résonne. Le coefficient de qualité de cette soute à la fréquence centrale du radar vaut  $Q_{\text{cav}}$ .

On cherche à reproduire en chambre réverbérante un environnement dont les caractéristiques sont proches. On cherche notamment à créer un environnement dont le temps caractéristique  $\tau_{\text{CRBM}}$  est proche du temps de la soute  $\tau_{\text{cav}}$ . Le temps caractéristique de la chambre commande le temps de montée du champ électrique dans la chambre et des courants induits sur le système. La connaissance par la mesure du temps caractéristique  $\tau_{\text{cav}}$  ou bien du facteur de qualité  $Q_{\text{cav}}$  et des dimensions de la cavité étudiée permettent d'estimer la charge à introduire dans la chambre réverbérante pour que le temps d'établissement  $\tau_{\text{CRBM}}$  soit compatible avec le temps caractéristique  $\tau_{\text{cav}}$  mesuré dans la cavité réelle. La caractérisation de la charge créée par n blocs absorbants identiques présentée en section 9.1.3 doit permettre d'ajuster finement la charge dans la chambre réverbérante pour que son temps caractéristique  $\tau_{\text{CRBM}}$  soit proche du temps caractéristique observé dans la cavité réelle  $\tau_{\text{cav}}$ .

La première étape consiste à caractériser la cavité dans laquelle se situe l'électronique à tester. Cette caractérisation peut se faire en mesurant le facteur de qualité  $Q_{\text{cav}}$  dans la bande de fréquence considérée, à l'aide d'un analyseur de réseau. On peut aussi se limiter à une mesure du temps de réponse  $\tau_{\text{cav}}$  pour une excitation brève dont le contenu spectral correspond à la bande de fréquence de l'essai. On aura ainsi accès à un coefficient de qualité moyen qui sera certainement suffisant si la bande de fréquence testée lors de l'essai est petite.

#### 13.2.2 Détermination de la puissance moyenne et de la puissance maximale de l'essai

Dans la norme IEC 61000-4 [3] ou encore à l'aide de (10.2), on peut relier la puissance moyenne reçue  $P_r$  à la puissance injectée  $P_t$  dans la chambre de volume V et de facteur de qualité QCRBM et aux caractéristiques des antennes en écrivant :

$$
P_r = \frac{Q\lambda^3 \eta_t \eta_r}{16\pi^2 V} P_t.
$$
\n(13.1)

Cette puissance  $P_r$  correspond à la puissance moyenne atteinte en régime permanent dans la chambre, on la note  $P_0^1$ . D'après (7.18), lorsque l'on émet un signal continu, la puissance reçue en fonction du temps  $P_r(t)$  est de la forme :

$$
P_r(t) = P_0 e^{-t/\tau_{\text{CRBM}}} \tag{13.3}
$$

1

$$
P_0 = \lim_{t \to +\infty} P_r(t) \tag{13.2}
$$

En présence d'un signal pulsé dont l'enveloppe est rectangulaire de durée T, la puissance dans la chambre s'écrira :

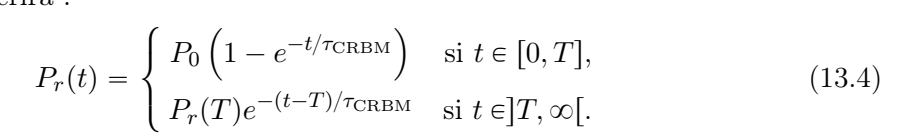

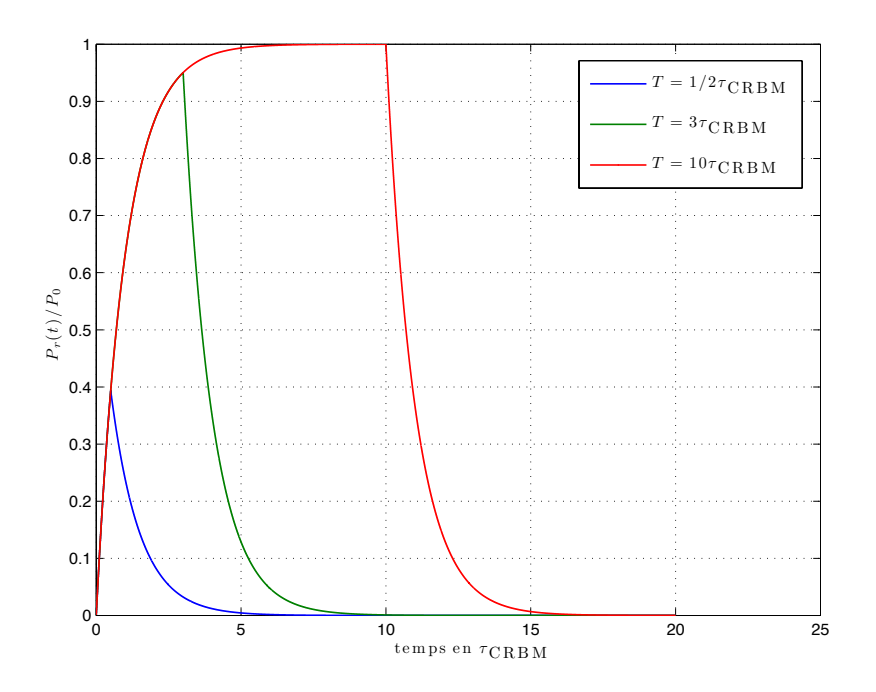

Figure 13.1 – Puissance moyenne reçue pour différentes longueurs d'impulsion.

La figure 13.1 présente le profil moyen de la puissance reçue dans la chambre pour différentes longueurs d'impulsions. Quand T dépasse  $5\tau_{\text{CRBM}}$ , on atteint le régime permanent<sup>2</sup> et la puissance moyenne du régime permanent reçue est  $P_0$ . En revanche quand l'impulsion est plus courte que le temps caractéristique de la chambre, la puissance moyenne atteint seulement une fraction (équation (7.18)) de la puissance moyenne du régime permanent  $P_0$ . On retrouve les allures des courbes de puissance présentées dans les figures  $9.3$  et  $9.4$ .

La figure 13.2 présente l'évolution du rapport  $P_r(T)/P_0$  en fonction du rapport  $T/\tau_{\rm{CRBM}}$ . Cette figure permet de connaître rapidement la puissance moyenne maximale atteinte. Il s'agit du niveau maximal atteint par la puissance moyenne au cours du temps dans la cavité. Par exemple, lorsqu'on utilise une source radar dont la durée d'impulsion est de 2  $\mu$ s dans une chambre dont la constante de temps est d'environ 3  $\mu$ s, la puissance moyenne maximale reçue dans la cavité est inférieure de 3 dB à la puissance moyenne obtenue en régime permanent.

Nous avons vu en section 9.2 que les lois de distributions classiques de la chambre réverbérante apparaissaient très rapidement (le temps d'un aller-retour dans la cavité). On

$$
\frac{P_r(5\tau)}{P_r(\infty)} = \frac{P_0\left(1 - e^{-5\tau/\tau}\right)}{P_0} \approx 0,993\tag{13.5}
$$

 ${}^{2}D'$ après (7.18) et (10.6), on a :
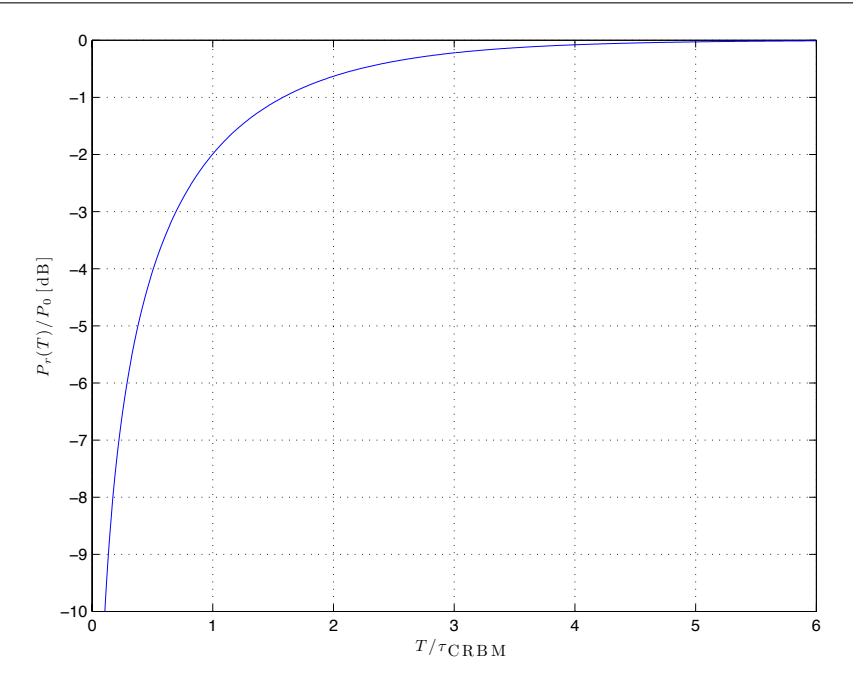

Figure 13.2 – Rapport en unité logarithmique entre la puissance moyenne maximale atteinte et la puissance moyenne du régime permanent pour différents rapports  $T/\tau_{\text{CRBM}}$ .

observe, dans la chambre de l'IETR, les premières distributions de Rayleigh dès 50 ns. Il en résulte que la puissance maximale observée dans la chambre peut être déterminée à partir de la puissance moyenne mesurée et du nombre N d'observations réalisées [45,48–52]. La figure 13.3, réalisée à partir de tirages de Monte Carlo, donne l'écart en dB entre la puissance moyenne et la puissance maximale pour N observations indépendantes.

#### 13.2.3 Temps d'exposition moyen

#### 13.2.3.1 Estimation théorique

Nous cherchons ici à déterminer le temps d'exposition moyen  $\Delta t$  d'un objet sous test à une puissance supérieure à une fraction de la puissance moyenne maximale  $rP<sub>r</sub>(T)$  avec r entre 0 et 1. Ainsi pour  $r = 0.5$ , on cherchera le temps d'exposition moyen à une puissance au moins inférieure de 3 dB à la puissance maximale observée en moyenne. La figure 13.4 illustre la quantité que l'on cherche à estimer. À partir de  $(13.4)$ , on cherche l'instant  $t_1$ à partir duquel la puissance moyenne dépasse la puissance  $rP_r(T)$  et l'instant  $t_2$  à partir duquel la puissance est en dessous de  $rP_r(T)$ . Le temps d'exposition moyen  $\Delta t$  se déduit en posant  $\Delta t = t_2 - t_1$ . On a d'une part :

$$
P_r(t_1) = rP_r(T)
$$
  
\n
$$
P_0(1 - e^{-t_1/\tau}) = rP_0(1 - e^{-T/\tau})
$$
  
\n
$$
e^{-t_1/\tau} = 1 - r(1 - e^{-T/\tau})
$$
  
\n
$$
t_1 = -\tau \ln(1 - r - re^{-T/\tau}).
$$
\n(13.6)

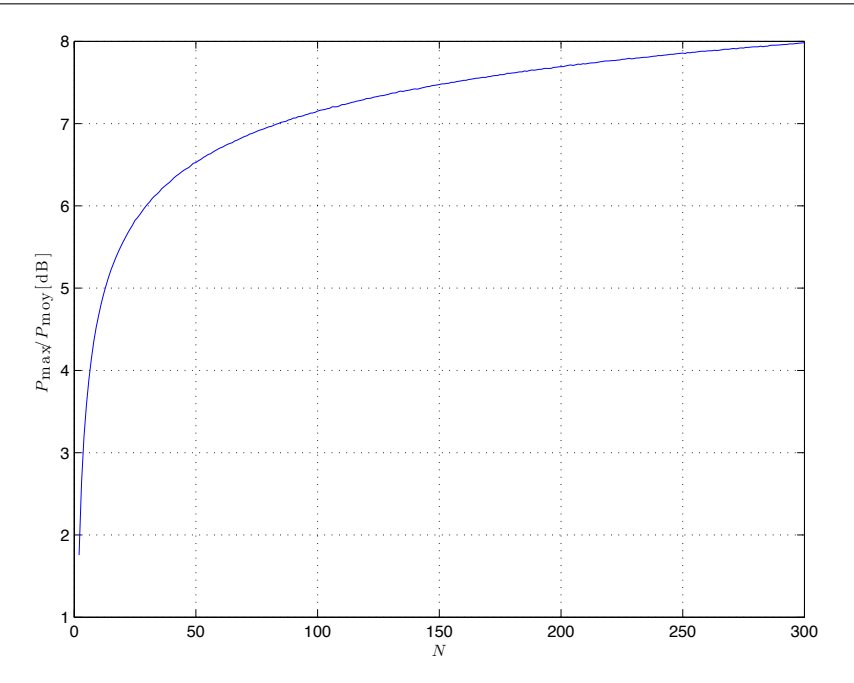

Figure 13.3 – Rapport en unité logarithmique entre la puissance maximale et la puissance moyenne pour N observations indépendantes (simulation de Monte Carlo à partir de tirages d'une loi exponentielle).

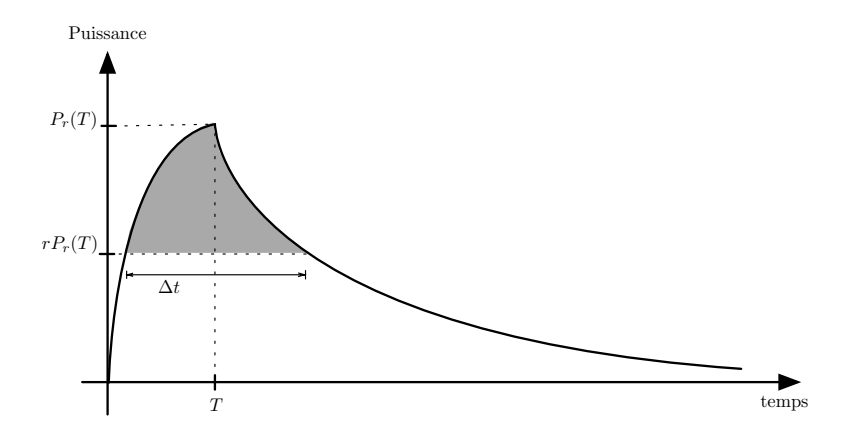

Figure 13.4 – Illustration du temps d'exposition moyen recherché. On cherche à estimer la quantité  $\Delta t$  qui correspond au temps d'exposition moyen au dessus de la puissance  $rP_r(T)$ (ici,  $r = 0.5$ ).

Et d'autre part :

$$
P_r(T)e^{-\frac{t_2-T}{\tau}} = rP_r(T)
$$
  

$$
-\frac{t_2-T}{\tau} = \ln r
$$
  

$$
t_2 = T - \tau \ln r
$$
 (13.7)

Au final on a :

$$
\Delta t = t_2 - t_1 = T - \tau \ln(r - r^2 + r^2 e^{-T/\tau})
$$
\n(13.8)

La figure 13.5 présente le temps d'exposition moyen  $\Delta t$  en fonction de la fraction r et du rapport  $T/\tau_{\text{CRBM}}$ . Pour garantir un temps d'exposition donné, on peut soit ajuster la durée de l'impulsion  $T$ , ou bien augmenter la puissance injectée  $P_t$ . On peut remarquer une règle facile à retenir : avec  $r = -3$  dB, on a approximativement  $\Delta t = T$ .

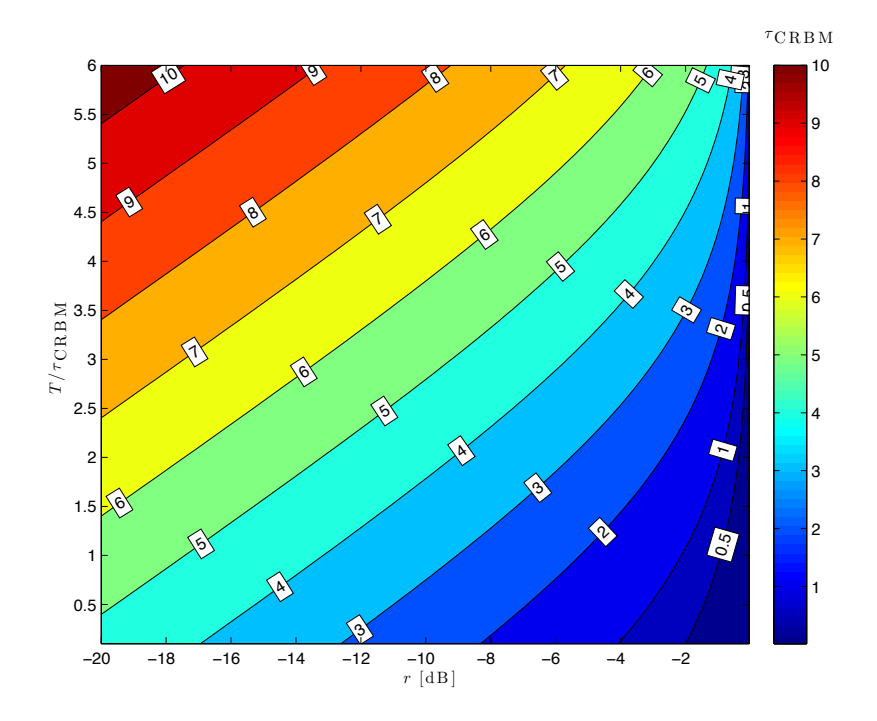

FIGURE 13.5 – Temps d'exposition moyen en temps caractéristique  $\tau_{\text{CRBM}}$  en fonction de la fraction de puissance r et du rapport  $T/\tau_{\text{CRBM}}$ .

#### 13.2.3.2 Vérification expérimentale

Afin de vérifier la pertinence du temps d'exposition moyen que nous avons calculé, nous avons réalisé une série de mesures dans la chambre réverbérante. Nous avons choisi d'envoyer une impulsion sinusoïdale à 1 GHz de durée  $6 \mu s$ . Nous avons récupéré les enveloppes mesurées à l'aide d'un oscilloscope numérique. Pour chaque position du brasseur, on calcule le temps d'exposition pour une fraction r de la puissance moyenne maximale. On compare les temps d'exposition obtenus au temps d'exposition moyen théorique pour différentes valeurs de r. On réalise ces mesures pour une chambre vide, et pour une chambre munie d'un bloc absorbant piétonnier Hyfral P150 ( $60 \times 60 \times 15$  cm<sup>3</sup>) et de deux blocs absorbants. La figure 13.6 regroupe les résultats obtenus pour chaque position de brasseur et les compare aux estimations théoriques. Les mesures laissent apparaître une dispersion assez importante des temps d'exposition. Le temps d'exposition moyen calculé avec (13.8) semble être un bon indicateur du temps d'exposition observé en mesure. Plus le rapport r est faible et plus le temps d'exposition calculé théoriquement est valide. La dispersion des valeurs autour de la valeur théorique est liée à la dispersion statistique de la puissance sur les 50 positions de brasseur. Le temps d'exposition moyen tel qu'il est calculé avec (13.8) est un indicateur fiable du temps d'exposition moyen obtenu en mesure.

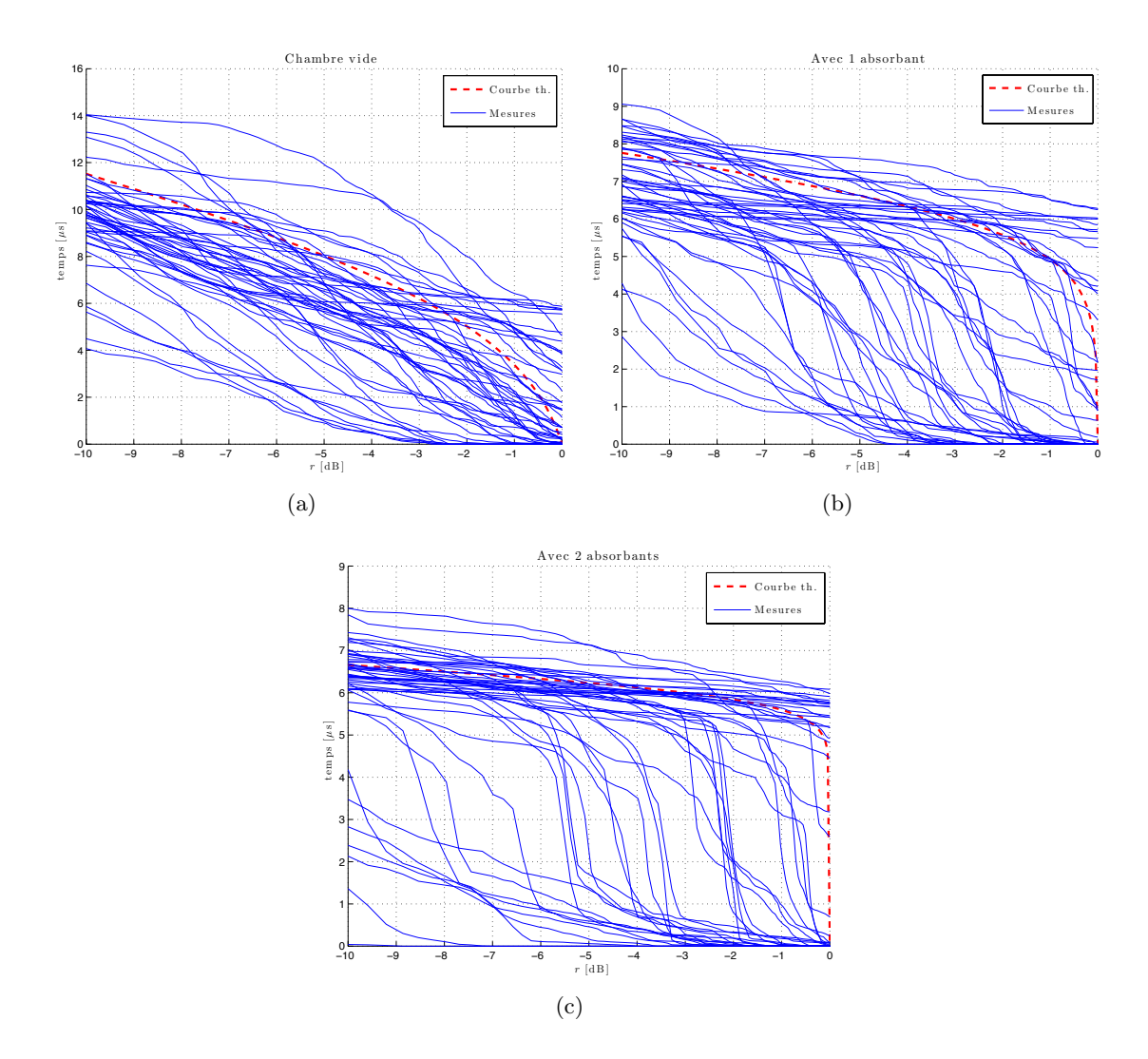

Figure 13.6 – Comparaison des temps d'exposition sur cinquante mesures (en bleu) et du temps d'exposition moyen théorique (en rouge) pour différentes charges dans la chambre.

#### 13.3 Protocole type d'un essai en régime pulsé

Cette section est une ébauche de protocole d'essai en présence de signaux pulsés. Il faut tout d'abord distinguer deux cas. Si la durée de l'impulsion radar est largement supérieur à  $5\tau_{\rm CRBM}$ , l'essai en immunité réalisé dans ces conditions est équivalent à un essai en régime continu car le régime permanent est atteint. L'usage de signaux pulsés ne modifie alors pas le protocole classique d'une essai en immunité. Nous nous intéressons dans cette section au cas particulier où la durée T de l'impulsion radar ne permet pas d'atteindre le régime permanent c'est à dire que T est au plus du même ordre de grandeur que le temps caractéristique de la chambre réverbérante. Dans ces conditions la puissance moyenne maximale est une fraction de la puissance moyenne obtenue en régime continu (section 13.2.2) et le temps d'exposition moyen dépend du niveau désiré de l'essai (section 13.2.3).

Lors d'un essai en *mode-tuning*, la première précaution à prendre est de caractériser l'environnement de propagation. On doit connaître le facteur de qualité de la chambre pour les fréquences étudiées en présence de l'objet sous test afin de connaître le temps caractéristique de la chambre réverbérante lors de l'essai. On peut plus simplement, si l'essai le permet, mesurer ce temps caractéristique en envoyant une impulsion dont le contenu spectral correspond à la bande de fréquence étudiée lors de l'essai. La connaissance de ce temps caractéristique permet de prédire la puissance moyenne atteinte ainsi que le temps d'exposition moyen lors de l'essai.

Pour une onde pulsée dont la durée T est fixée, l'utilisation des équations (13.3) et (13.4) permet de déterminer le niveau moyen atteint en fonction du temps et le niveau maximal en fonction du nombre N de positions de brasseur. En régime pulsé, le temps d'exposition à une puissance incidente  $P_i$  donnée diminue avec  $P_i$ , c'est pourquoi il est nécessaire d'augmenter la puissance injectée  $P_t$  dans la chambre réverbérante pour garantir un temps d'exposition minimal de l'objet sous test à une puissance donnée. Dans ce cas l'essai en mode-tuning consiste à choisir N positions de brasseur, M fréquences et par dichotomie, à trouver la puissance  $P_i$  incidente qui provoque un défaut de l'objet sous test.

Si la durée T de l'onde pulsée est un paramètre variable, l'essai en immunité peut consister à tester à la fois la puissance injectée et le temps d'exposition en modifiant T. On pourrait ainsi obtenir une image de la sensibilité à la fois dans le domaine fréquentiel et dans le domaine temporel de l'objet sous test. Un signal très fort, mais bref peut provoquer un défaut, tout comme un signal moins fort mais plus long. Cet aspect est particulièrement intéressant si l'on doit tester l'objet sous test avec des signaux radar dont les impulsions sont de durées différentes. Dans ce cas, l'essai en immunité peut consister à trouver la durée  $T$  d'impulsion à partir de laquelle on crée un défaut à une puissance injectée  $P_t$  donnée.

#### 13.4 Conclusion

Ce chapitre consacré à la faisabilité des essais en immunité en régime pulsé est une ébauche théorique. Nous avons défini et estimé les grandeurs qui nous semblaient pertinentes, comme la puissance moyenne maximale atteinte  $P<sub>r</sub>(T)$  ou encore le temps d'exposition moyen  $\Delta t$ . Une étude statistique plus complète serait intéressante, En particulier, il pourrait être intéressant de caractériser statistiquement le temps d'exposition  $\Delta t$ .

Il pourrait également être intéressant de caractériser la susceptibilité d'un objet en fonction du temps d'exposition  $\Delta t$ , de la puissance moyenne maximale atteinte  $P_r(T)$  et du temps de montée. Il n'est pas impossible qu'un critère basé sur l'énergie reçue durant

la durée  $\Delta t \left( \int_t^{t + \Delta t}$  $\left(\frac{t+\Delta t}{t}P_r(t)dt\right)$  soit un critère pertinent pour définir la susceptibilité d'un objet en présence de signaux pulsés. Enfin on peut s'interroger sur le contenu spectral de l'impulsion émise. Si elle est suffisamment courte, elle peut exciter plusieurs fréquences indépendantes. On pourrait en quelque sorte réaliser un brassage électronique lors d'un essai avec des signaux pulsés.

Loin d'être complète, cette étude permet de mieux appréhender les essais en immunité en régime pulsé dans une chambre réverbérante. Des essais sur des électroniques périodiques pourrait être intéressants pour mieux comprendre l'influence de la durée d'exposition et de la puissance incidente sur le fonctionnement d'un objet réel.

Enfin, nous avons choisi dans ce chapitre de reproduire dans la chambre réverbérante un environnement de propagation comparable à un environnement réel afin de placer l'électronique sous test dans une situation comparable à une situation réelle. En somme les chambres réverbérantes permettent de reproduire des situations d'éclairement réalistes dans un laboratoire et de réaliser des essais en immunité qui seront certainement plus représentatifs pour des équipements embarqués dans des cavités résonantes que des essais en milieu anéchoïque.

Chapitre 13. Faisabilité d'un essai en immunité en régime pulsé dans une chambre réverbérante

## Conclusion

Cette étude sur les essais en immunité d'un système en chambre réverbérante s'est d'abord intéressée à l'influence des caractéristiques du rayonnement sur les performances d'un essai. À travers plusieurs simulations avec le modèle numérique de chambre réverbérante développé au cours de cette thèse, nous avons pu mesurer les performances d'une chambre réverbérante et d'un moyen d'essai en ondes planes comme par exemple une chambre anéchoïque. Nous avons notamment pu évaluer l'influence de la polarisation et de la directivité de l'objet sous test. Si les performances des essais en ondes planes et en champ aléatoire sont proches dans le cas d'objets peu directifs, les essais en chambre réverbérantes sont plus fiables que les essais en ondes planes lorsque les objets sous test sont directifs.

Nous nous sommes ensuite intéressés aux protocoles des essais en immunité afin de proposer des approches plus efficaces en terme de résultat de l'essai mais aussi en terme de temps. Ces approches ont été simulées et vérifiées expérimentalement sur des objets électroniques simples. Nous avons pu remarquer qu'en fixant un nombre de positions de brasseur élevé, la durée de l'essai en immunité pouvait être réduite. De plus, nous avons donné quelques indications quantitatives pour réaliser un essai en immunité en brassage continu.

Enfin, nous avons proposé une étude théorique des essais en régime pulsé et de leur faisabilité. Nous avons notamment cherché à définir et à estimer les grandeurs pertinentes pour réaliser de tels essais, comme la puissance moyenne maximale atteinte dans la cavité lorsqu'on émet un signal pulsé et le temps d'exposition moyen de l'objet sous test à une puissance donnée.

Chapitre 13. Faisabilité d'un essai en immunité en régime pulsé dans une chambre réverbérante

Cinquième partie Bilan et perspectives

# Chapitre 14 Conclusion

Le coeur du travail de cette thèse a consisté en la réalisation d'un modèle physique de cavité réverbérante électromagnétique. Dans un premier temps, nous avons présenté le modèle temporel basé sur la théorie des images. Ce modèle physique prend en compte les dimensions de la cavité, les pertes liées aux parois et aux objets tiers présents dans la chambre, ainsi que les positions des antennes. Il permet à la fois une étude du régime transitoire et du domaine harmonique. À l'inverse des méthodes FDTD, TLM ou encore MoM, qui s'appuient sur une discrétisation de l'environnement de propagation, le modèle que nous proposons ne discrétise pas la chambre réverbérante. L'absence de discrétisation garantit tout d'abord une très grande stabilité du modèle quand la fréquence augmente et permet d'étudier le comportement de la chambre à basse fréquence ou à haute fréquence sans devoir effectuer un nouveau maillage. Le modèle utilise un ensemble de sources rayonnantes dont les positions sont calculées en fonction des dimensions de la chambre et de la position de l'émetteur. La convexité de l'enveloppe de la cavité réverbérante permet le calcul au préalable de la position des sources indépendamment de la position du récepteur. L'occupation mémoire pour une simulation de réponse impulsionnelle longue peut toutefois poser un problème. Nous avons cependant montré qu'avec une réponse impulsionnelle d'une durée de 6 µs (soit un peu plus de deux fois le temps caractéristique τ de la chambre), le comportement de la chambre réverbérante de l'IETR dans le domaine harmonique était reproduit avec une bonne approximation et l'occupation mémoire restait raisonnable (moins de 4 Go sont nécessaires). Ce modèle simple qui ne prend en compte que les dimensions de la cavité et ses pertes permet de reproduire les phénomènes physiques observés en mesure dans une chambre réverbérante. La théorie des images permet d'appréhender de manière simple et compréhensible le comportement d'une chambre réverbérante au cours du temps.  $\tilde{A}$  partir du dénombrement des cavités images mises en jeu à un instant t, nous avons pu élaborer un modèle analytique de dispersion de la puissance dans la cavité.

La caractérisation du coefficient de qualité (ou de la constante de temps) de la chambre vide ou chargée par un ou plusieurs objets permet de quantifier le coefficient de pertes des sources du modèle qui dans ces conditions reproduit avec précision le comportement statistique de la chambre. Nous avons pu vérifier que les formes d'ondes durant le régime transitoire et la statistique de l'enveloppe du champ électrique simulé correspondaient aux observations réalisées dans la chambre. La modélisation du mécanisme de pertes dans la chambre a permis notamment de caractériser l'effet d'un ou de plusieurs blocs absorbants sur le facteur de qualité ou sur le temps caractéristique de la chambre. Ces résultats sont précieux pour ajuster les temps de montée des signaux pulsés dans la chambre lors d'un essai en régime pulsé ou bien encore pour simuler des canaux de propagation dont les caractéristiques doivent être maîtrisées.

Dans le domaine harmonique, nous avons pu montrer que la troncature de la réponse impulsionnelle simulée avait une influence sur la statistique des champs simulés. Cette influence est cependant limitée si la fenêtre temporelle simulée excède  $2\tau$ , où  $\tau$  est le temps caractéristique de a chambre. Le modèle permet de simuler la chambre réverbérante à basse fréquence et reproduit avec fidélité son comportement non idéal avec, notamment, l'obtention de distributions de Weibull pour décrire les composantes cartésiennes du champ électrique. N'employant pas de discrétisation de l'environnement de propagation, le modèle est capable de simuler la réponse de la chambre pour de très grandes fréquences ou pour des déplacements infimes de l'émetteur ou du récepteur. Il permet ainsi de réaliser des simulations qui sont très délicates à réaliser à l'aide de modèles basés sur une discrétisation de l'environnement de propagation et permet de s'affranchir de mesures longues et parfois difficiles à mettre en place. Nous avons notamment pu étudier la corrélation spatiale du champ en vérifiant des résultats connus lorsque la fréquence est modifiée. En outre, en simulant des déplacements fins du récepteur nous avons pu mettre en évidence que cette corrélation spatiale est influencée par la géométrie de la cavité.

La simulation d'essais en immunité sur des fils minces a permis de mesurer l'influence de la polarisation de l'objet sous test sur des essais en immunité employant des ondes planes (chambres anéchoïques, cellules GTEM) et des champs aléatoires (chambres réverbérantes). La simulation de diagrammes de rayonnement dont les caractéristiques sont différentes a permis de mieux comprendre l'influence de la nature du rayonnement sur les performances des essais en immunité. Nous avons ainsi pu vérifier que les performances des essais en chambre réverbérante sont relativement indépendantes de la nature du rayonnement de l'objet sous test. Nous avons aussi cherché à étudier les essais en immunité en chambre réverbérante et notamment à réduire la durée des essais. Nous avons réalisé un modèle d'essai en brassage pas-à-pas et un modèle d'essai en brassage continu. Les résultats de cette étude montrent qu'une augmentation artificielle du nombre de positions de brasseur permet de réduire sensiblement la durée de l'essai tout en améliorant son efficacité. Ces résultats ont été validés sur des objets réels. Nous avons notamment proposé une mesure de la susceptibilité en chambre réverbérante basée sur une estimation du champ moyen dans la chambre. À la différence d'une estimation basée sur le maximum du champ, cette mesure de la susceptibilité ne dépend pas du nombre de positions dans la chambre et est compatible avec les mesures réalisées en onde plane. Pour finir, nous avons étudié la faisabilité d'un essai en présence d'ondes pulsées. Le modèle numérique que nous avons développé permet de décrire la forme d'onde moyenne observée dans la chambre et donc de connaître la puissance moyenne incidente sur l'objet sous test ainsi que la durée de l'exposition. Nous essayons dans cette étude de discerner les paramètres pertinents pour réaliser un essai en chambre réverbérante en régime pulsé. Nous avons notamment mis l'accent sur la reproduction d'une situation réelle, en donnant les éléments théoriques nécessaires pour reproduire en chambre réverbérante les temps de montée observés in-situ par une électronique embarquée dans un aéronef recevant des signaux radar.

La réalisation d'un modèle est une entreprise aussi passionnante que frustrante. Etudier de manière exhaustive ses possibilités ne peut pas être réalisé durant les trois années d'une thèse. Les nombreuses perspectives que nous proposons dans le chapitre suivant et les annexes à la fin de ce travail montrent que beaucoup d'investigations restent à faire et que les domaines d'application de ce modèle devraient être nombreux.

### Chapitre 15

## **Perspectives**

What we call the beginning is often the end. And to make an end is to make a beginning. The end is where we start from.

T. S. Eliot

Dans ce chapitre, nous évoquons quelques améliorations et quelques applications possibles du modèle. Ces améliorations n'ont pas pu être intégrées dans le modèle par manque de temps. Elles sont cependant importantes et pourraient améliorer grandement la précision du modèle ainsi que son champ d'application.

#### 15.1 Améliorations possibles du modèle proposé

#### Prise en compte des angles d'incidences pour les réflexions sur les parois

L'approche que nous avons choisie lors du développement du modèle numérique était de proposer un modèle le plus simple possible et de "compliquer" le modèle au fur et à mesure afin de reproduire le comportement de la chambre réelle. Nous avons ainsi fait évoluer le modèle en le transformant d'un modèle unidimensionnel vers un modèle à trois dimensions et puis d'un modèle scalaire qui simulait le module du champ électrique total vers un modèle vectoriel qui prend en compte la polarisation du champ électrique. Pour la description des pertes créées par les réflexions des ondes électromagnétiques sur les parois, nous employons un coefficient de perte moyen R. Un description plus précise consisterait à calculer ce coefficient de perte en tenant compte des angles d'incidences pour chaque réflexion sur la paroi. Les résultats que nous avons obtenu avec le coefficient de perte moyen R étant satisfaisant pour notre utilisation du modèle, nous n'avons pas eu besoin jusqu'à présent de prendre en compte plus précisément les angles d'incidences. Une utilisation du modèle dans un cadre déterministe et non plus statistique, comme par exemple pour mesurer des diagrammes de rayonnement, pourrait nécessiter de décrire avec plus de précision l'interaction des ondes électromagnétiques avec les parois.

#### Prise en compte de la directivité des antennes pour réduire le nombre d'images sources

La simulation d'antennes directives doit permettre de réduire le nombre de sources. Une antenne cornet par exemple, peut être représentée approximativement par son lobe principal. Une grande quantité de sources images est alors inutile. La génération des sources images en fonction du gain de l'antenne d'émission pourrait réduire l'utilisation de la mémoire par le modèle et permettre de réaliser des simulations de réponses impulsionnelles plus longues en réduisant les temps de calcul. De même, en réception, les sources images ne se trouvant pas dans le lobe principal pourraient être supprimées.

#### Adimensionnement du modèle pour simuler n'importe quelle cavité en une seule simulation

L'adimensionnement du modèle est un élément important pour limiter le nombre de simulations. Le modèle que nous avons réalisé prend en compte les dimensions de la chambre en mètre, l'intensité du courant en ampère, la longueur d'onde  $\lambda$  en mètre et le temps en seconde. L'adimensionnement du modèle consiste à utiliser par exemple une unité de longueur électrique pour toutes les distances et donc exprimer les dimensions de la chambre en  $\lambda$ . On pourrait ainsi simuler des chambres de volumes différents (mais gardant les mêmes proportions longueur, hauteur, profondeur) en réalisant une seule simulation. Une approche adimensionnée permet de mieux comprendre les phénomènes physiques et d'interpréter plus facilement les résultats. L'utilisation de longueurs électriques permet d'interpréter immédiatement les cartographies de modes de cavité par exemple.

#### Simulation de cavités de géométries différentes

La théorie des images est propice pour décrire une chambre réverbérante, car la cavité est une enveloppe convexe. Les positions des images de la source sont faciles à déterminer analytiquement et elles ne dépendent pas de la position du récepteur. On pourrait s'intéresser à des enveloppes convexes de formes différentes, comme des sphères, des cylindres etc. La grande difficulté est la représentation des images. Avec un cylindre, le courant image engendré par la réflexion avec la section circulaire n'est pas ponctuel. L'image du courant forme une caustique dont l'équation est une cardioïde. Pouvons-nous discrétiser cette cardioïde en un ensemble de courants ? La simulation de sphères pourrait permettre de simuler des modules de type Wheeler-cap pour la mesure d'efficacité d'antenne, et les cylindres pourraient être intéressants pour simuler des fuselages d'avion.

#### 15.2 Utilisations potentielles du modèle

Nous donnons ici quelques applications possibles du modèle. Certaines de ces applications sont ébauchées dans les annexes à la fin de ce travail.

#### Caractérisations de matériaux

La caractérisation de matériaux à partir des équations de dissipation de l'énergie au cours du temps, proposée dans les section 7.3 et 9.1 et à l'annexe G, est une application possible du modèle temporel de puissance moyenne reçue en fonction du temps dans la chambre réverbérante. Les résultats préliminaires présentés en annexe G montrent que l'absorption moyenne du matériau pour des incidences quelconques et pour des polarisations quelconques peut être estimée. Cette approche pourrait être intéressante pour caractériser un matériau absorbant comme une peinture furtive sur un objet. On pourrait ainsi connaître rapidement la quantité d'énergie absorbée par l'objet. Une mesure en chambre anéchoïque de cette même quantité demande une approche bistatique qui peut être très longue à réaliser.

#### Méthodologie pour la mesure de diagrammes de rayonnement d'antennes en CRBM

Une application déterministe du modèle pourrait concerner la mesure de diagrammes de rayonnement en chambre réverbérante. Le modèle que nous proposons est capable d'attribuer à chaque "tap" reçu de la réponse impulsionnelle un angle d'incidence ainsi qu'une amplitude qui est fonction du nombre de réflexions, de la distance entre les deux antennes et des gains dans la direction d'émission et de réception des antennes. La méthode comparative met en jeu une mesure large bande à partir d'une antenne dont le diagramme de rayonnement est inconnu et une simulation avec une antenne isotrope placée précisément au même endroit que l'antenne mesurée. Le contraste entre les deux réponses et la connaissance des angles d'incidences excités doit permettre de reconstruire approximativement le diagramme de l'antenne mesurée en réception.

#### Méthodologie pour la mesure de surface équivalente radar

On doit d'abord distinguer deux types de mesures de surface équivalente radar. Nous avons d'une part des approches globales qui consistent à mesurer la puissance totale rerayonnée par un objet. Le calibrage de la chambre permet alors d'obtenir une surface équivalente totale re-rayonnée par la chambre. Ces approches ont été étudiées par Lerosey et al. [118]. Une approche plus précise consisterait à employer des techniques de retournement temporel [119–121] pour focaliser l'énergie dans une direction précise et selon une polarisation précise vers la cible pour ensuite mesurer la puissance re-rayonnée globale dans la chambre sans avoir à utiliser une approche bistatique qui peut être très longue ou encore en employant la méthode de mesure du diagramme de rayonnement présentée ci-dessus pour caractériser plus précisément le rayonnement de la cible.

#### Application du modèle à la simulation de canaux de propagation

La simulation de canaux de propagation en chambre réverbérante est une application des chambres réverbérantes populaire depuis quelques années. Le modèle que nous proposons permet d'une part de prédire l'effet d'une charge donnée sur le temps de réponse de la chambre, et d'autre part, de simuler des canaux de propagation entre deux antennes dont les caractéristiques de rayonnement peuvent être variables. Nous avons notamment simulé et vérifié par des mesures l'obtention d'un canal présentant des clusters du type Saleh-Valenzuela [122]. Ce canal caractéristique des canaux de propagation indoor est obtenu en orientant deux antennes directives selon la direction de la plus grande dimension de la chambre (Ox dans notre chambre). L'annexe I présente quelques résultats.

#### Modèle de réverbération acoustique

Dans une version antérieure, le modèle était scalaire, il simulait l'amplitude du champ total sans aucune indication de la polarisation de ce champ. Ce modèle scalaire peut s'appliquer au domaine acoustique, où la quantité étudiée pour caractériser la propagation d'une onde sonore est la surpression p. Il est facile de simuler l'acoustique de pièces rectangulaires à l'aide de notre modèle. L'adaptation du modèle au domaine acoustique, ainsi que quelques résultats issus de simulations sont donnés en annexe L.

## Publications

#### Journaux internationaux avec comité de lecture

- {1} Amador E., Lemoine C., Besnier P. and Laisné A., "Reverberation chamber modeling based on image theory : investigation in the pulse regime", IEEE Transactions on Electromagnetic Compatibility, Nov. 2010, Vol. 52, No. 4, pages 778-789.
- {2} Lemoine C., Amador E. and Besnier P., "On the K-factor estimation for Rician channel simulated in reverberation chamber", IEEE Transactions on Antennas and Propagation, Mar. 2011, volume 59, No. 3, pages 1003-1012.
- {3} Amador E., Lemoine C. and Besnier P., "An empirical statistical detection of non ideal field distribution in a reverberation chamber confirmed by a simple numerical model based on image theory", Annals of Telecommunications, Special issue on Complexity management and modelling in electromagnetism, volume 66, Numbers 7- 8, pages 445- 455.
- {4} Lemoine C., Amador E. and Besnier P., "Mode-Stirring Efficiency of reverberation chambers based on Rician K-Factor ", Electronic Letters, September 24 2011, volume 47, Issue 20, pages 1114-1115.
- {5} Amador E., Lemoine C. and Besnier P., "Numerical Study of the Spatial Correlation in a Reverberation Chamber", Electronic Letters, November 24 2011, volume 47, Issue 24, pages 1319-1320.

#### Conférences internationales avec comité de lecture

- {1} Lerideau G., Amador E., Lemoine C., Besnier P., "Quantifying stirred and unstirred components in reverberation chamber with appropriate statistics", IEEE International Symposium on EMC - IEEE International Symposium on EMC, Austin, Texas, U.S.A.
- {2} Lemoine C., Amador E. and Besnier P., "Improved estimation of the K-factor for Rician channels emulation in a reverberation chamber", EuCAP 2010, Barcelona, Spain.
- {3} Amador E., Lemoine C., Besnier P. and Laisné A., "Studying the pulse regime in a reverberation chamber with a model based on image theory", IEEE International Symposium on EMC, Fort Lauderdale, Florida, U.S.A.
- {4} Lemoine C., Amador E., Sol J. and Besnier P., "K-factor as an accurate estimator of the stirring efficiency in reverberation chamber", EMC Europe 2010, Wroclaw, Poland.
- {5} Amador E., Lemoine C., Besnier P. and Laisné A., "Fine Analysis of the Behavior of a reverberation chamber in the frequency domain with a model based upon image theory", EMC Europe 2010, Wroclaw, Poland.
- {6} Lemoine C., Amador E., Besnier P., Sol J., Floc'h J-M. and Laisné A., "Statistical estimation of antenna gain from measurements carried out in a mode-stirred reverberation chamber", 2011 URSI General Assembly, Istanbul, Turkey (accepted)
- {7} Amador E., Andries M-I., Lemoine C., and Besnier P., "Absorbing Material Characterization in a Reverberation Chamber", EMC Europe 2011, York, U.K. (accepted)

#### Conférences nationales avec comité de lecture

- {1} C. Lemoine, E. Amador, J. Sol et P. Besnier, "Estimation fine du facteur K en chambre réverbérante pour l'évaluation de la directivité", CEM 2010, Limoges, France. (Best paper award).
- {2} E. Amador, C. Lemoine, P. Besnier et A. Laisné, "Modélisation d'une chambre réverbérante basée sur la théorie des images : étude en régime pulsé",CEM 2010, Limoges, France.
- {3} P. Besnier, C. Lemoine, E. Amador, M-I. Andries, "Extraction de l'onde cohérente d'une mesure en chambre réverbérante. Principe et applications potentielles", 17<sup>e</sup> journées nationales microondes, JNM 2011, Brest, France (article accepté)

## Annexes

### Annexe A

## Outils statistiques pour l'étude des chambres réverbérantes

Dans cette annexe nous présentons les différentes variables aléatoires ainsi que quelques outils statistiques utilisés dans ce manuscrit. Nous recommandons la lecture d'un ouvrage plus complet [115] sur le sujet.

#### A.1 Variables aléatoires usuelles

#### A.1.1 Loi normale

Une loi normale X de moyenne  $\mu$  et d'écart type  $\sigma$ ,  $X \sim \mathcal{N}(\mu, \sigma)$  a pour fonction de densité de probabilité  $f_X(x)$ :

$$
f_X(x) = \frac{1}{\sqrt{2\pi\sigma^2}} e^{-(x-\mu)^2/2\sigma^2}, \text{ avec } x \in \mathbb{R}.
$$
 (A.1)

Son espérance est  $\mu$  et sa variance est  $\sigma^2$ .

#### A.1.2 Loi de Rayleigh

Soit  $X \sim \mathcal{N}(0, \sigma)$  et  $Y \sim \mathcal{N}(0, \sigma)$ , la variable aléatoire Z obtenue en posant :  $Z =$  $\sqrt{X^2 + Y^2}$  est une variable aléatoire de Rayleigh dont la fonction de densité de probabilité  $f_Z(z)$  est donnée par :

$$
f_Z(z) = \frac{z}{\sigma^2} e^{-z^2/2\sigma^2}, \text{ avec } z \in \mathbb{R}^+.
$$
 (A.2)

Son espérance est  $\sqrt{\frac{\pi}{2}}\sigma$  et sa variance est  $(2-\frac{\pi}{2})$  $rac{\pi}{2}$ ) $\sigma^2$ .

#### A.1.3 Loi de Rice

Soient  $X \sim \mathcal{N}(\nu \cos \theta, \sigma)$  et  $Y \sim \mathcal{N}(\nu \sin \theta, \sigma)$ , avec  $\nu > 0$ , la variable aléatoire Z obtenue en posant :  $Z = \sqrt{X^2 + Y^2}$  est une variable aléatoire de Rice dont la fonction de densité de probabilité  $f_Z(z)$  est donnée par :

$$
f_Z(z) = \frac{z}{\sigma^2} e^{-(z^2 + \nu^2)/2\sigma^2} I_0\left(\frac{\nu z}{\sigma^2}\right), \text{ avec } z \in \mathbb{R}^+ \text{ et } \nu > 0.
$$
 (A.3)

où  $I_0$  est la fonction de Bessel modifiée de première espèce et d'ordre 0. Si  $\nu = 0$ , on retrouve la distribution de Rayleigh. Dans le cas d'un signal sinusoïdal, θ représente la phase du signal, la notation que nous avons choisie pour définir la distribution de Rice est donc toute indiquée pour des signaux harmoniques. Une écriture plus générale consiste à prendre  $X \sim \mathcal{N}(\mu_x, \sigma)$  et  $Y \sim \mathcal{N}(\mu_y, \sigma)$ , avec  $\mu_x$  ou  $\mu_y$  non nul.

#### A.1.4 Loi de Weibull

Soit X une variable aléatoire suivant une loi de Weibull de paramètres réels  $\alpha$  et  $\beta$ .  $\alpha > 0$ est le paramètre d'échelle et  $\beta > 0$  est le paramètre de forme. Sa fonction de densité de probabilité est donnée par :

$$
f_X(x) = \alpha x^{\beta - 1} e^{-\alpha x^{\beta}/\beta}, \text{ avec } x \in \mathbb{R}^+, \alpha > 0 \text{ et } \beta > 0.
$$
 (A.4)

#### A.1.5 Loi exponentielle

Soit X une variable aléatoire suivant une loi exponentielle de paramètre  $\lambda > 0$ . Sa densité de probabilité est donnée par :

$$
f_X(x) = \lambda e^{-\lambda x}, \text{ avec } x \in \mathbb{R}^+, \lambda > 0. \tag{A.5}
$$

#### $\mathbf{A.1.6} \quad \mathbf{Loi} \ \mathbf{du} \ \chi^2$

Soit  $X_1, X_2, ..., X_n$ , n variables aléatoires normales indépendantes centrées de même Soit  $X_1, X_2, ..., X_n$ , *n* variables aléatoir<br>
écart type σ. La variable aléatoire  $X = \sum_{i=1}^n X_i$  $_{i=1}^{n} X_i^2$  suit une loi du  $\chi^2$  à n degrés de liberté.

#### A.1.7 Loi du  $\chi$

Soit X suit une loi du $\chi^2$  à  $n$  degrés de liberté. La variable aléatoire  $Y=\sqrt{2}$  $X$  est une loi du  $\chi$  à *n* degrés de liberté.

#### A.1.8 Relations entre variables aléatoires

Soient X et Y deux variables aléatoires normales indépendantes, centrées et de même écart type, on a :

- $Z = X^2 + Y^2$  est une loi exponentielle ou une loi du  $\chi^2$  à 2 degrés de liberté.
- $Z =$  $\sqrt{X^2+Y^2}$  est une loi de Rayleigh (de Rice si X et Y ne sont pas centrées) ou du  $\chi$  à 2 degrés de liberté.

Soit X une variable aléatoire exponentielle de paramètre  $\lambda$ , on a :

- $X^{1/\beta}$  est une loi de Weibull de paramètre de forme  $\beta$
- ? X est une loi de Rayleigh.

Soit X une variable aléatoire de Weibull de paramètres  $\alpha$  et  $\beta$ , on a :

- X est une loi de Rayleigh si  $\beta = 2$ , on a alors  $\sigma = \frac{1}{\sqrt{2}}$ α
- X est une loi exponentielle si  $\beta = 1$ , on a alors  $\lambda = \alpha$ .

#### A.2 Test statistique d'Anderson Darling

Le test d'Anderson Darling est un test statistique permettant de vérifier l'adéquation d'un échantillon à une distribution théorique donnée (normale, Rayleigh, Weibull, exponentielle). Ce test est basé sur une comparaison de la fonction de répartition expérimentale de l'échantillon de taille N,  $F_X(x) = k/N$  où k est le nombre d'observations inférieures ou égales à x avec la fonction de répartition théorique  $F_0(x)$  obtenue en estimant les paramètres pertinents de la loi de distribution supposée à partir de l'échantillon expérimental. La statistique d'Anderson Darling est donnée par :

$$
A^{2} = -\frac{\sum_{i=1}^{N} (2i-1) \left[ \ln F_{0}(x_{i}) + \ln(1 - F_{0}x_{N+1-i}) \right] }{N} - N.
$$
 (A.6)

L'hypothèse  $H_0$  qui affirme que l'échantillon testé suit bien la loi désirée, est acceptée avec un risque  $\alpha$  d'erreur si l'on a :

$$
A^{2}\left(1+\frac{0,6}{N}\right) \leqslant \text{Value critique.} \tag{A.7}
$$

Les valeurs critiques dépendent du seuil de risque et de la nature de la distribution testée. Nous donnons dans les tableaux suivant quelques valeurs critiques de pour les lois de Rayleigh et exponentielles (table A.1) et pour les lois de Weibull (table A.2).

| Seuil de risque α en                                        | %     | 15    | 10    | 5     | 2,5   | 1 |
|-------------------------------------------------------------|-------|-------|-------|-------|-------|---|
| Valeur critique pour $A^2 \left( 1 + \frac{0.6}{N} \right)$ | 0,922 | 1,078 | 1,341 | 1,606 | 1,957 |   |

Table A.1 – Valeurs critiques de Stephens [123] pour le test d'Anderson Darling d'une loi exponentielle ou de Rayleigh.

| Seuil de risque $\alpha$ en %                             | 10    | 5     | 1     |
|-----------------------------------------------------------|-------|-------|-------|
| Valeur critique pour $A^2 \left(1 + \frac{0.2}{N}\right)$ | 0,637 | 0,757 | 1,038 |

Table A.2 – Valeurs critiques pour le test d'Anderson Darling d'une loi de Weibull [124].

### Annexe B

## Approche matricielle des symétries et des antisymétries

Cette annexe donne une approche matricielle pour calculer les coordonnés des vecteurs images. Nous ne calculons pas la position dans l'espace des courants, mais seulement les coordonnées vectorielles, c'est-à-dire que nous avons accès à leur orientation.

#### B.1 Les trois symétries planes

Soient un espace à trois dimensions muni d'un repère cartésien  $Oxyz$  et un vecteur  $\vec{v}$  de coordonnées  $(a, b, c)$ . Le vecteur image créé par une symétrie selon un plan vertical parallèle au plan  $yOz$  sera donné par : ¨ ˛  $\mathbb{Z}^2$ ˛

$$
\mathcal{R}_x \vec{v} = \begin{pmatrix} -1 & 0 & 0 \\ 0 & 1 & 0 \\ 0 & 0 & 1 \end{pmatrix} \begin{pmatrix} a \\ b \\ c \end{pmatrix} = \begin{pmatrix} -a \\ b \\ c \end{pmatrix} . \tag{B.1}
$$

Et les symétries selon un plan vertical parallèle au plan  $xOz$ : ¨ ˛ ¨ ˛ ¨ ˛

$$
\mathcal{R}_y \vec{v} = \begin{pmatrix} 1 & 0 & 0 \\ 0 & -1 & 0 \\ 0 & 0 & 1 \end{pmatrix} \begin{pmatrix} a \\ b \\ c \end{pmatrix} = \begin{pmatrix} a \\ -b \\ c \end{pmatrix},
$$
(B.2)

les symétries selon un plan horizontal parallèle au plan  $xOy$ :  $\Gamma$   $\Gamma$   $\Gamma$ 

$$
\mathcal{R}_z \vec{v} = \begin{pmatrix} 1 & 0 & 0 \\ 0 & 1 & 0 \\ 0 & 0 & -1 \end{pmatrix} \begin{pmatrix} a \\ b \\ c \end{pmatrix} = \begin{pmatrix} a \\ b \\ -c \end{pmatrix}.
$$
 (B.3)

#### B.2 Les trois antisymétries planes

Dans le cas d'un courant  $\vec{i}$  de coordonnées  $(a, b, c)$ , chaque plan parfaitement conducteur est un plan d'antisymétrie. Le vecteur image créé par une antisymétrie selon un plan vertical parallèle au plan  $yOz$  sera donné par : ˛

$$
-\mathcal{R}_x \vec{i} = \begin{pmatrix} 1 & 0 & 0 \\ 0 & -1 & 0 \\ 0 & 0 & -1 \end{pmatrix} \begin{pmatrix} a \\ b \\ c \end{pmatrix} = \begin{pmatrix} a \\ -b \\ -c \end{pmatrix}.
$$
 (B.4)

Et les antisymétries selon un plan vertical parallèle au plan  $xOz$ :

$$
-\mathcal{R}_y \vec{i} = \begin{pmatrix} -1 & 0 & 0 \\ 0 & 1 & 0 \\ 0 & 0 & -1 \end{pmatrix} \begin{pmatrix} a \\ b \\ c \end{pmatrix} = \begin{pmatrix} -a \\ b \\ -c \end{pmatrix},\tag{B.5}
$$

les antisymétries selon un plan horizontal parallèle au plan xOy :

$$
-\mathcal{R}_z \vec{i} = \begin{pmatrix} -1 & 0 & 0 \\ 0 & -1 & 0 \\ 0 & 0 & 1 \end{pmatrix} \begin{pmatrix} a \\ b \\ c \end{pmatrix} = \begin{pmatrix} -a \\ -b \\ c \end{pmatrix}.
$$
 (B.6)

On remarque que pour ces matrices de symétries ou d'antisymétries  $\pm \mathcal{R}$ ,  $(\pm \mathcal{R})^n$  $\mathcal I$  (matrice identité) si n est pair et  $\pm \mathcal R$ ,  $(\pm \mathcal R)^n$  si n est impair. Cela peut simplifier grandement le calcul de (B.7) ou (B.8).

#### B.3 Composition de symétries et d'antisymétries

Le vecteur courant image engendré par m réflexions selon des plans parallèles à  $yOz$ , n réflexions selon des plans xOz et p se calcule en écrivant :

$$
\mathcal{R}_x^m \mathcal{R}_y^n \mathcal{R}_z^p \vec{v} = \begin{pmatrix} -1 & 0 & 0 \\ 0 & 1 & 0 \\ 0 & 0 & 1 \end{pmatrix}^m \begin{pmatrix} 1 & 0 & 0 \\ 0 & -1 & 0 \\ 0 & 0 & 1 \end{pmatrix}^n \begin{pmatrix} 1 & 0 & 0 \\ 0 & 1 & 0 \\ 0 & 0 & -1 \end{pmatrix}^p \begin{pmatrix} a \\ b \\ c \end{pmatrix}
$$
 (B.7)

Pour des antisymétries on obtient :

$$
(-\mathcal{R}_x)^m (-\mathcal{R}_y)^n (-\mathcal{R}_z)^p \vec{i} = (-1)^{m+n+p} \mathcal{R}_x^m \mathcal{R}_y^n \mathcal{R}_z^p \vec{i}
$$
 (B.8)

L'utilisation de matrices permet très facilement de déterminer l'orientation d'un courant image engendré après plusieurs réflexions sur les parois de la cavité.

### Annexe C

## Génération optimisée des images

Le programme Matlab suivant permet de générer les sources images. Il existe certainement des améliorations possibles de ce code. Il reprend la méthode présentée en section 8.1.2.

```
%ImageCreator.m standalone script that generates the images for a l,p,h
%rectangular cavity
%%%%%%%%%%%%%%%%%%%%%%%%%%%%%%%%%%%%%%%%%%%%%%%%%%%%%%%%%%%%%%%%%
\% % \%% IMAGE CREATOR V 2.0 %
% by E. Amador (emmanuel.amador@insa-rennes.fr) %
% IETR/DGA %
\% % \%%%%%%%%%%%%%%%%%%%%%%%%%%%%%%%%%%%%%%%%%%%%%%%%%%%%%%%%%%%%%%%%%%
clear all
tic
Lt = 4e-6 %Time-window length in seconds
%Physical dimensions of the cavity (length, width, heigth) in meters
1 = 5;p = 4;h = 3;c = 299792458; %speed of light
dmax = Lt *c %maximal distance for the choses time-window
Ltp = Lt+3*max([l p h])/c; % security margin in order to not truncate the
  sources too much
%Radiating element(s), use columns here for more than one radiating elements
% rectanguar coordinates
X = [1];Y = [2];
Z = [1];%angular orientation
tilt = 0% [pi/2-acos(sqrt(2/3))];
azimut = 0%=[pi/4];
```

```
%Source creation main parameters
ordre = round(dmax/min([l;p;h]))+1; %Maximum order
Memo = 1/6*pi*(\text{Ltp} * c) ^3/l/p/h*6*8; %memory usage
disp([num2str(round(Memo/1e6)),' MB needed'])
disp('Horizontal plane generation')
%even line generation
POS = [X Y Z 0 tilt azimuth];
POSp = POS;for z=1:1:length(X)
    for i=1:ordre
        POSp = [POSp; 2*ixl-X(z) Y(z) Z(z) also (2*i)-1 pi-tilt(z)
            mod(2*pi-azimut(z),2*pi);2 * i * l + X(z) Y(z) Z(z) abs(2 * i) tilt(z)
                                mod(azimut(z),2*pi)];
    end
end
%odd line generation
POSi = POSp;
POSi(:,2) = p-POSi(:,2);POSi(:,5) = pi-POSi(:,5);POSi(:,6) = pi-POSi(:,6);POSP=[];
%even plane generation
for j=0:2:ordre
    POS1 = [POSp+[zeros(length(POSp),1) (i*p)*ones(length(POSp),1) ...]zeros(length(POSp), 1) abs(j)*ones(length(POSp), 1) zeros(length(POSp), 1)...
    zeros(length(POSp),1)]];
    POS1 = [POS1; POS1+[zeros(length(POSi),1) (j+1)*p)*ones(length(POSi),1)...zeros(length(POSi),1) abs(j+1)*ones(length(POSi),1) zeros(length(POSi),1)
        ...
    zeros(length(POSi),1)]];
    POS1(:,7) = sqrt(POS1(:,1), ^2+POS1(:,2), ^2). (c; %compute the distance/c of
       each source
    U = \text{find}(\text{POS1}(:, 7) \leq Ltp); & find the sources within the chosen time window
    POS1(:,7) = [];
    POS1 = POS1(U,:); %keeps the sources in the time window
    POSP = [POSP; POS1];
    clear POS1
end
toc
%odd horizontal plane generation
POSI = POSP;
POST(:,3) = h-POSI(:,3);POST(:,6) = mod(POSI(:,6)+pi,2*pi);%azimuth flipping
disp('Vertical duplication')
for k=0:2:ordre
    POS1 = [POSP+[zeros(length(POSP),1) zeros(length(POSP),1) ...
```

```
(k*h)*ones(length(POSP),1) abs(k)*ones(length(POSP),1) zeros(length(POSP)
       ,1)...
    zeros(length(POSP),1)]];
    POS1 = [POS1; POSI+[zeros(length(POSI),1) zeros(length(POSI),1)...
    ((k+1)*h)*ones(length(POSI),1) abs(k+1)*ones(length(POSI),1) zeros(length
        (POSI),1).zeros(length(POSI),1)]];
    POS1(:,7) = sqrt(POS1(:,1).^2+POS1(:,2).^2+POS1(:,3).^2)./c; %computes the
                                             % ... distance/c of each source
    U = \text{find}(\text{POS1}(:,7) \leq Ltp); & find the sources within the chosen time window
    POS1(:,7) = [];
    POS1 = POS1(U,:); %keeps the sources in the time window
    POS = [POS; POS1];
    clear POS1
end
POS(1, :)=[];
disp('Saving...') %saving the POSITION matrix
filename = sprintf('%delem_%dns1s8.mat',length(X),round(Lt/(1e-9)));
save(filename,'POS')
toc
disp('Done.')
```
Annexe C. Génération optimisée des images

### Annexe D

## Calcul de la réponse impulsionnelle

#### D.1 Méthode

La réponse impulsionnelle est calculée à partir de deux fonctions. Une première fonction (CIR.m) modifie la matrice de sources POS, pour générer les huit sous espaces (section 8.1.3.1) et superposer les réponses impulsionnelles de ces huit sous-espaces. La fonction CIR8th.m calcule la réponse impulsionnelle pour le huitième de l'espace considéré. Une approche simple est présentée. Une seconde approche matricielle plus aboutie mais qui demande plus de mémoire permet un calcul de la réponse impulsionnelle sans discrétisation de l'échelle des temps et d'associer à un "tap" de la réponse impulsionnelle, un temps d'arrivée, une amplitude, son ordre et son angle d'arrivée.

#### D.2 Approche simple

#### D.2.1 Fichier Example.m

```
%Example.m sample program
%%%%%%%%%%%%%%%%%%%%%%%%%%%%%%%%%%%%%%%%%%%%%%%%%%%%%%%%%%%%%%%%%
\% % \%% CHANNEL IMPULSE RESPONSE %
% by E. Amador (emmanuel.amador@insa-rennes.fr) %
% IETR/DGA %
\% % \%%%%%%%%%%%%%%%%%%%%%%%%%%%%%%%%%%%%%%%%%%%%%%%%%%%%%%%%%%%%%%%%%%
clear
global Lt c R N POS
tic
c = 299792458;Lt = 4e-6; \frac{2}{1} Time-window length in seconds
nbre_elements = 1; %number of radiating elements
dmax = c*Lt; %maximal distance
%loading the Position matrix from the image generator
filename = spring('% delem % dns1s8.mat', nbre elements, round(Lt/(1e-9)));
```

```
load(filename)
```

```
%Pulsed signal
tau = 1e-6; %length of the pulse in seconds
f0 = 1e9; %monochromatic pulse frequency
N = round(10*Lt*f0) %number of points for the chosen time-window (Lt)
t = 0: Lt/(N-1):Lt; %time scale
x = 0:1/((N-1)/Lt):tau;
s = sin(2*pi*f0*x); %pulsed signal
%Loss coefficient
R = 1\,80.998;%Reception point rectangular coordinates
X_1 = 3;Y_1 = 1;Z_1 = 2;[Sx, Sy, Sz] = CIR(X_1, Y_1, Z_1);
```
#### D.2.2 Fichier CIR.m

```
%CIR.m Computes the channel impulse response at the rectangular coordinates
%... X_1,Y_1,Z_1 for a given sources matrix POS
```

```
%%%%%%%%%%%%%%%%%%%%%%%%%%%%%%%%%%%%%%%%%%%%%%%%%%%%%%%%%%%%%%%%%
\% % \%% CHANNEL IMPULSE RESPONSE FUNCTION V 2.0 %
\% % \%% by E. Amador (emmanuel.amador@insa-rennes.fr) %
% IETR/DGA %
\% % \%%%%%%%%%%%%%%%%%%%%%%%%%%%%%%%%%%%%%%%%%%%%%%%%%%%%%%%%%%%%%%%%%%
```

```
function [Sx, Sy, Sz]=CIR(X_1,Y_1,Z_1)
```
global Lt c R N POS

%Channel Impulse Response computation, we compute 8 CIR corresponding to %each eighth of the system

 $Sx = zeros(1, N);$  $Sy = zeros(1,N);$  $Sz = zeros(1, N);$  $Sx1 = zeros(1, N);$  $Syl = zeros(1,N);$  $Sz1 = zeros(1,N);$  $Sx2 = zeros(1, N);$  $Sy2 = zeros(1, N);$  $Sz2 = zeros(1, N);$  $Sx3 = zeros(1, N);$  $Sy3 = zeros(1,N);$  $Sz3 = zeros(1, N);$  $Sx4 = zeros(1, N);$  $Sy4 = zeros(1,N);$ 

```
Sz4 = zeros(1, N);Sx5 = zeros(1,N);Sy5 = zeros(1,N);Sz5 = zeros(1, N);Sx6 = zeros(1, N);Sy6 = zeros(1,N);Sz6 = zeros(1,N);Sx7 = zeros(1,N);Sy7 = zeros(1,N);Sz7 = zeros(1, N);Sx8 = zeros(1, N);Sy8 = zeros(1,N);Sz8 = zeros(1, N);%1/4
CIR 1/8, images in the space defined by x\ge0, y\ge0, z\ge0[Sx1, Sy1, Sz1] = CIR8th(X_1,Y_1,Z_1);%CIR 2/8, images in the space defined by x\ge0, y\ge0, z\le0, we need to add
%one order to the images previously used, use negative values for their z
%coordinates and add pi to their azimut angle
POS(:, 4) = POS(:, 4) + 1; %order+1POS(:,3) = -POS(:,3);
POS(:, 6) = POS(:, 6) +pi;[Sx2, Sy2, Sz2] = CIR8th(X_1,Y_1,Z_1);POS(:,3) = -POS(:,3); %change again the signs of the z coordinates because
\delta... the next eighth is in the half-space z>0$2/4%CIR 3/8, images in the space defined by x \ge 0, y \le 0, z \ge 0POS(:,2) = -POS(:,2); &change the signs of the y coordinates
POS(:,5) = pi-POS(:,5); %change the tilt angle
[Sx3, Sy3, Sz3] = CIR8th(X_1,Y_1,Z_1);%CIR 4/8, images in the space defined by x \ge 0, y \le 0, z \le 0POS(:, 4) = POS(:, 4) + 1; % order+1POS(:,3) = -POS(:,3);
POS(:, 6) = POS(:, 6) +pi;[Sx4, Sy4, Sz4] = CIR8th(X_1,Y_1,Z_1);POS(:,2) = -POS(:,2);
POS(:,3) = -POS(:,3);%3/4
%CIR 5/8, images in the space defined by x \le 0, y \ge 0, z \ge 0POS(:, 4) = POS(:, 4)-1; %order-1POS(:,1) = -POS(:,1);[Sx5, Sy5, Sz5] = CIR8th(X_1,Y_1,Z_1);CIR 6/8, images in the space defined by x \le 0, y \ge 0, z \le 0POS(:, 4) = POS(:, 4) + 1; %order+1POS(:,3) = -POS(:,3);
POS(:, 6) = POS(:, 6) +pi;[Sx6, Sy6, Sz6] = CIR8th(X_1,Y_1,Z_1);POS(:,3) = -POS(:,3);
POS(:,5) = pi-POS(:,5);
```

```
%CIR 7/8, images in the space defined by x \le 0, y \le 0, z \ge 0POS(:,2) = -POS(:,2);POS(:,6) = -POS(:,6);
[Sx7, Sy7, Sz7] = CIR8th(X_1,Y_1,Z_1);%CIR 8/8, images in the space defined by x \le 0, y \le 0, z \le 0POS(:, 4) = POS(:, 4) + 1; %order+1POS(i,3) = -POS(i,3);POS(:, 6) = POS(:, 6) +pi;[Sx8, Sy8, Sz8] = CIR8th(X_1,Y_1,Z_1);POS(:,1) = -POS(:,1);
POS(:,2) = -POS(:,2);POS (:,3) = -POS (:,3);
POS(:, 4) = POS(:, 4)-3;
POS(:, 6) = mod(POS(:, 6), 2*pi);
```
%superposition of the CIRs  $Sx = Sx1 + Sx2 + Sx3 + Sx4 + Sx5 + Sx6 + Sx7 + Sx8$ ;  $Sy = Sy1+Sy2+Sy3+Sy4+Sy5+Sy6+Sy7+Sy8;$  $Sz = Sz1+Sz2+Sz3+Sz4+Sz5+Sz6+Sz7+Sz8;$ 

#### D.2.3 Fichier CIR8th.m

```
%CIR8th.m computes the CIR of a given 8th of the system
%%%%%%%%%%%%%%%%%%%%%%%%%%%%%%%%%%%%%%%%%%%%%%%%%%%%%%%%%%%%%%%%%
\% % \%% CHANNEL IMPULSE RESPONSE Eighth FUNCTION V 2.0 %
\% % \%% by E. Amador (emmanuel.amador@insa-rennes.fr) %
% IETR/DGA %
\% % \%%%%%%%%%%%%%%%%%%%%%%%%%%%%%%%%%%%%%%%%%%%%%%%%%%%%%%%%%%%%%%%%%%
function [Sx8th,Sy8th,Sz8th]=CIR8th(X_1,Y_1,Z_1)
global Lt c R N POS
Sx8th = zeros(1, N);Sy8th = zeros(1,N);Sz8th = zeros(1,N);for j=1:1:length(POS) %loop over the image-currents
   DX = X_1-POS(j,1);DY = Y_1-POS(j,2);DZ = Z_1 - POS(j,3);dist = sqrt(DX^2+DY^2+DZ^2);
   z1 = \text{round}((N-1)*dist/c/Lt);if zl<N
     alpha = POS(j, 5);beta = POS(j, 6);ca = cos(alpha);sa = sin(alpha);
     cb = \cos(\beta);
     sb = sin(beta);
```

```
%Ralpha/beta, coordinates transformation matrix:
    \frac{1}{2} Ralpbeta=[ (-sb^2+(1-(-sb)^2)*ca -sb*cb*(1-ca) cb*sa;
    \frac{1}{2} -sb \cdot cb \cdot (1 - ca) cb^2 + (1 - (cb)^2) \cdot ca \cdot sb \cdot sa;\frac{1}{6} * -cb*sa -sb*sa ca];
    %rectangular coordinates calculation
    %... in the local system attached to the considered current
    distx = ((-sb)^2+(1-(-sb)^2)\cdot ca)\cdot bX+(-sb\cdot cb)(1-ca))\cdot bY+(cb\cdot sa)\cdot bZ;disty = (-\text{sb} \cdot \text{cb} \cdot (1-\text{ca}) \cdot \text{b}X + ((\text{cb})^2 + (1-\text{cb}^2) \cdot \text{ca}) *DY + (\text{sb} \cdot \text{sa}) *DZ;distz = (-cb*sa)*DX+(-sb*sa)*DY+(ca)*DZ;distxy = sqrt(distx^2+disty^2);
    L = R^{\wedge}POS(j,4); %Attenuation
    E = 1/dist; %Free-space attenuation
    costheta = distz/dist;
    sintheta = distxy/dist;
    cosphi = distx/distxy;simpli = disty/distxy;Antth = -sintheta; %dipole radiation pattern
    %Reverse transformation matrix
    \lambdaRalpbetainv=((-\text{sb})^2+(1-(-\text{sb})^2)\times\text{ca}) (-\text{sb}^*\text{cb}+(1-\text{ca})) (-\text{cb}*\text{sa});
    \frac{1}{2} (-sb*cb*(1-ca)) ((cb)<sup>^2</sup>+(1-(cb)<sup>^2</sup>)*ca) (-sb*sa);
    % (cb*sa) (sb*sa) ca];
    %Projection in the usual rectangular coordinates
    Vx = (((-sb)^2+(1-(-sb)^2)*ca)*(Anthxcosthetaxcosphi)+(-sbxcbt(1-ca))...
    *(Antth*costheta*sinphi)+(-cb*sa)*(-sintheta*Antth));
    Vy = ((-sb*cb*(1-ca))*(Antth*costhetakcosphi)+((cb)^{2}+(1-(cb)^{2}+ca)...*(Antth*costheta*sinphi)+(-sb*sa)*(-sintheta*Antth));
    Vz = ((cb * sa) * (Anth * costheta * cosphi) + (sb * sa) * (Anth * costheta * sinphi)...
    +ca*(-sintheta*Antth));
    %Three axis channel impulse response construction
    Sx8th(z1+1) = Sx8th(z1+1)+L*E*Vx;Sy8th(z1+1) = Sy8th(z1+1)+L*E*Vy;Sz8th(z1+1) = Sz8th(z1+1)+L*E*Vz;end
```

```
end
```
### D.3 Approche matricielle pour obtenir les angles d'arrivée

L'approche matricielle demande plus de mémoire, afin d'optimiser son utilisation, les matrices qui ne sont plus utiles sont supprimées lors du calcul.

#### D.3.1 Fichier Examplevect.m

```
%Examplevect.m sample program
```
```
%%%%%%%%%%%%%%%%%%%%%%%%%%%%%%%%%%%%%%%%%%%%%%%%%%%%%%%%%%%%%%%%%
\% % \%% CHANNEL IMPULSE RESPONSE %
% by E. Amador (emmanuel.amador@insa-rennes.fr) %
% IETR/DGA %
\% % \%%%%%%%%%%%%%%%%%%%%%%%%%%%%%%%%%%%%%%%%%%%%%%%%%%%%%%%%%%%%%%%%%%
clear all
global Lt c R POS S
c = 299792458;Lt = 6e-6; Time=window length in seconds
nbre_elements = 1; %number of radiating elements
dmax = c*Lt; smaximal distance
%loading the Position matrix from the image generator
filename = spring('% del em_{<math>\$dns1s8.mat'</math>, nbre _ elements, round(Lt/(1e-9)));
load(filename)
tic
%Loss coefficient
R = .998;%Reception point rectangular coordinates
X_1 = 4.5;Y_1 = 3;Z_1 = 1.5;[Sx, Sy, Sz, t, azim, elev] = CIRvect(X_1, Y_1, Z_1);D.3.2 Fichier CIRvect.m
%CIRvect.m Computes the channel impulse response
\dots at the rectangular coordinates X 1, Y 1, Z 1 for a given sources matrix POS
%%%%%%%%%%%%%%%%%%%%%%%%%%%%%%%%%%%%%%%%%%%%%%%%%%%%%%%%%%%%%%%%%
\% % \%% CHANNEL IMPULSE RESPONSE FUNCTION Vect V2.0 %
\% % \%% by E. Amador (emmanuel.amador@insa-rennes.fr) %
% IETR/DGA %
\% % \%%%%%%%%%%%%%%%%%%%%%%%%%%%%%%%%%%%%%%%%%%%%%%%%%%%%%%%%%%%%%%%%%%
function [Sx, Sy, Sz, t, azim, elev] = CIRvect(X_1, Y_1, Z_1)global Lt c R POS
%Channel Impulse Response computation, we compute 8 CIR corresponding to
%each eighth of the system
```
%1/4 %CIR 1/8, images in the space defined by  $x\ge0$ ,  $y\ge0$ ,  $z\ge0$  $[Sx1, Sy1, Sz1, dist1, azim1, elev1] = CIR8thvect(X_1,Y_1,Z_1);$ 

```
%CIR 2/8, images in the space defined by x \ge 0, y \ge 0, z \le 0, we need to add
%one order to the images previously used, use negative values for their z
%coordinates and add pi to their azimut angle
POS(:, 4) = POS(:, 4) + 1; %order+1POS(:,3) = -POS(:,3);
POS(:, 6) = POS(:, 6) +pi;[Sx2, Sy2, Sz2, dist2, azim2, elev2] = CIR8thvect(X_1,Y_1,Z_1);POS(:,3) = -POS(:,3); %change again the signs of the z coordinates because
\delta... the next eighth is in the half-space z>0$2/4%CIR 3/8, images in the space defined by x \ge 0, y \le 0, z \ge 0POS(:,2) = -POS(:,2); %change the signs of the y coordinates
POS(:,5) = pi-POS(:,5); %change the tilt angle
[Sx3, Sy3, Sz3,dist3,azim3,elev3] = CIR8thvect(X_1,Y_1,Z_1);%CIR 4/8, images in the space defined by x \ge 0, y \le 0, z \le 0POS(:, 4) = POS(:, 4) + 1; %order+1POS(:,3) = -POS(:,3);
POS(:, 6) = POS(:, 6) +pi;[Sx4, Sy4, Sz4, dist4, azim4, elev4] = CIR8thvect(X_1,Y_1,Z_1);POS(:,2) = -POS(:,2);
POS(:,3) = -POS(:,3);
%3/4
%CIR 5/8, images in the space defined by x \le 0, y \ge 0, z \ge 0POS(:, 4) = POS(:, 4)-1; %order-1;POS(:,1) = -POS(:,1);[Sx5, Sy5, Sz5, dist5, azim5, elev5] = CIR8thvect(X_1, Y_1, Z_1);%CIR 6/8, images in the space defined by x \le 0, y \ge 0, z \le 0POS(:, 4) = POS(:, 4) + 1; %order+1POS(:,3) = -POS(:,3);POS(:, 6) = POS(:, 6) +pi;[Sx6, Sy6, Sz6,dist6,azim6,elev6] = CIR8thvect(X_1,Y_1,Z_1);POS(:,3) = -POS(:,3);
POS(:,5) = pi-POS(:,5);%4/4
CIR 7/8, images in the space defined by x \le 0, y \le 0, z \ge 0POS (:,2) = -POS (:,2);
POS(:,6) = -POS(:,6);
[Sx7, Sy7, Sz7, dist7, azim7, elev7] = CIR8thvect(X_1,Y_1,Z_1);%CIR 8/8, images in the space defined by x \le 0, y \le 0, z \le 0POS(:, 4) = POS(:, 4) + 1; % order+1POS(:,3) = -POS(:,3);
POS(:, 6) = POS(:, 6) +pi;[Sx8, Sy8, Sz8, dist8, azim8, elev8] = CIR8thvect(X_1,Y_1,Z_1);POS(:,1) = -POS(:,1);POS(:,2) = -POS(:,2);POS(:,3) = -POS(:,3);
POS(:,4) = POS(:,4)-3;
POS(:, 6) = mod(POS(:, 6), 2*pi);Sx =[Sx1; Sx2; Sx3; Sx4; Sx5; Sx6; Sx7; Sx8];
```
Sy =[Sy1; Sy2; Sy3; Sy4; Sy5; Sy6; Sy7; Sy8]; Sz =[Sz1; Sz2; Sz3; Sz4; Sz5; Sz6; Sz7; Sz8]; t =[dist1; dist2; dist3; dist4; dist5; dist6; dist7; dist8]/c; azim=[azim1; azim2; azim3; azim4; azim5; azim6; azim7; azim8]; elev=[elev1; elev2; elev3; elev4; elev5; elev6; elev7; elev8];

#### D.3.3 Fichier CIR8thvect.m

```
%CIR8thvect.m computes the CIR of a given 8th of the system
%%%%%%%%%%%%%%%%%%%%%%%%%%%%%%%%%%%%%%%%%%%%%%%%%%%%%%%%%%%%%%%%%
\% % \%% CHANNEL IMPULSE RESPONSE Eighth FUNCTION vect V 2.0 %
\% % \%% by E. Amador (emmanuel.amador@insa-rennes.fr) %
% IETR/DGA %
\% % \%%%%%%%%%%%%%%%%%%%%%%%%%%%%%%%%%%%%%%%%%%%%%%%%%%%%%%%%%%%%%%%%%%
function [Sx8th, Sy8th, Sz8th, dist,azim, elev] = CIR8thvect(X_1,Y_1,Z_1)global Lt c R POS
DX = X_1-POS(:,1);DY = Y 1-POS(:,2);DZ = Z_1-POS(:,3);dist = sqrt(DX.^2+DY.^2+DZ.^2);
ca = \cos(POS(:, 5));
sa = sin(POS(:, 5));cb = \cos(POS(:, 6));sb = sin(POS(:, 6));distx = ((-\text{s}b).^2+(1-(-\text{s}b).^2).^2+.\text{c}a).^N+\text{c}b.^k-(\text{s}b.^k)(1-(\text{c}a)).^N+\text{c}b.^kdisty = (-sb.*cb.*(1-ca)).*DX+((cb).^2+(1-cb.^2).*ca).*DY+(sb.*sa).*DZ;distz = (-cb.*sa).*DX+(-sb.*sa).*DY+ca.*DZ;DXY=sqrt(DX.^2+DY.^2);
azim=(acos((POS(:,1)-X_1)./DX)).*sign(asin((POS(:,2)-Y_1)./DXY));
elev=asin((POS(:,3)-Z_1)./dist);
clear DX DY DZ DXY
% distxy = sqrt(distx.2+disty.2);
% azim=(acos((POS(:,1)-X_1)./distxy)).*sign(asin((POS(:,2)-Y_1)./distxy));
% elev=asin((POS(:,3)-Z_1)./dist);
distxy = sqrt(distx.^2+disty.^2);
costheta = distz./dist;
sintheta = distxy./dist;
cosphi = distx./distxy;
sinphi = disty./distxy;
L = (R.^{\wedge} POS(:,4))./dist; %Attenuation
clear distx disty distz distxy
%Projection in the usual rectangular coordinates
Sx8th =L.*((((-sb).<sup>2</sup>+(1-(-sb).<sup>2</sup>).*ca).*(-sintheta.*costheta.*cosphi)...
```

```
+(-\text{sb.*cb.*}(1-\text{ca})).*(-\text{sintheta.*costheta.*sinphi)*(-\text{cb.*sa}.*(-\text{sintheta.*})sintheta))));
Sy8th = L \cdot (((-sb \cdot *cb \cdot * (1-ca)) \cdot *(-sintheta \cdot *costtheta \cdot *cosphi) + ((cb) \cdot ^2...+(1-(cb).^2).*ca).*(-sintheta.*costtheta.*sinphi)*(-sb.*sa).*(-sintheta.*(-c))sintheta))));
Sz8th = L.*(((cb.*sa).*(-sintheta.*costheta.*cosphi)...
+(sb.*sa).*(-sintheta.*costheta.*sinphi)+ca.*(-sintheta.*(-sintheta))));
```
clear L ca cb sa sb costheta sintheta cosphi sinphi

## D.4 Prise en compte d'un diagramme de rayonnement en réception

L'approche matricielle du calcul de la réponse impulsionnelle permet de retourner pour chaque "tap" les angles d'arrivée (AZIM et ELEV). Ces angles d'arrivée permettent d'intégrer le diagramme de réception de l'objet sous test en post traitement. On doit donner la fonction d'antenne f (fonction analytique,ou bien déterminée à partir de simulations 3D ou de mesures). On présente une solution pour la composante verticale de la réponse impulsionelle.

```
fa=f(AZIM,ELEV);
Signalz=Sz.*fa;
N = round(10*Lt*f0) %number of points for the chosen time-window (Lt)
tt = 0:Lt/(N-1):Lt; %time scale
Signalz=Sz.*fa;
Snza=zeros(1,N);
zn=round((N-1)*t./Lt);
%time sampling
for j=1:1:length(Signalz)
    if zn(j) < N+1Snza(zn(j))=Snza(zn(j))+Signalz(j);
    end
end
```
Annexe D. Calcul de la réponse impulsionnelle

## Annexe E

# Code de tirage de Monte Carlo de N positions dans le volume utile

On réalise un tirage de Monte Carlo de N positions dans le volume utile d'une chambre de dimensions  $l \times p \times h$ . Ce code vérifie que l'écart entre chaque point est supérieur à  $\lambda/2$  [60]. Si le nombre de points est trop grand ou si la fréquence est trop petite, il est possible que l'on ne puisse pas obtenir N points dans le volume utile.

```
N=100 %number of positions
lambda=c/f0; %wavelength
%first position
X=[(1-lambda) * rand+lambda/2];
Y=[(p-1ambda)*rand+1ambda/2];
Z=[(h-1ambda)*rand+1ambda/2];
while (lenqth(X) < N) %the other positions
    X_1 = (1 - \lambda) * \text{rand} + \lambda / 2;Y_1 = (p - \lambda) * rand + \lambda)Z_1=(h-lambda)*rand+lambda/2;
    D=sqrt((X_1-X).^2+(Y_1-Y).^2+(Z_1-Z).^2);
    if min(D)>lambda/2
        X=[X;X_1];
        Y=[Y;Y_1];
        Z=[Z;Z_1];end
end
```
## Annexe F

# Simulation d'un brasseur mécanique

## F.1 Problème

Le modèle que nous proposons ne possède pas de brasseur mécanique. Dans les simulations présentées dans ce travail, le brassage mécanique utilisé lors des mesures est remplacé par un brassage de source. On choisit N positions indépendantes du récepteur dans le volume utile pour obtenir une statistique, comme on choisit N positions de brasseur lors de la mesure. On peut toutefois avoir besoin d'un brasseur mécanique dans notre modèle pour augmenter le nombre de simulations indépendantes ou simuler des canaux de propagation particuliers (canaux de Rice par exemple pour lesquels une partie de l'énergie n'est pas brassée.

### F.2 Principe

Nous avons cherché à simuler un brasseur mécanique en utilisant notre modèle sans pour autant décrire avec précision la géométrie du brasseur. Si l'on considère une antenne dirigée vers un brasseur mécanique, chaque pale du brasseur devient une source secondaire de rayonnement. On peut ainsi assimiler chaque pale à un émetteur dont l'orientation initiale est aléatoire. La rotation autour d'un axe de ces émetteurs reproduit en quelques sorte la rotation du brasseur mécanique réel dans la chambre. La figure F.1 schématise le principe de la modélisation du brasseur par notre méthode.

## F.3 Protocole

#### F.3.1 Modèle de brasseur

On utilise le modèle de cavité de la chambre de l'IETR, dont les dimensions sont  $8.7 \times 3.7 \times 2.9$  m<sup>3</sup>. L'axe du brasseur mécanique est défini par les points de coordonnées  $x = 7.2$  m et  $y = 1.4$  m. On simule les six pales du brasseur en prenant six courants élémentaires. Ces six courants sont placés à un distance de 60 cm de l'axe de rotation du brasseur. Les six pales du brasseur sont placées les unes au-dessus des autres en respectant un écart de 40 cm entre chacune. La rotation du brasseur est donnée par le paramètre θ.

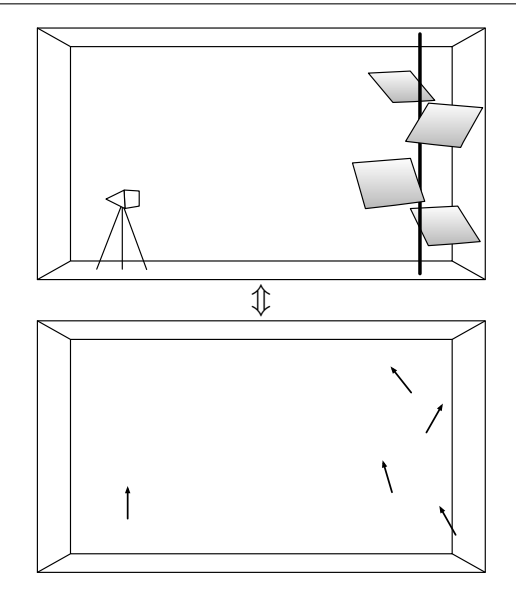

Figure F.1 – Schéma de principe de notre modélisation du brasseur mécanique, les pales du brasseur sont assimilées à des émetteurs secondaires et représentées par des courants.

#### F.3.2 Simulations

Afin d'introduire de l'aléa dans la conception du brasseur modélisé, trois paramètres qui définissent la position et l'orientation des six courants élémentaires sont tirés au hasard. Pour commencer, la position initiale  $\gamma_i$  du i<sup>e</sup> courant élémentaire est choisie au hasard afin que les six pales ne soient pas exactement les unes au-dessus des autres. Pour chaque courant élémentaire, on tire un angle d'élévation  $\alpha_i$  et d'azimut  $\beta_i$  au hasard. Ces angles donnent une orientation particulière pour le rayonnement de chaque pale.

Afin que l'orientation des courants élémentaires soit cohérente avec le mouvement de rotation du brasseur, il faut modifier l'azimut  $\beta_i$  de chaque courant à chaque position du brasseur. Nous avons choisi de simuler 360 positions de brasseur. À chaque position et pour chaque pale, nous avons créé un courant aligné selon la direction Ox, un courant selon la direction  $Oy$  et un courant selon la direction  $Oz$ . On a choisi de prendre  $N = 300$ positions de récepteur dans la chambre. On calcule le champ créé pour chaque pale et chaque direction du courant  $(Ox, Oy$  et  $Oz)$  pour les N points. Par superposition et en tenant compte des orientations  $\alpha_i$ ,  $\beta_i$ , de la position  $\gamma_i$  de chaque pale et de la position du brasseur θ, on reconstruit le champ créé par les six pales à la position θ du brasseur donnée pour les N points choisis dans le volume utile.

Pour un point de réception P, on a :

$$
E_x(P,\theta) = \sum_{i=1}^{6} E_{x0i}(P,\theta) \sin \alpha_i \cos(\beta_i + \gamma_i + \theta)
$$
 (F.1)

$$
E_y(P,\theta) = \sum_{i=1}^{6} E_{y0i}(P,\theta) \sin \alpha_i \sin(\beta_i + \gamma_i + \theta)
$$
 (F.2)

$$
E_z(P,\theta) = \sum_{i=1}^{6} E_{z0i}(P,\theta) \cos \alpha_i
$$
 (F.3)

où  $E_{x0i}$ ,  $E_{y0i}$  et  $E_{z0i}$  désignent le champ produit par les courants alignés selon les trois directions cartésiennes principales.

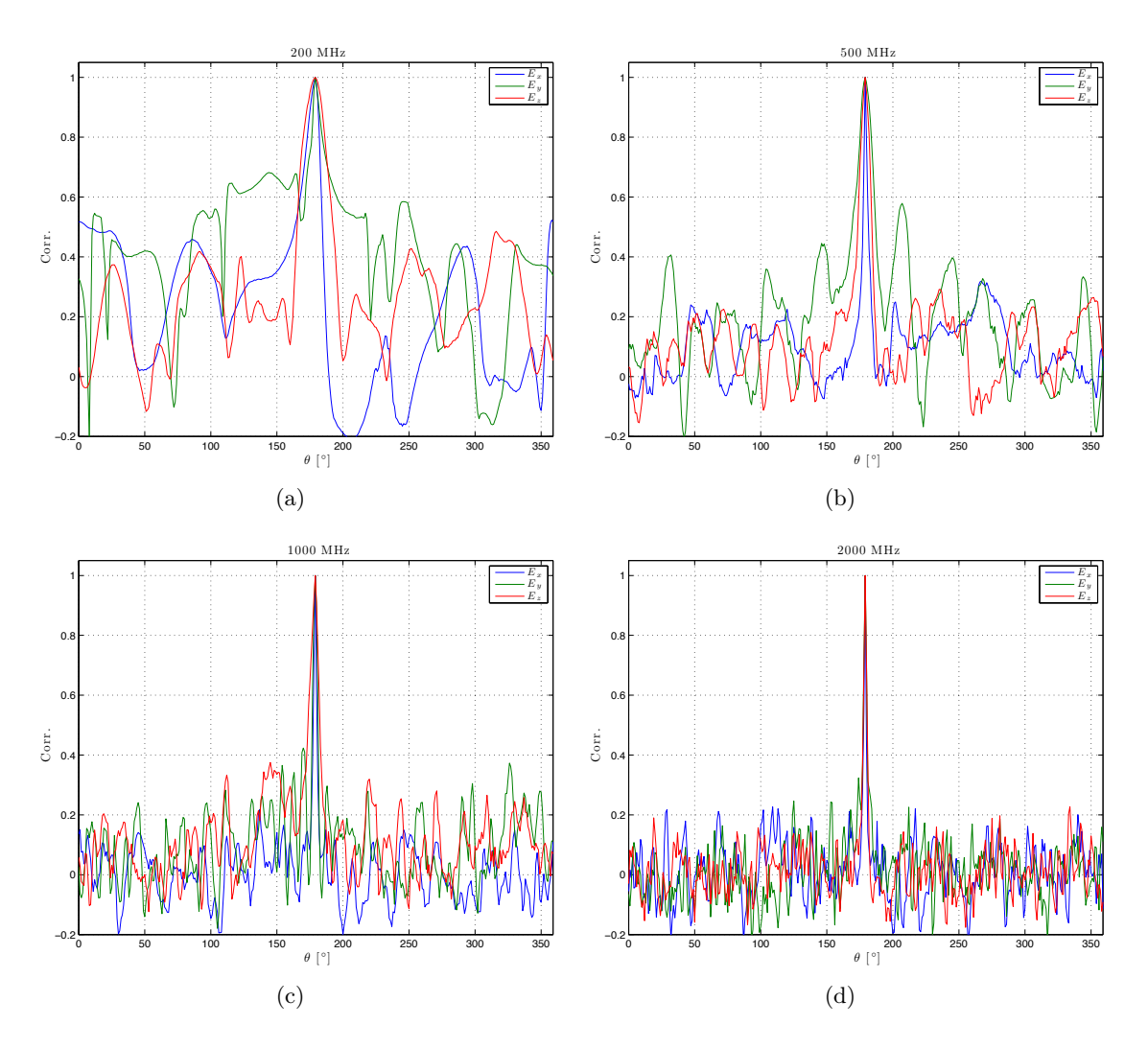

## F.4 Résultats

Figure F.2 – Corrélations des composantes rectangulaires du champ électrique obtenues en faisant tourner le modèle de brasseur mécanique. La position de référence du brasseur est  $\theta = 180^\circ$ .

On estime la corrélation des composantes rectangulaires du champ électrique par rapport à la position  $\theta = 180^{\circ}$  pour les  $N = 300$  points, lorsque le brasseur tourne. La figure F.2 montre la corrélation des composantes du champ électrique sur une rotation du brasseur. On remarque que lorsque la fréquence augmente, la décorrélation des composantes rectangulaires du champ est réalisée pour des excursions angulaires plus petites. Ce résultat est conforme aux observations en mesure.

La figure F.3 présente le nombre de positions décorréllées sur une rotation de brasseur. Le critère de décorrélation employé ici est  $1/e \approx 0.37$ . Les courbes présentées sont lissées au

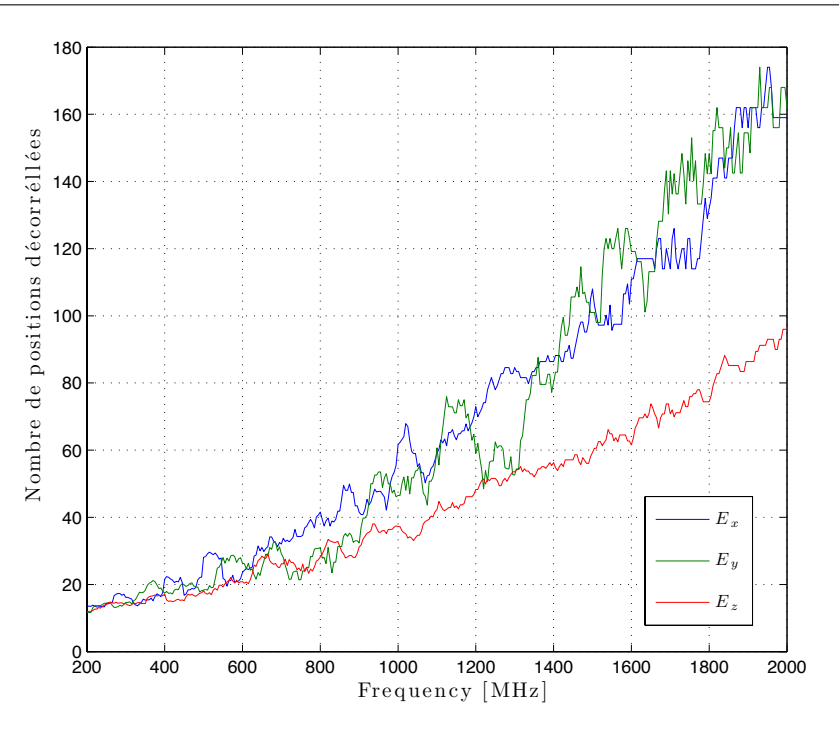

Figure F.3 – Nombre de positions décorréllées sur une rotation de brasseur, pour les trois composantes rectangulaires du champ électrique.

moyen d'un moyenne glissante sur dix valeurs. À titre de comparaison, les nombres de positions indépendantes obtenues dans la chambre réverbérante réelle aux mêmes fréquences sont trois fois supérieurs [7]. Il est possible que le rayonnement peu directif employé dans notre approche soit à l'origine de cet écart. En théorie, les pales éclairées dans la chambre sont certainement plus directives que les dipôles hertziens employés pour modéliser ce brasseur.

On peut remarquer sur la figure F.3 que la décorrélation produite sur des composantes  $E_x$  et  $E_y$  du champ semble plus facile à réaliser que la décorrélation de la composante verticale. Avec notre brasseur, les sources se déplacent sur des cercles horizontaux. Il est possible que le brassage engendré par ce mouvement soit plus efficace pour les composantes horizontales du champ électrique. Cette hypothèse pourrait montrer qu'il est intéressant d'employer deux brasseurs mécaniques d'axes orthogonaux pour effectuer un brassage efficace des trois composantes du champ électrique.

## Annexe G

# Éléments supplémentaires de caractérisation des absorbants et de leurs matériaux par des méthodes temporelles et large bande

Cette annexe complète les mesures de la section 9.1. On caractérise l'absorption d'un absorbant et on cherche à mesurer l'effet de sa position dans la chambre sur les temps caractéristiques. Enfin, on essaye de caractériser le matériau qui constitue l'absorbant.

## G.1 Effet de la position d'un absorbant piétonnier rectangulaire

Dans cette partie nous caractérisons l'absorption d'un absorbant piétonnier Hyfral P150 dont les dimensions sont  $0.6 \times 0.6 \times 0.15$  m<sup>3</sup>.

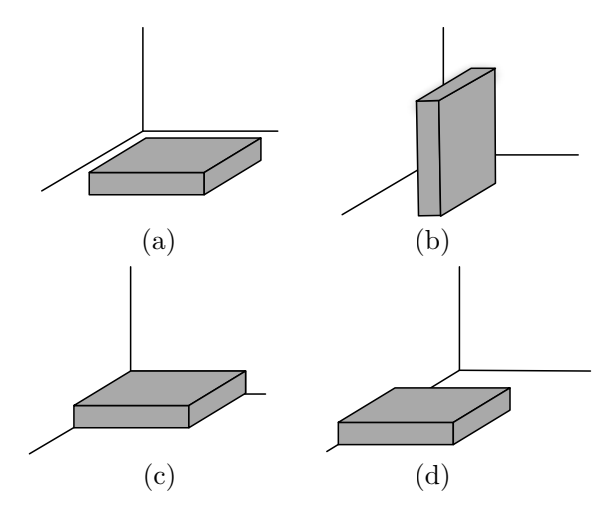

Figure G.1 – Différentes configurations du bloc absorbant, à plat (a), debout (b), dans un coin de la chambre (c) et le long d'une arête de la chambre (d).

228 Annexe G. Éléments supplémentaires de caractérisation des absorbants et de leurs matériaux par des méthodes temporelles et large bande

La figure G.1 présente les différentes configurations étudiées pour caractériser l'absorption de l'absorbant. On le place à plat sur le sol de la chambre (Fig. G.1(a)), debout (Fig. G.1(b)), dans un coin (Fig. G.1(c)) et le long d'une arrête. On utilise un analyseur de réseau dans la bande  $1 - 2$  GHz avec 20001 points. La transformée de Fourier du signal permet de visualiser les 20 premières micro-secondes. Le tableau G.1 regroupe les résultats expérimentaux pour les différentes configurations. On remarque que la surface équivalente

| Configuration                      | $\tau_{\rm a}$ ( $\mu$ s) | $\sigma_{\rm a}$ (m <sup>2</sup> ) |
|------------------------------------|---------------------------|------------------------------------|
| $\alpha$ plat, Fig. G.1(a)         | 1,135                     | 0,0557                             |
| debout Fig. $G.1(b)$               | 0.975                     | 0,0713                             |
| dans un coin, Fig. $G.1(c)$        | 1,400                     | 0,0379                             |
| le long d'une arête, Fig. $G.1(d)$ | 1,290                     | 0,0444                             |

Table G.1 – Temps caractéristiques du canal et surface équivalente d'absorption pour différentes configurations.

 $\sigma_a$  augmente quand la surface visible de l'absorbant augmente. Cependant, on ne peut pas trouver une relation de proportionnalité entre la surface apparente de l'absorbant et  $\sigma_a$ . On remarque que quand l'absorbant est dans un coin sa surface visible est réduite et est égale à la moitié de sa surface totale. Sa surface équivalente d'absorption  $\sigma_a \approx 0.0379$  m<sup>2</sup> est environ égale à la moitié de la surface équivalente d'absorption lorsqu'il est placé sur un bloc de polystyrène ( $\sigma_a \approx 0.077$  m<sup>2</sup>, cf. le cas  $n = 1$  dans la section suivante).

## G.2 Caractérisation du matériau d'un absorbant

La section efficace moyenne d'absorption est une surface équivalente d'un absorbant idéal, c'est-à-dire un matériau qui annule tout champ incident. On peut caractériser le matériau à travers une efficacité  $\eta$  qui indique la portion d'énergie absorbée en moyenne selon toutes les incidences et selon toutes les polarisations.

#### G.2.1 Méthode

Pour déterminer cette efficacité il faut tout d'abord déterminer la section efficace moyenne de l'objet  $\sigma$  quand il est vu selon toutes les incidences ( $4\pi$  stéradians). Pour cela nous avons employé une méthode rudimentaire qui consiste à représenter l'objet étudié par un modèle 3D et à afficher sa forme en noir sur fond blanc pour chaque angle de vue  $(\theta, \phi)$ , avec  $\theta \in [-\pi; \pi]$  et  $\phi \in [0; 2\pi]$ . On compte pour chaque image le nombre de pixels noirs. La surface équivalente moyenne est obtenue en comptant le nombre moyen de pixels noirs sur toutes les images et en multipliant cette valeur par un coefficient permettant de relier la surface en pixel à une unité de surface réelle<sup>1</sup>. La figure G.2 présente une de ces images pour un bloc d'absorbants pyramidaux.

<sup>1</sup>On choisit une incidence particulière pour laquelle la section efficace de l'objet est facile à calculer et on compte le nombre de pixels noirs associés à cette surface pour connaître le coefficient.

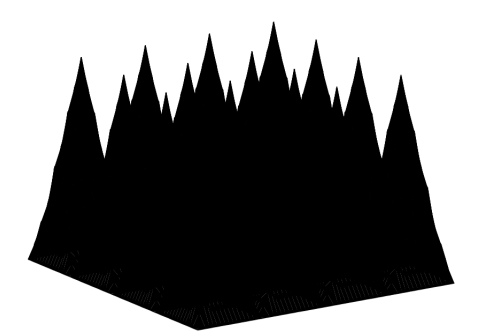

FIGURE G.2 – Vue de la section efficace d'un bloc d'absorbant pyramidal  $4 \times 4$ , de l'angle d'incidence  $\phi = 56^{\circ}$  et  $\theta = 16^{\circ}$ .

#### G.2.2 Résultats

#### G.2.2.1 Empilement d'absorbants

Dans cette partie, nous empilons des absorbants piétonniers identiques. Contrairement à la section 9.1.3 où l'on pouvait considérer les absorbants indépendants les uns des autres (dans une certaine limite), les absorbants placés les uns sur les autres occultent une grande surface d'absorption. Le premier absorbant est placé sur un bloc de polystyrène (on négligera sa contribution, car sa surface équivalente d'absorption mesurée vaut  $\sigma_a = 0.0025$  m<sup>2</sup>.

La section efficace  $\sigma$  moyenne est déterminée par simulation pour un nombre d'absorbants allant de 1 à 4. Le tableau présente les valeurs de la section efficace d'absorption moyenne de l'objet  $(\sigma_a)$  issues des mesures et les valeurs moyennes de la section efficace de l'empilement (σ). Le rapport  $\sigma_a/\sigma$  donne l'efficacité d'absorption η. Le tableau G.2 donne les résultats pour un empilement de 1 à 4 absorbants. On remarque que l'efficacité du matériau telle qu'on l'a définie plus haut est relativement stable et se situe autour de 26 %.

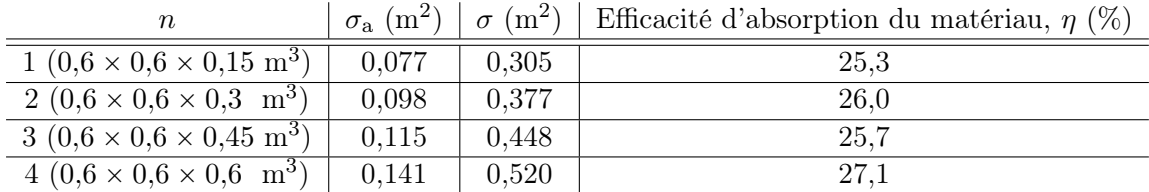

TABLE  $G.2$  – Mesures et simulations pour une pile de *n* absorbants.

On déduit de cette étude une relation empirique entre  $n \text{ et } \sigma_a$ :

$$
\sigma_a(n) \approx \eta(0.0716n + 0.235). \tag{G.1}
$$

D'une manière générale, la simulation en trois dimensions d'un arrangement de plusieurs objets absorbants permet de prédire la surface équivalente d'absorption réelle.

#### G.2.2.2 Caractérisation d'un absorbant pyramidal

Nous avons choisi de caractériser un bloc d'absorbants pyramidaux dans deux situations, posé sur le sol et posé sur le bloc de polystyrène. Pour déterminer  $\sigma$  numériquement 230 Annexe G. Éléments supplémentaires de caractérisation des absorbants et de leurs matériaux par des méthodes temporelles et large bande

dans les deux situations, nous avons modélisé le bloc d'absorbant en trois dimensions. Pour reproduire le cas où l'absorbant est posé sur le sol, la surface posée sur le sol est blanche. Les résultats sont donnés dans le tableau G.3. Ils montrent que l'efficacité d'absorption vaut environ 20%.

|                                                            |                             | $\sigma_{\rm a}$ (m <sup>2</sup> ) $\sigma$ (m <sup>2</sup> ) Efficacité d'absorption du matériau, $\eta$ (%) |
|------------------------------------------------------------|-----------------------------|----------------------------------------------------------------------------------------------------|
| sur le bloc de polystyrène $\vert 0,110 \vert 0,562 \vert$ |                             | 19.6                                                                                                    |
| sur le sol                                                 | $0,082 \quad   \quad 0,421$ | 19.5                                                                                                    |

Table G.3 – Mesures et simulations pour un bloc d'absorbants pyramidaux.

Ces quelques résultats montrent que l'on peut caractériser l'absorption d'un objet dans une chambre réverbérante et que la position des objets peut avoir une influence sur la charge produite dans la chambre. Idéalement, il faudrait placer les absorbants sur des supports transparents pour maximiser leurs effets. On montre aussi que l'on peut estimer une efficacité moyenne d'absorption d'un matériau en simulant d'une manière géométrique la section efficace moyenne d'un objet.

## Annexe H

# Modèle harmonique basé sur la théorie des images

Nous présentons dans cette annexe un calcul du champ émis par les courants images dans le domaine harmonique. Ce modèle a été réalisé à la fin de la thèse est n'a pas pu être inclus dans le document final autrement que dans une annexe.

### H.1 Principe

Notre modèle est conçu pour fonctionner dans le domaine temporel. Le calcul de la réponse impulsionnelle du canal se fait à l'aide de l'équation (8.25). On peut calculer de la même manière le champ électrique dans le domaine harmonique en utilisant l'équation suivante :

$$
\vec{E}_i(f) = -\frac{CR^n(f)}{r_i} \sin \theta_i e^{-j\varphi(f)} \begin{cases} \cos \theta_i \cos \phi_i \ \vec{u}_i \\ \cos \theta_i \sin \phi_i \ \vec{v}_i, \\ -\sin \theta_i \ \vec{w}_i \end{cases}
$$
(H.1)

où la phase  $\varphi(f)$  vaut  $\frac{2\pi}{c} fr_i$ . Dans ce modèle harmonique, le coefficient R peut varier avec la fréquence. on peut ainsi modéliser plus finement les pertes introduites par des matériaux dont le comportement change avec la fréquence.

La réponse dans le domaine harmonique est obtenue en sommant pour chaque fréquence  $f$  la contribution des  $M$  courants images au point de réception considéré :

$$
H_{x,y,z}(f) = \sum_{i=1}^{M} \vec{E}_i(f) \cdot \vec{e}_{x,y,z}
$$
 (H.2)

### H.2 Avantages et inconvénients

#### H.2.1 Avantages

Le principal avantage de cette approche est de pouvoir modéliser des pertes variables dans le modèle. On peut ainsi modéliser plus finement le comportement d'une cavité réelle en s'appuyant sur une mesure du facteur de qualité dans la bande désirée. On peut modéliser les pertes par des objets tiers (section 9.1 et annexe G), dont le comportement varie avec la fréquence. L'analyse dans le domaine harmonique permet de s'affranchir des artefacts créés par l'utilisation de la transformée de Fourier rapide.

#### H.2.2 Inconvénients

Les temps de calcul sont plus longs dans le domaine harmonique. Il faut compter pour chaque fréquence autant de temps (Table 8.4) que pour le calcul d'une réponse impulsionnelle. Le critère de convergence utilisé pour le domaine temporel doit être conservé, il faut générer des sources dans une boule de rayon 5cτ environ.

## H.3 Résultats

#### H.3.1 Comparaison du modèle harmonique et du modèle temporel

La figure H.1 présente une comparaison des résultats dans le domaine harmonique en prenant la transformée de Fourier rapide d'une réponse impulsionnelle d'une durée de 1 µs (composante  $E_z$ ) et en calculant la réponse dans le domaine harmonique. Les deux courbes sont semblables, la courbe calculée après transformation de Fourier présente cependant des artefacts. la courbe donnée par le modèle harmonique semble plus lisse.

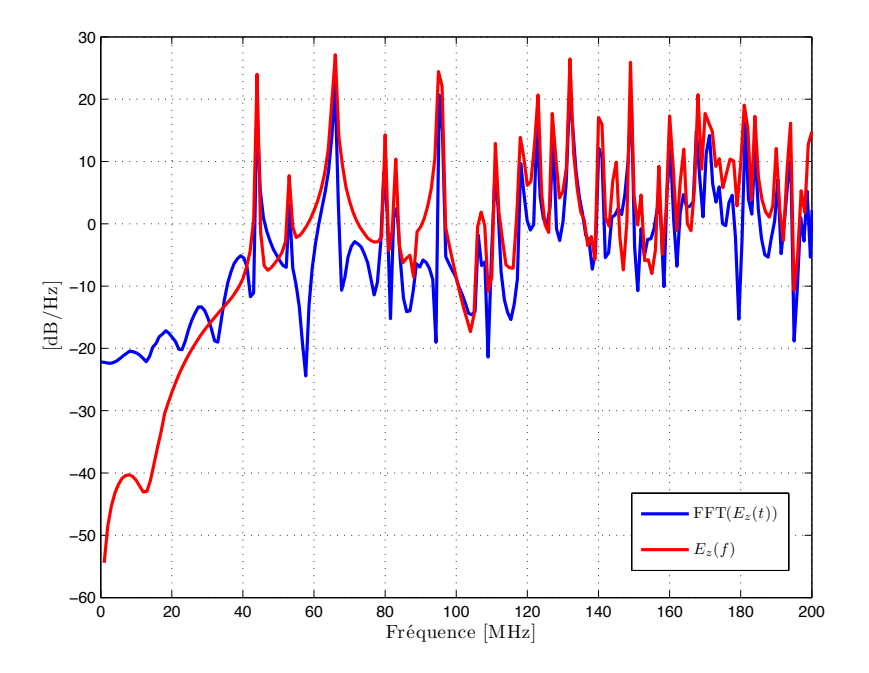

Figure H.1 – Comparaison d'une réponse dans le domaine harmonique obtenue après transformation de Fourier d'une réponse impulsionnelle et par le calcul direct dans le domaine harmonique pour la chambre de l'IETR entre 1 et 200 MHz, composante verticale du champ électrique.

#### H.3.2 Simulation de pertes variables

La figure H.2 présente une comparaison entre une simulation dont le coefficient de perte est fonction de la fréquence avec une simulation où le coefficient de perte est constant. Le

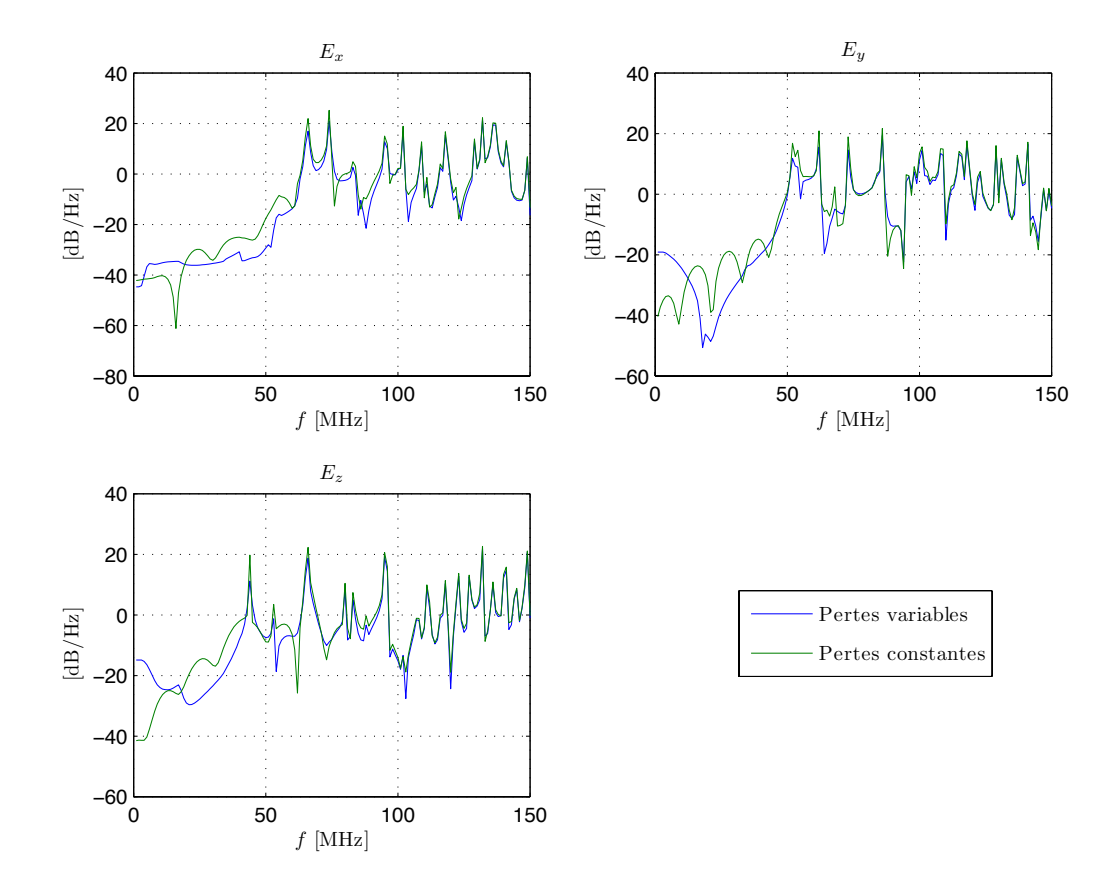

coefficient de perte R est calculé à partir d'une expression théorique du facteur de qualité qui inclut les antennes.

Figure H.2 – Comparaison pour les trois composantes cartésiennes du champ électrique du comportement lorsque les pertes sont constantes et lorsque les pertes sont variables.

### H.4 Code source

Nous utilisons les matrices de courants calculées à l'aide du programme ImageCreator.m (annexe C).

#### H.4.1 ExampleFD.m

```
%ExampleFD.m sample program
%%%%%%%%%%%%%%%%%%%%%%%%%%%%%%%%%%%%%%%%%%%%%%%%%%%%%%%%%%%%%%%%%
\% % \%% FREQUENCY RESPONSE %
% by E. Amador (emmanuel.amador@insa-rennes.fr) %
% IETR/DGA %
\% % \%%%%%%%%%%%%%%%%%%%%%%%%%%%%%%%%%%%%%%%%%%%%%%%%%%%%%%%%%%%%%%%%%%
clear all
```

```
global f c Rf POS va
%dimensions
l=8.7;p=3.7;
h=2.9;
tic
c = 299792458;Lt = 1e-6; %Time-window length in seconds
nbre_elements = 1; %number of radiating elements
%loading the Position matrix from the image generator
filename = spring('% del em_{<math>\$</math>dnsls8.mat', nbre_{elements}, round(Lt/(1e-9)));
load(filename)
f=1e6:1e6:200e6;
%Loss coefficient
Rf = 0.998*ones(1, length(f)); %the loss coefficient Rf can be a function of the
     frequency
% %if a measurement of the quality factor is available Q(fq), use:
$ f=fq(1):1e6:fq(end);% Qi=interp1(fq,Q,f);
% L=2*(l*p*h)/(lp+lh+ph); %reverberation distance
% Rf=exp(-L*f.*2*pi.(2*c*Qf));va=0*ones(1,length(f)); %volumetric absorption due to air absorption
%Reception point rectangular coordinates
X_1 = 4.5;Y_1 = 3;Z_1 = 1.5;tic
[Ex, Ey, Ez] = FR(X_1, Y_1, Z_1);toc
%Frequency response figure
figure(1)
subplot(3,1,1)
plot(f/1e6,20*log10(abs(Ex)))title('FFT_x')
xlim([0 max(f)/1e6])grid on
xlabel('frequency in MHz')
ylabel('dB')
subplot(3,1,2)plot(f/1e6,20*log10(abs(Ey)))
title('FFT_y')
xlim([0 max(f)/1e6])grid on
xlabel('frequency in MHz')
ylabel('dB')
```

```
subplot(3,1,3)plot(f/1e6,20*log10(abs(Ez)))
title('FFT_z')
xlim([0 max(f)/le6])grid on
xlabel('frequency in MHz')
ylabel('dB')
```
#### H.4.2 FR.m

```
%FR.m Computes the channel frequency response at the rectangular coordinates
   X_1,Y_1,Z_1 for a given sources matrix POS
```

```
%%%%%%%%%%%%%%%%%%%%%%%%%%%%%%%%%%%%%%%%%%%%%%%%%%%%%%%%%%%%%%%%%
\% % \%% CHANNEL FREQUENCY RESPONSE FUNCTION V 2.0 %
\% % \%% by E. Amador (emmanuel.amador@insa-rennes.fr) %
% IETR/DGA %
\% % \%%%%%%%%%%%%%%%%%%%%%%%%%%%%%%%%%%%%%%%%%%%%%%%%%%%%%%%%%%%%%%%%%%
```
function  $[Ex, Ey, Ez] = FR(X_1, Y_1, Z_1)$ 

global f c Rf POS va

%Channel Frequency Response computation, we compute 8 FR corresponding to %each eighth of the system

```
Ex = zeros(1, \text{length}(f));
Ey = zeros(1, length(f));Ez = zeros(1, length(f));
```

```
Ex1 = zeros(1, length(f));Ey1 = zeros(1, length(f));Ez1 = zeros(1, length(f));Ex2 = zeros(1, length(f));Ey2 = zeros(1, length(f));Ez2 = zeros(1, length(f));Ex3 = zeros(1, length(f));Ey3 = zeros(1, length(f));Ez3 = zeros(1, \text{length}(f));
Ex4 = zeros(1, length(f));Ey4 = zeros(1, length(f));Ez4 = zeros(1, length(f));Ex5 = zeros(1, length(f));Ey5 = zeros(1, length(f));Ez5 = zeros(1, length(f));Ex6 = zeros(1, length(f));Ey6 = zeros(1, length(f));Ez6 = zeros(1, \text{length}(f));
Ex7 = zeros(1, length(f));Ey7 = zeros(1, length(f));Ez7 = zeros(1, length(f));Ex8 = zeros(1, length(f));Ey8 = zeros(1, length(f));
```

```
Ez8 = zeros(1, length(f));21/4%FR 1/8, images in the space defined by x\ge0, y\ge0, z\ge0[Ex1, Ey1, Ez1] = FR8th(X_1,Y_1,Z_1);%FR 2/8, images in the space defined by x\ge0, y\ge0, z\le0, we need to add
%one order to the images previously used, use negative values for their z
%coordinates and add pi to their azimut angle
POS(:, 4) = POS(:, 4) + 1; % order+1POS(:,3) = -POS(:,3);POS(:, 6) = POS(:, 6) +pi;[Ex2, Ey2, Ez2] = FR8th(X_1,Y_1,Z_1);POS(:,3) = -POS(:,3); %change again the signs of the z coordinates because the
    next eighth is in the half-space z>022/4%FR 3/8, images in the space defined by x\ge0, y\le0, z\ge0POS(:,2) = -POS(:,2); %change the signs of the y coordinates
POS(:,5) = pi-POS(:,5); %change the tilt angle
[Ex3, Ey3, Ez3] = FR8th(X_1,Y_1,Z_1);%FR 4/8, images in the space defined by x\ge0, y\le0, z\le0POS(:, 4) = POS(:, 4) + 1; %order+1POS(:,3) = -POS(:,3);
POS(:, 6) = POS(:, 6) +pi;[Ex4, Ey4, Ez4] = FR8th(X_1,Y_1,Z_1);POS (:,2) = -POS (:,2);
POS(:,3) = -POS(:,3);%3/4
%FR 5/8, images in the space defined by x \le 0, y \ge 0, z \ge 0POS(i, 4) = POS(i, 4)-1; %order-1POS(:,1) = -POS(:,1);[Ex5, Ey5, Ez5] = FR8th(X_1,Y_1,Z_1);%FR 6/8, images in the space defined by x \le 0, y \ge 0, z \le 0POS(:, 4) = POS(:, 4) + 1; %order+1POS(:,3) = -POS(:,3);POS(:, 6) = POS(:, 6) +pi;[Ex6, Ey6, Ez6] = FR8th(X_1,Y_1,Z_1);POS(:,3) = -POS(:,3);
POS(:, 5) = pi-POS(:, 5);24/4%FR 7/8, images in the space defined by x\le0, y\le0, z\ge0POS(:,2) = -POS(:,2);POS(:, 6) = -POS(:, 6);[Ex7, Ey7, Ez7] = FR8th(X_1,Y_1,Z_1);%FR 8/8, images in the space defined by x \le 0, y \le 0, z \le 0POS(:, 4) = POS(:, 4) + 1; % order+1POS(:,3) = -POS(:,3);
POS(:, 6) = POS(:, 6) +pi;[Ex8, Ey8, Ez8] = FR8th(X_1,Y_1,Z_1);POS(:,1) = -POS(:,1);
POS(:,2) = -POS(:,2);
```

```
POS(:,3) = -POS(:,3);POS(:, 4) = POS(:, 4)-3;
POS(:, 6) = mod(POS(:, 6), 2*pi);EX = EX1+Ex2+Ex3+Ex4+Ex5+Ex6+Ex7+Ex8;Ey = Ey1+Ey2+Ey3+Ey4+Ey5+Ey6+Ey7+Ey8;Ez = Ez1+Ez2+Ez3+Ez4+Ez5+Ez6+Ez7+Ez8;
```
#### H.4.3 FR8th.m

```
%FR8th.m computes the FR of a given 8th of the system
%%%%%%%%%%%%%%%%%%%%%%%%%%%%%%%%%%%%%%%%%%%%%%%%%%%%%%%%%%%%%%%%%
\% % \%% Frequency response Eighth FUNCTION V 2.0 %
\% % \%% by E. Amador (emmanuel.amador@insa-rennes.fr) %
% IETR/DGA %
\% % \%%%%%%%%%%%%%%%%%%%%%%%%%%%%%%%%%%%%%%%%%%%%%%%%%%%%%%%%%%%%%%%%%%
function [Ex8th,Ey8th,Ez8th]=FR8th(X_1,Y_1,Z_1)
global f c Rf POS va
Ex8th = zeros(1, length(f));Ey8th = zeros(1, length(f));
Ez8th = zeros(1, length(f));for j=1:1:length(POS) %loop over the image-currents... a vector version exists
   and will be released soon
   DX = X_1-POS(j,1);DY = Y_1-POS(j,2);DZ = Z_1-POS(j,3);dist = sqrt(DX^2+DY^2+DZ^2);
   phase = 2*pi*dist*f/c;alpha = POS(j, 5);beta = POS(j, 6);ca = cos(alpha);
       sa = sin(alpha);
       cb = cos(beta);
       sb = sin(beta);
       %Ralpha/beta, coordinates transformation matrix:
       % Ralpbeta=[(-\sin(\beta t))^2+(1-(-\sin(\beta t))^2)]*cos(alpha) -sin(beta)*cos(beta)*(1-cos(alpha)) cos(beta)*sin(alpha
          );
       % \frac{1}{2} \frac{1}{2} \frac{1}{2} \frac{1}{2} \frac{1}{2} \frac{1}{2} \frac{1}{2} \frac{1}{2} \frac{1}{2} \frac{1}{2} \frac{1}{2} \frac{1}{2} \frac{1}{2} \frac{1}{2} \frac{1}{2} \frac{1}{2} \frac{1}{2} \frac{1}{2} \frac{1}{2} \frac{1}{2} \frac{1}{2} \frac{1}{2} 
          )) (\cos(beta))^2+(1-(\cos(beta))^2)\times\cos(\alpha) sin(beta) \sin(\alpha) in (alpha
          );
       % ´cos(beta)*sin(alpha)
                             -sin(beta)*sin(alpha)
                                   cos(alpha)];
```

```
%rectangular coordinates calculation in the local system attached to
   the considered current (developped expressions, a matrix product is
    slower)
distx = ((-sb)^2+(1-(-sb)^2)\cdot ca)*DX+(-sb\cdot cb)(1-ca))*DY+(cb\cdot sa)*DZ;disty = (-sb \times cb * (1-ca)) * DX + ((cb)^2 + (1-cb^2) *ca) * DY + (sb *sa) *DZ;distz = (-cb*sa)*DX+(-sb*sa)*DY+(ca)*DZ;distxy = sqrt(distx^2+disty^2);
LL = Rf.^POS(j,4); %Attenuation
E = 1/dist; *dist.^va; *Free-space attenuation add *dist.^va to include
    volumetric absorption by the air
costheta = distz/dist;sintheta = distxy/dist;
cosphi = distx/distxy;simpli = \text{disty/distxy};Antth = -sintheta; %dipole radiation pattern
%Reverse transformation matrix
% Ralpbetainv=(((-sb)^2+(1-(-sb)^2)*ca) (-sb*cb<br>*(1-ca)) (-cb*sa);
                    (-cb*sa);\frac{1}{2} ((cb)
   ^{\wedge}2+(1-(cb)^{\wedge}2)*ca) (-sb*sa);
\text{``c}{b} \starsa) (sb\text{*sa}) (sb\text{*sa})
                         ca];
```
%Projection in the usual rectangular coordinates

```
Vx = (((-sb)^2+(1-(-sb)^2)*ca)*(Antth*costheta*cosphi)+(-sb*cb*(1-ca))*(Antth*costheta*sinphi)+(-cb*sa)*(-sintheta*Antth))*exp(1i*phase);
Vy = ((-sb*cb*(1-ca))*(\text{Anth}*\text{costhet}*\text{cosphi})+((cb)^{2}+(1-(cb)^{2}*\text{c}a)*(Antth \star costheta*sinphi)+(-sb*sa)*(-sintheta*Antth))*exp(1i*phase);
```

```
Vz = ((cb*sa)*(Anth*costhetaxcosphi)+(sb*sa)*(Anth*costhetaxsinphi)+ca*(-sintheta*Antth))*exp(1i*phase);
```

```
%Three axis frequency response construction
Ex8th = Ex8th+LL.+E.+Vx;Ey8th = Ey8th+LL.+E.+Vy;Ez8th = Ez8th+LL. *E. *Vz;
```
## Annexe I

# Simulation et mesure d'un canal de propagation indoor avec cluster (modèle de Saleh-Valenzuela) en chambre réverbérante

## I.1 Introduction

Ce type de canal a été étudié par Saleh et Valenzuela et est caractéristique de certains canaux de propagation indoor [122]. La figure I.1 présente schématiquement une réponse impulsionnelle typique d'un canal de Saleh-Valenzuela. On peut observer une répétition de clusters et définir deux temps caractéristiques. Un temps court  $\gamma$  qui correspond à l'évanouissement au sein d'un cluster et un temps plus long Γ qui caractérise l'évanouissement de la réponse impulsionnelle globale.

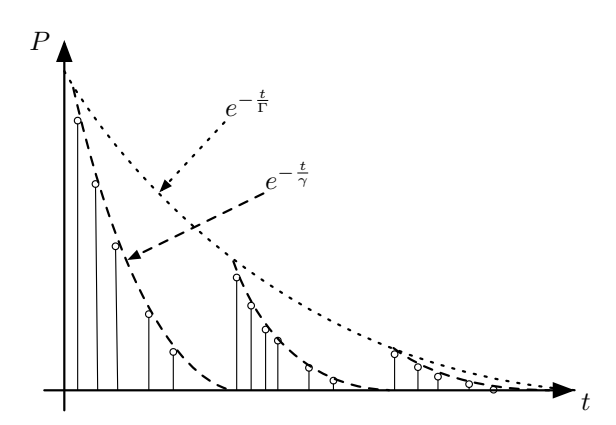

Figure I.1 – Réponse impulsionnelle typique d'un canal de Saleh-Valenzuela [122].

## I.2 Simulations

Lors de l'étude de l'effet de l'orientation d'une antenne très directive, nous avons pu observer que pour des orientations particulières de cette antenne directive, la réponse impulsionnelle présentait des "clusters", c'est-à-dire des groupements de "taps" régulièrement espacés dans le temps. La réponse fréquentielle de la chambre simulée dans ces conditions est aussi très affectée. Ces clusters apparaissent quand l'antenne directive est alignée selon la plus grande dimension de la chambre. Si l'on note β l'azimut de l'antenne et α son inclinaison, les clusters apparaissent pour  $\alpha = \pi/2$  et  $\beta = 0$  ou  $\pi$ .

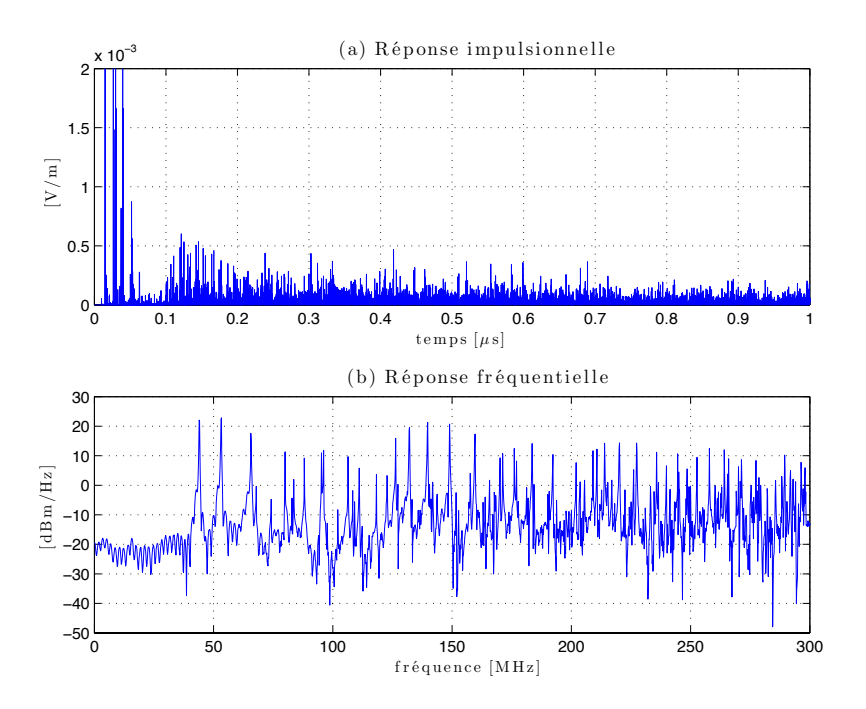

Figure I.2 – Réponse impulsionnelle et fréquentielle pour une antenne dont l'orientation est  $\alpha = \pi/2$  et  $\beta = \pi/3$ .

La figure I.2, présente les résultat de simulations avec une antenne dont la directivité maximale vaut 15 dBi orientée selon l'angle  $\alpha = \pi/2$  et  $\beta = \pi/3$ . On remarque que la réponse impulsionnelle ne présente pas de cluster particulier, et que la réponse fréquentielle laisse apparaître les résonances conformément à la formule des cavités rectangulaires résonantes (7.9). En revanche, lorsque la même antenne est alignée selon l'axe  $\overline{O}x$  ( $\alpha = \pi/2$ et  $\beta = 0$ ), la réponse impulsionnelle laisse apparaître des "clusters" espacés de 60ns environ (Fig. I.3(a). On a en effet  $2l/c \approx 60$  ns. La réponse fréquentielle laisse apparaître des résonances à des fréquences de la forme  $f = nf_0$  avec n entier et  $f_0 = 17$  MHz et ici,  $f_0 = \frac{c}{2}$  $\frac{c}{2l}$ où l est la longueur de la chambre. Tout se passe comme si l'essentiel de l'énergie reçue par l'antenne avait effectué des aller-retour selon la longueur de la chambre, on réduit ainsi la chambre réverbérante à une cavité 1D de Fabry-Pérot (section 7.2.1). Bien sûr, avec une antenne moins directive, le phénomène est beaucoup moins marqué.

### I.3 Mesures

Afin de vérifier que l'on pouvait obtenir en mesure, un canal dont la réponse impulsionnelle présente des clusters, nous avons réalisé l'expérience avec deux antennes cornets se tournant le dos pour réduire la présence du trajet direct (l'une orientée selon l'angle  $\alpha = \pi/2$  et  $\beta = 0$ , et l'autre selon l'angle  $\alpha = \pi/2$  et  $\beta = \pi$ ). La figure I.4 montre la

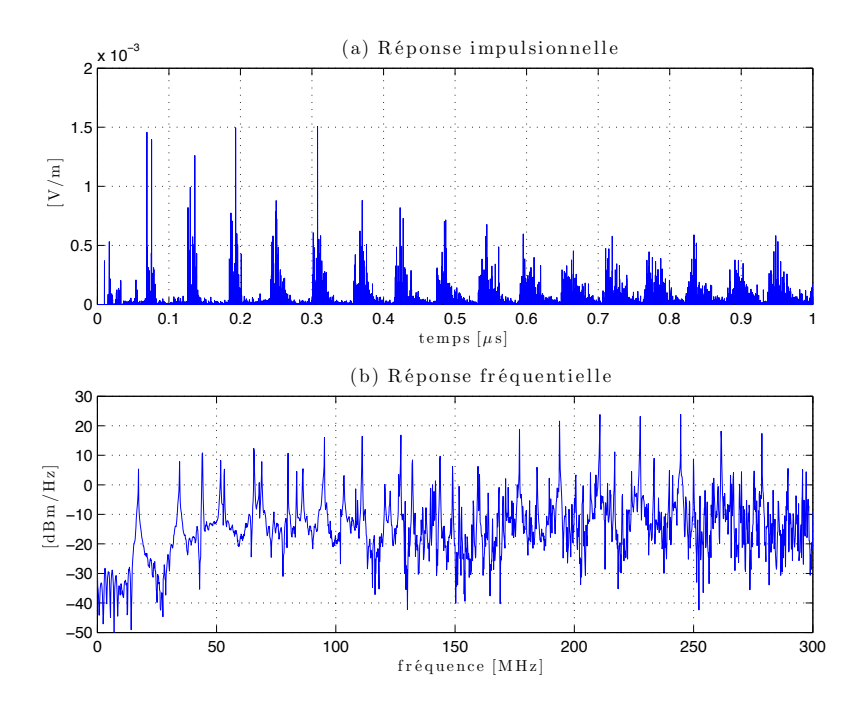

Figure I.3 – Réponse impulsionnelle et fréquentielle pour une antenne alignée selon l'axe Ox,  $\alpha = \pi/2$  et  $\beta = 0$ .

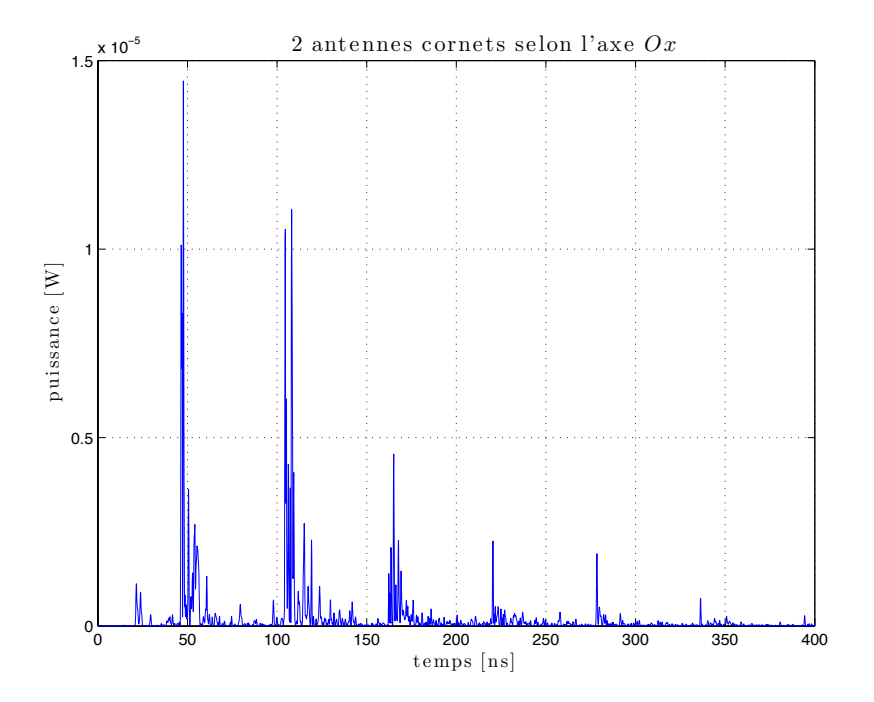

Figure I.4 – Mesure d'une réponse impulsionnelle dans la chambre réverbérante avec deux antennes alignée selon l'axe  $Ox$ , dans la bande  $3 - 6$  GHz.

réponse impulsionnelle obtenue en prenant la transformée de Fourier inverse d'une mesure dans la bande  $3 - 6$  GHz avec un analyseur de réseau. On remarque la présence très nette de clusters séparés d'une soixantaine de nanosecondes. On peut déterminer  $\gamma \approx 20$  ns, et  $\Gamma \approx 100$  ns.

L'utilisation d'une antenne cornet alignée selon l'axe  $Ox$  et d'une antenne discone permet également d'observer des clusters, mais ils sont moins nombreux.

## I.4 Perspectives

La simulation de canaux de propagation indoor présentant des clusters peut être intéressante pour la simulation de canaux de propagation réalistes dans la chambre réverbérante. Les temps caractéristiques  $\gamma$  et Γ peuvent être ajustés en modifiant la charge dans la chambre. Si  $\gamma$  dépend de la charge totale présente dans la chambre, il est possible de modifier presque indépendamment Γ en utilisant des absorbants rectangulaires dont seulement les faces orthogonales à l'axe Ox seraient apparentes.

La chambre de l'IETR est particulièrement longue. Des simulations et des expériences dans d'autres chambres pourraient être intéressantes à mener afin de voir si la longueur de la chambre affecte l'apparition de ces clusters. L'excitation de la chambre selon la largeur (axe  $O(y)$  n'a pas donné de résultats concluants. Pour des chambres moins longues, faudrait-il utiliser des antennes plus directives pour faire apparaitre des clusters ?

## Annexe J

# Simulation d'un spectre d'ondes planes

La simulation d'un spectre d'ondes planes [6] se fait en tirant aléatoirement N sources dans l'espace. Les sources ont une phase aléatoire et la position de chacune est tirée aléatoirement. On déplace le point de réception sur un cercle de rayon R afin d'obtenir une réponse périodique et ainsi simuler la rotation d'un brasseur mécanique dans une véritable chambre réverbérante.

```
clear all
N=100; %nombre d'ondes planes
M=360*25; %nombre de points (25 par degr\'es)
SR=[]:R=3; %rayon du cercle
u=0; %indice incr\'ement\'e
for lambda=.001:.001:.5 %longueur d'onde
   u=u+1:
   disp(lambda)
   theta=2*pi/M:2*pi/M:2*pi; %position angulaire des mesures
    %points de r\'eception sur le cercle
    Xm=R*cos(theta);
    Ym=R*sin(theta);
    Zm=zeros(1,M);
    A=randn(1,N)+1i*randn(1,N); % \text{ 201} moduli/phase all 'eatoire'th=2*pi*rand(1,N); %phase
    l=10; %volume dans lequel se situe les sources
    %positions des sources
    X=1*rand(1,N);Y=1*rand(1,N);Z=1*rand(1,N);for i=1:N
        dist=sqrt((X(i)-Xm).^2+(Y(i)-Ym).^2+(Z(i)-Zm).^2); %calcul de la
           distance
        E(i,:)=A(i)*exp(-1i*(th(i)+2*pi*dist)/lambda); %champ
    end
```

```
lamb(u)=lambda;
   SR(u, :)=abs(sum(E));end
save('SRopldiff2.mat','SR','lamb','theta') %sauvegarde
```
## Annexe K

# Codes de simulations d'essais en mode stirring et en mode tuning

K.1 Code pour les essais en mode tuning

```
%%%%%%%%%%%%%%%%%%%%%%%%%%%%%%%%%%%%%%%%
888888888888%%%%%%%%%%%%%%%%%%%%%%%%%%%%%%%%%%%%%%%%
clear all
close all
load SR.mat %on charge les profils de puissance normalises
SRi=SR';
for uuu=1: length (SR(1,:))tic
   disp(uuu)
   ppp=0;
    for ooo=0:0.1:10 %boucle sur les niveaux de puissance testes
      ppp=ppp+1;
       critere=ooo; %en dB
       M=100; %nomre de position de brasseur maximales
       for N=1:M %positions de brasseurs
           Crit(N,ppp,uuu)=(critere);
           powerdB=10*log10(SRi)+3;
           essairand=0;
           posrand=0;
           nbressai=100;
            for u=1:nbressai %tirage de Monte Carlo on realise 100 fois l'
               experience avec N positions de brasseur
               posirand=sort(randi(length(SRi),N,1));
               P=powerdB(posirand);
               pmax(N,uuu,ppp)=max(P);
               U=find(P>critere); %On cherche les posiitons ou un defaut est
                   constate
               if length(U)>0
                   essairand=essairand+1;
```

```
posrand=posrand+posirand(U(1))/length(SRi)*360;
                end
            end
            NN(N,uuu,ppp)=N;
            effrand(N,uuu,ppp)=essairand/nbressai*100;
            tempsrand(N,uuu,ppp)=posrand/nbressai; %en degres parcourus par le
                brasseur
        end
    end
    toc
end
save('resultats.mat','NN','effrand','tempsrand','lamb','pmax','Crit')
```
### K.2 Code pour les essais en mode stirring

```
%%%%%%%%%%%%%%%%%%%%%%%%%%%%%%%%%%%%%%%%
%%%%%%%%%%% MODE STIRRING %%%%%%%%%%%%%%
%%%%%%%%%%%%%%%%%%%%%%%%%%%%%%%%%%%%%%%%
clear all
close all
load SRopldiff.mat %chargement des profils de puissance
SRi=SR'; %On transpose
ppp=0
for ooo=0:0.1:10 %boucle sur les niveaux de puissance entre 0 et +10dB
   ppp=ppp+1
    for uuu=1:length(SR(1,:)) %boucle sur les longueurs d'onde
       critere=ooo;%en dBm
       Crit(ppp,uuu)=critere; %On ecrit une matrice de critere et de lambda
       criterexpo=1;%temps d'exposition necessaire pour creer un defaut en s
        Z=[\ ];
        tr=90;%temps en s de rotation d'un tour
        thetap=2*pi/tr; %vitesse de rotation du brasseur en rad/s.
        T=1; %periode de fonctionnement de l'objet sous test en s
        Lt=lcm(T,tr); %duree de la mesure en s
        rho_f=1; %rapport cyclique de fonctionnement de l'objet sous test
        dt=1/thetap*2*pi/length(theta);
        t=dt:dt:Lt; %echelle des temps
       t1=dt:dt:T;%une periode
        %Fu est la matrice qui indique les instants ou l objet sous test
           fonctionne (1) et est a l arret (0)
       Fu=ones(round(rho_f*length(t1)),1);
       Fu=[Fu;zeros(length(t1)-length(Fu),1)];
        Functionning=Fu;
        while length(Functionning)<length(t)
            Functionning=[Functionning;Fu];
        end
        Functionning=Functionning(1:length(t));
```

```
power=SRi;
%on replique le profil de puissance:
while length(power)<length(t)
    power=[power;SRi];
end
power=power(1:length(t));
essai=power.*Functionning; %on ne tient compte que des moments durant
   lesquels l'objet fonctionne
essaidB=10*log10(essai);
pmax(ppp,uuu)=max(essaidB); %puissance max
U=[\ ] ;
U=find(essaidB>critere); %on cherche les moments ou la puissance
   incidente depasse le critere
Susceptibility=[];
Susceptibility(U)=essaidB(U);
Susceptibility=[Susceptibility zeros(1, length(t)-length(Susceptibility)
    )];
pfailure(ppp,uuu)=length(U)/length(essaidB); %probabilite d'avoir un
   defaut
if length(U)==0 %pas de defaut constate
    disp('pas de defaut')
    result(ppp,uuu)=0;
else
    %sinon on calcule le temps d exposition maximal
    tessais=[];
    texpo=[];
    for i=1:1:length(U)-1tessais(1) = U(1);
        if U(i) +1 \neq U(i+1)tessais=[tessais;U(i);U(i+1)];
        end
    end
    if length(tessais)==1
        tessais(2)=U(length(U));
    end
    dessais=(tessais(2:2:length(tessais))-tessais(1:2:length(tessais)
       (-1)) * (t(2)-t(1));
    texpomoyen(ppp,uuu)=mean(dessais);
    texpomax(ppp,uuu)=max(dessais);
    for i=1:length(dessais)
        if dessais(i)>criterexpo
            dureeessai(i)=(t(2)-t(1))*tessais(2*i);
            result(ppp,uuu)=1;
        else
            dureeessai(i)=NaN;
        end
    end
    if mean(dureeessai)\neqNaN
        tempsessai(ppp,uuu)=nanmin(dureeessai);
    else
        disp('pas de defaut')
        result(ppp,uuu)=0;
    end
```
end end toc end

save('resultats.mat','texpomax','texpomoyen','tempsessai','lamb','result','Crit ','pfailure')

# Annexe L

## Utilisation acoustique du modèle

## L.1 Historique

Avant d'être un modèle vectoriel capable de simuler les trois composantes du champ électrique, le modèle que nous avons réalisé était un modèle 3D scalaire. Nous avions accès au champ total E ou à la puissance totale P. En somme, ce modèle s'apparentait à un modèle acoustique de cavité rectangulaire dans laquelle on simule la propagation d'une onde mécanique en calculant la surpression  $p(x, y, z, t)$ . Dans cette annexe, nous réalisons des simulations acoustiques de cavités rectangulaires.

#### L.2 Modifications nécessaires

Nous allons nous placer dans le cas d'une propagation linéaire dans l'air. La vitesse de propagation du son dans l'air à 20˝C et à 1 atm, avec une humidité relative de 50 % est de 344,0 m/s. L'équation d'onde d'une onde se propageant dans la direction  $Ox$ , dans le sens des x positifs [125] s'écrit :

$$
A = A_0 e^{\jmath(k'x - \omega t)} \tag{L.1}
$$

$$
= A_0 e^{-\alpha x} e^{j(kx - \omega t)} \tag{L.2}
$$

où k est le nombre d'onde et  $\alpha$  l'atténuation linéique qui dépend de la fréquence du signal et des conditions atmosphériques. Entre 1 kHz er 30 kHz, l'atténuation varie entre 5 et 1000 dB/km. On prendra une atténuation de  $3.10^{-8}$  m<sup>-1</sup> qui donne une valeur réaliste pour un son à 10 kHz.

Dans notre modèle, le signal ayant été réfléchi n fois et ayant parcouru la distance d a pour amplitude :

$$
A = A_0 R^n e^{-\alpha d} \tag{L.3}
$$

#### L.3 Résultats

La figure L.1(a) présente la réponse impulsionnelle obtenue dans une cavité de dimensions  $10 \times 4 \times 3$  m<sup>3</sup>. Les pertes moyennes après chaque réflexion valent  $\epsilon = 8$  % (pertes moyenne pour un mur en béton lissé), le coefficient de perte  $R = 1 - \epsilon$  vaut 0,92. L'émetteur a pour coordonnées (1,2,1) et le récepteur est placé au point de coordonnées (3,2,1). La

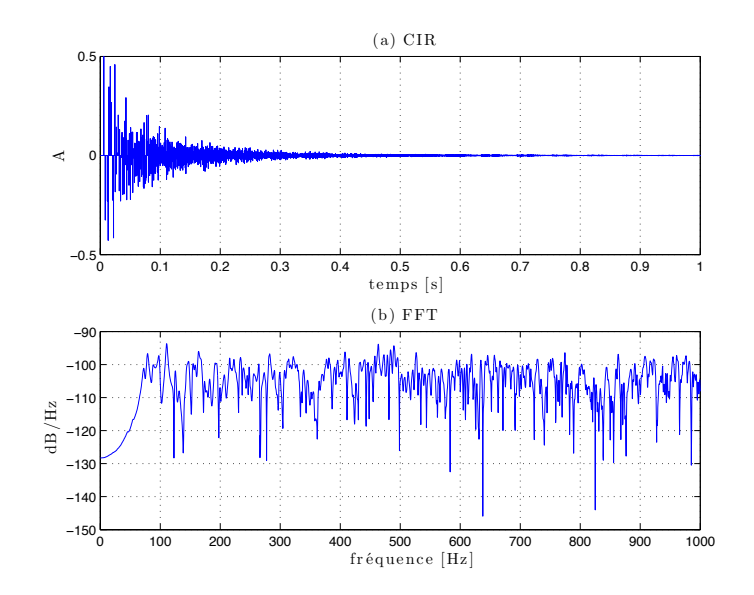

figure L.1(b) représente la réponse fréquentielle de la cavité. On remarque des résonances à basse fréquence qui correspondent aux modes de cavités de la cavité acoustique.

Figure L.1 – Réponse impulsionnelle du canal (a) et réponse fréquentielle (b) dans la cavité acoustique simulée.

La figure L.2(b) présente la réponse de la chambre à un signal sonore (le mot hello donné à la figure L.2(a)). On peut distinguer le signal direct ainsi que les quelques échos qui suivent. La réponse de la chambre au signal émis est calculée en convoluant le signal avec la réponse impulsionnelle simulée.

Le temps de réverbération à 60 dB,  $RT_{60}$ , qui correspond au temps nécessaire pour que le son dans la cavité soit 60 dB plus faible que le son du premier trajet est donné par l'équation empirique de Sabine [126] :

$$
RT_{60} = \frac{4 \ln 10^6}{c} \frac{V}{S\epsilon} \approx 0,1611 \,\mathrm{m}^{-1} \frac{V}{S\epsilon}
$$
 (L.4)

Dans notre cas on a  $V = lph = 120 \text{ m}^3$ ,  $S = 2(lp + lh + ph) = 164 \text{ m}^2$  et  $\epsilon = 0.08$ . On trouve :  $RT_{60} \approx 1.4$  s. La figure L.3 montre que le niveau du signal est atténué d'environ 60 dB après 1,2 s environ. Ce résultat montre que le modèle acoustique que nous proposons reproduit assez fidèlement le comportement d'une cavité acoustique réelle.

#### L.4 Codes sources

#### L.4.1 Création des images

Le code pour la création des images ne change pas vraiment :

%ImageCreator.m standalone script that generates the images for a l,p,h %rectangular cavity

%%%%%%%%%%%%%%%%%%%%%%%%%%%%%%%%%%%%%%%%%%%%%%%%%%%%%%%%%%%%%%%%%

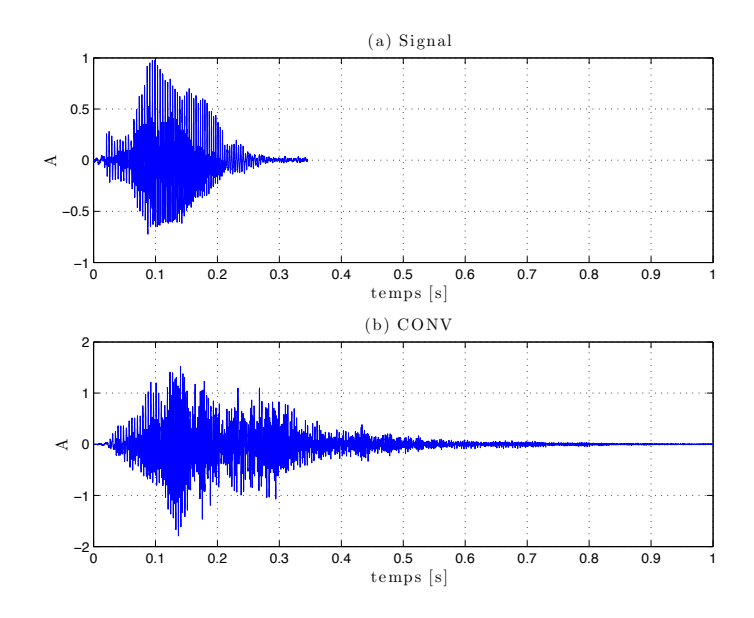

Figure L.2 – Signal hello (a) et réponse sonore de la chambre au signal (b).

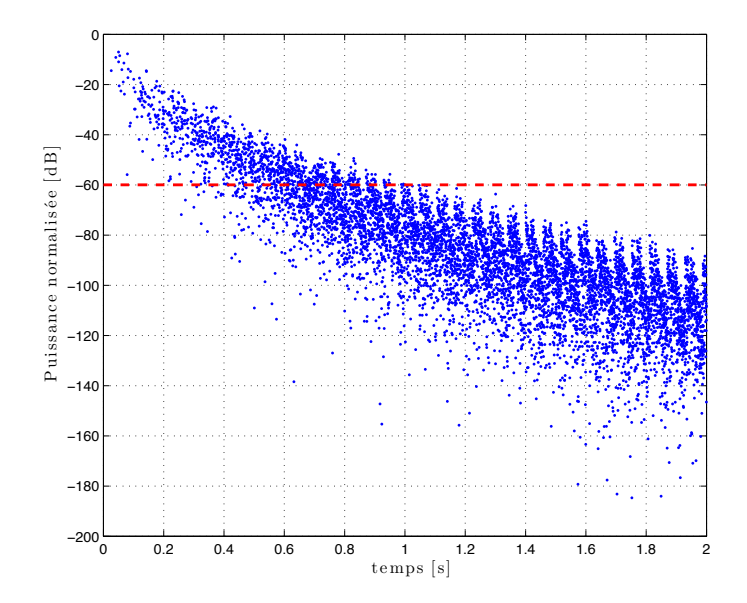

FIGURE L.3 – Puissance normalisée en dB en fonction du temps.
```
\% % \%% IMAGE CREATOR V 2.0 (Acoustic) %
% by E. Amador (emmanuel.amador@insa-rennes.fr) %
\frac{1}{2} &
\% % \%%%%%%%%%%%%%%%%%%%%%%%%%%%%%%%%%%%%%%%%%%%%%%%%%%%%%%%%%%%%%%%%%%
clear all
tic
Lt = 2 %Time-window length in seconds
%Physical dimensions of the cavity (length, width, heigth) in meters
1 = 10;p = 4;h = 3;c = 340; %speed of sound
dmax = Lt*c % maximal distance for the choses time-window
Ltp = Lt+3*max([1 p h])/c; %security margin in order to not truncate the
  sources too much
%Radiating element(s), use columns here for more than one radiating elements
% rectanguar coordinates
X = [1];Y = [2];
Z = [1];%angular orientation
tilt = 0% [pi/2-acos(sqrt(2/3))];
azimut = 0%=[pi/4];
%Source creation main parameters
ordre = round(dmax/min([1;p;h]))+1; %Maximum order
Memo = 1/6*pi*(Ltp*c)^3/1/p/h*6*8; %memory usage
disp([num2str(round(Memo/1e6)),' MB needed'])
disp('Horizontal plane generation')
POS = [X Y Z 0 tilt azimuth];POSp = POS;
for z=1:1:length(X)
   for i=1:ordre
      POSp = [POSp; 2*ixl-X(z) Y(z) Z(z) also (2*i)-1 pi-tilt(z) mod(2*pi-azimut(z),2*pi);2 * i * l + X(z) Y(z) Z(z) abs(2 * i) tilt(z) mod(azimut(z)
                    ,2*pi)];
   end
end
POSi = POSp;
POSi(:,2) = p-POSi(:,2);POSi(:,5) = pi-POSi(:,5);POSi(:,6) = pi-POSi(:,6);POSP=[];
```

```
for j=0:2:ordre
```

```
POS1 = [POSp+[zeros(length(POSp),1) (i*p)*ones(length(POSp),1) ...]zeros(length(POSp), 1) abs(j)*ones(length(POSp), 1)...
    zeros(length(POSp),1) zeros(length(POSp),1)]];
    POS1 = [POS1; POS1+[zeros(length(POSi),1) (j+1)*p)*ones(length(POSi),1)...
    zeros(length(POSi),1) abs(j+1)*ones(length(POSi),1)...
    zeros(length(POSi),1) zeros(length(POSi),1)]];
    POS1(:,7) = sqrt(POS1(:,1), ^2+POS1(:,2), ^2). /c; %compute the distance/c of
       each source
    U = find(POS1(:,7)<Ltp); %find the sources within the chosen time window
    POS1(:,7) = [];
    POS1 = POS1(U,:); %keeps the sources in the time window
    POSP = [POSP; POS1];
    clear POS1
end
%odd horizontal plane generation
POSI = POSP;
POST(:,3) = h-POSI(:,3);POST(:,6) = mod(POSI(:,6)+pi,2*pi);%azimuth flipping
disp('Vertical duplication')
for k=0:2:ordre
   POS1 = [ POSP+[zeros(length(POSP),1) zeros(length(POSP),1)...
     (k*h) * ones(length(POSP),1) abs(k)*ones(length(POSP),1)...
      zeros(length(POSP),1) zeros(length(POSP),1)]];
    POS1 = [POS1; POSI+[zeros(length(POSI),1) zeros(length(POSI),1)...
     ((k+1)*h) * ones(length(POST), 1) abs(k+1)*ones(length(POSI),1)...
     zeros(length(POSI),1) zeros(length(POSI),1)]];
    POS1(:,7) = sqrt(POS1(:,1).^2+POS1(:,2).^2+POS1(:,3).^2)./c; %compute the
       distance/c of each source
    U = find(POS1(:,7)<Ltp); %find the sources within the chosen time window
    POS1(:,7) = [];
    POS1 = POS1(U,:); %keeps the sources in the time window
    POS = [POS; POS1];
    clear POS1
end
POS(1,:)=[];
disp('Saving...') %saving the POSITION matrix
filename = spring('% delem % ds1s8.mat', length(X), round(Lt));save(filename,'POS')
disp('Done.')
```
### L.4.2 Calcul de la réponse impulsionnelle

L.4.2.1 Fichier CIR.m

```
%CIR.m Computes the channel impulse response at the rectangular coordinates X_1
   , Y_1, Z_1 for a given sources matrix POS
%%%%%%%%%%%%%%%%%%%%%%%%%%%%%%%%%%%%%%%%%%%%%%%%%%%%%%%%%%%%%%%%%
\% % \%% CHANNEL IMPULSE RESPONSE FUNCTION V 2.0 (acoustic) %
\% % \%% by E. Amador (emmanuel.amador@insa-rennes.fr) %
% IETR/DGA %
\% % \%%%%%%%%%%%%%%%%%%%%%%%%%%%%%%%%%%%%%%%%%%%%%%%%%%%%%%%%%%%%%%%%%%
function [S]=CIR(X_1,Y_1,Z_1)global Lt c R N POS alpha
%Channel Impulse Response computation, we compute 8 CIR corresponding to
%each eighth of the system
S = zeros(1,N);S1 = zeros(1,N);S2 = zeros(1,N);S3 = zeros(1, N);S4 = zeros(1, N);S5 = zeros(1,N);S6 = zeros(1,N);S7 = zeros(1, N);S8 = zeros(1, N);%1/4%CIR 1/8, images in the space defined by x \ge 0, y \ge 0, z \ge 0[S1] = CIR8th(X_1,Y_1,Z_1);%CIR 2/8, images in the space defined by x\ge0, y\ge0, z\le0, we need to add
%one order to the images previously used, use negative values for their z
%coordinates and add pi to their azimut angle
POS(:, 4) = POS(:, 4) + 1; %order+1POS(:,3) = -POS(:,3);
POS(:, 6) = POS(:, 6) +pi;[S2] = CIR8th(X_1,Y_1,Z_1);POS(:,3) = -POS(:,3); %change again the signs of the z coordinates because the
  next eighth is in the half-space z>0%2/4
%CIR 3/8, images in the space defined by x\ge0, y\le0, z\ge0POS(:,2) = -POS(:,2); %change the signs of the y coordinates
POS(:,5) = pi-POS(:,5); %change the tilt angle
[S3] = CIR8th(X_1,Y_1,Z_1);%CIR 4/8, images in the space defined by x\ge0, y\le0, z\le0POS(:, 4) = POS(:, 4) + 1; %order+1POS(:,3) = -POS(:,3);
POS(:,6) = POS(:,6)+pi;
[S4] = CIR8th(X_1,Y_1,Z_1);POS(:,2) = -POS(:,2);
POS(:,3) = -POS(:,3);
```

```
83/4%CIR 5/8, images in the space defined by x \le 0, y \ge 0, z \ge 0POS(:, 4) = POS(:, 4)-1; %order-1POS(i,1) = -POS(i,1);[S5] = CIR8th(X_1,Y_1,Z_1);%CIR 6/8, images in the space defined by x \le 0, y \ge 0, z \le 0POS(:, 4) = POS(:, 4) + 1; %order+1POS(:,3) = -POS(:,3);
POS(:, 6) = POS(:, 6) +pi;[S6] = CIR8th(X_1,Y_1,Z_1);POS(:,3) = -POS(:,3);
POS(:,5) = pi-POS(:,5);%4/4
CIR 7/8, images in the space defined by x \le 0, y \le 0, z \ge 0POS(:,2) = -POS(:,2);POS(i,6) = -POS(i,6);[S7] = CIR8th(X_1,Y_1,Z_1);%CIR 8/8, images in the space defined by x \le 0, y \le 0, z \le 0POS(:, 4) = POS(:, 4) + 1; % order+1POS(:,3) = -POS(:,3);
POS(:, 6) = POS(:, 6) +pi;[S8] = CIR8th(X_1,Y_1,Z_1);POS(:,1) = -POS(:,1);
POS(:,2) = -POS(:,2);POS(:,3) = -POS(:,3);POS (:, 4) = POS(:, 4)-3;
POS(:, 6) = mod(POS(:, 6), 2*pi);
```

```
S = S1+S2+S3+S4+S5+S6+S7+S8;
```
### L.4.2.2 Fichier CIR8th.m

```
%CIR8th.m computes the CIR of a given 8th of the system
%%%%%%%%%%%%%%%%%%%%%%%%%%%%%%%%%%%%%%%%%%%%%%%%%%%%%%%%%%%%%%%%%
\% % \%% CHANNEL IMPULSE RESPONSE Eighth FUNCTION V 2.0 (acoustic)%
\% % \%% by E. Amador (emmanuel.amador@insa-rennes.fr) %
% IETR/DGA %
\% % \%%%%%%%%%%%%%%%%%%%%%%%%%%%%%%%%%%%%%%%%%%%%%%%%%%%%%%%%%%%%%%%%%%
function [S8th]=CIR8th(X_1,Y_1,Z_1)global Lt c R N POS alpha
```
 $S8th = zeros(1,N);$ 

for  $j=1:1:length(POS)$  %loop over the image-currents... a vector version exists and will be released soon

 $DX = X_1-POS(j,1);$  $DY = Y_1-POS(j,2);$  $DZ = Z_1 - POS(j,3);$ 

```
dist = sqrt(DX^2+DY^2+DZ^2);
    z1 = \text{round}((N-1)*dist/c/Lt);if zl<N
        L = R^POS(j,4) \star (-1)^POS(j,4); %Attenuation by the walls
        E = 1/dist*exp(-alpha*dist); *Free-space attenuation
        %Three axis channel impulse response construction
        S8th(zl+1) = S8th(zl+1) + L*E;end
end
```
#### L.4.2.3 Fichier Example.m

```
%Example.m sample program
%%%%%%%%%%%%%%%%%%%%%%%%%%%%%%%%%%%%%%%%%%%%%%%%%%%%%%%%%%%%%%%%%
\% % \%% CHANNEL IMPULSE RESPONSE, PULSED SIGNAL RESPONSE %
% & FREQUENCY RESPONSE (Acoustic) %
% by E. Amador (emmanuel.amador@insa-rennes.fr) %
% IETR/DGA %
\% % \%%%%%%%%%%%%%%%%%%%%%%%%%%%%%%%%%%%%%%%%%%%%%%%%%%%%%%%%%%%%%%%%%%
clear
global Lt c R N POS alpha
tic
c = 340;Lt = 3; \text{\%Time}-window length in seconds
nbre_elements = 1; %number of radiating elements
dmax = c*Lt; %maximal distance
%loading the Position matrix from the image generator
filename = sprintf('%delem_%ds1s8.mat',nbre_elements,round(Lt));
load(filename)
%Pulsed signal
tau = .3; %length of the pulse in seconds
f0 = 1e4; %monochromatic pulse frequency
N = round(7*Lt*f0) %number of points for the chosen time-window (Lt)
t = 0:Lt/(N-1):Lt; %time scale
x = 0:1/((N-1)/Lt):tau;
s = sin(2*pi*f0*x); $pulsed signal
%Loss coefficient on the walls
R = 1 - 0.08;%linear attenaution
alpha = 3e-8;
%Reception point rectangular coordinates
X_1 = 3;Y_1 = 2;Z_1 = 1;
```

```
[SCIR] = CIR(X_1,Y_1,Z_1);%Convolution of the CIRs with the chosen pulsed signal
disp('Convolution...')
Si = conv(SCIR, s);Signalfinal = Si(1:N);toc
%Frequency response
disp('FFT...')
Fs = N/Lt; %sampling frequency
T = 1/Fs; \frac{1}{s} sample length
L = N; <br> %Number of points
tt = (0:L-1)*T; % time...
NFFT = 2^{\wedge}nextpow2(N); % Next power of 2 from length of y
Y = fft((SCIR), NFFT);f = Fs/2*lingpace(0,1,NFFT/2);% Three axis frequency response
FFTs = abs(Y(1:NFFT/2));
freq = f;
toc
% figure
figure(1)
subplot(3,1,1)
plot(t,SCIR)
title('(a) CIR')
grid on
xlabel('time in s')
ylabel('A')
subplot(3,1,2)
plot(t, Signalfinal)
title('(b) CONV')
grid on
xlabel('time in s')
ylabel('A')
subplot(3,1,3)plot(freq,20*log10(FFTs))
title('FFT')
xlim([0 15000])
grid on
xlabel('frequency in Hz')
ylabel('dB')
figure(2)
plot(t,10*log10(SCIR.^2/max(SCIR.^2)))
xlabel('time in s')
ylabel('Power in dB')
```
258 ANNEXE L. UTILISATION ACOUSTIQUE DU MODÈLE

# Table des figures

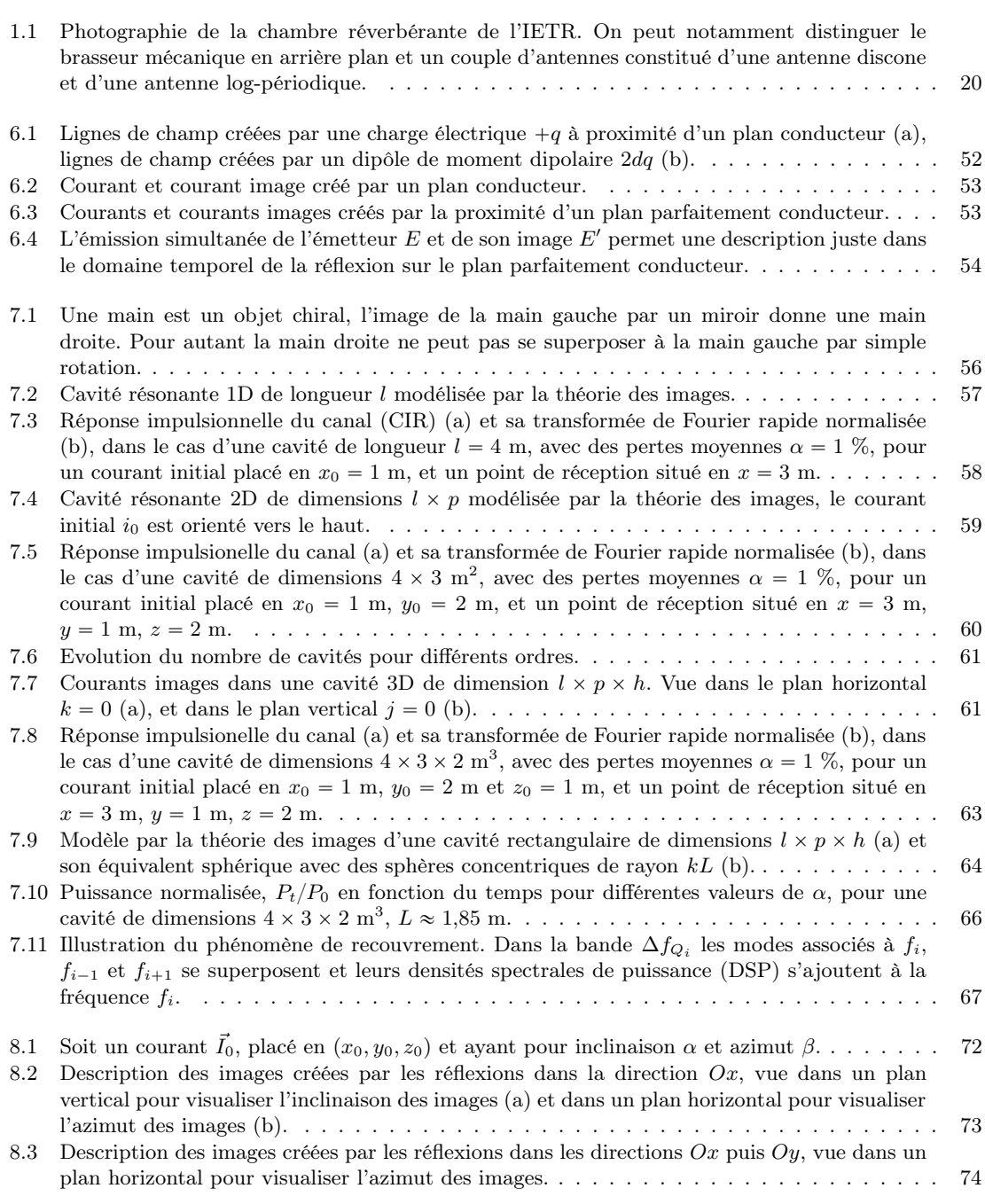

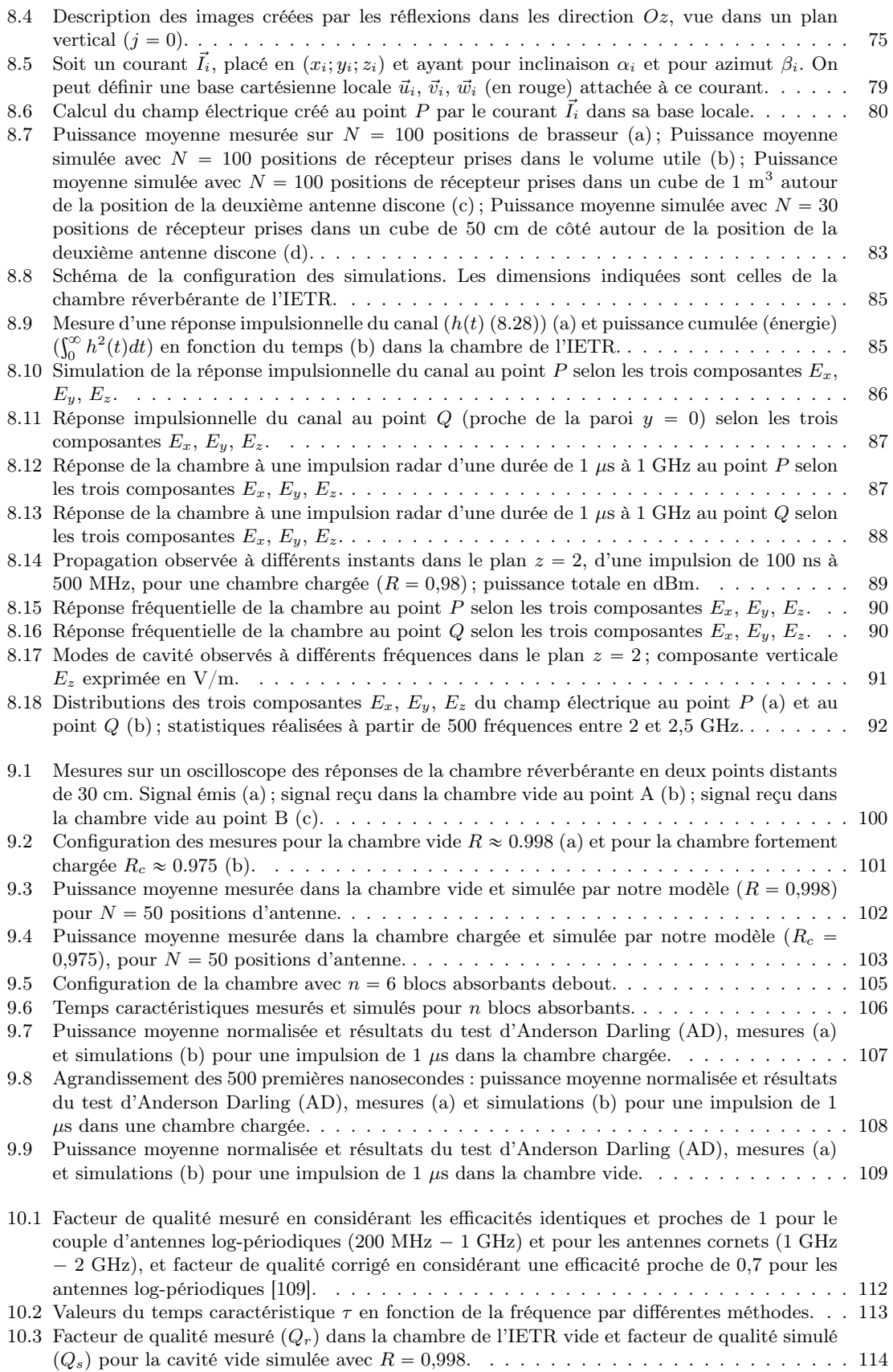

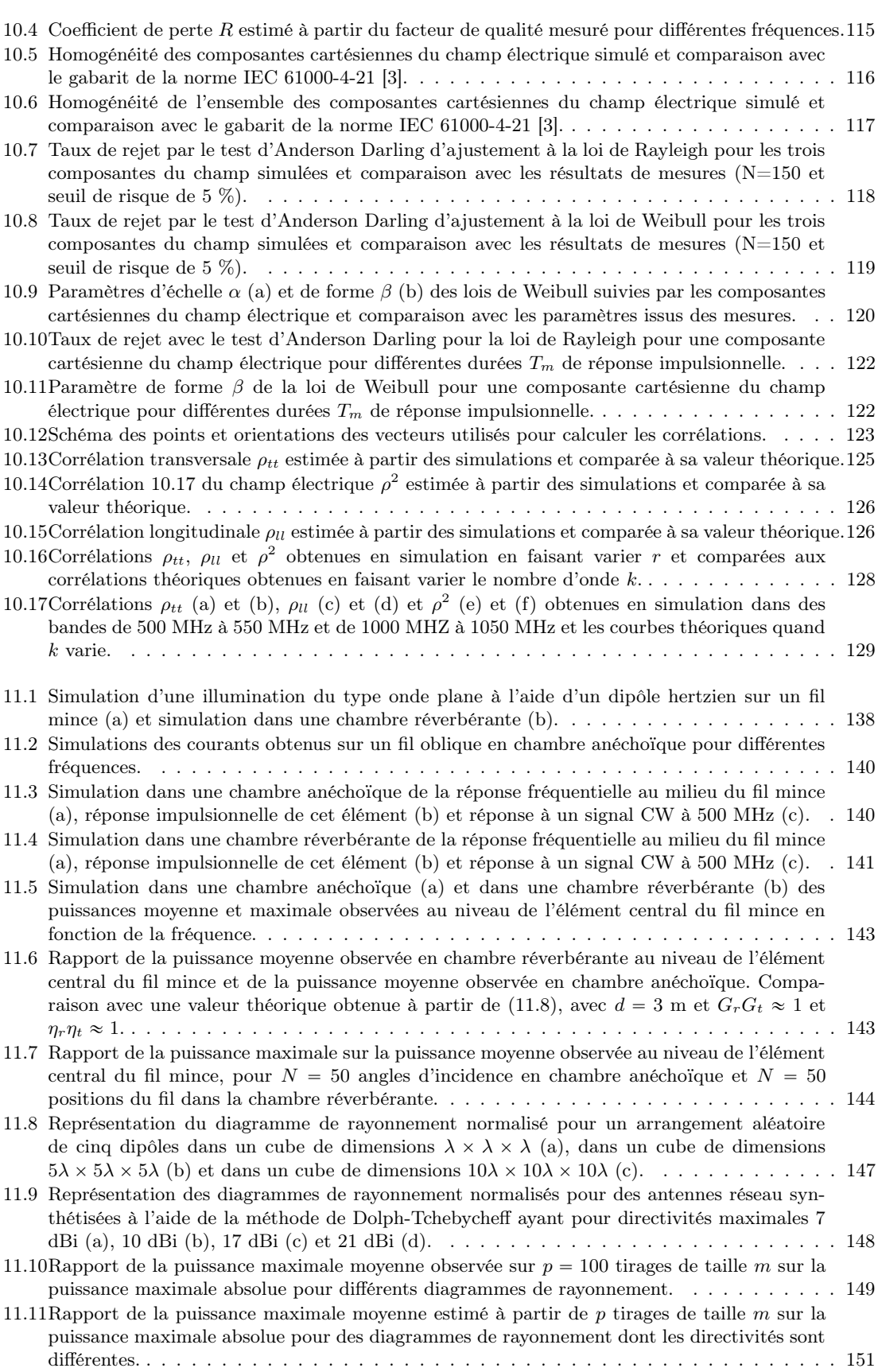

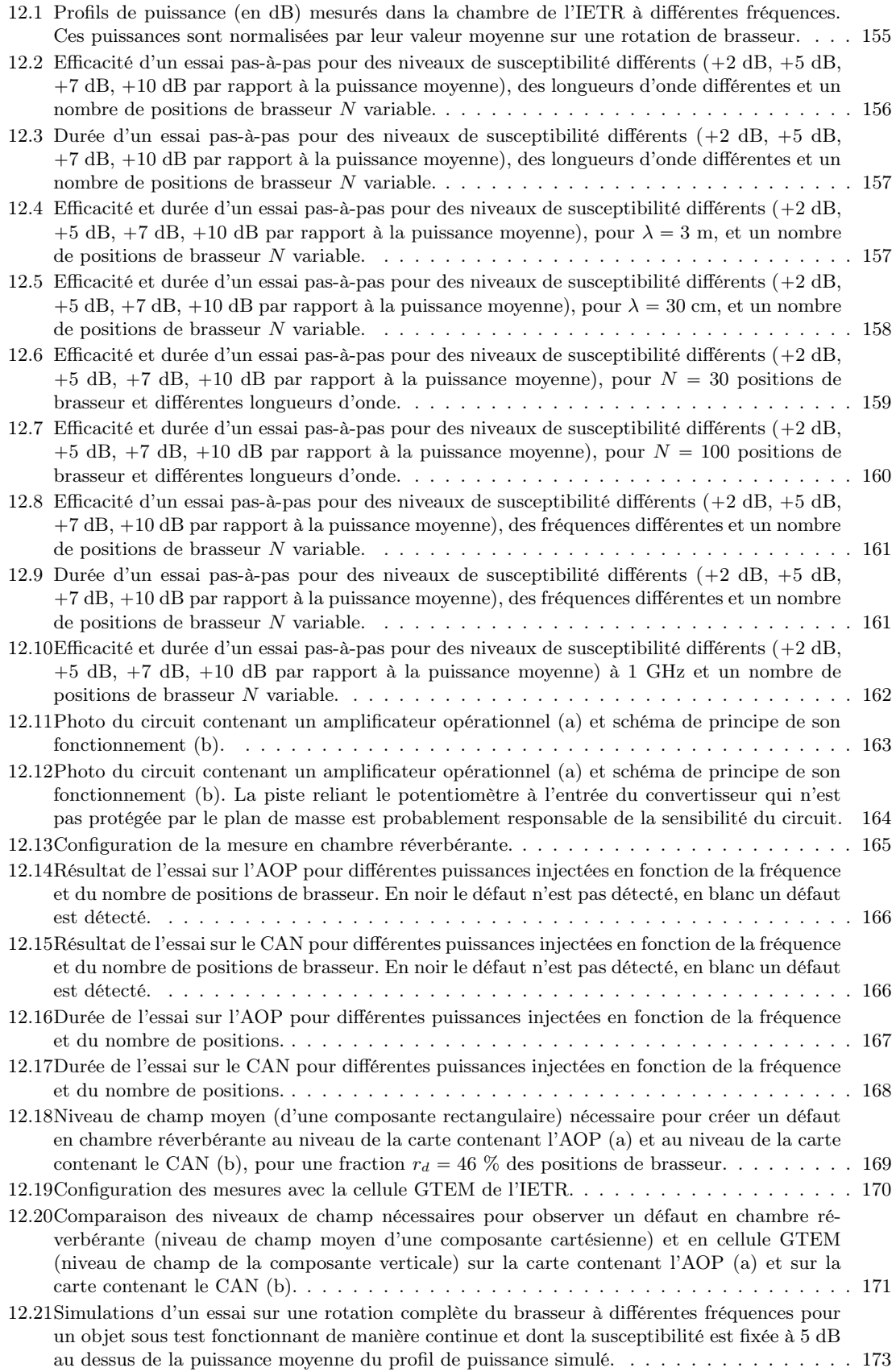

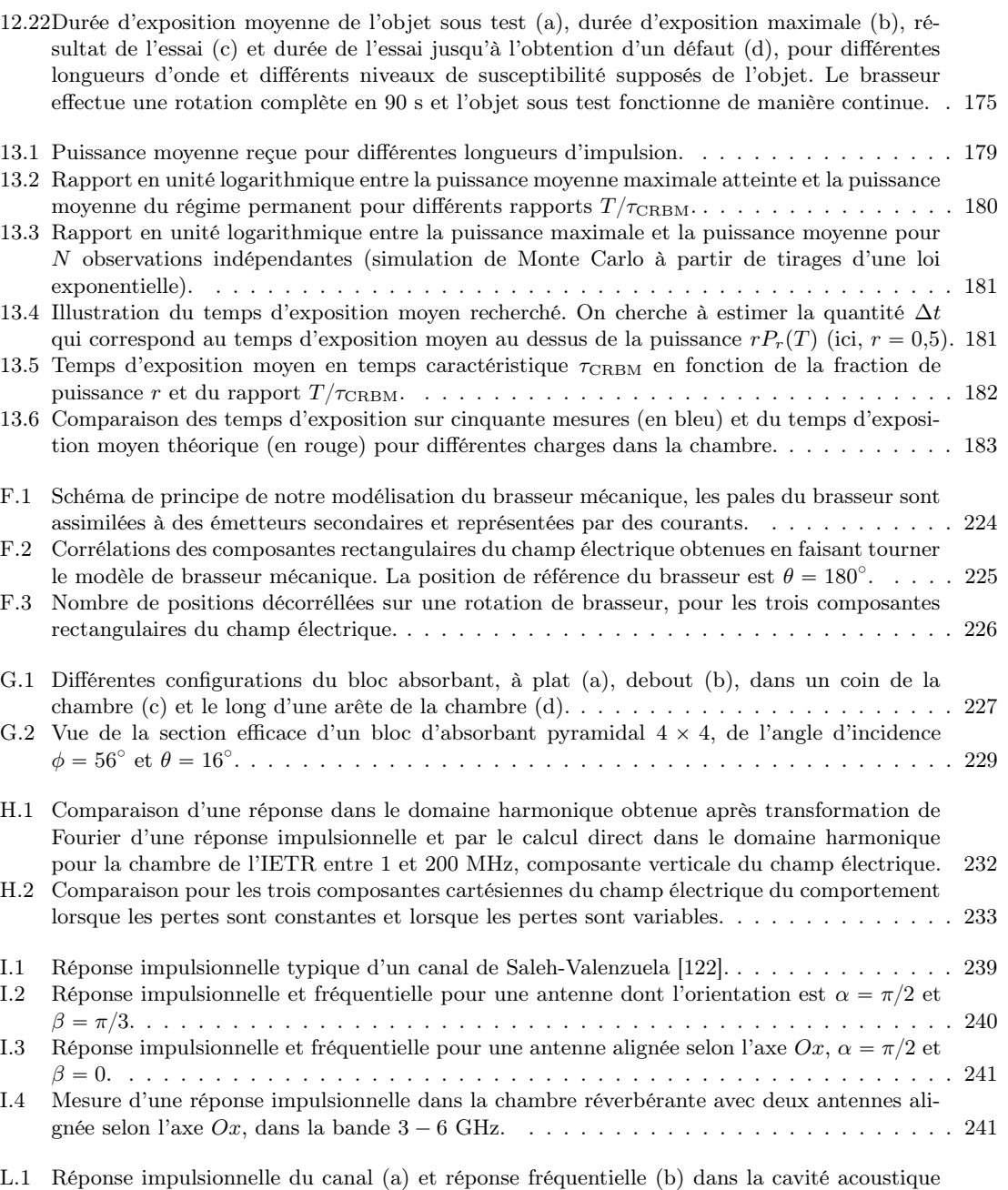

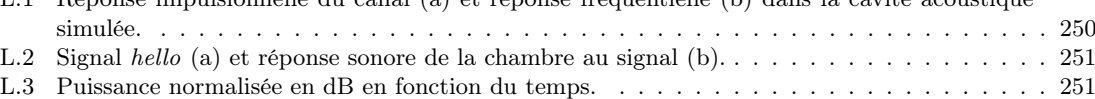

## Liste des tableaux

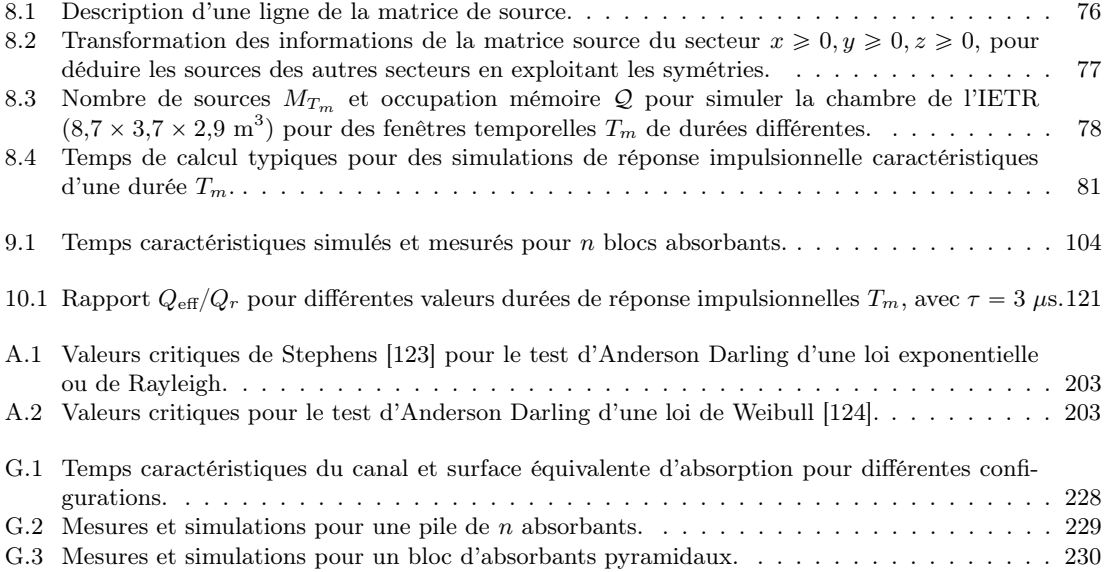

### Bibliographie

- [1] W. HALL, « Heating apparatus ». U.S. Patent 2 618 735, 1947.
- [2] P. Corona, G. Latmiral, E. Paolini et L. Piccioli, « Use of a reverberating enclosure for measurements of radiated power in the microwave range », Electromagnetic Compatibility, IEEE Transactions on, vol. EMC-18, p. 54 – 59, may 1976.
- [3] IEC 61000 Part 4 :Testing and Measurement Techniques- Section 21 : Reverberation Chamber Test Methods, p. 26. International Electrotecnical Commission, 2001.
- [4] J. Kostas et B. Boverie, « Statistical model for a mode-stirred chamber », Electromagnetic Compatibility, IEEE Transactions on, vol. 33, p. 366 – 370, nov. 1991.
- [5] T. Lehman et E. Miller, « The statistical properties of electromagnetic fields with application to radiation and scattering », in Antennas and Propagation Society International Symposium, 1991. AP-S. Digest, vol. 3, p. 1616 – 1619, juin 1991.
- [6] D. Hill, « Plane wave integral representation for fields in reverberation chambers », Electromagnetic Compatibility, IEEE Transactions on, vol.  $40$ , p.  $209 - 217$ , août 1998.
- [7] C. Lemoine, Contribution à l'analyse statistique des mesures en chambre réverbérante à brassage de modes. Thèse doctorat, INSA Rennes, Rennes, july 2008.
- [8] C. Lemoine, P. Besnier et M. Drissi, « Effect of the size of the antenna on measurements distribution in reverberation chamber », in Electromagnetic Compatibility, 2007. EMC Zurich 2007. 18th International Zurich Symposium on, p. 461 – 464, 2007.
- [9] Platon, La République, Livre VII.
- [10] P. LEUCHTMANN, C. BRUNS et R. VAHLDIECK, « On the validation of simulated fields in a reverberation chamber », in Microwave Conference, 2003. 33rd European, p. 1035 – 1038, 2003.
- [11] C. CHRISTOPOULOS, The Transmission-Line Modeling Method : TLM. John Wiley & Sons, Inc., 1996.
- [12] D. Wu et D. Chang, « The effect of an electrically large stirrer in a mode-stirred chamber », Electromagnetic Compatibility, IEEE Transactions on, vol. 31, p. 164 – 169, mai 1989.
- [13] A. COATES, H. SASSE, D. COLEBY, A. DUFFY et A. ORLANDI, « Validation of a three-dimensional transmission line matrix (TLM) model implementation of a mode-stirred reverberation chamber », Electromagnetic Compatibility, IEEE Transactions on, vol. 49, no. 4, p. 734 – 744, 2007.
- [14] D. Weinzierl, « Improvement of field distribution in a reverberation chamber by phase shift of exciting wires, calculated by TLM », in Electromagnetic Compatibility, 2006. EMC-Zurich 2006. 17th International Zurich Symposium on, p. 180 – 183, March 2006.
- [15] D. Weinzierl, C. Sartori, M. Perotoni, J. Cardoso, A. Kost et E. Heleno, « Numerical evaluation of noncanonical reverberation chamber configurations », Magnetics, IEEE Transactions on, vol. 44, no. 6, p. 1458 – 1461, 2008.
- [16] W. Petirsch et A. Schwab, « Investigation of the field uniformity of a mode-stirred chamber using diffusers based on acoustic theory », Electromagnetic Compatibility, IEEE Transactions on, vol. 41, no. 4, p. 446 – 451, 1999.
- [17] J. Clegg, A. Marvin, J. Dawson et S. Porter, « Optimization of stirrer designs in a reverberation chamber », Electromagnetic Compatibility, IEEE Transactions on, vol. 47, no. 4, p. 824 – 832, 2005.
- [18] A. TAFLOVE, *Computational electrodynamics the finite difference time-domain method.* Artech House, 1995.
- [19] F. Petit, Modélisation et simulation d'une chambre réverbérante à brassage de modes àl'aide de la méthode des différences finies dans le domaine temporel. Thèse doctorat, Université de Marne-La-Vallée, 2002.
- [20] P. BONNET, R. VERNET, S. GIRARD et F. PALADIAN, «FDTD modelling of reverberation chamber », Electronics Letters, vol. 41, no. 20, p. 1101 – 1102, 2005.
- [21] G. ORJUBIN, F. PETIT, E. RICHALOT, S. MENGUE et O. PICON, « Cavity losses modeling using lossless FDTD method », *Electromagnetic Compatibility, IEEE Transactions on*, vol. 48, p. 429 -431, mai 2006.
- [22] F. Moglie, « Convergence of the reverberation chambers to the equilibrium analyzed with the finitedifference time-domain algorithm », Electromagnetic Compatibility, IEEE Transactions on, vol. 46, no. 3, p. 469 – 476, 2004.
- [23] K. HARIMA et Y. YAMANAKA, «FDTD analysis on the effect of stirrers in a reverberation chamber », in Electromagnetic Compatibility, 1999 International Symposium on, p. 260 – 263, 1999.
- [24] S. MENGUE, E. RICHALOT et O. PICON, « Comparison between different criteria for evaluating reverberation chamber functioning using a 3-d fdtd algorithm », Electromagnetic Compatibility, IEEE Transactions on, vol. 50, p. 237 – 245, mai 2008.
- [25] M. Höijer, A.-M. Andersson, O. Lunden et M. Backstrom, « Numerical simulations as a tool for optimizing the geometrical design of reverberation chambers », in Electromagnetic Compatibility, 2000. IEEE International Symposium on, 2000.
- [26] S. Chung, J. Rhee, R. H.J et L. K.S, « Field uniformity characteristics of an asymmetric structure reverberation chamber by FDTD method », in Electromagnetic Compatibility, 2001. EMC. 2001 IEEE International Symposium on, p. 429 – 434, 2001.
- [27] N. KOUVELIOTIS, P. TRAKADAS et C. CAPSALIS, « FDTD calculation of quality factor of vibrating intrinsic reverberation chamber », Electronics Letters, vol. 38, p. 861 – 862, août 2002.
- [28] N. Kouveliotis, P. Trakadas et C. Capsalis, « Examination of field uniformity in vibrating intrinsic reverberation chamber using the FDTD method », Electronics Letters, vol. 38, no. 3, p. 109 – 110, 2002.
- [29] V. PRIMIANI, F. MOGLIE, A. PASTORE et A. PIGNOTTI, « Numerical and experimental analysis of boundary fields in reverberation chambe », in Electromagnetic Compatibility, 2006. EMC 2006. 2006 IEEE International Symposium on, vol. 1, p. 129 – 132, 2006.
- [30] I. EL BABA, L. PATIER, S. LALLÉCHÈRE et P. BONNET, « Numerical contribution for time reversal process in reverberation chamber », in Antennas and Propagation Society International Symposium  $(APSURSI), 2010$  IEEE, p. 1 – 4, 2010.
- [31] P. Bonnet, X. Ferrieres, J. Grando, J. Alliot et J. Fontaine, « Frequency-domain finite volume method for electromagnetic scattering », in Antennas and Propagation Society International Symposium, 1998. IEEE, vol. 1, p. 252 – 255, juin 1998.
- [32] S. Lallechere, S. Girard, R. Vernet, P. Bonnet et F. Paladian, « FDTD/FVTD methods and hybrid schemes applied to reverberation chambers studies », in Antennas and Propagation, 2006. EuCAP 2006. First European Conference on, p.  $1 - 6$ , 2006.
- [33] D.-H. Kwon, R. BURKHOLDER et P. PATHAK, « Ray analysis of electromagnetic field build-up and quality factor of electrically large shielded enclosures », Electromagnetic Compatibility, IEEE Transactions on, vol. 40, no. 1, p. 19 – 26, 1998.
- [34] K. Staniec, « Notes on the tuning of a deterministic propagation model in the reverberation chamber », in Electromagnetic Compatibility (APEMC), 2010 Asia-Pacific Symposium on, p. 893 – 896, 2010.
- [35] A. Pomianek, K. Staniec et Z. Jóskiewicz, « On the use of reverberation chamber to simulate the power delay profile of a wireless channels », in Electromagnetic Compatibility - EMC Europe, 2010 International Symposium on, (Wroclaw, Poland), p. 245 – 249, 2010.
- [36] F. Nauwelaerts, D. Van Troyen et G. Vandenbosch, « A preliminary ray tracing approach to computational electromagnetics for reverberation chambers », in Electromagnetic Compatibility (APEMC), 2010 Asia-Pacific Symposium on, p. 569 – 573, 2010.
- [37] R. HARRINGTON, Field computation by moment methods, p.  $1-21$ . IEEE Press, 1993 reedition.
- [38] C. BRUNS, Three-dimensional simulation and experimental verification of a reverberation chamber. Thèse doctorat, Swiss Federal Institute of Technology Zurich, 2005.
- [39] C. BRUNS et R. VAHLDIECK, « A closer look at reverberation chambers 3-D simulation and experimental verification », Electromagnetic Compatibility, IEEE Transactions on, vol. 47, no. 3, p. 612  $-626, 2005.$
- [40] P. LEUCHTMANN, C. BRUNS et R. VAHLDIECK, « Broadband method of moment simulation and measurement of a medium-sized reverberation chamber », in Electromagnetic Compatibility, 2003 IEEE International Symposium on, vol. 2, p. 844 – 849, 2003.
- [41] C. BRUNS, P. LEUCHTMANN et R. VAHLDIECK, « Simulation and comparison of different stirrer types inside a reverberation chamber », in Electromagnetic Compatibility, 2004. EMC 2004. 2004 International Symposium on, vol. 1, p.  $241 - 244$ , 2004.
- [42] C. BUNTING, K. MOELLER, C. REDDY et S. SCEARCE, « A two-dimensional finite-element analysis of reverberation chambers », Electromagnetic Compatibility, IEEE Transactions on, vol. 41, p. 280  $-289, \text{ nov. } 1999.$
- [43] C. Bunting, « Statistical characterization and the simulation of a reverberation chamber using finite-element techniques », Electromagnetic Compatibility, IEEE Transactions on, vol. 44, no. 1, p. 214 – 221, 2002.
- [44] G. ORJUBIN, E. RICHALOT, S. MENGUE, M.-F. WONG et O. PICON, « On the FEM modal approach for a reverberation chamber analysis », Electromagnetic Compatibility, IEEE Transactions on, vol. 49, no. 1, p. 76 – 85, 2007.
- [45] G. ORJUBIN, E. RICHALOT, O. PICON et O. LEGRAND, « Chaoticity of a reverberation chamber assessed from the analysis of modal distributions obtained by FEM », Electromagnetic Compatibility, IEEE Transactions on, vol. 49, no. 4, p. 762 – 771, 2007.
- [46] G. FREYER, M. HATFIELD, D. JOHNSON et M. SLOCUM, « Comparison of measured and theoretical statistical parameters of complex cavities », in Electromagnetic Compatibility, 1996. Symposium Record. IEEE 1996 International Symposium on, p. 250 – 253, août 1996.
- [47] P. Corona, G. Ferrara et M. Migliaccio, « Reverberating chambers as sources of stochastic electromagnetic fields », Electromagnetic Compatibility, IEEE Transactions on, vol. 38, p. 348 – 356, août 1996.
- [48] T. Lehman et G. Freyer, « Characterization of the maximum test level in a reverberation chamber », in Electromagnetic Compatibility, 1997. IEEE 1997 International Symposium on, p. 44 – 47, août 1997.
- [49] K. Harima, « Statistical characteristics of maximum E-field distribution in a reverberation chamber », in Electromagnetic Compatibility, 2004. EMC 2004. 2004 InternationalSymposium on, vol. 2, p. 724 – 727, 2004.
- [50] M. HOUER, «Maximum power available to stress onto the critical component in the equipment under test when performing a radiated susceptibility test in the reverberation chamber », Electromagnetic Compatibility, IEEE Transactions on, vol. 48, p. 372 – 384, mai 2006.
- [51] M. HOIJER, H. KRAUTHAUSER et J. LADBURY, « On "maximum power available to stress onto the critical component in the equipment under test when performing a radiated susceptibility test in the reverberation chamber" », Electromagnetic Compatibility, IEEE Transactions on, vol. 50, p. 1020, nov. 2008.
- [52] G. GRADONI et L. ARNAUT, « Generalized extreme-value distributions of power near a boundary inside electromagnetic reverberation chambers », Electromagnetic Compatibility, IEEE Transactions on, vol. 52, no. 3, p. 506 – 515, 2010.
- [53] A. MITRA et T. TROST, « Statistical simulations and measurements inside a microwave reverberation chamber », in Electromagnetic Compatibility, 1997. IEEE 1997 International Symposium on, p. 48 – 53, août 1997.
- [54] L. ARNAUT, « Compound exponential distributions for undermoded reverberation chambers », Electromagnetic Compatibility, IEEE Transactions on, vol. 44, p. 442 – 457, août 2002.
- [55] G. ORJUBIN, E. RICHALOT, S. MENGUE et O. PICON, « Statistical model of an undermoded reverberation chamber », Electromagnetic Compatibility, IEEE Transactions on, vol. 48, no. 1, p. 248 – 251, 2006.
- [56] C. Lemoine, P. Besnier et M. Drissi, « Investigations of reverberation chamber measurements through high-power goodness-of-fit tests », Electromagnetic Compatibility, IEEE Transactions on, vol. 49, no. 4, p. 745 – 755, 2007.
- [57] P. Corona, G. Ferrara et M. Migliaccio, « Generalized stochastic field model for reverberating chambers », Electromagnetic Compatibility, IEEE Transactions on, vol. 46, no. 4, p. 655 – 660, 2004.
- [58] D. HILL, M. CRAWFORD, M. KANDA et D. WU, « Aperture coupling to a coaxial air line : theory and experiment », Electromagnetic Compatibility, IEEE Transactions on, vol. 35, p. 69 – 74, fév. 1993.
- [59] D. Hill, « Spatial correlation function for fields in a reverberation chamber », Electromagnetic Compatibility, IEEE Transactions on, vol. 37, no. 1, p. 138, 1995.
- [60] D. Hill et J. Ladbury, « Spatial-correlation functions of fields and energy density in a reverberation chamber », Electromagnetic Compatibility, IEEE Transactions on, vol. 44, p. 95 – 101, Feb. 2002.
- [61] D. Hill, « Boundary fields in reverberation chambers », Electromagnetic Compatibility, IEEE Transactions on, vol. 47, p. 281 – 290, mai 2005.
- [62] F. Moglie et A. Pastore, « FDTD analysis of plane wave superposition to simulate susceptibility tests in reverberation chambers », Electromagnetic Compatibility, IEEE Transactions on, vol. 48, no. 1, p. 195 – 202, 2006.
- [63] G. Gradoni, F. Moglie, A. Pastore et V. Primiani, « Field-to-enclosure coupling in reverberation chamber : numerical and experimental analysis », in Electromagnetic Compatibility, 2005. EMC 2005.  $2005$  International Symposium on, vol. 1, p. 75 – 78, 2005.
- [64] G. GRADONI, F. MOGLIE, A. PASTORE et V. PRIMIANI, « Numerical and experimental analysis of the field to enclosure coupling in reverberation chamber and comparison with anechoic chamber », Electromagnetic Compatibility, IEEE Transactions on, vol. 48, no. 1, p. 203 – 211, 2006.
- [65] D. FEDELI, G. GRADONI, V. PRIMIANI et F. MOGLIE, « Accurate analysis of reverberation field penetration into an equipment-level enclosure », Electromagnetic Compatibility, IEEE Transactions on, vol. 51, p. 170 – 180, mai 2009.
- [66] G. GRADONI, F. MOGLIE, A. P. PASTORE et V. M. PRIMIANI, « Fdtd analysis of the field penetration through lossy materials in a reverberation chamber », in Electromagnetic Compatibility, 2007. EMC Zurich 2007. 18th International Zurich Symposium on, p. 95 – 98, 2007.
- [67] G. Gradoni, F. Moglie et V. Primiani, « A statistical model of the interaction between reverberation fields and lossy materials », in Electromagnetic Compatibility - EMC Europe, 2008 International Symposium on, p.  $1 - 6$ , 2008.
- [68] V. Primiani, F. Moglie, A. Pastore et S. Pistolesi, « Modeling of the reverberation chamber method for the wire-mesh shielding performance evaluation », in Electromagnetic Compatibility, 2007. EMC 2007. IEEE International Symposium on, p. 1 – 5, 2007.
- [69] V. Primiani, F. Moglie et A. Pastore, « Field penetration through a wire mesh screen excited by a reverberation chamber field : Fdtd analysis and experiments », Electromagnetic Compatibility, IEEE Transactions on, vol. 51, no. 4, p. 883 – 891, 2009.
- [70] V. Primiani, F. Moglie et A. Pastore, « Modeling of the reverberation chamber method for determining the shielding properties of a coaxial cable », *Electromagnetic Compatibility, IEEE Tran*sactions on, vol. 50, p. 246 – 251, mai 2008.
- [71] V. M. Primiani, F. Moglie et A. P. Pastore, « A metrology application of reverberation chambers : The current probe calibration », Electromagnetic Compatibility, IEEE Transactions on, vol. 49, no. 1, p. 114 – 122, 2007.
- [72] G. Gradoni, F. Moglie et V. Primiani, « Numerical modeling of the reverberation chamber method for the measurement of material absorbing cross section », in Electromagnetic Compatibility - EMC Europe, 2010 International Symposium on, p. 440 – 444, 2010.
- [73] V. Primiani, F. Moglie et V. Paolella, « Numerical and experimental investigation of unstirred frequencies in reverberation chambers », in Electromagnetic Compatibility, 2009. EMC 2009. IEEE International Symposium on, p. 177 – 181, 2009.
- [74] A. Cicchi, V. Primiani et F. Moglie, « Analysis of antenna behavior in a multipath environment generated by a reverberation chamber », in Electromagnetic Compatibility, 2009. EMC 2009. IEEE International Symposium on, p. 75 – 80, 2009.
- [75] M. MAGDOWSKI, S. V. TKACHENKO et R. VICK, « Coupling of stochastic electromagnetic fields to a transmission line in a reverberation chamber », Electromagnetic Compatibility, IEEE Transactions on, vol. PP, no. 99, p.  $1 - 10$ , 2011.
- [76] L. Cappetta, M. Feo, V. Fiumara, V. Pierro et M. Pinto, « Electromagnetic chaos in modestirred reverberation enclosures », Electromagnetic Compatibility, IEEE Transactions on, vol. 40, p. 185 – 192, août 1998.
- [77] N. Kouveliotis, P. Trakadas et C. Capsalis, « Theoretical investigation of the field conditions in a vibrating reverberation chamber with an unstirred component », Electromagnetic Compatibility, IEEE Transactions on, vol. 45, no. 1, p. 77 – 81, 2003.
- [78] S. Baranowski, D. Lecointe, M. Cauterman et B. Demoulin, « Use of 2D models to characterize some features of a mode stirred reverberation chamber », vol. 9-13, p. 381 – 386, International Symposium on Electromagnetic Compatibility, Sorrento, Italy, Sep. 2002.
- [79] N. Pasquino, « Chaotic model of a new reverberating enclosure for emc compliance testing in the time domain », in Instrumentation and Measurement Technology Conference, 2004. IMTC 04. Proceedings of the  $21st$  IEEE, vol. 1, p.  $746 - 751$ , mai 2004.
- [80] J. Ladbury et D. Hill, « Enhanced backscatter in a reverberation chamber : Inside every complex problem is a simple solution struggling to get out », in Electromagnetic Compatibility, 2007. EMC 2007. IEEE International Symposium on, p.  $1 - 5$ , 2007.
- [81] F. Diouf, Application de méthodes probabilistes à l'analyse des couplages en Compatibilité Electromagnétique et contribution à la sûreté de fonctionnement de systèmes électroniques. Thèse doctorat, Université Blaise Pascal - Clermont II, 2008.
- [82] F. Diouf, F. Paladian, M. Fogli, C. Chauviere et P. Bonnet, « Emission in reverberation chamber : numerical evaluation of the total power radiated by a wire with a stochastic collocation method », in Electromagnetic Compatibility, 2007. EMC Zurich 2007. 18th International Zurich Symposium on, p. 99 – 102, 2007.
- [83] R. Serra et F. Canavero, « A one-dimensional interpretation of the statistical behavior of reverberation chambers », in Electromagnetics in Advanced Applications, 2007. ICEAA 2007. International Conference on, p. 221 – 224, 2007.
- [84] R. Serra et F. Canavero, « Linking a one-dimensional reverberation chamber model with real reverberation chambers », in Electromagnetic Compatibility - EMC Europe, 2008 International Symposium on, p. 1 – 6, Sept. 2008.
- [85] R. HARRINGTON, Time-Harmonic Electromagnetic Fields, p. 103 105. New York : McGraw-Hill Book Company, 1961 (repr. 2001).
- [86] R. P. FEYNMAN, The Feynman lectures on phyics, vol. 2 (mainly electromagnetism and matter), chap. 6, p. 8 – 10. Addison-Wesley Publishing Company, Inc., 1964.
- [87] M. BORN et E. WOLF, *Principles of optics*, chap. 7, p. 360 370. Cambridge University Press, 7 éd., 1999 (repr. 2005).
- [88] R. HARRINGTON, Time-Harmonic Electromagnetic Fields, p. 148 152. New York : McGraw-Hill Book Company, 1961 (repr. 2001).
- [89] R. HARRINGTON, Time-Harmonic Electromagnetic Fields, p. 74 76. New York : McGraw-Hill Book Company, 1961 (repr. 2001).
- [90] C. Balanis, Antenna theory : analysis design, chap. 4, p. 151 230. John Wiley & Sons, Inc., 3 éd., 2005.
- [91] T. ROSSING et N. FLETCHER, *Principles of vibration and sound*, chap. 11, p. 258 259. New York : Springer-Verlag, 2004.
- [92] R. Rudd et S. Saunders, « Statistical modelling of the indoor radio channel an acoustic analogy ». in Antennas and Propagation, 2003. (ICAP 2003). Twelfth International Conference on (Conf. Publ. No. 491), p. 220 – 224, 2003.
- [93] P. CORONA, G. FERRARA et M. MIGLIACCIO, « A spectral approach for the determination of the reverberating chamber quality factor », Electromagnetic Compatibility, IEEE Transactions on, vol. 40, p. 145 – 153, mai 1998.
- [94] C. Holloway, D. Hill, J. Ladbury et G. Koepke, « Requirements for an effective reverberation chamber : unloaded or loaded », Electromagnetic Compatibility, IEEE Transactions on, vol. 48, no. 1, p. 187 – 194, 2006.
- [95] G. Franceschetti et C. Papas, « Pulsed antennas », Antennas and Propagation, IEEE Transactions on, vol. 22, p. 651 – 661, Sep 1974.
- [96] C. Lemoine, P. Besnier et M. Drissi, « Advanced method for estimating number of independent samples available with stirrer in reverberation chamber », Electronics Letters, vol. 43, p. 861 – 862, Feb. 2007.
- [97] C. Lemoine, P. Besnier et M. Drissi, « Estimating the effective sample size to select independent measurements in a reverberation chamber », Electromagnetic Compatibility, IEEE Transactions on, vol. 50, p. 227 – 236, May 2008.
- [98] P. Corona, G. Latmiral et E. Paolini, « Performance and analysis of a reverberating enclosure with variable geometry », Electromagnetic Compatibility, IEEE Transactions on, vol. EMC-22, no. 1, p. 2 – 5, 1980.
- [99] L. Arnaut, « Effect of size, orientation, and eccentricity of mode stirrers on their performance in reverberation chambers », Electromagnetic Compatibility, IEEE Transactions on, vol. 48, no. 3, p. 600 – 602, 2006.
- [100] N. WELLANDER, O. LUNDEN et M. BACKSTROM, « Experimental investigation and mathematical modeling of design parameters for efficient stirrers in mode-stirred reverberation chambers », Electromagnetic Compatibility, IEEE Transactions on, vol. 49, no. 1, p. 94 – 103, 2007.
- [101] Y. HUANG et D. EDWARDS, « An investigation of electromagnetic field inside a moving wall modestirred chamber », in Electromagnetic Compatibility, 1992., Eighth International Conference on, p. 115 – 119, sept. 1992.
- [102] Y. HUANG et D. EDWARDS, « A novel reverberating chamber : the source-stirred chamber », p. 120 – 124, Sep. 1992.
- [103] G. Cerri, V. Primiani, S. Pennesi et P. Russo, « Source stirring mode for reverberation chambers », Electromagnetic Compatibility, IEEE Transactions on, vol. 47, p. 815 – 823, Nov. 2005.
- [104] G. Cerri, V. Primiani, C. Monteverde et P. Russo, « A theoretical feasibility study of a source stirring reverberation chamber », Electromagnetic Compatibility, IEEE Transactions on, vol. 51, p. 3 – 11, Feb. 2009.
- [105] J. KUNTHONG et C. BUNTING, « Source-stirring and mechanical-stirring reverberation chamber measurement comparison for 900mhz and 1800mhz », p. 193 – 196, Aug. 2009.
- [106] M. Hatfield, W. Pluim et W. Price, « Investigation into in-situ shielding effectiveness testing of transport aircraft », in Electromagnetic Compatibility, 2003 IEEE International Symposium on, vol. 1, p. 414 – 418, Aug. 2003.
- [107] D. Hill, « Electronic mode stirring for reverberation chambers », Electromagnetic Compatibility, IEEE Transactions on, vol. 36, p. 294 – 299, Nov. 1994.
- [108] O. LUNDEN et M. BACKSTROM, « Absorber loading study in FOI 36.7 m<sup>3</sup> mode stirred reverberation chamber for pulsed power measurements », in Electromagnetic Compatibility, 2008. EMC 2008. IEEE International Symposium on, p. 1 – 5, Aug. 2008.
- [109] H.-G. Krauthäuser et M. Herbrig, « Yet another antenna efficiency measurement method in reverberation chambers », in Electromagnetic Compatibility (EMC), 2010 IEEE International Symposium on, p. 536 – 540, 2010.
- [110] Advanced modeling in computational electromagnetic compatibility, chap. 8, p. 171 249. John Wiley & Sons, Inc., 2007.
- [111] Advanced modeling in computational electromagnetic compatibility, chap. 9, p. 250 334. John Wiley & Sons, Inc., 2007.
- [112] S.-J. ORFANIDIS, « Electromagnetic waves and antennas ».
- [113] S. Silfverskiold, M. Backstrom et J. Loren, « Microwave field-to-wire coupling measurements in anechoic and reverberation chambers », Electromagnetic Compatibility, IEEE Transactions on, vol. 44, p. 222 – 232, feb 2002.
- [114] C. Balanis, Antenna theory : analysis design, chap. 6, p. 331 346. John Wiley & Sons, Inc., 3 éd., 2005.
- [115] A. Papoulis, Probability, Random Variables, and Stochastic Processes. New York : Mc Graw Hill, 4th éd., 2002.
- [116] L. Arnaut, « Time-domain measurement and analysis of mechanical step transitions in modetuned reverberation : Characterization of instantaneous field », Electromagnetic Compatibility, IEEE Transactions on, vol. 49, no. 4, p. 772 – 784, 2007.
- [117] G. FREYER et M. HATFIELD, « Aircraft test applications of reverberation chambers », in Electromagnetic Compatibility, 1994. Symposium Record. Compatibility in the Loop., IEEE International Symposium on, p. 491 – 496, aug 1994.
- [118] G. Lerosey et J. de Rosny, « Scattering cross section measurement in reverberation chamber », Electromagnetic Compatibility, IEEE Transactions on, vol. 49, p. 280 – 284, may 2007.
- [119] H. Moussa, A. Cozza et M. Cauterman, « Directive wavefronts inside a time reversal electromagnetic chamber », in Electromagnetic Compatibility, 2009. EMC 2009. IEEE International Symposium on, p. 159 – 164, aug. 2009.
- [120] A. Cozza et H. Moussa, « Enforcing deterministic polarisation in a reverberating environment », Electronics Letters, vol. 45, p. 1299 – 1301, 3 2009.
- [121] H. Moussa, Etude théorique et expérimentale des techniques de retournment temporel ; application à la caractérisation de composants et dispositifs dans une chambre réverbérante. Thèse doctorat, Ecole supérieure d'électricité (Supélec), Gif-sur-Yvette, july 2011.
- [122] A. Saleh et R. Valenzuela, « A statistical model for indoor multipath propagation », Selected Areas in Communications, IEEE Journal on, vol. 5, p. 128 – 137, february 1987.
- [123] M. A. Stephens, « EDF statistics for goodness of fit and some comparisons », Journal of the American Statistical Association, vol. 69, p. 730 – 737, Sep. 1974.
- [124] J. W. Evans, R. A. Johnson et D. W. Green, « Two- and three- parameter weibull goodness of fit tests », Rap. tech. Research paper FPL-RP-493, Forest Products Laboratory, Forest Service, United States Department of Agriculture, Nov. 1989.
- [125] T. Rossing, éd., Handbook of Acoustics, chap. 6, p. 207 238. New York : Springer-Verlag, 2007.
- [126] T. Rossing, éd., Handbook of Acoustics, chap. 11, p. 387 425. New York : Springer-Verlag, 2007.